# KAUNO TECHNOLOGIJOS UNIVERSITETAS INFORMATIKOS FAKULTETAS INFORMACINIŲ SISTEMŲ KATEDRA

Martynas Valkūnas

# **E.parduotuvės modelio sudarymas ir tyrimas**

Magistro darbas

V**adovas:** prof. dr. R. Butleris

**Recenzentas**: prof. dr E. Karčiauskas

**Atliko:** IFM-3/4 gr. Stud. Martynas Valkūnas  $2009 - 01 - 13$ 

**KAUNAS, 2009**

# **Turinys**

<span id="page-1-30"></span><span id="page-1-29"></span><span id="page-1-28"></span><span id="page-1-27"></span><span id="page-1-26"></span><span id="page-1-25"></span><span id="page-1-24"></span><span id="page-1-23"></span><span id="page-1-22"></span><span id="page-1-21"></span><span id="page-1-20"></span><span id="page-1-19"></span><span id="page-1-18"></span><span id="page-1-17"></span><span id="page-1-16"></span><span id="page-1-15"></span><span id="page-1-14"></span><span id="page-1-13"></span><span id="page-1-12"></span><span id="page-1-11"></span><span id="page-1-10"></span><span id="page-1-9"></span><span id="page-1-8"></span><span id="page-1-7"></span><span id="page-1-6"></span><span id="page-1-5"></span><span id="page-1-4"></span><span id="page-1-3"></span><span id="page-1-2"></span><span id="page-1-1"></span><span id="page-1-0"></span>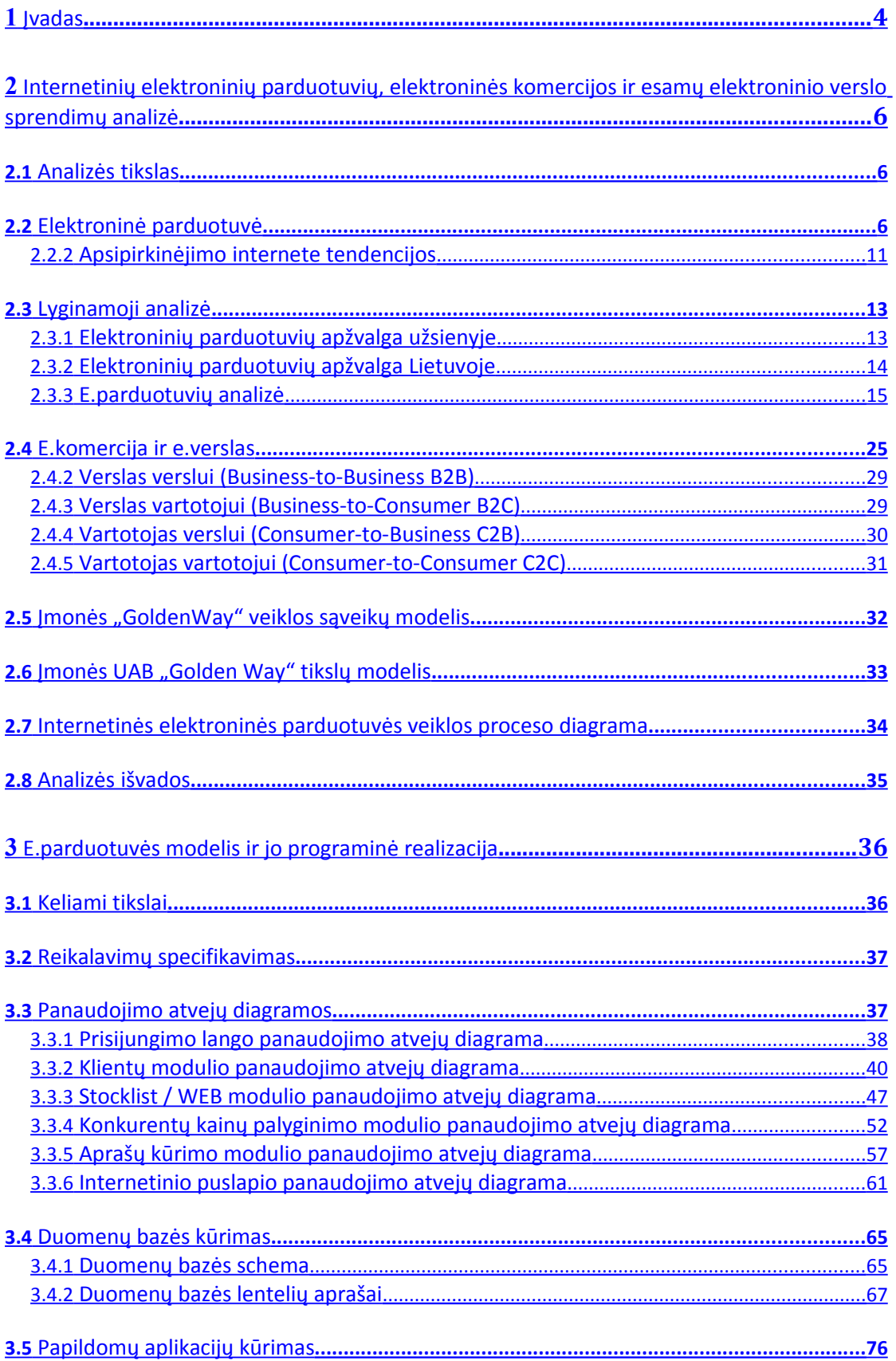

<span id="page-2-15"></span><span id="page-2-14"></span><span id="page-2-13"></span><span id="page-2-12"></span><span id="page-2-11"></span><span id="page-2-10"></span><span id="page-2-9"></span><span id="page-2-8"></span><span id="page-2-7"></span><span id="page-2-6"></span><span id="page-2-5"></span><span id="page-2-4"></span><span id="page-2-3"></span><span id="page-2-2"></span><span id="page-2-1"></span><span id="page-2-0"></span>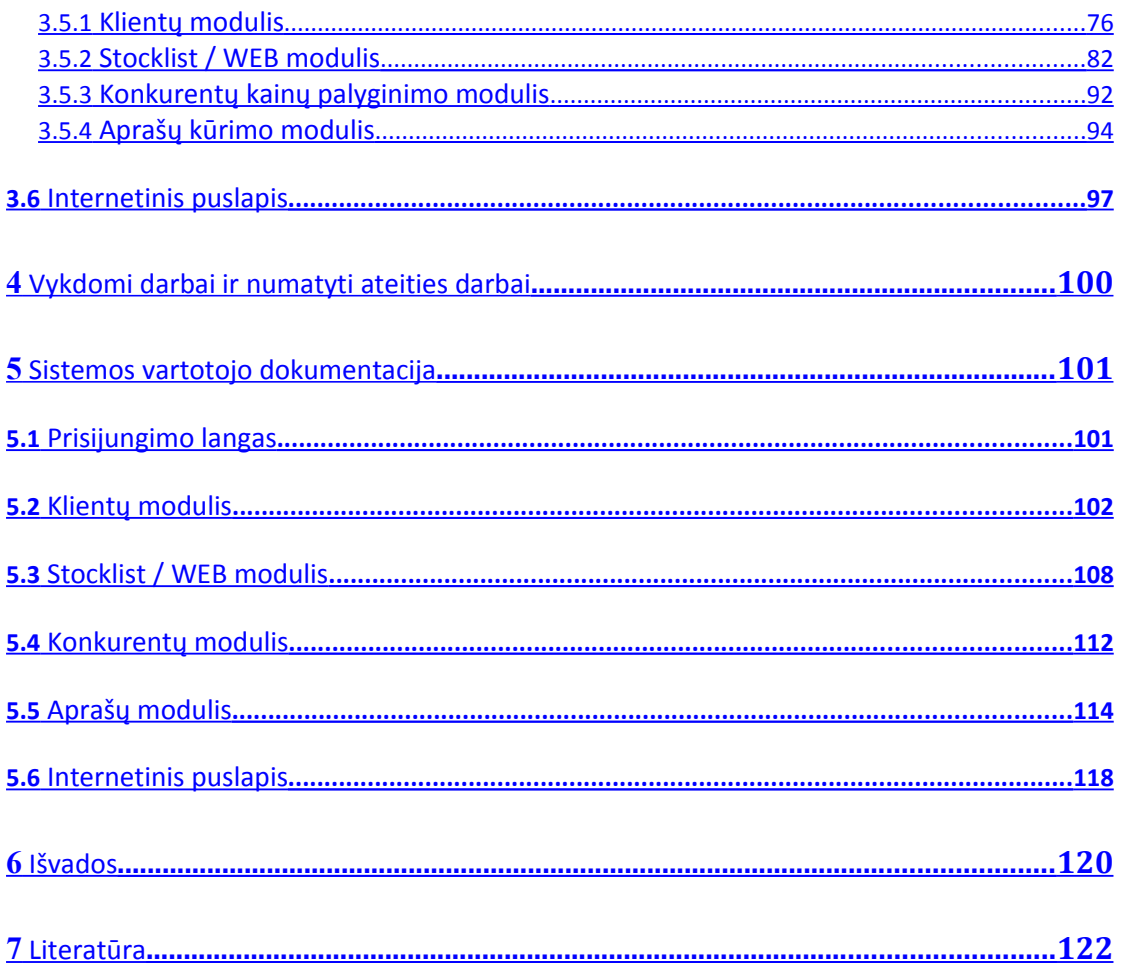

### <span id="page-3-0"></span>**1 Įvadas**

Internetas – tai neatsiejama žmogaus kasdienybės dalis. Nieko jau nebestebina internetinės pažintys, virtualios svetainės reprezentuojančios įmones, virtualūs pokalbiai, elektroninė bankininkystė, reklamos, elektroninės atsiskaitymo knygelės už komunalinius mokesčius, elektroninės parduotuvės ar kitos paslaugos. Dabar jau nėra privalumas jei naudojiesi internetu ar kitomis technologijomis. Esant tokiems dideliems technologijų vystymosi tempams, yra būtina mąstyti kitaip. Tai kad yra naudojamasi technologijomis nėra privalumas, privalumas yra kaip tas technologijas efektyviai panaudoti ir pritaikyti norimui rezultatui gauti. Neišimtis yra ir verslas. Elektrononių parduotuvių bumas dar tik ateina į Lietuvos rinką. Per pora paskutinių metų elektroninių parduotuvių ir vartotojų, kurie naudojasi elektroninėmis parduotuvėmis išaugo pora kartų. Tiesa, nuo Vakarų Europos rinkos atsiliekame dar labai stipriai.

Elektroninė parduotuvė yra fizinės parduotuvės atitikmuo. Norint apsipirkti elektroninėje parduotuvėje užtenka turėti įrangą palaikančią interneto prieigą. Internetinėje parduotuvėje išsirenkate norimą prekę, užpildote pristatymo ir apmokėjimo duomenis, užmokate naudodamiesi elektronine bankininkyste ir viskas, laukiate savo pirkinio, kurį dažniausiai yra pristatomas per pora darbo dienų.

Viskas yra gražu ir patogu iš kliento pusės. Tačiau norint atidaryti elektroninę parduotuvę, tenka apgalvoti ir išspręsti daug klausimų. Žodis išspręsti iš tiesų irgi neatitinka tikrosios reikšmės. Reikia efektyviai išspręsti klausimus, pradedant nuo vartotojo sąsajos, tinklapio turinio valdymo, užsakymo formos iki sudėtingesnių dalykų, tokių kaip paieškos variklio optimizavimas (ang. SEO – Search Engine Optimization). Neužtenka sukurti gražią ir patogią parduotuvę, reikia sukurti ją taip, kad populiariausios paieškos sistemos, tokios kaip Google, jas surastų. Tai be kita ko yra ir geriausia reklama. Kaip jau minėjau visa tai turi būti padaryta efektyviai, kitaip tiesiog konkurentai su efektyvesniu technologijų panaudojimu stipriai aplenks elektroninių parduotuvių rinkoje.

4

Savo darbe pristatysiu jau daugiau nei metus laiko sėkmingai veikiančią elektroninę parduotuvę [www.goldenway.lt](http://www.goldenway.lt/) . Aptarsiu kokios paieškos technologijos yra sukurtos, kad mūsų tinklapis būtų surastas per žinomiausią paieškos sistemą Google. Pristatysiu papildomai sukurtas aplikacijas, kurios skirtos, kad kuo daugiau darbo atliktų "kompiuteris". Papildomai sukurtos aplikacijos yra prekių aprašų aplikacija, konkurentų prekių kainų palyginimo aplikacija bei užsakymų apdorojimo aplikacija. Papildomų aplikacijų kūrimo tikslas buvo, kad kuo daugiau darbo atliktų techninė įranga, taip taupant įmonės biudžetą ir kad nereiketų samdyti papildomos darbo jėgos.

Aptarsiu kitas veikiančias elektronines parduotuves, paanalizuosiu jų trūkumus ir privalumus. Apžvelgsiu elektronines parduotuves, kurios sukurtos atvirojo kodo pagrindu ir kodėl buvo nuspręsta nesinaudoti atvirojo kodo programomis. Taip pat sukursiu universalią duomenų bazę, dinamiškai veikiančias papildomas aplikacijas, kurios padės pasiekti geresnių, greitesnių rezultatų pasiekti elektroninės prekybos vystymui.

**Tyrimo objektas –** internetinės elektroninės parduotuvės.

**Darbo tikslas –** internetinės elektroninės parduotuvės modelio sukūrimas.

**Uždaviniai –** išanalizuoti esamas elektronines parduotuves, sukurti veikiančios elektroninės parduotuvės modelį, suprojektuoti duomenų bazę atitinkančią elektroninės parduotuvės ir papildomų aplikacijų poreikius.

Naudojama programinė įranga yra MYSQL bei Microsoft Visual Studio 2008. Mysql - viena iš reliacinių duomenų bazių valdymo sistemų, palaikanti daugelį naudotojų, dirbanti SQL kalbos pagrindu. MySQL yra atviro kodo programinė įranga. Kaip ir kiekvienos RDBVS, MySQL duomenys prieinami per lentelių abstrakciją ir kintamuosius dėmenis, aprašo ryšius tarp skirtingų lentelių ar jų dalių. Duomenims įvesti, keisti, ieškoti bei lentelėms ir duomenų bazei valdyti yra naudojama SQL kalba [1]. Programavimo darbai buvo atliekami su Microsoft Visual Studio 2008 įrankiu.

## <span id="page-5-2"></span>**2 Internetinių elektroninių parduotuvių, elektroninės komercijos ir esamų elektroninio verslo sprendimų analizė**

## <span id="page-5-1"></span>**2.1 Analizės tikslas**

Analizės tikslas yra išanalizuoti esamus internetinių elektroninių parduotuvių modelius, naudojamas technologijas, technologinius sprendimus ir panaudoti geriausias jų savybes savame darbe. Pagrindinė darbo užduotis yra sukurti efektyvią internetinę parduotuvę, nustatyti klientų poreikius elektroninei prekybai, pagal tai panaudoti tinkamą prekybos modelį, teisingai sumodeliuoti ir suprojektuoti duomenų bazę, atitinkančią elektroninės parduotuvės korektiškam darbui su klientais, bei maksimaliam funkcionalumui realizuoti dirbant ir kuriant papildomas aplikacijas, kurios tikslingai padės tiesioginiam darbui su internetine elektronine parduotuve. Taip pat keliami tokie analizės tikslai, kaip sukurti elektroninės parduotuvės veiklos sąveikų modelį, tikslų modelį, elektroninės prekybos proceso diagramas.

### <span id="page-5-0"></span>**2.2 Elektroninė parduotuvė**

Elektroninė parduotuvė – tai interneto tinklalapis, kuris suteikia galimybes peržiūrėti, pasirinkti, užsakyti prekes, bei/arba atsiskaityti už jas. Įprastai tinklapis, kuriame galima tik pamatyti prekes yra vadinamas internetiniu katalogu, o toks pats tinklalapis, kuriame galima ir pamatyti ir užsakyti prekes - elektronine parduotuve.

Žemiau yra pateikta lentelė, kurioje palyginima fizinė parduotuvė su elektronine parduotuve.

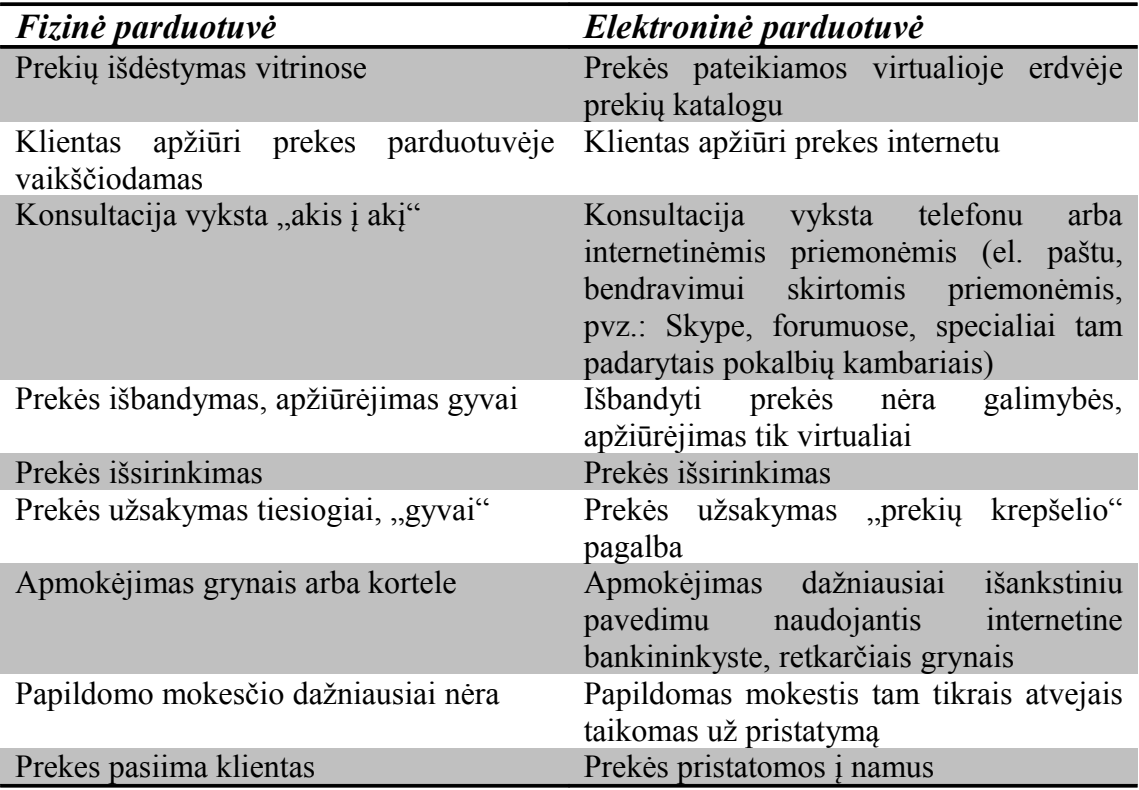

2.2.1.1 Lentelė. Fizinės ir elektroninės parduotuvės palyginimas

Tradicinėje parduotuvėje, kaip vyksta prekės pirkimas ir pardavimas visiems yra žinomas. Su tradicinės parduotuvės modeliu susiduriame kiekvieną dieną. Perkame įvairiausius daiktus, pradedant nuo maisto produktų iki buities ar pramogoms skirtų daiktų. Visose tradicinėse parduotuvėse veiksmų modelis Pirkti – Parduoti yra toks pats.

Tradicinės prekybos perkėlimas į interneto tinklą daro ją lankstesnę, nes elektroninė prekyba, operuodama kompiuterių tinklų skaitmenine informacija, palengvina žmonių bendradarbiavimą. Galima teigti, kad net interneto tinklapio sukūrimas bei prekių katalogo pateikimas jame jau yra tam tikra elektroninio verslo forma. Net jei ir realiai internetu neatsiskaitoma, visgi lankytojai ar potencialūs pirkėjai turi galimybę susipažinti su įmonės siūlomu prekių asortimentu ir prekių kainomis.

Prekės pirkėjas yra interneto vartotojas. Jis įeina į virtualios parduotuvės, t.y. į prekės pardavėjo internetinę parduotuvę. Vėliau pirkėjas peržiūri savo kompiuteryje tinklapius, norėdamas gauti informaciją apie prekę. Esant dideliam prekių asortimentui dažniausiai prekės yra grupuojamos pagal prekių kategorijas, išdėstomos

aiškiai ir tvarkingai, kad klientas nepasimestų tarp daugelio pateiktų prekių, nors būna ir išimčių (jos pateiktos analizuojant Lietuvos ir užsienio e.parduotuves). Toks išdėstymas leidžia vartotojams suteikti visapusišką ir aiškią informaciją apie kiekvieną prekę (išorė, medžiaga, kokybė, kaina ir kt). Prieš galutinai pasirinkdamas prekę, pirkėjas gali apžiūrėti ją iš visų pusių, konsultuotis su pardavėju per kompiuterį arba telefoną. Vienas iš didžiausių minusų yra tas, kad klientas negali apžiūrėti ir įsitikinti kaip prekė veikia iki tol kol jos neįsigyja.

Nusprendęs ir išsirinkęs prekę, klientas norėdamas ją nusipirkti privalo turėti ir mokėtis naudotis internetine bankininkyste. Kitaip jam nepavyks įsigyti prekės. Išimtinais atvejais, ypač mažesnės e.parduotuvės sutinka, kad būtų apmokėjimas grynaisiais tik pristačius prekę, nes joms yra svarbus kiekvienas klientas. Čia dar ir dalyvauja pasitikėjimo faktorius, nes mažos e.parduotuvės nėra žinomos tokiam plačiam žmonių ratui, kaip didžiosios. Kalbant apie atsiskaitymą ir norint greitai ir efektyviai po kliento apmokėjimo pristatyti prekę reikia, kad elektroninė parduotuvė turėtų pas save suprogramuotą bankų atsiskaitymo modulį, kuris leidžia labai greitai ir efektyviai atsiskaityti už prekes. Bazinė schema, kaip vyksta mokėjimas tarp bankų yra pateikta žemiau:

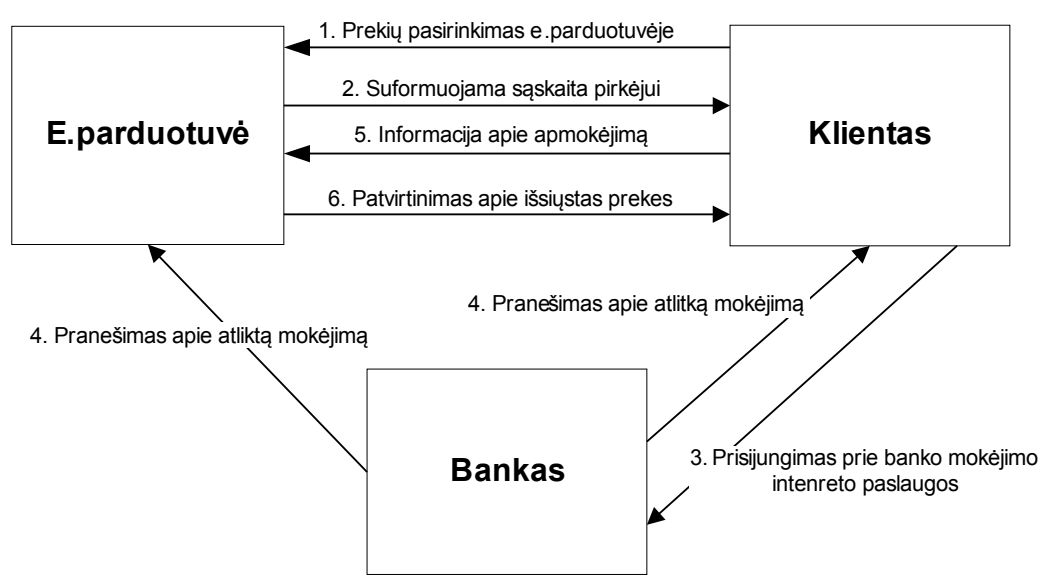

2.2.1.2 Pav. Bazinė schema, vaizduojanti elektroninnius bankinius atsiskaitymus

Toliau gavę apmokėjimą elektroninės parduotuvės personalas yra atsakingas už pristatymą klientui. Dažniausiai yra naudojamasi siuntų tarnybos pagalba ir dažniausiai tokios įmonės siūlydamos savo paslaugas įsipareigoja prekę pristatyti per dvi darbo dienas. Galutiniame variante klientas sutaupo labai daug laiko, nes jam reikia skirti tik laiko prekės paiškai ir apmokėjimui internetu. Visas kitas darbas yra padaromas kitų šalių. Vis dėlto norint naudotis, tokiu elektroninės komercijos modeliu reikalinga, kad klientas turėtų bent minimalius kompiuterinio raštingumo ir internetinės prieigos įgūdžius, supratimą, kaip viskas vyksta. Be abejo tam reikės kompiuterinės įrangos, bei prieigos prie interneto, tačiau šiais laikais daugeliui tai jau nėra problema ar tokios įrangos naudojimas nėra laikomas kažkuo ypatingu.

Elektroninės parduotuvės kūrimui gali būti panaudojami įvairūs būdai:

- Elektroninė parduotuvė yra nusiperkama
- Elektroninė parduotuvė yra sukuriama
- Elektroninė parduotuvė yra gaminama pagal specialų užsakymą

Pirmu atveju elektroninė parduotuvė yra sukurta ir dažniausiai parduodama už nustatytą kainą. Perkant tokias parduotuves dažniausiai yra pasirenkamas paslaugų ir funkcionalumo paketas, kuriuo bus galima naudotis. Tokios parduotuvės dažniausiai yra licenzijuotos ir priklausomai kiek darbo vietų naudosis (administruos) ir dirbs su šia parduotuve, tokia ir bus kaina. Už papildomą mokestį yra perkamas palaikymas, papildomi moduliai, tokie, kaip bankiniai atsiskaitymai, elektroninių kortelių atsiskaitymai, SEO (search engine optimization) – paieškos variklis, turinio valdymo sistema ir kita.

Antruoju atveju elektroninė parduotuvė yra kuriama. Galima pasinaudoti atvirojo kodo parduotuvėmis ir jas perdirbti arba patobulinti. Antras būdas, sunkesnis tačiau tikrai duosiantis geresnių rezultatų, kai parduotuvė ir funkcionalumas yra kuriamas iš pagrindų. Labai svarbus aspektas yra tas, kad funkcionalumas jau grynai yra kuriamas pagal būtent tos parduotuvės poreikius ir modelį. Privalumas yra tas, kad galima pastoviai atnaujinti, tobulinti ir papildyti parduotuvę papildomais valdymo komponentais ar papildomu funkcionalumu. Šiuo būdu naudojasi mažesnės elektroninės parduotuvės, kurios pačios kuriasi, naudodamos sutaupyti kaštus.

Trečiasis atvejas panašus į antrąjį, tačiau tam, kad būtų sukurta elektroninė parduotuvė yra kreipiamąsi pas specialistus, kurie pagal tos įmonės funkcionalumą profesionaliai sukuria naują elektroninę parduotuvę. Tokios elektroninės parduotuvės sukūrimo ir palaikymo kaina, dažniausiai būna didžiausia. Dažniausiai pačios parduotuvės kaina būna kurkas mažesnė, negu jos palaikymo kaina. Rezultate gaunamas produktas atliktas specialistų su unikaliu funkcionalumu pritaikytu tik šiai elektroninei parduotuvei.

Apibendrinant, galima apžvelgti Donnos McCloskey[15] tyrimų rezultatus, kur vartotojai įvardino pagrindinius trūkumus apsipirkinėjant internetinėje elektroninėje parduotuvėje. Labiausiai dominantys tyrimo rezultatai yra techninei elektroninės parduotuvės nesklandumai, kuriuos įvardijo klientai. Beveik kas trečias vartotojas įvardijo elektroninės parduotuvės vieną iš trūkūmų, tai ryšio sutrikimai. Šį įvardintą minusą reikėtų pažiūrėti iš dviejų pusių. Jeigu ryšio sutrikimai yra kliento pusėje, tada elektroninės parduotuvės techniniai sprendimai niekaip negali įtakoti greitesnio veikimo. Tačiau jei ryšio sutrikimai yra elektroninės parduotuvės pusėje, tai jau yra rimtas trūkūmas, turint omenyje, kad internetinė parduotuvė turi veikti idealiai. Vadinasi galimos sisteminės klaidos, klaidos tarp serverio ir duomenų bazės arba tiesiog nepakankama nuomuojamo serverio prieiga. Beveik kas ketvirtas vartotojas liko nepatenkintas sudėtinga elektroninės parduotuvės valdymo sistema. Vartotojo sąsaja turi būti suprantama, patogi ir aiški. Anksčiau analizuotoms elektroninėms parduotuvėms (4 ir 5 lentelės) šis neigiamas bruožas atsispindi vos tik užsukus į parduotouvę.

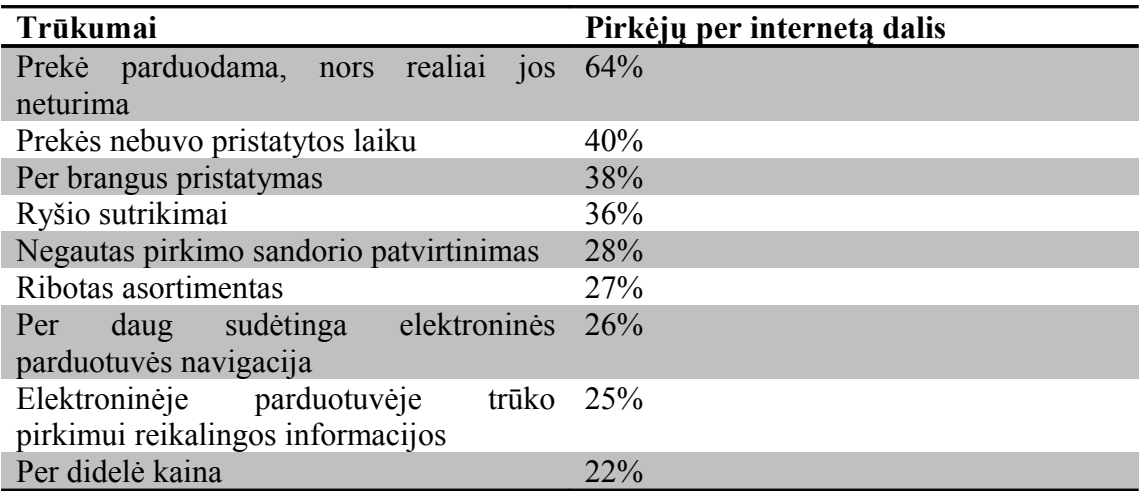

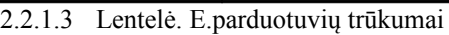

### <span id="page-10-0"></span>**2.2.2 Apsipirkinėjimo internete tendencijos**

Tendencijos apsipirkinėti internete sparčiai auga. Kiekvienais metais atlikti tyrimai rodo, kad praktiškai ketvirtadaliu kreivė kyla aukštyn, reziumuodama vis didėjančias gautas pajamas iš apsipirkinėjimo internete [12]. Lietuvoje, Rytų Europoje apsipirkinėjimas internetu turi labai geras tendencijas toliau augti ir plėstis. Pagal Nielsen įmonės atliktus tyrimus [11] net 85% vartotojų, kurie naudojasi internetu, yra ką nors pirkę virtualioje parduotuvėje, iš jų 40% pirkę per paskutinius du metus, o likusieji tai atlieka pastoviai. Šis tyrimas buvo vienas didžiausių atliktų tyrimų apie internetinius vartotojų apsipirkimus. Apklausa buvo vykdoma nuo 2007 lapkričio ir iš viso buvo apklausta 26 312 vartotojų iš 48 skirtingų prekybos vietų iš Europos, Azijos ir Amerikos. Per paskutinius dvejus metus internete apsiperkančių vartotojų padaugėjo nuo 10% pastovių interneto naudotojų iki 40%.

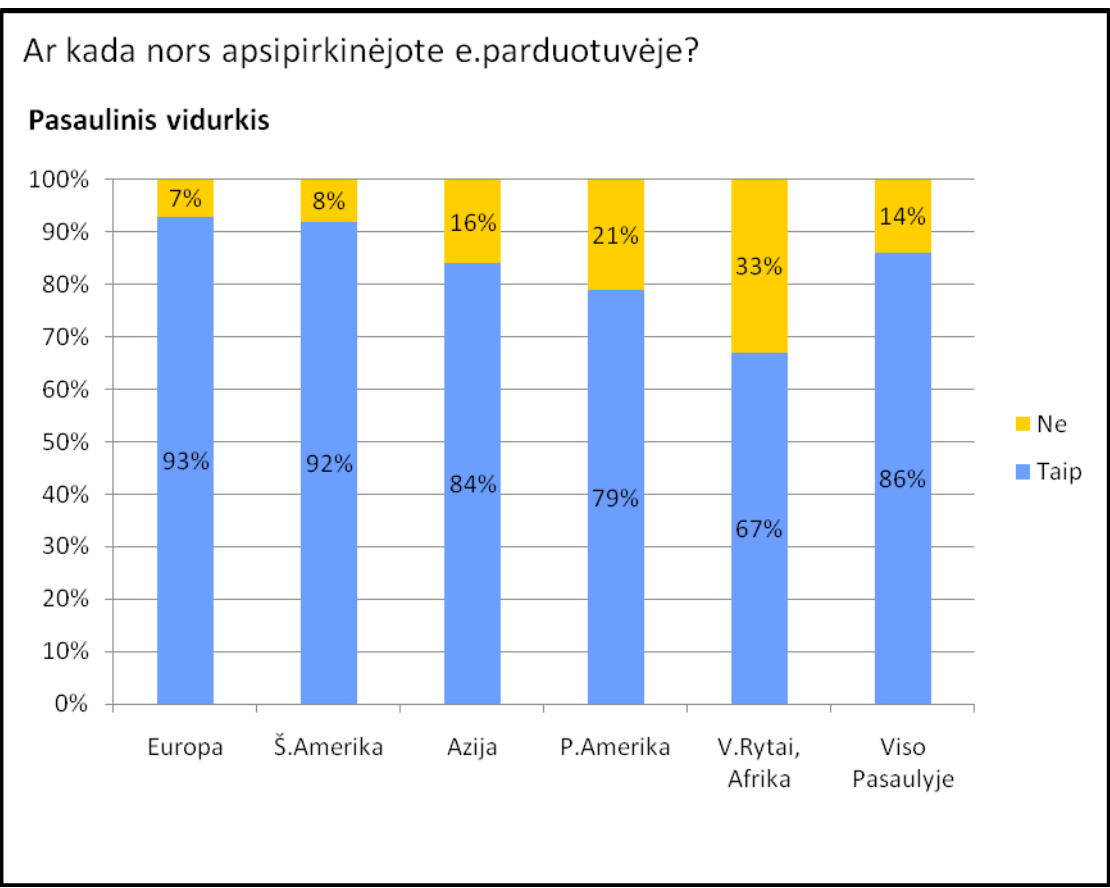

2.2.2.1 Pav. Apklausos, ar kada apsipirkinėjote e.parduotuvėje, rezultatai

Populiarumo klestėjimas internetinių parduotuvių rinkoje yra globalus reiškinys. Vartotojų, kurie naudojasi internetinėmis elektroninėmis parduotuvėmis galima rasti praktiškai bet kurioje valstybėje, kur yra pažengęs kompiuterinis raštingumas bei priėjimas prie interneto. Didžiausia tokių vartotojų grupė yra Pietų Korėjoje, kur pagal atliktus tyrimus, net 99% interneto vartotojų yra apsipirkį elektroninėje parduotuvėje. Tokios vasltybės, kaip Vokietija, Anglija ir Japonija rikiuojasi aukštoje antroje vietoje. Jungtinėse Amerikos valstijose vartotojų paklausa apsipirkti internetu yra aštuntoje vietoje. Žiūrint pagal tas valstybės, kur vartotojai yra nepatiklūs ir nepasitiki elektroninių parduotuvių nauda, pirmauja Egiptas, kur 67% pastovių interneto vartotojų, niekad nėra pirkę elektroninėje parduotuvėje. Nuo jų nedaug atsilieka ir Pakistanas (60%) ir Filipinai (55%). Dažniausiai apsipirkinėjantys vartotojai yra taip pat iš Pietų Korėjos, kur per paskutinį mėnesį yra apsipirkę netgi 79% interneto vartotojų. Po jų seka Anglijos bei Šveicarijos interneto vartotojai. Rečiausiai naudojantis elektroninės prekybos teikiamomis paslaugomis naudojasi Filipinai – 59% vartojų nieko nepirko paskutinius 3 mėnesius, po Filipinų rikiuojasi Pakistanas (56%), Argentina ir Egiptas (55%). Žemiau pateiktose diagramose pavaizduota dešimtukas tų šalių, kur vartotojai dažniausiai naudojasi elektroninėmis parduotuvėmis.

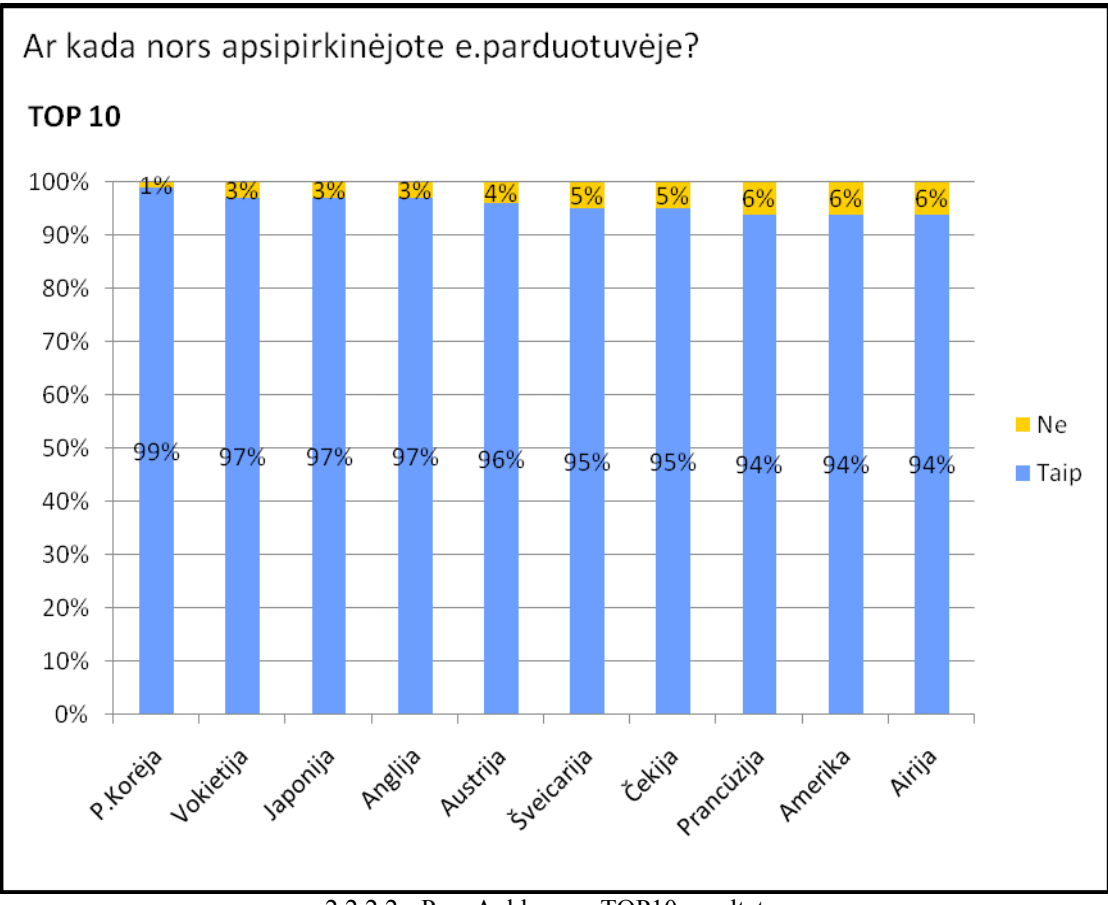

2.2.2.2 Pav. Apklausos, TOP10 rezultatų

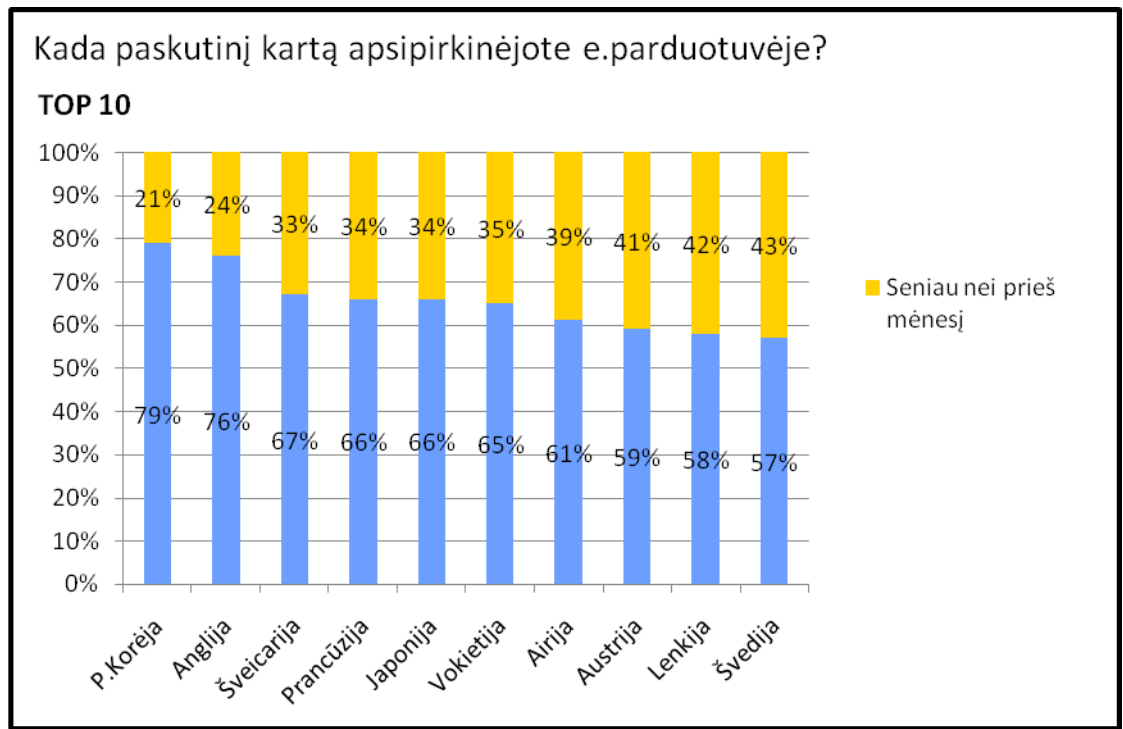

2.2.2.3 Pav. Vartotojų apklausa, kada paskutinį kartą apsipirkinėjo internete

## <span id="page-12-1"></span>**2.3 Lyginamoji analizė**

Elektroninių parduotuvių vystymosi pradžia tapatinama su internetinių adresų atsiradimu (dot-com bubble) 1990-ųjų pradžioje, kada pradėjo plisti ir populiarėti internetinės kavinės. Lygiagrečiai pradėjo plisti ir internetinių parduotuvių verslas. Didžiausios ir populiariausios internetinės elektroninės parduotuvės gyvuoja užsienyje. Jų atsiradimo pradžia gerokai lenkia Lietuvos rinką šiuo klausimu. Net ir šiomis dienomis, kai po pirmųjų elektroninių parduotuvių atsiradimo praėjo beveik 15 metų, Lietuvos rinka šiuo klausimu neturi kuo pasigirti. Tai yra viena iš priežasčių, kodėl elektroninės prekybos verslas Lietuvoje dar tik populiarėja ir dar tik pasieks savo aukščiausią tašką. Taigi apžvelkime elektronines parduotuves užsienyje ir Lietuvoje.

## <span id="page-12-0"></span>**2.3.1 Elektroninių parduotuvių apžvalga užsienyje**

Viena iš pirmųjų atsiradusių elektroninių parduotuvių yra gerai žinoma [www.amazon.com](http://www.amazon.com/) . Šią parduotuvę įkūrė Jeffas Bezosas 1994 metais, o paleista internete buvo 1995 metais. Ši elektroninė parduotuvė pradėjo prekiauti knygomis, tačiau netrukus verslas išsiplėtė ir dabar yra prekiaujama labai plačiu prekių asortimentu, pradedant elektronika ir baigiant maistu [2]. Pradėjusi vystytis Juntinėse

Amerikos Valstijose, dabar išsiplėtė visame pasaulyje. Šiuo metu prekiaujama ne tik Jav, bet ir Anglijoje, Vokietijoje, Kinijoje, Japonijoje.

Kita žinoma elektroninė parduotuvė yra [www.bodybuilding.com](http://www.bodybuilding.com/) , kuri prekiauja maisto papildais sportininkams. Ši parduotuvė užima didžiausią rinkos dalį pasaulyje parduodama maisto papildus. Abiejose internetinėse parduotuvėse padarytas patogus vartotojo interfeisas. Prekių grupės sugrupuotos pagal kategorijas, akcijinės ir naujos prekės yra iškeltos į pirmąjį puslapį. [www.bodybuilding.com](http://www.bodybuilding.com/) puslapį patrauklų vartotojams duoda ir tai, kad čia yra forumas, didžiulė straipsnių biblioteka, sukurtas prisijungusių vartotojų asmeninės anketos, sporto pasiekimai. Šis puslapis yra universalus, todėl jis yra išskirtinis iš kitų. Žmones besidominčius sportu čia galima rasti tikrai didelį asortimentą paslaugų: nuo prekių užsisakymo iki savo asmeninio sporto dienoraščio vedimo. Mano manymu ši internetinė parduotuvė yra pilnai išdirbta.

Abiejuose paminėtuose puslapiuose yra būtinybė užsiregistruoti, norint nusipirkti išsirinktą prekę. Reikia nurodyti savo duomenis, tai yra vardą, pavardę, amžių, siuntimo adresą, mokėtojo adresą (kreditinės kortelės savininko adresą). Taip internetinės parduotuvės gali vesti statistiką apie klientus, rinkti informaciją apie paklausiausias prekes, taikyti atitinkamas akcijas bei svarbiausia, užtikrinti kliento duomenų saugumą. Elektroninėms parduotuvėms norint sėkmingai vystytis elektroninėje erdvėje, tai yra praktiškai viena svarbiausių sąlygų.

## <span id="page-13-0"></span>**2.3.2 Elektroninių parduotuvių apžvalga Lietuvoje**

Vienos populiariausių ir palyginus nesenai atsiradusių elektroninių parduotuvių Lietuvoje yra [www.bizzon.lt](http://www.bizzon.lt/) , [www.neriba.lt](http://www.neriba.lt/) ar [www.pigu.lt](http://www.pigu.lt/) . Visos šios parduotuvės yra panašios savo struktūra. Prekės yra surūšiuotos pagal kategorijas, yra akcijinės prekės, paklausiausios prekės, naujausios prekės. Prekių asortimentas siekia daugiau negu 10000 prekių. Kaip ir aptartose internetinėse parduotuvėse užsienyje, klientui būtina užsiregistruoti norint įvykdyti prekių pirkimą. Kitos galimybės nėra. Vienas iš pagrindinių privalumų šiuose puslapiuose yra tai, kad perkant už atitinkamą sumą pristatymas visoje Lietuvoje yra nemokamas. Šie puslapiai yra lyderiaujančios internetinės parduotuvės Lietuvoje, tačiau būtina apžvelgti kai kuriuos punktus ir palyginti su mūsų kuriama internetine parduotuve.

Pirma, šioms parduotuvėms kurti ir palaikyti buvo išleisti milijonai. Pavyzdžiui, bizzon.lt jau yra išleista daugiau negu trys milijonai litų, pigu.lt – daugiau negu du milijonai. Antra, šių e.parduotuvių veikimo modelis grindžiamas dideliu darbuotojų skaičiumi. Mūsų kuriamas modelis, bus pagrįstas tuom, kad bus sukurta sistema, efektyviai leidžianti sumažinti darbo sąnaudas ir mažesnis darbuotojų skaičius galės prilygti visai darbuotojų komandai.

## <span id="page-14-0"></span>**2.3.3 E.parduotuvių analizė**

Jau kalbėjome apie tai, kad internete gausu kątik "iškeptų" visokiausių e.parduotuvių. Palyginsiu trijų tipų elektronines parduotuves. Pirma, palyginsiu parduotuves, kurios yra populiariausios Lietuvoje, užima didžiausią rinką, yra gerai žinomos daugeliui interneto vartotojų bei užsiima plačiu prekių asortimentu. Antra, pagal tuos pačius kriterijus palyginsiu Lietuvos e.parduotuves, kurios užsiima tos pačių prekės grupių prekyba, kaip ir mūsų e.parduotuve GoldenWay, t.y. IT technika, buitine technika, audio ir video aparatūra. Trečia, apžvelgsime populiariausias IT technikos, audio ir video aparatūros e.parduotuves užsienyje.

Visus e.parduotuvių palyginimus atliksiu pagal šiuos kriterijus:

- Prekių asortimentas
- Prekių aprašai
- Prekių grupės
- Bendra informacija apie įmonę
- Prekių krepšelis
- Konsultacijos
- Akcijos
- Naujienos
- Komentarai / Atsiliepimai
- Registracija
- Prekių paieška
- Pagalba
- Kontaktiniai duomenys
- Kalbos
- E.parduotuvės autorius

Atsižvelgiant į šiuos kriterijus bus galima daryti tam tikras išvadas. Kriterijai pasirinkti savo nuožiūra, pagal kuriuos būtų galima įvertinti e.parduotuvės funkcionalumą, vartotojo sąsajos patogumą, bei pagrindinį aspektą produkto išsirinkimą ir užsakymą.

Pirmosios analizės metu paimtos gerai žinomos elektroninės parduotuvės Lietuvoje, kurios užsiima elektronine komercija. Šių parduotuvių pagrindinis tikslas yra patenkinti vartotojų poreikius šiems įsigijant produktus. E.verslo modelis, kuriuo remiasi šios parduotuvės yra B2C (verslas vartotojui). Žemiau yra pateikta lentelė, kurioje atsispindi visų parduotuvių palyginimas pagal minėtus kriterijus.

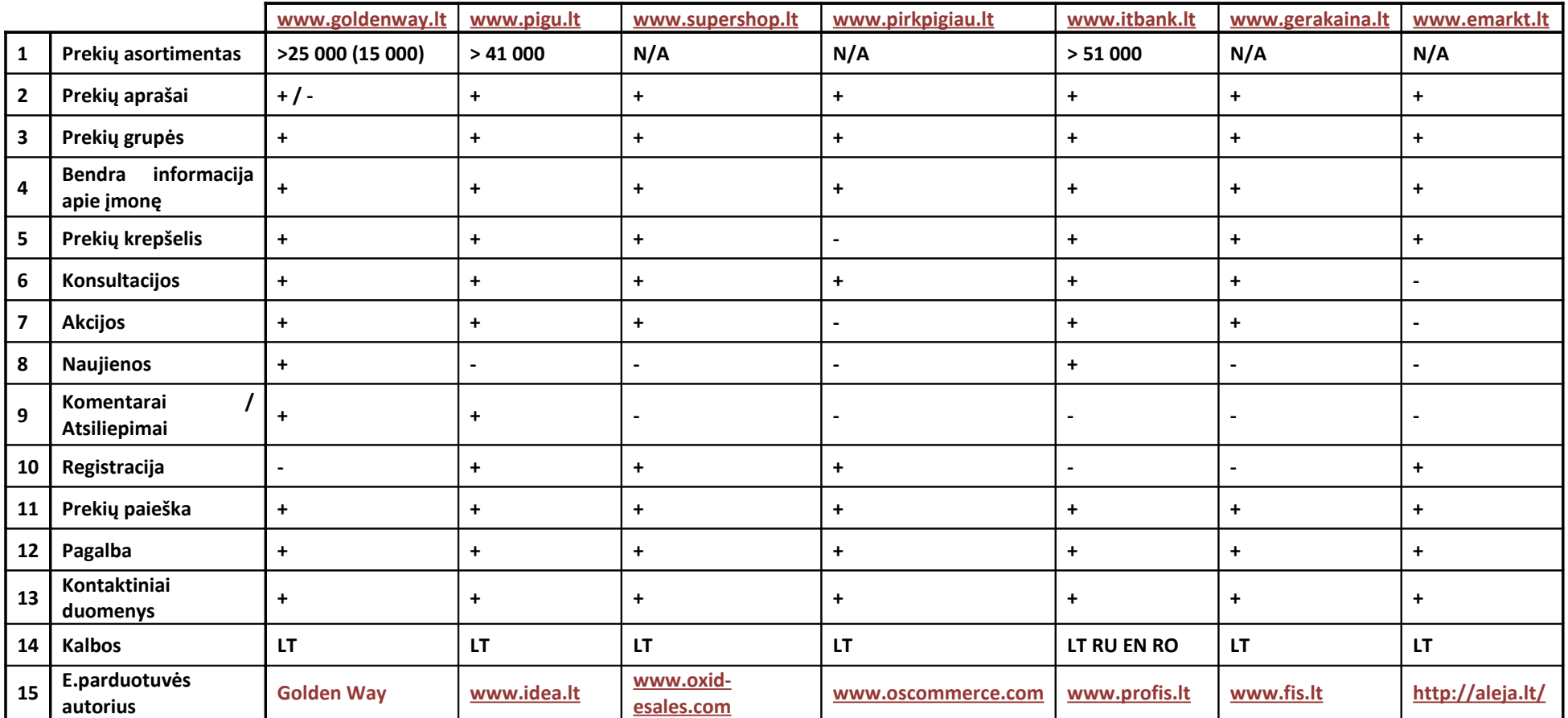

2.3.3.1 Lentelė. Lietuvos e.parduotuvių palyginimas

Matome, kad iš tiesų stiprus lyderis šioje srityje yra elektroninė parduotuvė [www.pigu.lt.](http://www.pigu.lt/) Praktiškai pagal visus kriterijus ji lenkia kitas e.parduotuves. Vartotojo sąsaja yra patogi, "maloni akiai", prekių gausa tikrai didelė. Siūlomų produktų yra 9 pagrindinės kategorijos, nuo knygų iki sporto įrangos. Konsultacijos teikiamos įvairiais komunikavimo šaltiniais, t.y. pagalba galima naudotis tiek telefonu, tiek elektroniniu paštu, tiek populiariąja bendravimo programa Skype. Pirmame puslapyje iškart "pasitinka" akcijinės prekės, prekės su nuolaida. Nedidelis minusas būtų, kad klientas nėra supažindinamas su kątik rinkoje pasirodžiusiais naujais produktais, naujomis prekėmis ar naujomis technologijomis. Puslapį pagyvina naudojamos flash technologijos – baneriai, kurie reprezentuoja tam tikras prekes ar prekių grupes.

Kitos e.parduotuvės taipogi atrodo neblogai. Visose yra prekių aprašai, kur galima rasti detalesnę informaciją apie ieškomą prekę. Vartotojo sąsaja viena papraščiausių pasirodė svetainėje [www.pigu.lt,](http://www.pigu.lt/) nuo jos neatsiliko ir [www.pirkpigiau.lt](http://www.pirkpigiau.lt/) bei [www.itbank.lt.](http://www.itbank.lt/) Kitos, mano subjektyvia nuomone, nublanko prieš šias paminėtas virtualas parduotuves. Kitų analizei pasirinktų internetinių parduotuvių dizainas galbūt tik šiek tiek geresnis, negu "mažųjų" rinkos dalyvių.

Dar vienas labai svarbus dalykas nagrinėjant elektronines virtualias parduotuves yra šių parduotuvių autorius. Aukščiau lentelėje, paskutinėje eilutėje yra pateiktas gamintojas. Išvados vienos: didžiausią rinką užimančios e.parduotuvės didelį dėmesį skiria vartotojo sąsajai, puslapio navigacijai, paprastumui, dizainui, todėl beveik visos e.parduotuvės naudojasi specialiai joms sukurtais tinklapiais. Nei viena, aukščiau mano pateiktoje lentelėje, e.parduotuvė nebuvo sukurta naudojantis atvirojo kodo (open-source) programomis, išskyrus pirkpigiau e.parduotuvė. Tačiau panagrinėję ir pavaikščioję po šią parduotuvę, matosi daug netikslumų ir reikalingo funkcionalumo nebuvimo. Pavyzdžiui yra sukurti mygtukai, kurie paspaudus nieko nedaro. Dar įdomiau yra tai, kad paspaudus ant parduotuvės logotipo išmeta tuščią langą, kuriame yra tik užrašas *LabasArray ( ).* Akivaizdus, internetinės parduotuvės kūrėjų neapsižiūrėjimas. Peršasi išvados, kad ši parduotuvė arba yra testuojama ir neišbaigta, arba naudojantis atvirojo kodo programomis esamų klaidų yra tiek daug, kad ne visas pavyksta "išgaudyti" prieš paleidžiant į gamybą. Vienas iš pliusų būtų paprasta ir suprantama vartotojo sąsaja, kuri dar turi sąvoką, kaip "draugiška" (friendly). Plačiau open-source sistemas paanalizuosiu kitame skyriuje, apžvelgsiu jų trūkumus bei privalumus.

Žemiau, pateiktoje lentelėje yra analizuojamos e.parduotuvės, kurios užsiima tokiu pačiu prekių grupių prekyba, t.y. specializuojasi į prekybą IT technika, buitine technika, audio ir video aparatūra.

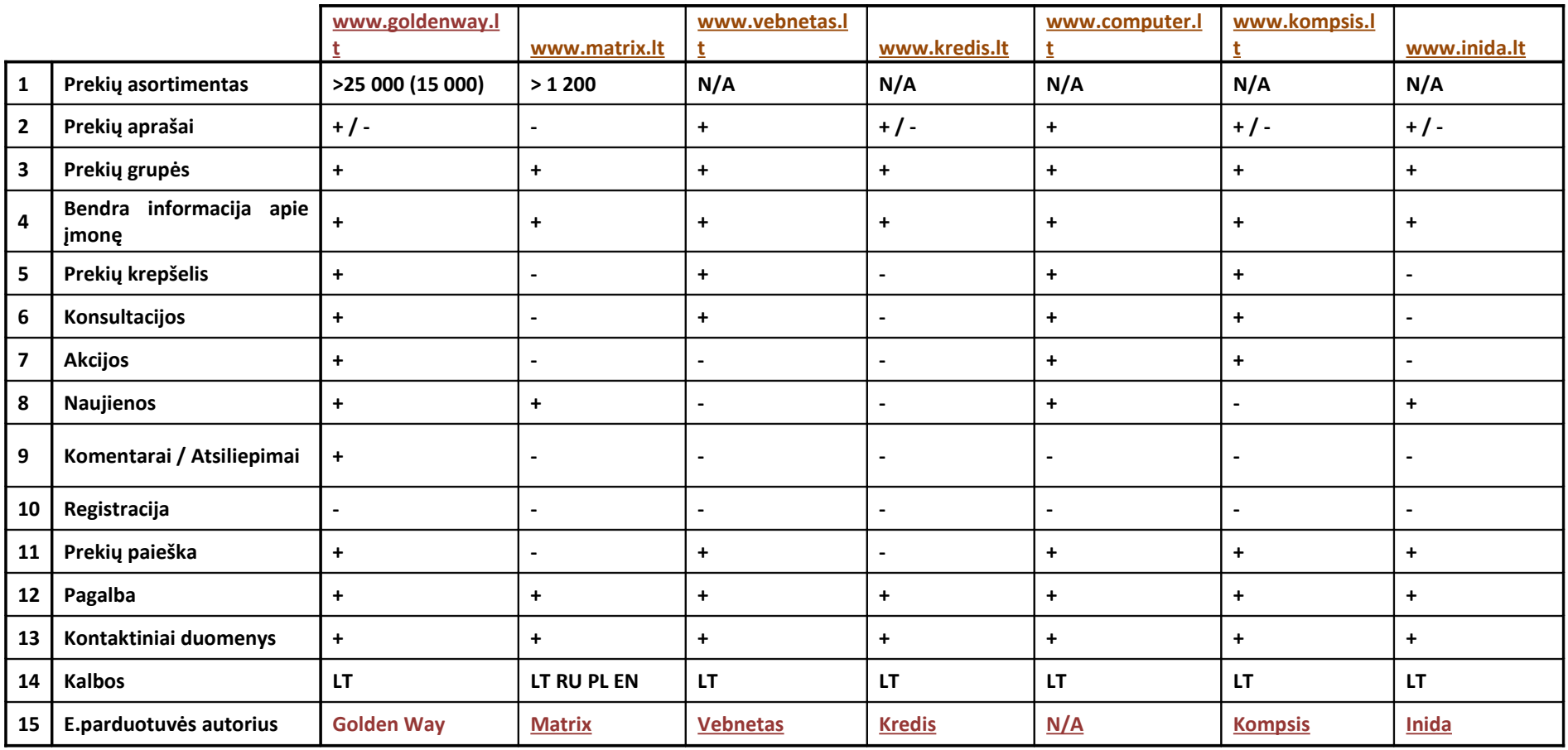

2.3.3.2 Lentelė. Lietuvos e.parduotuvių palyginimas

Geriausiai atrodančios e.parduotuvės pateiktoje šioje lentelėje yra computer.lt ir kompsis.lt. Vartotojo sąsaja yra pakankamai patraukli, prekės išdėstytos pakankamai aiškiai, prekių grupės padeda atsirinkti tai ko ieškoma. Kitos e.parduotuvės iškart "atbaido" vartotojus dėl prastų dizaino ir apipavidalinimo sprendimų. Remiantis šiuolaikinėmis technologijomis, programine įranga ir idėjus šiek tiek pastangų galima tikrai sukurti patrauklų e.parduotuvės vaizdą. Dabar iėjus į kai kurias e.parduotuves atrodo, kad jos nebuvo atnaujinamos gerą dešimtmetį. Viso to išvadose galima pabrėžti, kad profesionali išvaizda įtakoja vartotojų pasitikėjimą, kas yra būtina elektroniniame versle.

Dauguma e.parduotuvių funkcionalumas labai akivaidžiai skiriasi nuo pirmoje lentelėje pateiktų e.parduotuvių. Parduotuvėse matrix, kredis ir inidis, net nėra prekių krepšelio, kurio pagalba yra atliekami pirkimai. Tai yra labai stiprus minusas bet kokia veikla užsiimančiai e.parduotuvei. Taip pat pagrindinis skirtumas tarp pirmoje ir antroje lentelėje pateiktų įmonių yra tas, kad pirmojoje, e.parduotuves kūrė profesionalai, t.y. šia veikla užsiimančios įmonės. Be abejo tam buvo investuota nemažai pinigų, tačiau produktas jau yra kuriamas pagal kiekvienoss įmonės pageidavimus, vidinę struktūrą ir norimą funkcionalumą. Antrojoje – įmonės kūrėsi pačios. Taip taupydamos savo biudžetą e.parduotuvės nėra išbaigtos bent jau iki tiek, kad atitiktų šiuolaikinės e.parduotuvės įvaizdį. Vartotojo sąsaja, funkcionalumas, pagrindiniai e.parduotuvės atributai: prekių krepšelis, prekių aprašai, visa tai ko trūksta daugeliui e.parduotuvių. Akivaizdžiai matosi, kad buvo naudotasi nepakankamai įgūdžių turinčiu personalu, kuris pritaikytų esamas technologijas šiuolaikiškai virtualiai prekybai. Rezultate tarp šių dviejų kategorijų skirtumas yra akivaizdus.

Paskutinėje lentelėje yra pateikta užsienio e.parduotuvių analizė. Tik įsijungus pirmuosius e.parduotuvės puslapius iškarto matosi skirtumai tarp Lietuvos e.parduotuvių ir užsienio. Dizainas, vartotojo sąsaja, prekių gausa, pagalba vartotojui, kitaip sakant viskas orientuota į klientą. Kiekvienas žingsnis apgalvotas iki smulkmenų kaip patenkinti kliento visus poreikius. Pagrindinis pastebėjimas yra tas, kad šios e.parduotuvės pačios kuria ir vysto internetinį puslapį, priešingai nei Lietuvos lyderiai. Yra galimybė palikti savo komentarus apie prekes, taip pat įvertinti jas atitinkamais kriterijais, ir iškart kiti vartotojai gali matyti įvertintos prekės atsiliepimus. Taip pat kai kuriuose užsienio e.parduotuvėse yra forumai, kuriuose vartotojai diskutuoja apie esamas prekes ir technologijas, dalinasi įspūdžiais bei patirtimi įsigiję vieną ar kitą prekę. Šių parduotuvių vidutinė gyvavimo trukmė yra apie 10 metų. Todėl turint omenyje, kad buvo dirbama labai ilgą laiką, e.parduotuvės yra tikrai išdirbtos ir apgalvotos visos smulkmenos, kurios yra pateikiamos klientui.

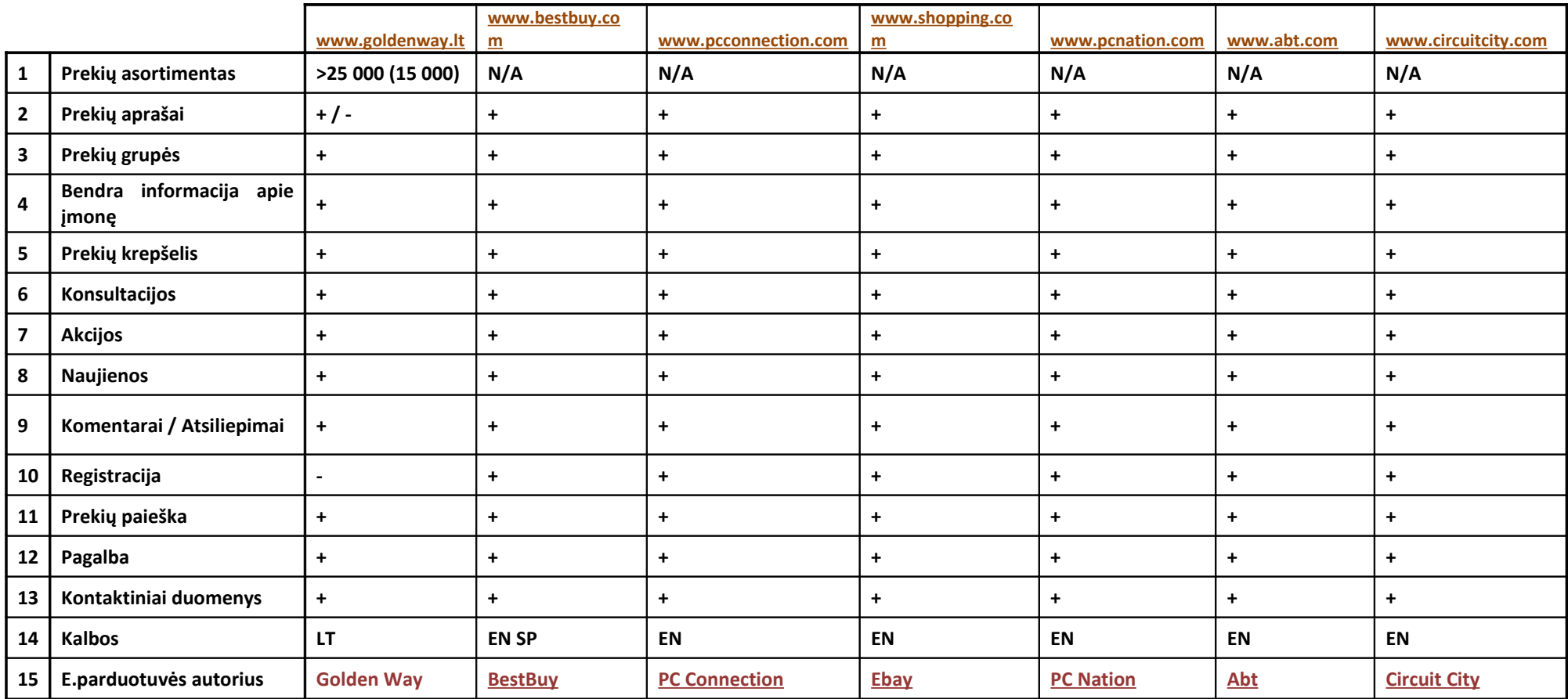

2.3.3.3 Lentelė. Užsienio e.parduotuvių palyginimas

Šiame skyriuje paanalizavau e.parduotuves Lietuvoje bei užsienyje. Lyginimas ir analizė buvo daryti tik iš vartotojo pusės tiriant funkcionalumą, vartotojo sąsają, vizualias technologijas, paprastumą. Kokios papildomos aplikacijos yra naudojamos viduje nėra galimybių išsiaiškinti, todėl lieka tenkintis tik kliento pozicijos analize. Bet kokiu atveju yra keleta esamu parduotuvių technologijų palaikymo būdų. Vienas iš jų būtų didelis IT personalas, kuris rūpinasi absoliučiai viskuo, pradedant nuo užsakymų priėmimų, prekių aprašymu bei pačio e.parduotuvės funkcionalumo programavimo. Šis būdas aišku būtų nelogiškas remiantis visomis technologijų panaudojimo galimybėmis bei esamais standartais [10]. Antrasis palaikymo būdas būtų tas, kur papildomos aplikacijos atlieka didesnę dalį viso darbo be papildomo žmogaus įsikišimo. Šiuo būdu remiasi ir e.parduotuvė Golden Way turinti ribotus IT palaikymo išteklius. Trečiasis būdas būtų pirmojo ir antrojo būdo sujungimas, t.y. kad dalį darbų atlieka IT personalas, tame tarpe ir rankinių, o pagrindinius ir sunkiausius arba daugiausia laiko sąnaudų užimančius darbus atlieka papildomos aplikacijos arba sistemos.

Žemiau yra pateiktas dar vienas tyrimas, pagal kurį vartotojai nurodė, kas jiems dažniausiai įtakoja apsipirkinėti vienoje ar kitoje e.parduotuvėje [11]. Iš pateikto grafiko matosi, kad klientai linkę ir toliau naudotis jau pasinaudotomis ir išbandytonmis paslaugomis bei elektroninėmis parduotuvėmis. Kaip ir turėdami mėgstamą fizinę parduotuvę, kurioje nuolat lankosi, tyrimai parodė, kad klientai panašius arba artimus prioritetus teikia ir elektroninėms parduotuvėms. Net 60% elektroninį apsipirkimą išbandę vartotojai toliau renkasi tas pačias internetines parduotuves. Tai rodo klientų pasitikėjimą ir lojalumą. Kas trečias potencialus klientas elektronines internetines parduotuves rado tiesiog naršydamas internete arba paieškos varikliuko pagalba.

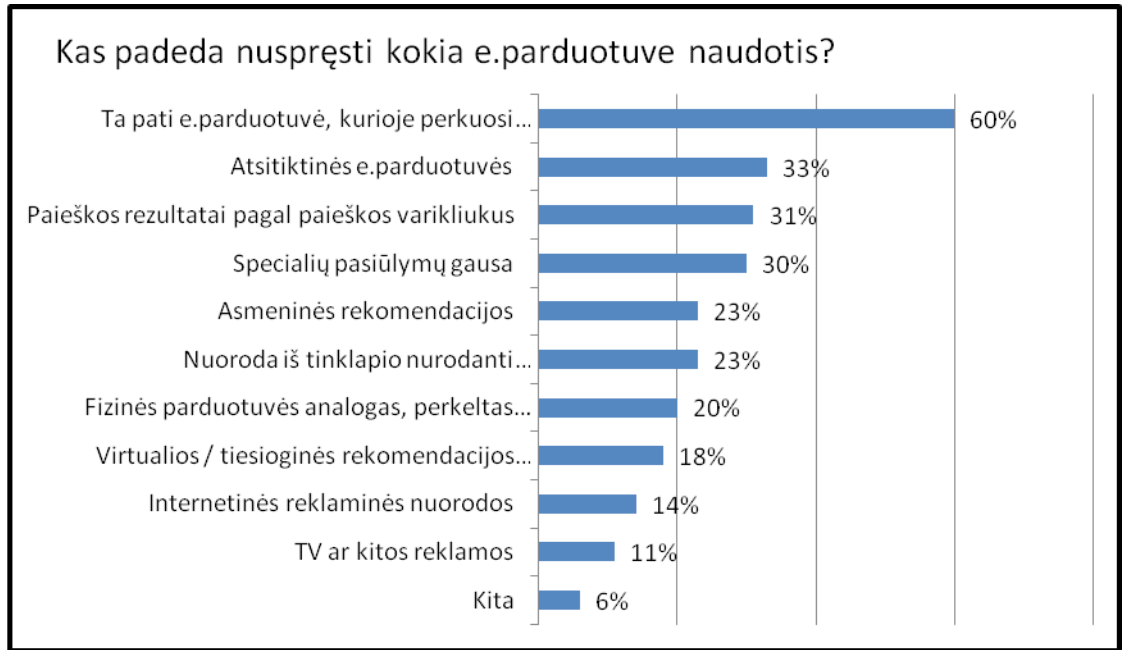

<span id="page-24-0"></span>2.3.3.4 Pav. Apklausos rezultatai, kas padeda nuspręsti dėl e.parduotuvės pasirinkimo

#### **2.4 E.komercija ir e.verslas**

Vis dažniau yra minimos sąvokos e.komercija (elektroninė komercija). Yra daug šios sąvokos apibrėžimų ir kiekvienas autorius ją pateikia vis kitaip. Paprastai apibūdinus, e.komercija yra elektroninė parduotuvė, kurioje galima įsigyti norimą daiktą internetu. Sutartys sudaromos, o prireikus – ir vykdomos, naudojant informacines technologijas bei priemones, kompiuterių tinklais keičiantis elektroniniais duomenų pranešimais. Elektroninis žinynas (wikipedia.org) pateikia tokį e.komercijos apibrėžimą: elektroninė komercija, dažniausiai vartojama, kaip e.komercija arba e-komercija susideda iš prekių ar paslaugų pirkimo ir pardavimo procesų remiantis elektroninėmis sistemomis, tokiomis kaip internetas ar kompiuteriniai tinklai. Dažnai sąvoka e.verslas (elektroninis verslas) ir e.komercija yra vartojama sinonimiškai.[3] Tačiau iš tikrųjų tai yra dvi skirtingos sąvokos. E.komercija apjungia procesus, kurie yra susiję su klientais, tiekėjais ir išoriniais partneriais, įskaitant ir pardavimus, marketingą, užsakymų vykdymą, pristatymą, klientų aptarnavimą. E.verslas apima ne tik e.komercijos apibrėžimą, bet ir apima vidinius procesus, tokius kaip produkcija, rizikos valdymas, finansus, žmogiškuosius išteklius, informacijos mainus, kompiuterizuotą įmonės veiklos valdymą. [4]

E.komercijai, reikia iš esmės keturių dalykų: pirkėjo, pardavėjo, jų susitikimo vietos (turgaus, supermarketo, universalaus interneto adreso) ir visuotinio mainų ekvivalento tai yra, pinigų.

E-komercija apima visas santykių, susijusių su tarptautinių ir nacionalinių sandorių sudarymu elektroniniu būdu, rūšis: pirkimą, pardavimą, tiekimą, užsakymus, reklamą, konsultavimą, įvairius susitarimus bei dalykinio bendradarbiavimo formas.

Kas parduodama ir perkama internete? Viskas:

- produktai: kompiuteriai, kompiuterinėss programos, drabužiai, knygos, garso ir vaizdo įrašai, maistas, gėrimai, sporto prekės, mobilieji telefonai, parfumerija ir visa kita, ką tik galima įsivaizduoti.

- pramogos: žaidimai, loterijos ir t.t.

- paslaugos: kelionės, prekybos vietos internete, reklama, skelbimai, darbo paieška ir pasiūla ir t.t.

E-komercija yra pasaulinis reiškinys. Jos infrastruktūra kuriama, atsižvelgiant į konkurenciją ir jos palaikymą, privačias investicijas, valstybines ir tarptautines skatinimo programas, atvirą ir pigų priėjimą prie interneto.

Visame pasaulyje ir kiekvienoje atskiroje įmonėje e.komercija vystoma etapiškai: 1) savo svetainės sukūrimas ir informacijos apie save patalpinimas joje,

2) aktyvus ir pasyvus komunikavimas (informacijos pastovus atnaujinimas, atsakymai į dažniausiai kylančius klausimus, svetainės lankytojų skaičiaus patikrinimas ir t.t.),

3) visos veiklos operacijų perkėlimas į internetą: pirkimas, pardavimas, užsakymas, reklama, klientų aptarnavimas, konsultavimas, tiekimo grandžių valdymas ir t.t. [5]

E-komercijos rūšys:

- elektroninės parduotuvės;
- elektroniniai skelbimai;
- elektroniniai aukcionai;
- elektroninė bankininkystė;
- elektroninis tarpininkavimas.

E.komercijos architektūra skirstoma į tokias kategorijas:

- Dviejų pakopų (two-tier architecture)
- Triju pakopų (three-tier architecture)

Dviejų pakopų architektūra apibrėžiama kaip kliento – serverio architektūra (client side – server side). Klientų procesai iškviečia servisus iš serverio procesų. Šioje architektūroje klientas yra apibrėžiamas, kaip serviso iškvietėjas, iškėlėjas, o serveris – kaip tiekėjas. Klientas naršyklės pagalba siunčia užklausas serveriui, serveris grąžina suprogramuotus atsakymus klientui. Klientas ir serveris dažniausiai bendrauja SQL kalbos "sakiniais". Dviejų pakopų architektūros pavyzdys pateiktas žemiau esančiame paveiksle.[6]

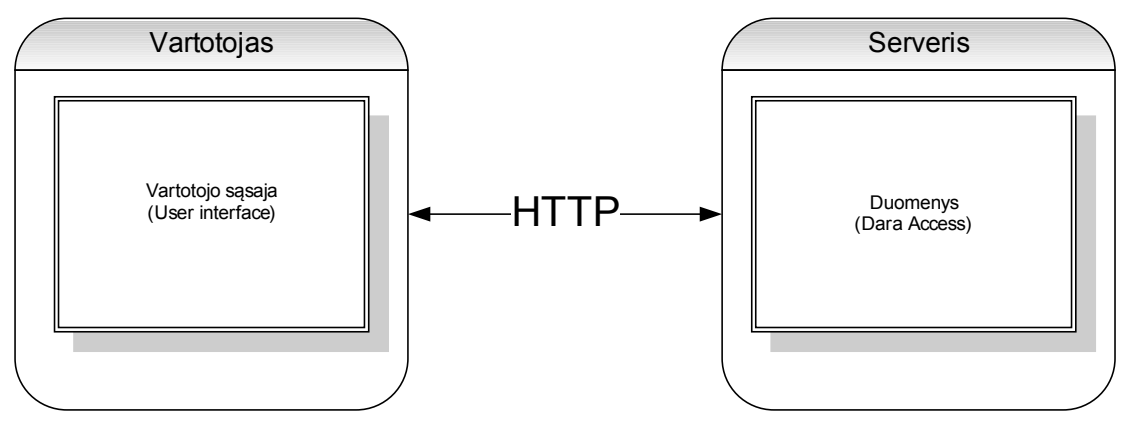

2.4.1.1 Pav. Dviejų pakopų architektūros pavyzdys

Pagrindinis minusas tokios architektūros yra tas, kad jei norima aplikaciją ar programinę įrangą perkelti ant kito serverio, neprarandant nei vienos tranzakcijos, reikia stabdyti veikiančius servisus ir tada perkelinėti visą sistemą. Taip atsiranda sistemos prastovos, ko pasekoje, tokių prastovų metu vartotojas negali naudotis teikiamomis paslaugomis.

Trijų pakopų architektūros, nuo dviejų, pagrindinis skirtumas yra tas, kad iš serverio yra iškeliama duomenų bazė ant atskiro serverio. Tokia architektūra dažniausiai būna naudojama, kur vartotojų, užklausų, tranzakcijų skaičius būna didelis ir norima užtikrinti stabilesnį sistemos veikimą. Todėl duomenų bazė yra perkeliama ant atskiro serverio. Trijų pakopų archtektūros pavyzdys yra pateiktas žemiau.[6]

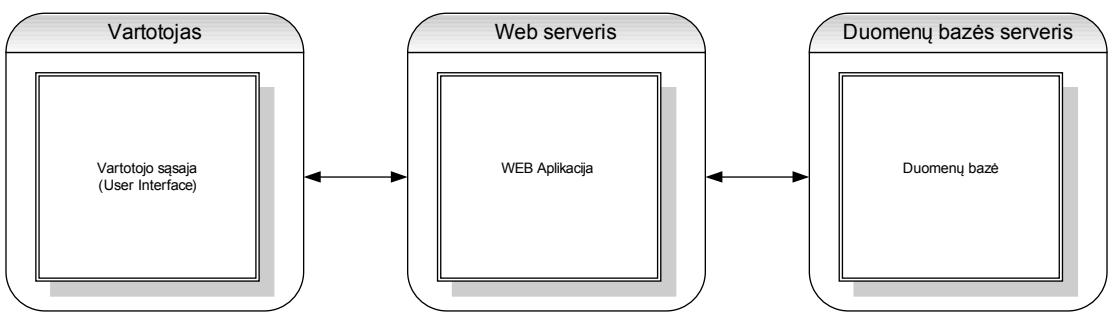

2.4.1.2 Pav. Trijų pakopų architektūros pavyzdys

Internetinėje elektroninėje parduotuvėje [www.goldenway.lt](http://www.goldenway.lt/) yra naudojama dviejų pakopų architektūra. Aplikacijos ir duomenų bazė yra patalpinta viename serveryje. Kolkas tai pilnai patenkina įmonės poreikius, pagal resursus, kuriuos pateikia klientai. Tačiau ateityje, plečiantis verslui ir tobulinant elektroninę parduotuvę, bus būtina keisti šį sprendimą. Vienas iš variantų, nuomuotis dedikuotą serverį, kuris būtų skirtas tik vienai aplikacijai ir duomenų bazei. Antras variantas būtų patiems statyti serverį, kuris palaikytų esamą sistemą. Aišku prieš tai būtina būtų padaryti visas įmanomas sistemos, užklausų optimizacijas, kad būtų pasiekti geriausi rezultatai. Tačiau čia yra ateities planai, kuriuose bus būtina panaudoti technologijas, kurios užtikrintų greitą sistemų veikimą.

E.komercija yra skirstoma į tokias kategorijas:

- Verslas verslui (Business-to-Business B2B)
- Verslas vartotojui (Business-to-Consumer B2C)
- Vartotojas verslui (Consumer-to-Business C2B)
- Vartotojas vartotojui (Consumer-to-Consumer C2C)
- Verslas darbuotojui (Business-to-Employee B2E)
- Verslas vyriausybei (Business-to-Government B2G)
- Vyriausybė verslui (Government-to-Business G2B)
- Vyriausybė vyriausybei (Government-to- Government G2G)
- Vyriausybė gyventojui (Government-to-Citizen G2C)

Tačiau pačios pagrindinės e.komercijos kategorijos yra pirmos keturios (B2B, B2C, C2B, C2C).

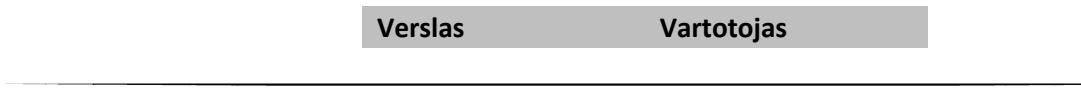

| <b>Verslas</b> | B <sub>2</sub> B<br>Verslas verslui | B <sub>2</sub> C<br>Verslas vartotojui    |
|----------------|-------------------------------------|-------------------------------------------|
| Vartotojas     | C2B<br>Vartotojas verslui           | C <sub>2</sub> C<br>Vartotojas vartotojui |

2.4.1.3 Pav. Pagridninės e.komercijos kategorijos

#### <span id="page-28-1"></span>**2.4.2 Verslas verslui (Business-to-Business B2B)**

Ši kategorija yra skirta apibrėžti e.komercijos tranzakcijas tarp verslo objektų. Tai yra pelningiausia ir sėkmingiausia šiuo metu vykstanti e.komercijos rūšis. Kadangi šis metodas taikomas tarp įmonių, todėl ir apimtys yra nepalyginimai didesnės, negu su kitomis kategorijomis. Dažniausiai šiuo metodu vadovauji įmonės prekiaudamos didmenine prekyba, arba produkto gamintojai tiekdami savo prekes didmeninkams. Tokios įmonės, kaip GNT Lietuva, ELKO Kaunas, Acme Computer Components puikiai atitinka B2B verslo modelį.

B2B procesas prasideda nuo užsakymo pareikalavimo. Tokios įmonės, kurios užsiima didmenine prekyba dažniausiai turi savo vidinę sistemą, kuri padeda organizuoti ir vykdyti visus užsakymus, klientams matyti likučius sandėlyje, o vadybininkams leidžia prognozuoti, kokių prekės grupių reikia užsakyti. Vienas iš skirtumų tarp B2B ir B2C verslo modelių yra tas, kad prekiaudamos įmonės su įmonėmis turi atsiskaitymo prioritetus. [7] B2B verslo modelyje galioja atsiskaitymų atidėjimai, kas leidžia įmonėms paimti prekių už tam tikrą sutartą sumą, o atsiskaityti per susitartą laikotarpį. Išimtys gali būti taikomos ir kituose verslo modeliuose, tačiau tai vienas iš pagrindinių atsiskaitymo privalumų šiame modelyje.

#### <span id="page-28-0"></span>**2.4.3 Verslas vartotojui (Business-to-Consumer B2C)**

B2C verslo modelis tiesiogiai sąveikauja su B2C tranzakcijomis. E.versle šio modelio principas yra tas, kad verslas parduoda produkciją ar paslaugas tiesiogiai individualiems vartotojams. Šis modelis pasaulyje, ypač išsivysčiusiose šalyse jau yra paplitęs[13][14]. Lietuvoje B2C modelis e.prekyboje dar tik vystosi. Šio modelio verslas vartotojui paklausa didės priklausomai nuo interneto prieigos teikiamomis

paslaugomis, t.y. kuo daugiau vartotojų turės internetinį ryšį savo namuose, mobiliuosiuose telefonuose tuo šis modelis taps populiaresnis. B2C e.parduotuvės turi užtikrinti keleta labai svarbių aspektų, tai: asmenų duomenų apsauga, saugus on-line apmokėjimo būdas. Be to atsižvelgiant į kiekvieno kliento poreikius ir suteikus galimybę personalizuoti savo parduotuvės aplinką, padaryti lengvą ir suprantamą tinklapio navigaciją, patogų užsakymo krepšelio procesą, daugumai klientų tokia e.parduotuvė taps patraukli.

Žemiau yra pateiktas paveikslas, iš kokių pagrindinių dalykų turi susidėti B2C verslo modelis norint sėkmingai vystyti savo e.verslą.

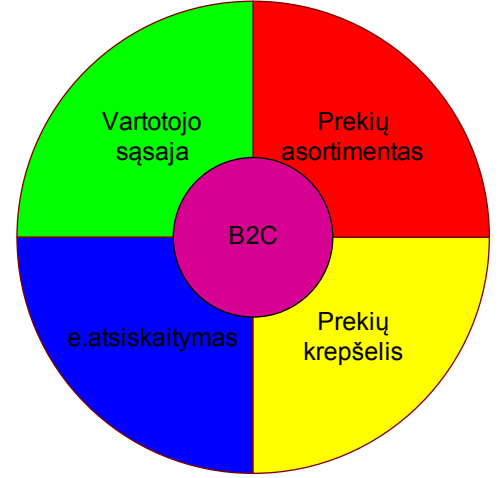

2.4.3.1 Pav. B2C verslo modelio pagrindinės sudedamosios dalys

#### <span id="page-29-0"></span>**2.4.4 Vartotojas verslui (Consumer-to-Business C2B)**

Vartotojas verslui yra verslo modelis, kuriame vartotojas siūlo prekes ar paslaugas įmonėms. Šis verslo modelis yra visiškai priešingas tradiciniam verslo modeliui (B2C), kur verslas siūlo prekes ir paslaugas vartotojams. Pavieniai individai gali rodyti reklaminius banerius, tekstines reklamas ar kitokius reklaminius pranešimus savo asmeniniuose tinklapiuose. Asmenims tiesiogiai yra mokami komisiniai priklausomai kaip dažnai, kokio tipo reklama yra publikuojama asmeniniuose tinklapiuose. Taip pat įmonės vis dažnesniau naudojasi open-source programine įranga, kuri yra sukurta pavienių asmenų. Kol kas C2B verslo modelis dar tik sparčiai vystosi įvesdamas naują bendradarbiavimo prekybos sistemą, taip pat ruošdamas naujas socialines-ekonomines taikymus šiam modeliui.[9]

## <span id="page-30-0"></span>**2.4.5 Vartotojas vartotojui (Consumer-to-Consumer C2C)**

Geriausias C2C pavyzdys yra [www.ebay.com](http://www.ebay.com/) aukcionas, kur kiekvienas norintis gali pardavinėti savo siūlomas prekes. Prekių gausa tikrai stebina. Čia galima rasti viską nuo patalynės iki nekilnojamo turto. Šio verslo modelio sandoriai vyksta tarp individualių asmenų. [8] Naudojama trečios šalies sisteminė įranga, padedanti pirkti – parduoti prekes, dažniausiai internetiniai portalai. Mažiausiai kaštų reikalaujantis modelis, pagrinde reikalaujantis sukurti tik internetinį puslapį, atsiskaitymų sistemą. Logistikos klausimai gali būti sprendžiami tiek internetinio puslapio savininko, tiek pačių pirkėjų – pardavėjų.

E.parduotuvė [www.goldenway.lt](http://www.goldenway.lt/) remiasi B2C verslo modeliu ir yra orientuota į galutinį klientą. Tačiau dirbant su verslo partneriais ir bendradarbiaujant su tiekėjais turi ir B2B verslo modelio požymių. Verslas klientui modelyje prekė yra parduodama klientui virtualioje erdvėje. Operacijos kurios atliekamos tarp kliento ir goldenway e.parduotuvės atstovų:

- Klientas apsilanko e.parduotuvėje
- Klientas išsirinkusią prekę įsideda į prekių krepšelį
- Klientas apmoka už pirkinius internetu
- Pirkinys yra pristatomas klientui per pora darbo dienų.

Žemiau yra pateikta schema, kurioje atsispindi e.parduotuvės goldenway sąryšis su B2C ir B2C verslo modeliais. Tiesiogiai e.parduotuvė pardavinėja prekes galutiniam vartotojui. Tačiau yra e.parduotuvė priklauso verslas verslui modeliui. E.parduotuvė bendradarbiauja su kitomis įmonės, t.y. perka prekes iš tiekėjų, perka paslaugas iš kurjerių, kurie atsakingi už prekių pristatymą klientams, bei dirba su trečios šalies verslo partneriais, kurie bendradarbiauja apsimainydami paslaugomis.

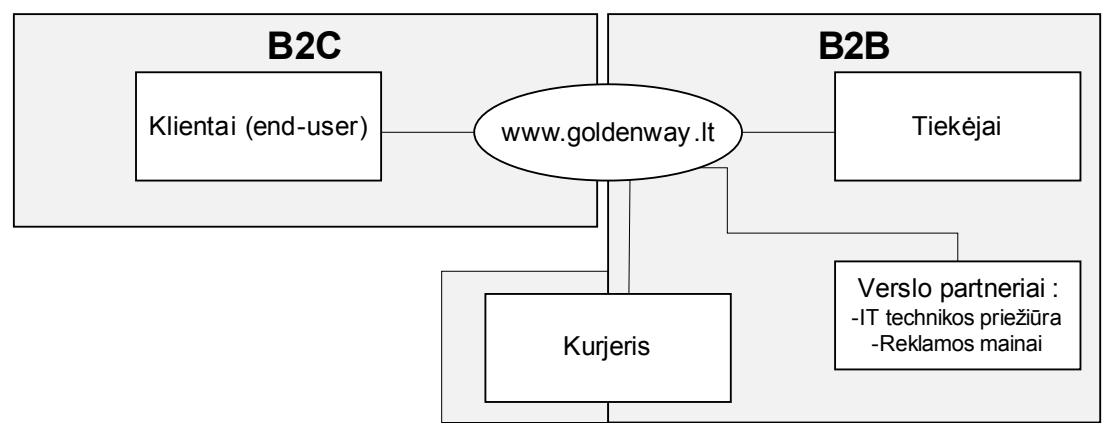

2.4.5.1 pav. E.parduotuvės Golden Way B2C ir B2B verslo modelių sąveika

## <span id="page-31-0"></span>**2.5 Įmonės "GoldenWay" veiklos sąveikų modelis**

Pagrindinė įmonės veikla yra prekyba internetu. Klientai, t.y. privatūs asmenys ar įmonės užsisako prekes, kurias jie išsirinko. Užsakymas vykdomas arba telefonu arba internetu. Tada įmonė užsako prekes iš didmeninkų. Į visą procesą įeina dar vienas paslaugų vykdytojas, tai kurjeriai, kurių pagalba prekės yra pristatomos klientams visoje Lietuvoje. Taip pat prie paslaugų vykdytojų yra ir buhalterė, kuri vykdo visos įmonės apskaitą. Pati įmonė, be užsakymų yra atsakinga už internetinio puslapio kūrimą, reklamos paieškas bei papildomos programinės įrangos kūrimą. Kadangi įmonėje yra ribotas kiekis žmonių, kuriamos papildomos aplikacijos, kad papildomą darbą atliktų kompiuteris, taip taupant kaštus personalo valdymui ir darbuotojų atlyginimams.

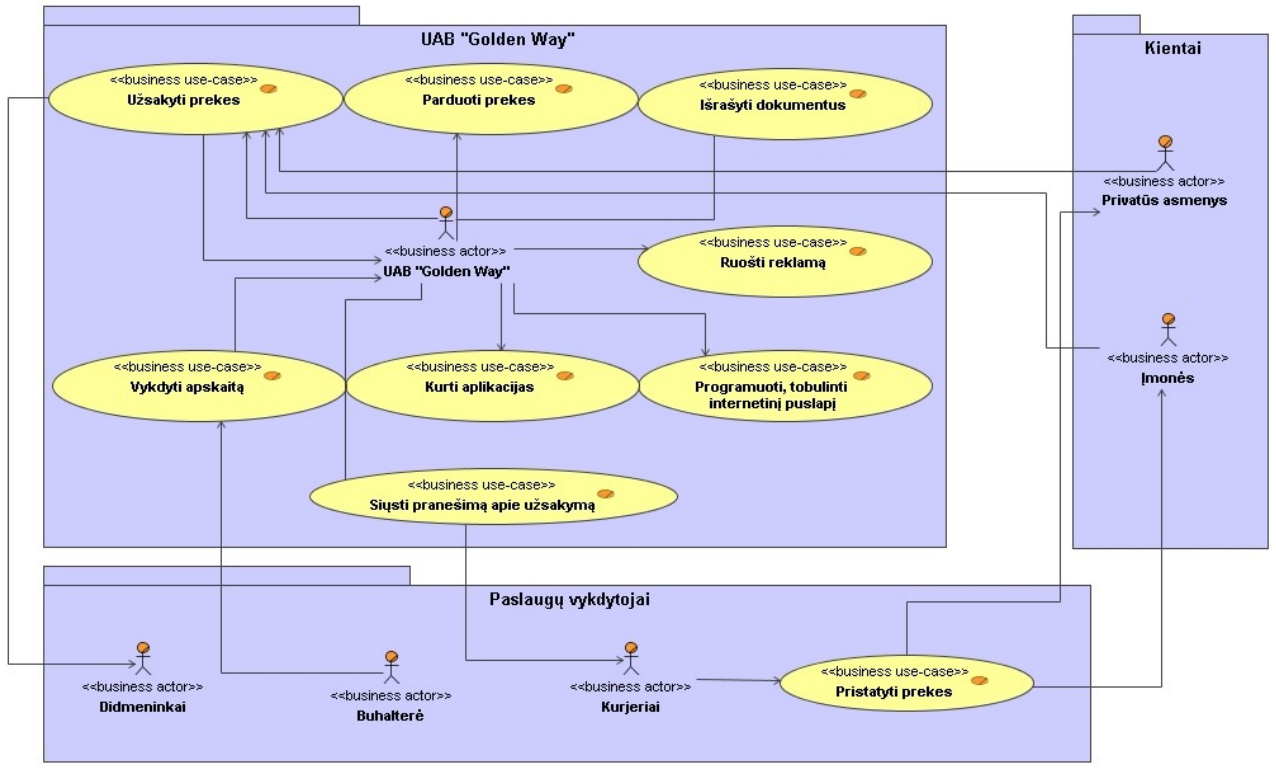

2.5.1.1 Pav. Įmonės veiklos sąveikų modelis

#### <span id="page-32-0"></span>2.6 **Imonės UAB** "Golden Way" tikslų modelis

Įmonė turi vidinius ir išorinius tiklus. Vidiniais tikslais siekiama padaryti tai, ko nemato klientas. Paspartinti, ištobulinti procesus, kurie padėtų sėkmingai, efektyviai ir greitai aptarnauti klientą. Vienas iš prioritetinių tikslų yra papildomos programinės įrangos kūrimas, kuris padidintų efektyvumą darbui tiek su klientais, tiek įmonės viduje. Pavyzdžiui yra kuriama ir jau tobulinama klientų apskaitos sistema, sąskaitųfaktūrų išrašymo sistema, tiesioginė užsakymo priėmimo sistema, automatinė kainų palyginimo sistema su konkurentais, prekių aprašymo aplikacija, automatinė maržų kėlimo-mažinimo aplikacija, automatinė akcijų iškėlimo į internetinį puslapį aplikacija, automatinis prekės atrinkimas iš skirtingų didmeninkų pagal kainą aplikacija.

Išorinių tikslų kategorijos yra kelios į ką įmonė orientuojasi, tai rinkos, reklamos ir klientų aptarnavimo tikslai. Rinkos tiksluose yra naujų ir alternatyvių tiekėjų paieška, pardavimų didinimas bei partnerių paieška. Reklamos tikslai yra efektyvios reklamos paieška. Kadangi įmonės biudžetas yra ribotas, daromos efektyvios reklamos analizės. Remiantis esamais tyrimo rezultatais, reklama, pagal efektyvumo ir kainos santykį, vykdoma internete ir spaudoje. Taip pat vienas iš svarbiausių išorinių tikslų yra

klientų aptarnavimo kokybės gerinimas, esamų klientų išsaugojimas ir naujų klientų paieška.

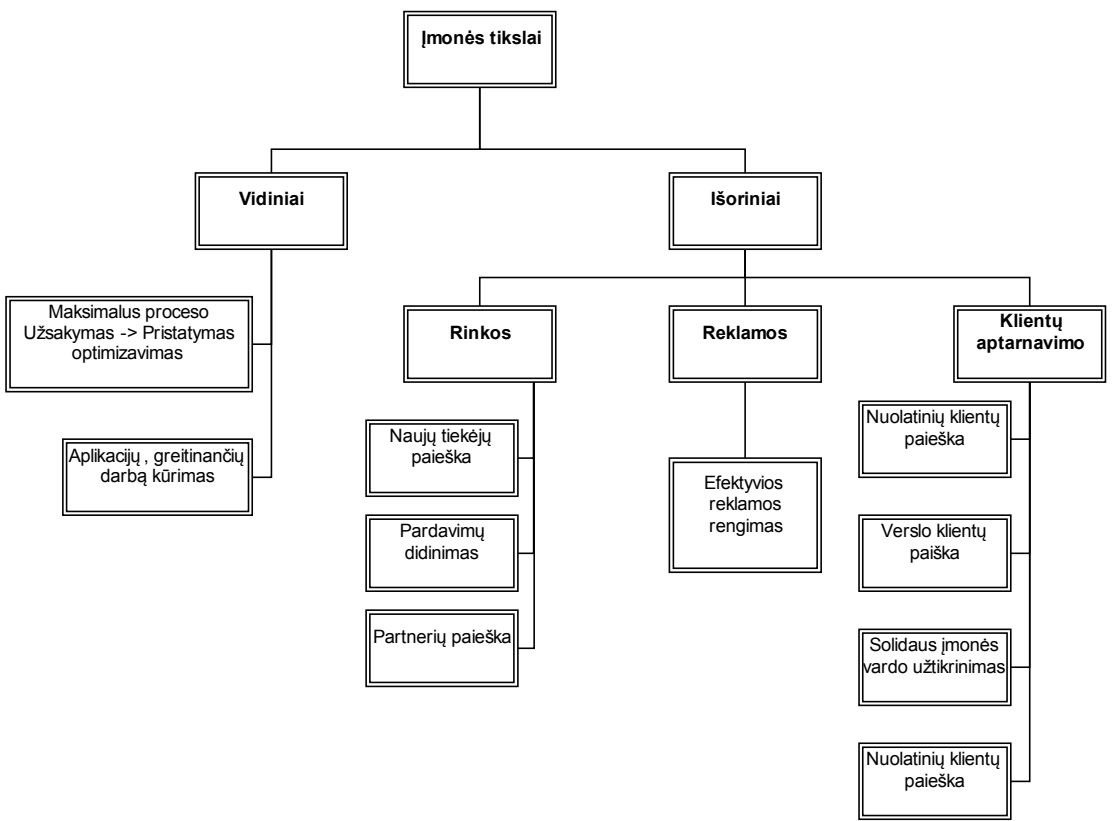

2.6.1.1 Pav. Įmonės tikslų modelis

#### <span id="page-33-0"></span>**2.7 Internetinės elektroninės parduotuvės veiklos proceso diagrama**

Žemiau yra pateikta proceso diagrama, kuri atspindi pagrindinius kliento žingsnius, kai jis užsisako prekę. Pačioje pradžioje klientas išsirinkęs norimas prekes, susideda jas į prekių krepšelį, paskui daro užsakymą. Užpildęs visus reikalingus duomenis apie norimą pirkinį yra išsiunčiamas automatinis pranešimas įmonėje dirbantiems vadybininkams, kurie gauna pranešimą. Paruošę išankstinę sąskaitą ir ją išsiuntę, klientas apmoka sąskaitą, tada įmonės darbuotojas užsako prekes pas didmeninką. Po užsakymo įvykdymo ir paėmimo, siuntinys yra perduodamas kurjeriui, kuris per sutartyje nurodytą laiką pristato prekes klientui. Kolkas įmonė dirba pagal tokius procesus, tačiau ateityje vienas iš tikslų yra maksimalus šio proceso optimizavimas. Tai yra, minimalus darbuotojų įsikišimas nuo kliento užsakymo įvykdymo iki prekių gavimo.

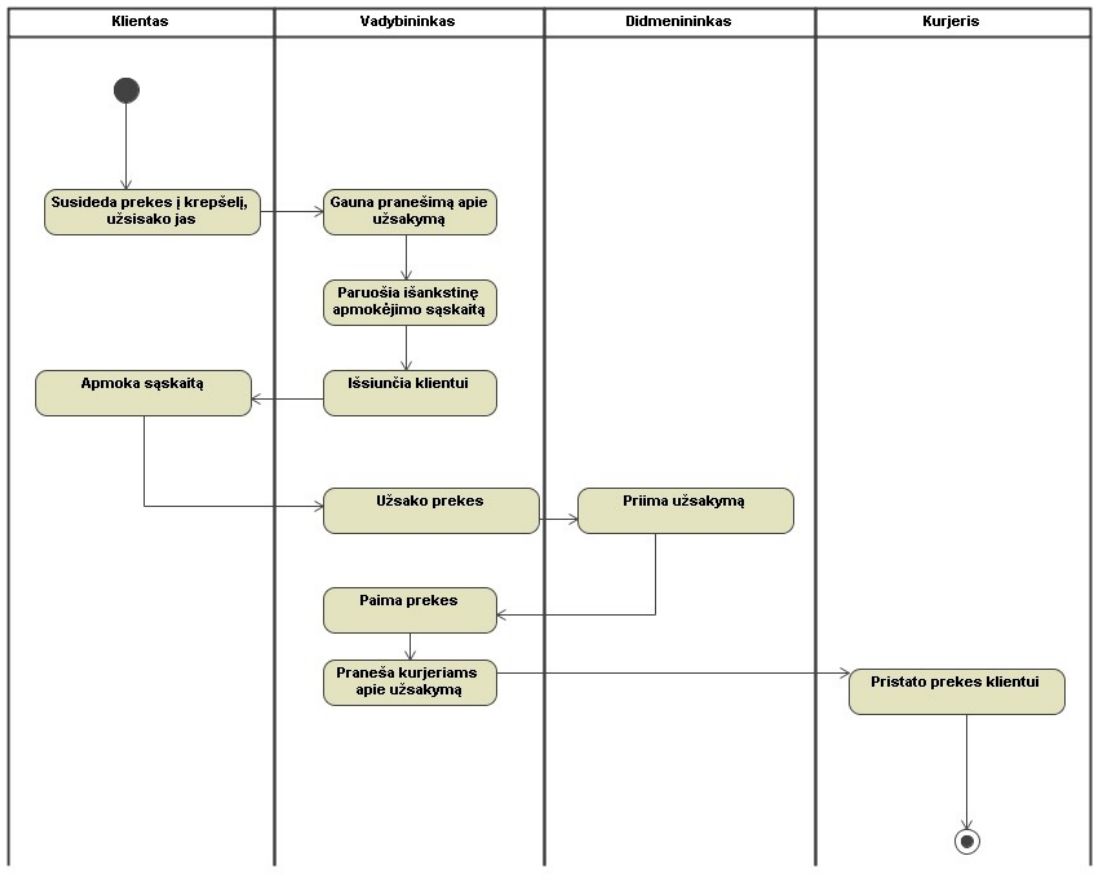

2.7.1.1 Pav. Veiklos proceso diagrama

## <span id="page-34-0"></span>**2.8 Analizės išvados**

Atlikus kitų internetinių elektroninių parduotuvių analizės tyrimą, galima daryti tokias išvadas:

Elektroninių parduotuvių populiarumas Lietuvoje dar tik auga, tačiau nors ir paskutiniais metais elektroninių parduotuvų gausa stipriai lenkia ankstesnius metus, praktiškai nėra nei vienos rimtos elektroninės parduotuvės, jau sukurtos programinės įrangos, kad būtų galima pritaikyti ir įgyvendinti planuojamą funkcionalumą kuo mažesnėmis sąnaudomis.

Kitame skyriuje yra sistemos projektas ir jo realizacija.

## <span id="page-35-1"></span>**3 E.parduotuvės modelis ir jo programinė realizacija**

## <span id="page-35-0"></span>**3.1 Keliami tikslai**

Išanalizavus esamus internetinių elektroninių parduotuvių sprendimus nuspręsta kurti elektroninės parduotuvės modelį, kuris būtų skirtas ir pritaikytas pagal įmonės poreikius, dirbančiai pagal B2C verslo modelį ir grindžiamas mažu darbuotojų skaičiumi. Pagrindinis tikslas yra sukurti universalią elektroninę parduotuvę bei ją palaikančias aplikacijas pritaikant netik įmonės poreikiams, tačiau darant ją kuo universalesnę, kad ateityje būtų galima pardavinėti kitoms smulkioms besikuriančiomis elektroninėms parduotuvėms, kurios pilnai panaudotų pagal savo poreikius.

Įmonės keliami tikslai yra turėti programinę įrangą tokią, kad didžiąją dalį darbų būtų atliekama automatizuotai, t.y. kompiuterinės įrangos pagalba. Pagrindiniai kuriami komponentai bus šie:

- 1) Elementari klientų apskaitos sistema, kurios pagalba būtų galima rašyti dokumentus susijusius su buhalterija. Tai būtų sąskaitos-faktūros, pinigų priėmimo kvitai, garantiniai, specialūs pasiūlymai klientams. Taip pat šiame modulyje bus vykdoma apskaita, kokie ir kiek pasiūlymų yra išsiųsta ir pateikta klientams, talpinama visa vartotojų pirkimo istorija, vartotojų duomenys, mokėjimų istorija.
- 2) Kainų bei konkurentų modulis. Šiame modulyje bus dedamos maržos ant prekių grupių. Taip pat rankiniu būdu suvedama konkurentų pagrindinės prekių kainos. Sistema automatiškai turi išanalizuoti ir pagal nustatytus kriterijus sudėlioti prekių maržas.
- 3) Gamintojų paskirstymo modulis, prekių grupių sukūrimo modulis, visų prekių grupių atnaujinimo modulis, internetinio puslapio pagrindinio puslapio turinio valdymo sistema.
- 4) Prekių aprašų kūrimo modulis, kurio pagalba bus kuriami susisteminti prekių aprašai.
5) Internetinės parduotuvės sukūrimas. Savybės, kuriomis turi pasižymėti kuriama elektroninė parduotuvė iš kliento pusės: paprastumas, informatyvumas, pilnas "užsakyti - gauti" funkcionalumas.

Šios elektroninės parduotuvės vizija yra "one-click" užsakymo įgyvendinimas.

## **3.2 Reikalavimų specifikavimas**

Pagrindinis reikalavimas yra tas, kad visi moduliai bei internetinis puslapis sąveikautų tarpusavyje. Papildomos aplikacijos bus skirtos tam, kad klientas matytų galutinį išdirbtą variantą internetinėje parduotuvėje. Mūsų tikslas yra sukurti tokias aplikacijas, kad ateityje reikėtų minimaliai laiko skirti rankiniam darbui ir visi sistemos procesai bei funkcionalumas vyktų automatiškai.

## **3.3 Panaudojimo atvejų diagramos**

Žemiau yra pateikta kiekvieno sistemos modulio panaudojimo atvejų diagrama ir aprašymas. Panaudojimo atvejų diagramose matyti, kad praktiškai visas funkcionalumas yra suteiktas į įmonės darbuotoją, nes jis atlieka pagrindines funkcijas, kad aptarnautų klientą. Kadangi sistema orientuota į įmonę, kurioje dirba nedaug darbuotojų, todėl darbuotojai gali atlikti visus veiksmus. Sistema yra paruošta ateičiai, kad bus galima dirbti ir darbuotojams su tam tikromis teisėmis, pvz., pasirenkant tik tam tikrą modulį. Tai galėtų būti ir aprašų darymo modulis ir konkurentų kainų suvedinėjimo modulis. Kliento funkcionalumas yra pateiktas naudojantis internetine elektronine parduotuve. Čia vartotojui yra suteikiama galimybė naudotis prekių peržiūra ir jų užsakymu. Kiti veiksmai yra pateikti diagramose.

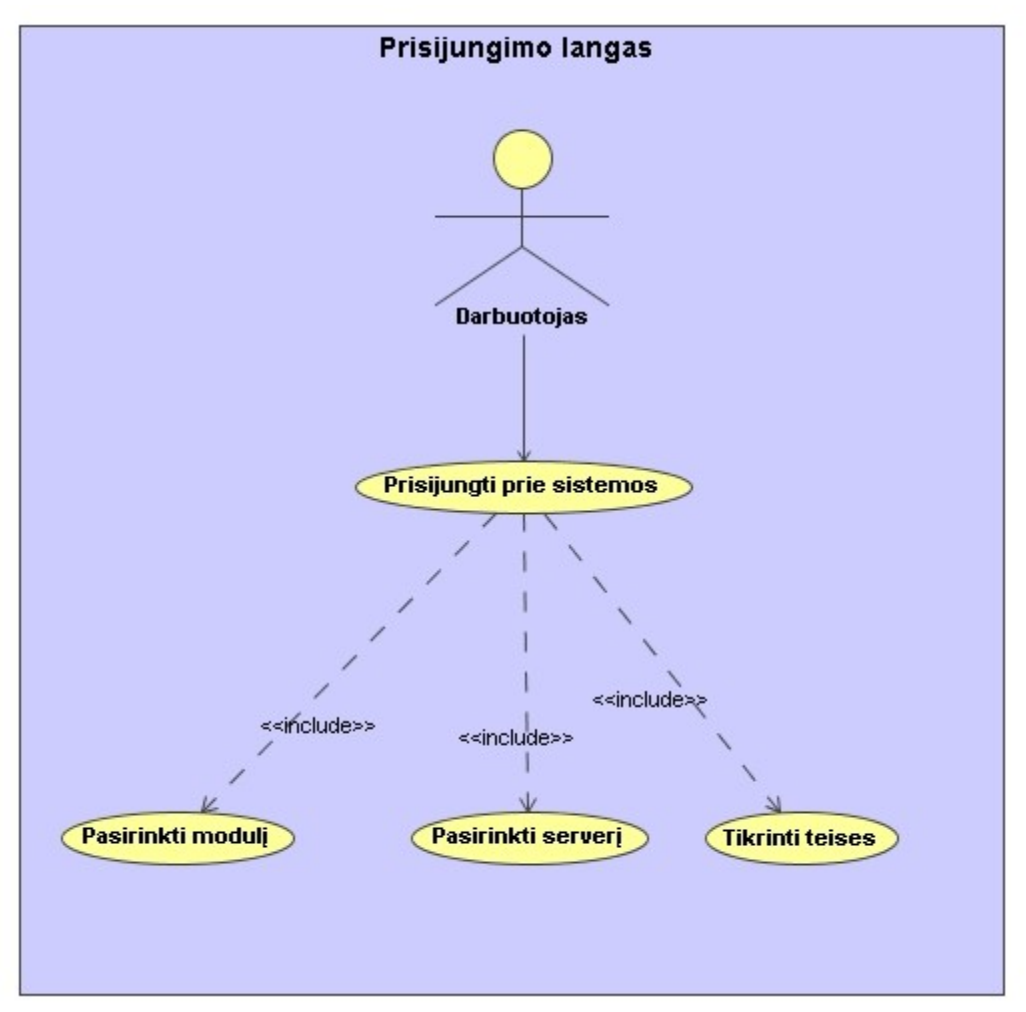

# **3.3.1 Prisijungimo lango panaudojimo atvejų diagrama**

3.3.1.1 Pav. Panaudojimo atvejų diagrama

| Panaudojimo atvejis                                                                                                    | Prisijungti prie sistemos                                                                                                    |
|----------------------------------------------------------------------------------------------------|----------------------------------------------------------------------------------------------------|
| <b>Aktorius</b>                                                                                                    | Darbuotojas                                                                                                    |
| <b>Sistema</b>                                                                                                    | Prisijungimo langas prie sistemos                                                                                                    |
| Sužadinimo sąlyga                                                                                                    | Darbuotojas turi prisijungti prie sistemos                                                                                                    |
| Prieš sąlyga                                                                                                    | Darbuotojas turi aktyvuoti paleidžiamąjį<br>sistemos faila                                                                                                    |
| Pagrindinis įvykių srautas                                                                                                    | Sistemos reakcija ir sprendimai                                                                                                    |
| 1. Darbuotojas aktyvuoja paleidžiamąjį<br>sistemos faila<br>2. Darbuotojas pasirenka serverį prie<br>kurio jungtis<br>3. Darbuotojas įveda vartotojo vardą ir<br>slaptažodį<br>Darbuotojas<br>spaudžia<br>4.<br>"Login" | 1.1. Ekrane pasirodo sistemos langas<br>mygtuką 4.1. Sistema tikrina<br>darbuotojo<br>prisijungimo duomenis<br>4.2. Sistema aktyvuoja visus sistemos<br>modulius |

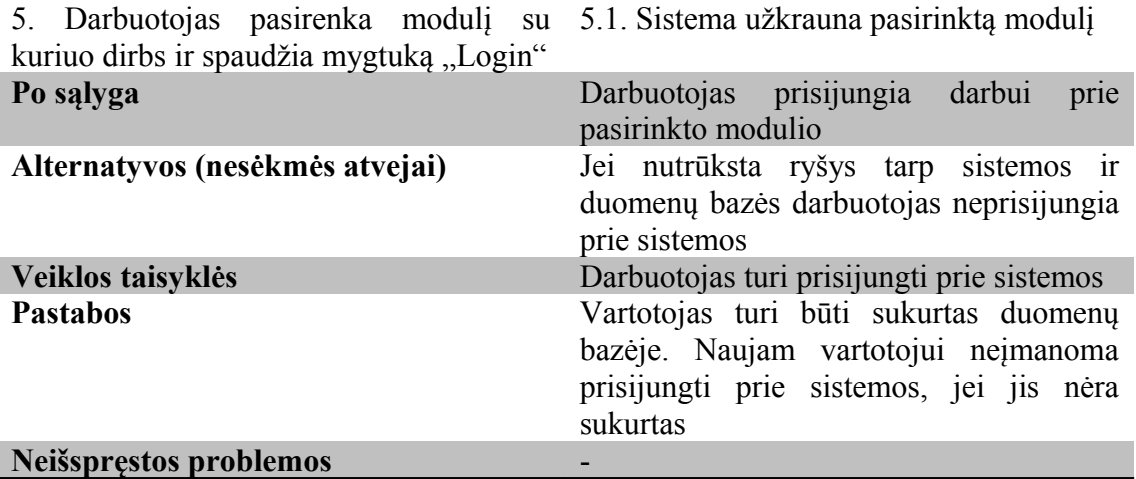

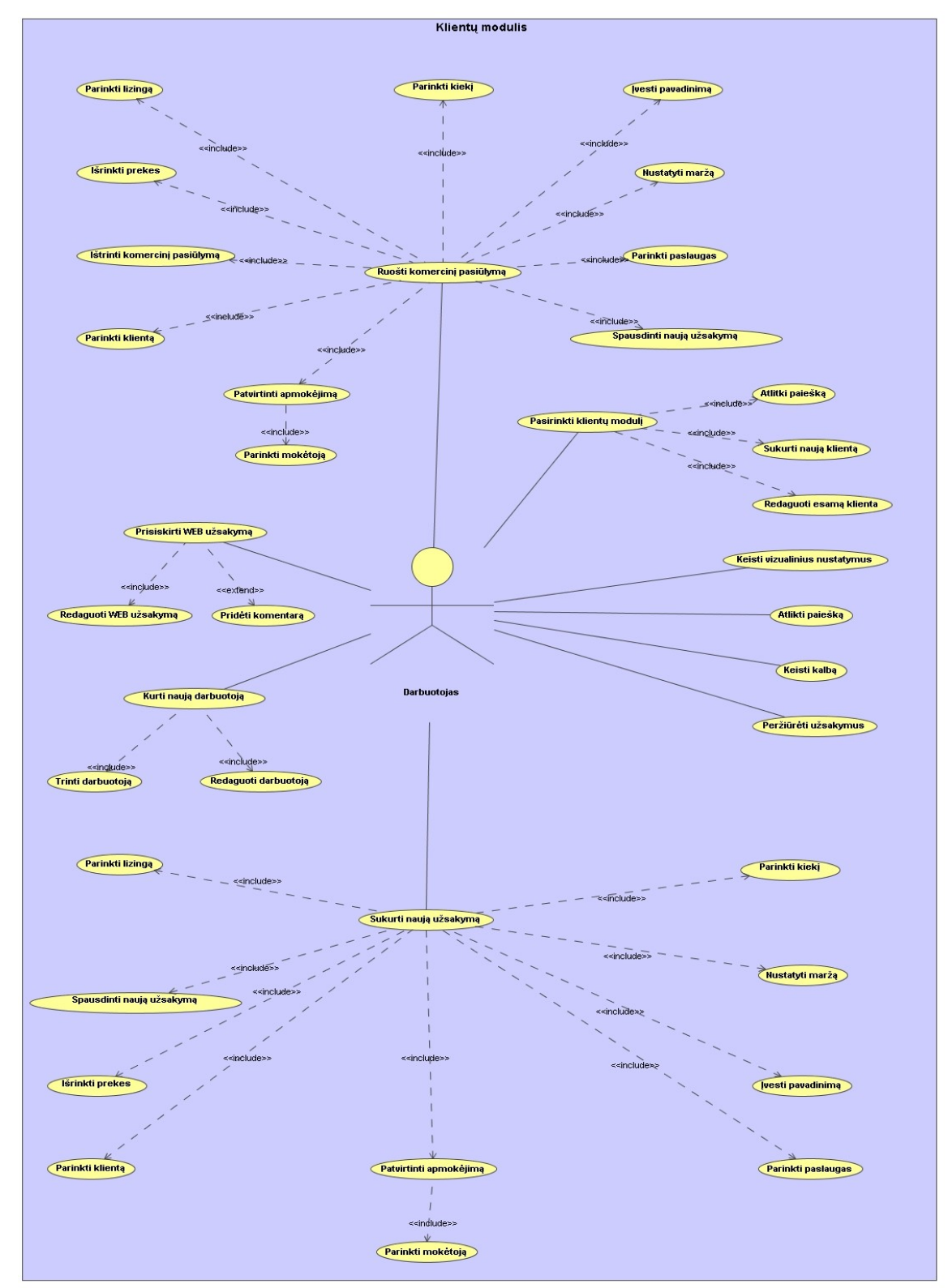

## **3.3.2 Klientų modulio panaudojimo atvejų diagrama**

3.3.2.1 Pav. Panaudojimo atvejų diagrama

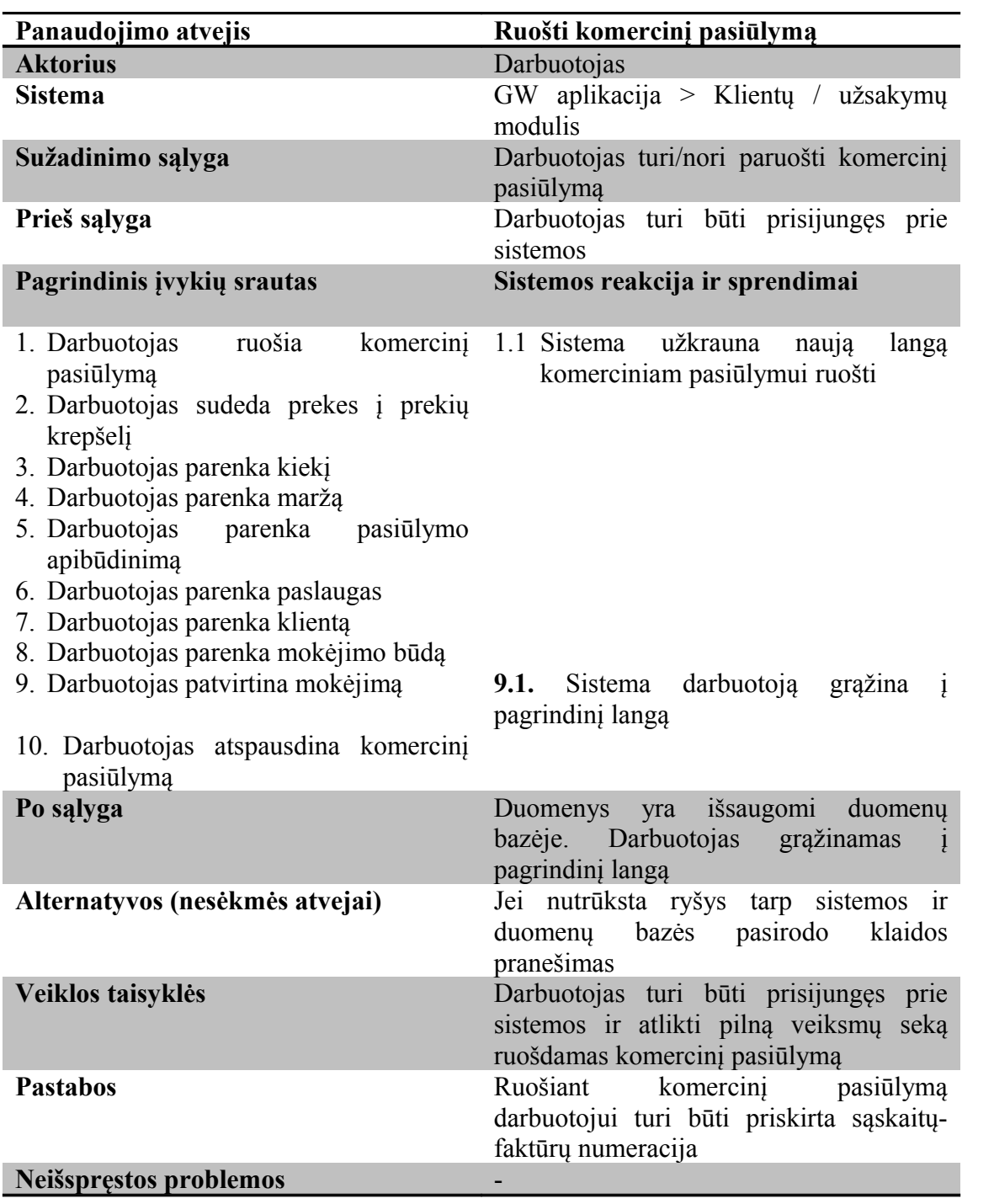

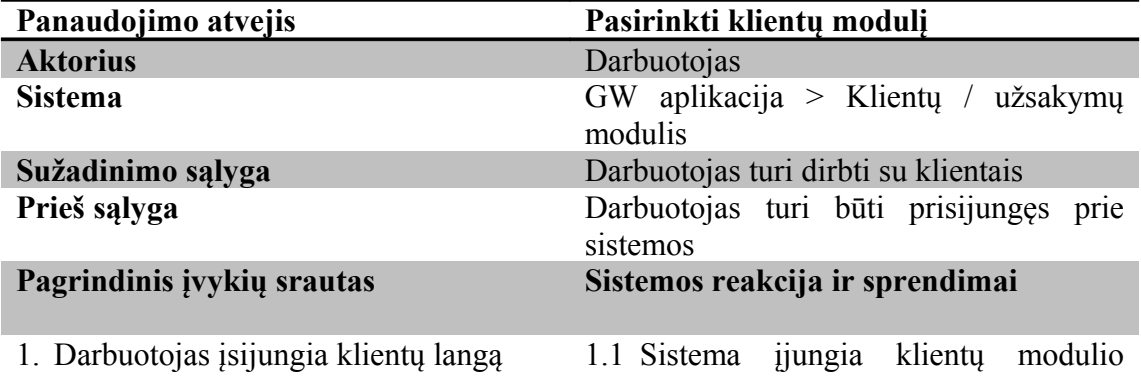

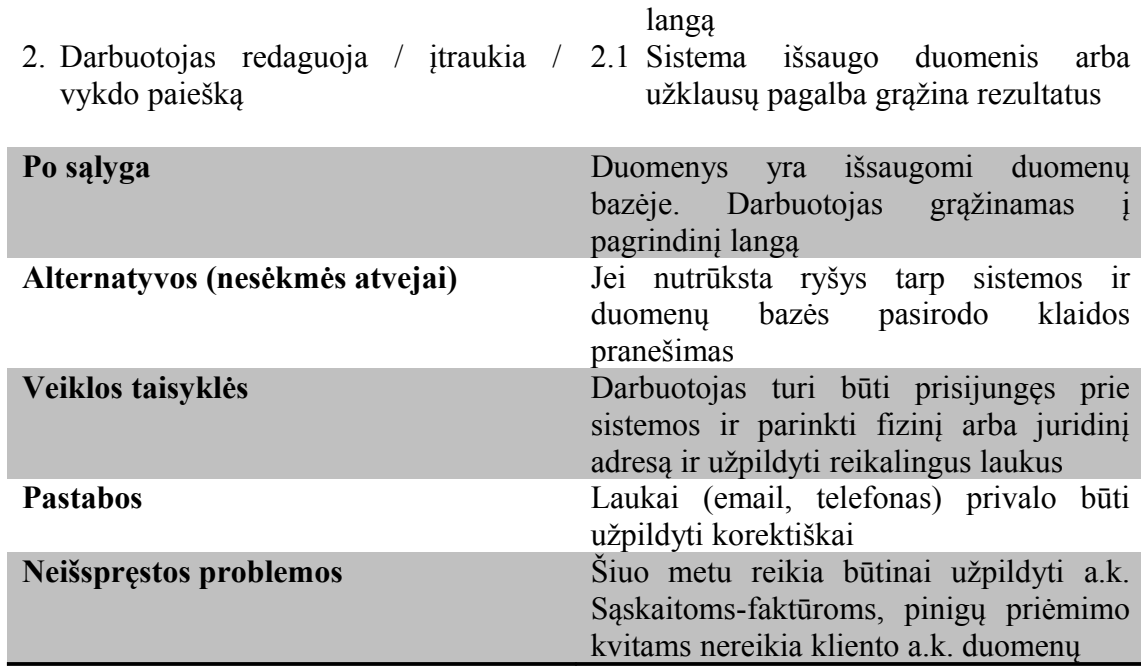

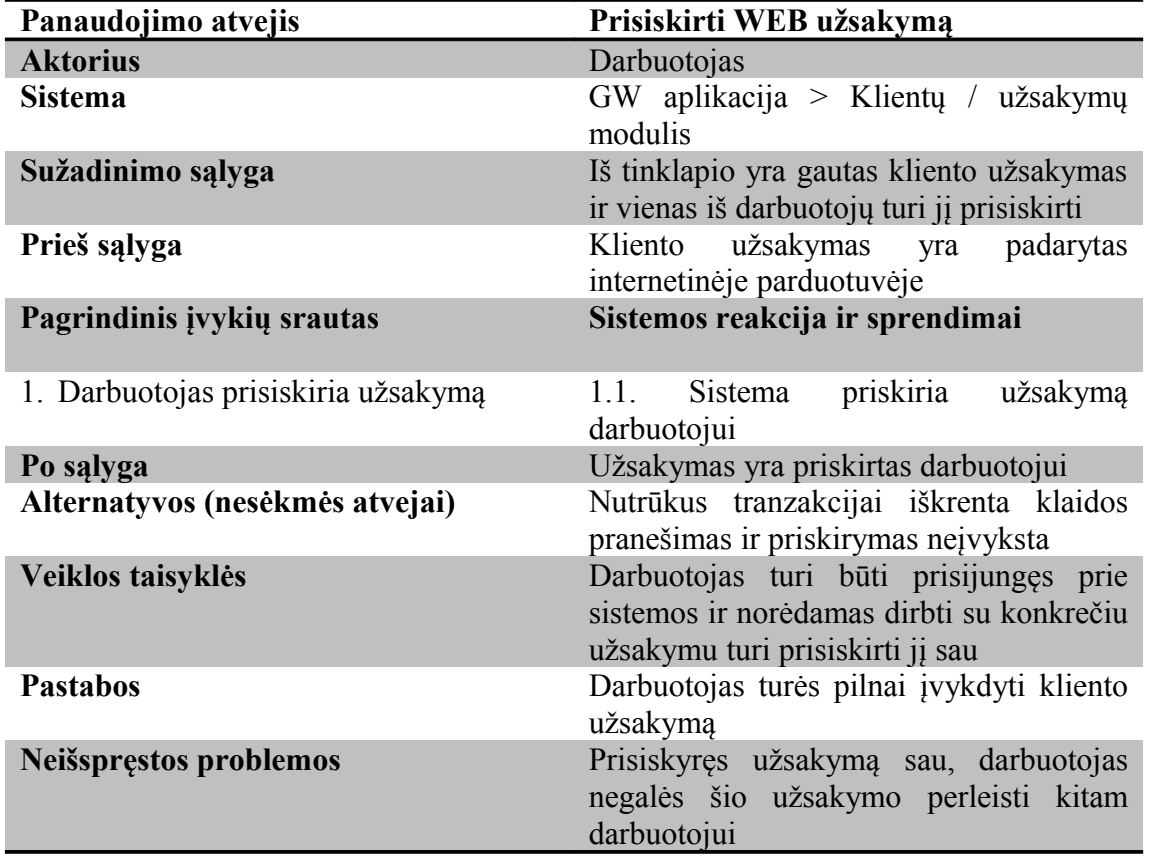

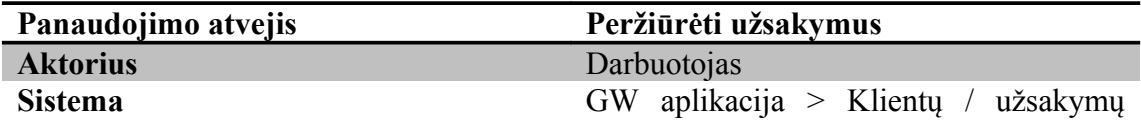

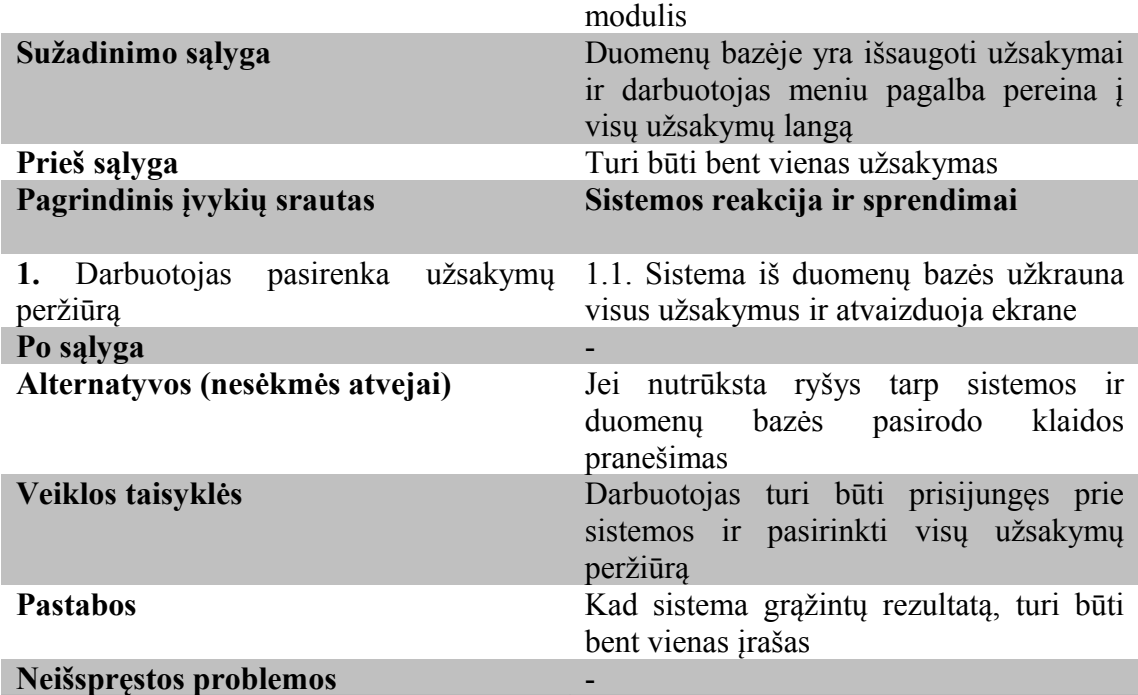

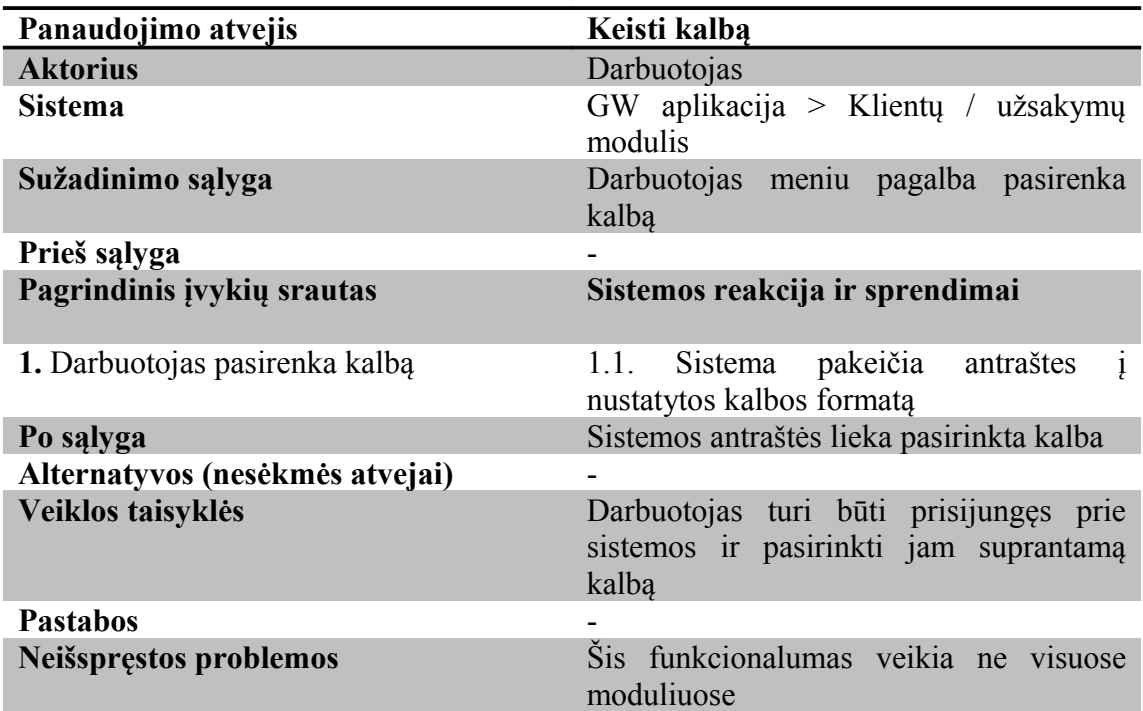

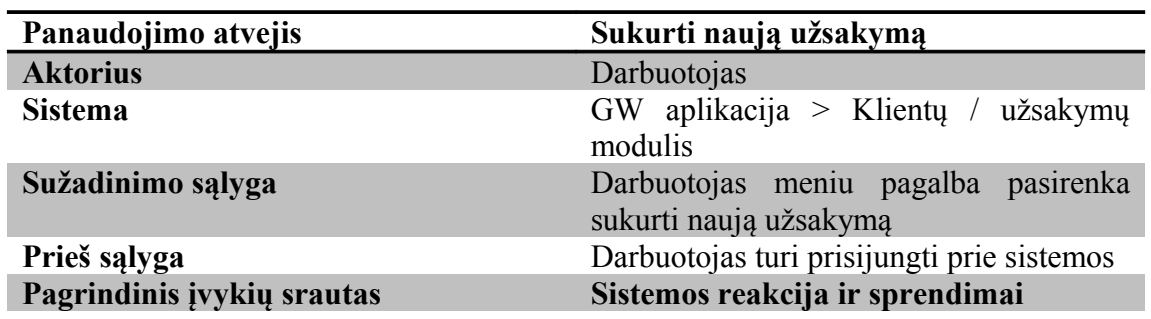

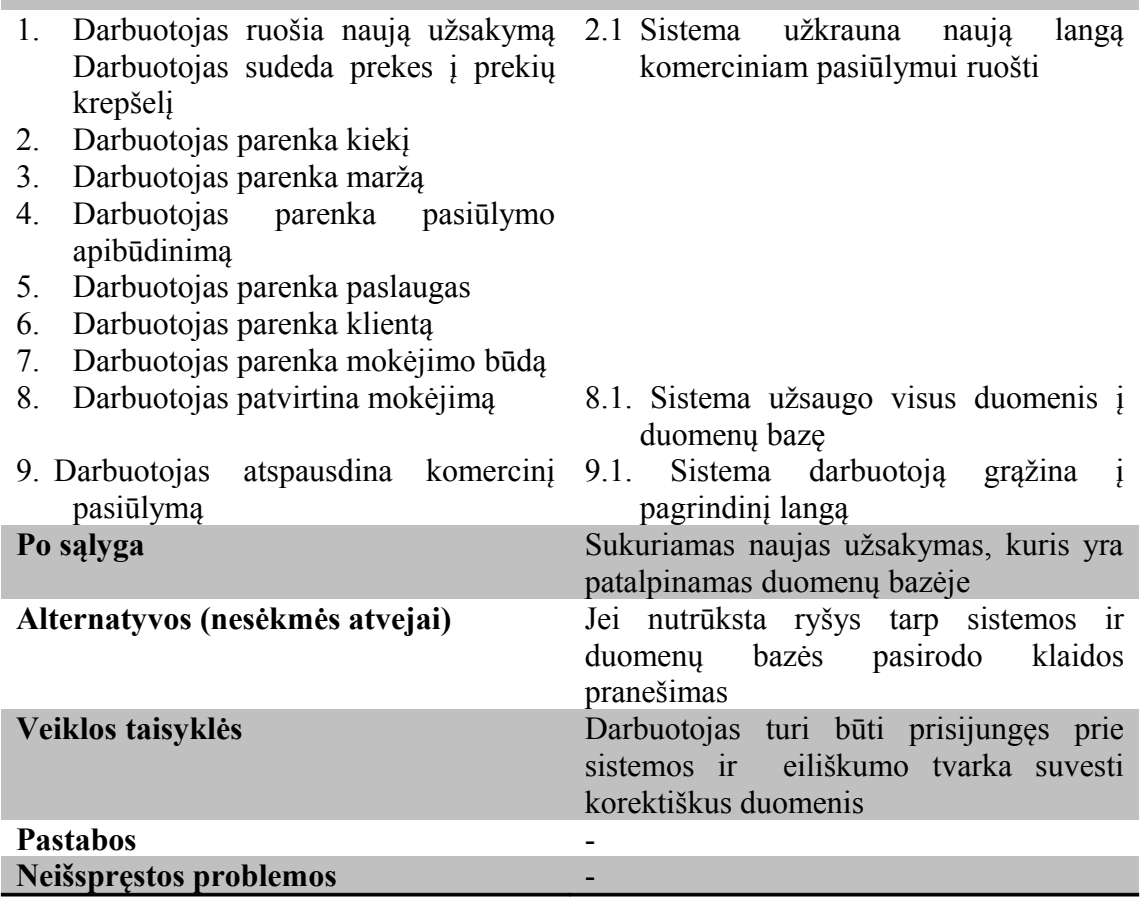

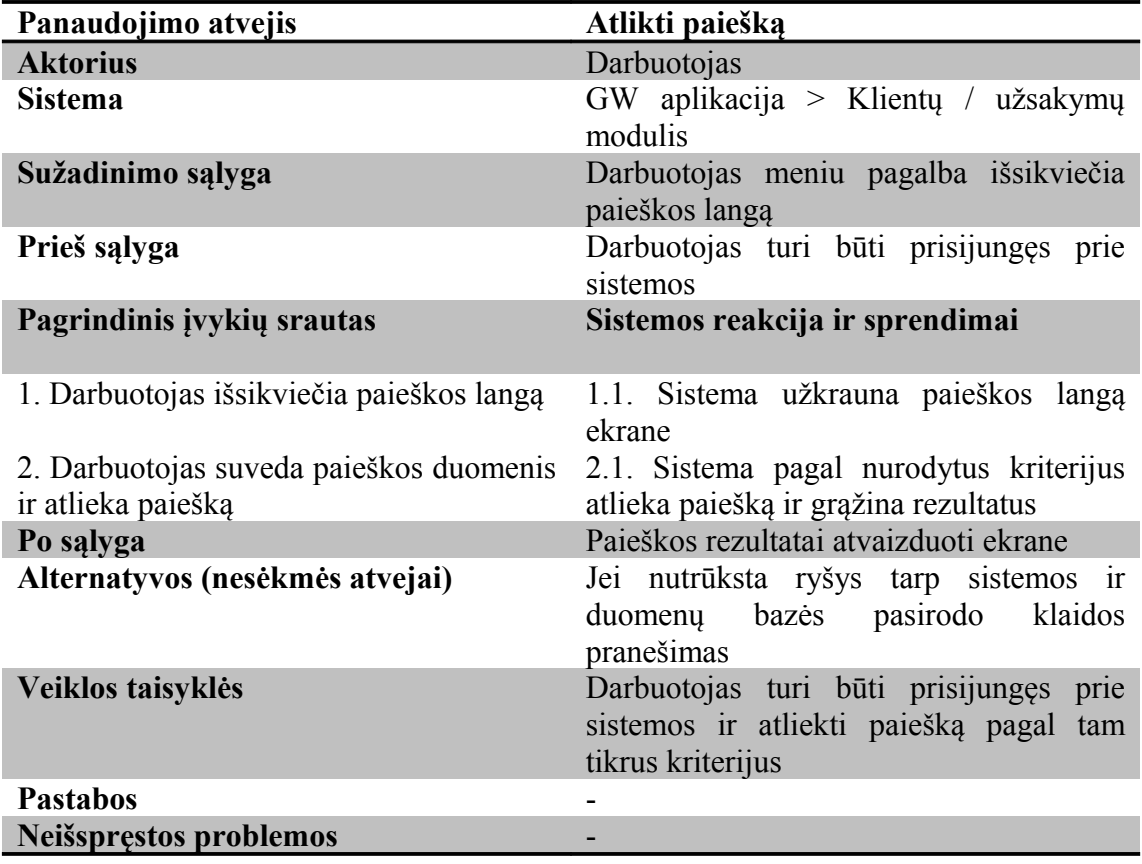

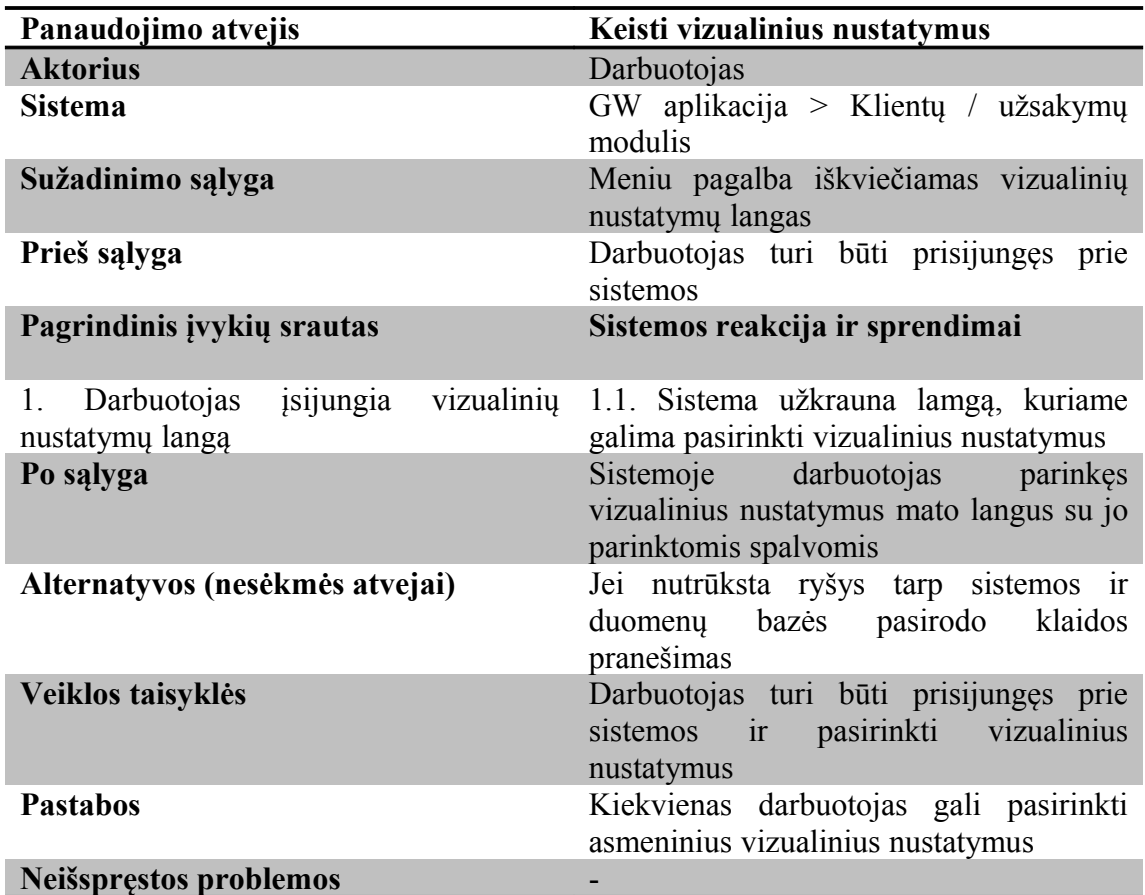

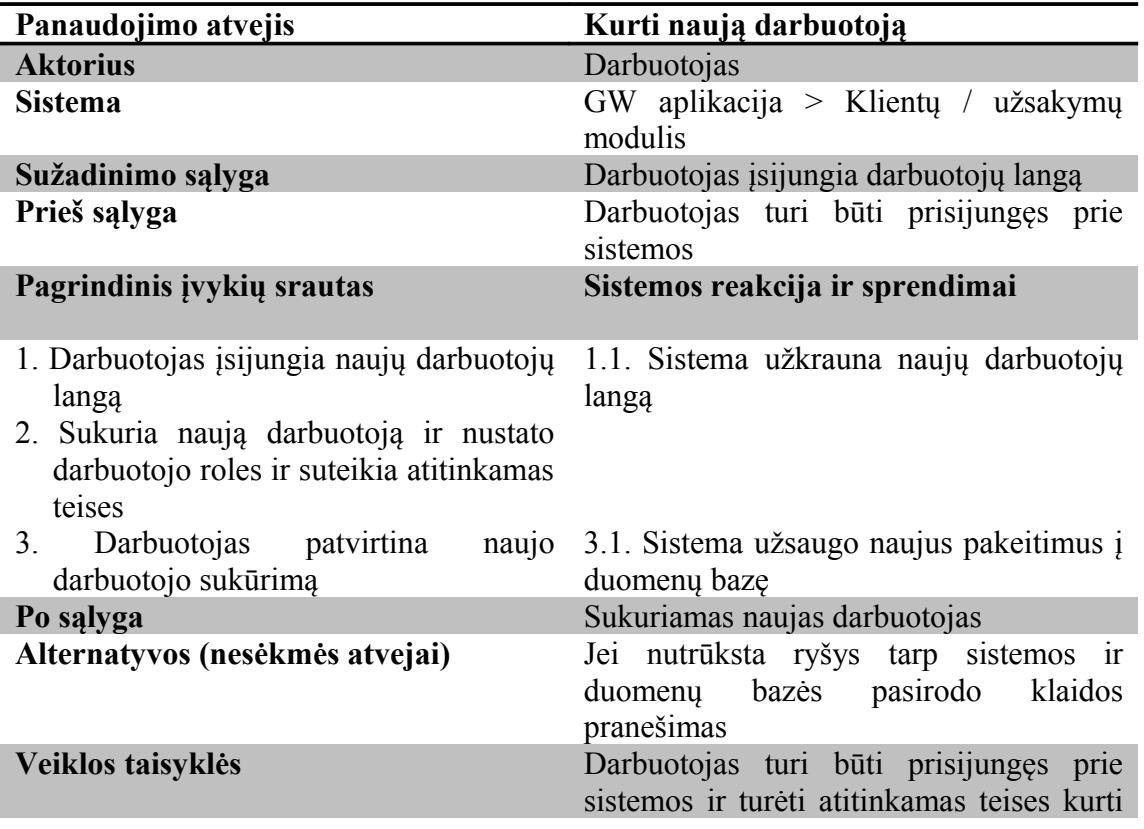

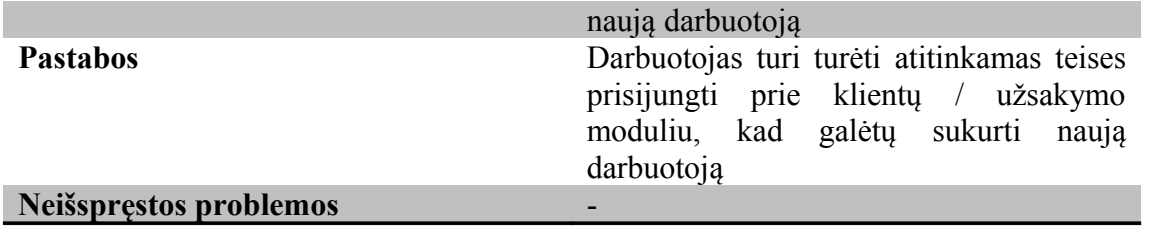

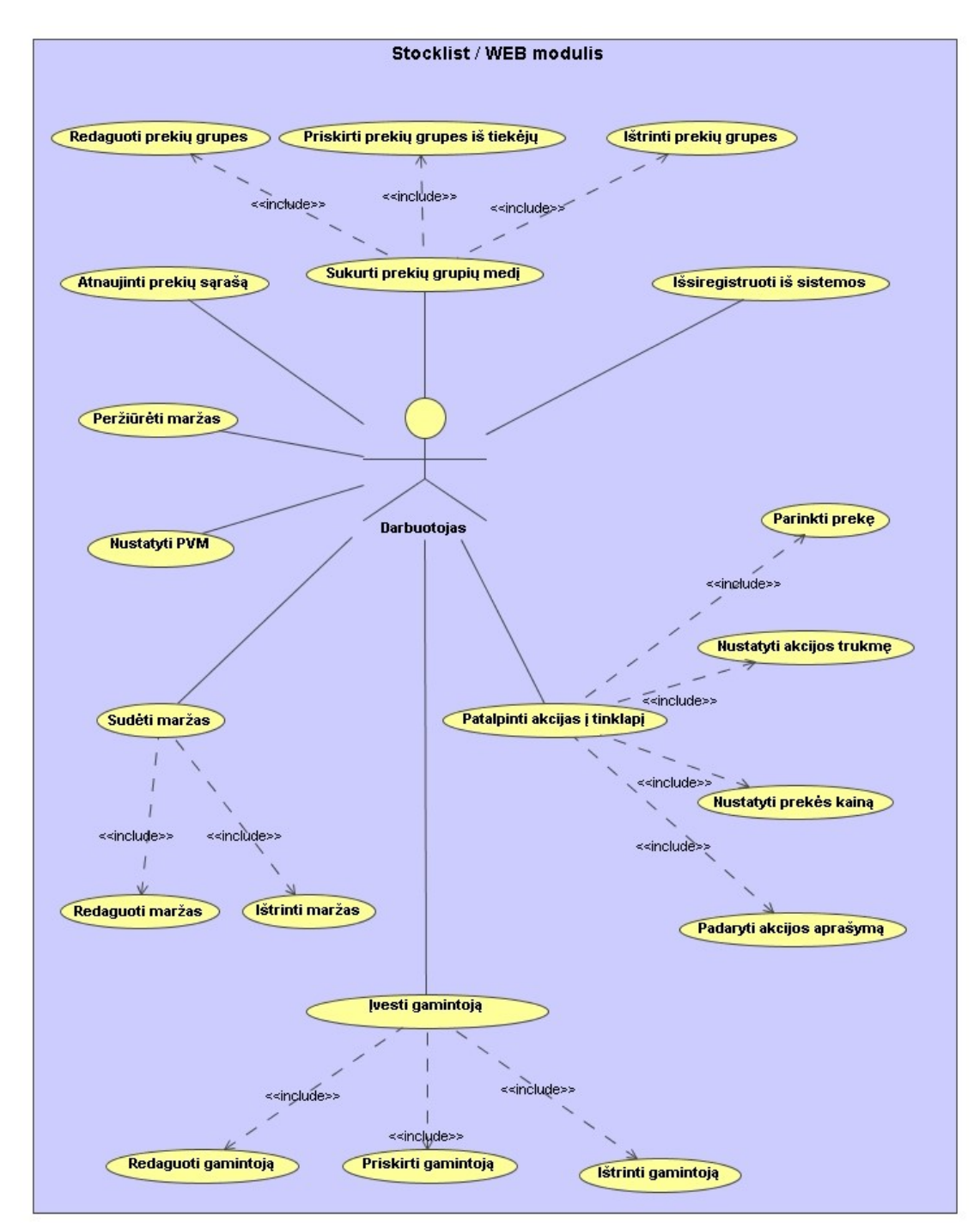

# **3.3.3 Stocklist / WEB modulio panaudojimo atvejų diagrama**

3.3.3.1 Pav. Panaudojimo atvejų diagrama

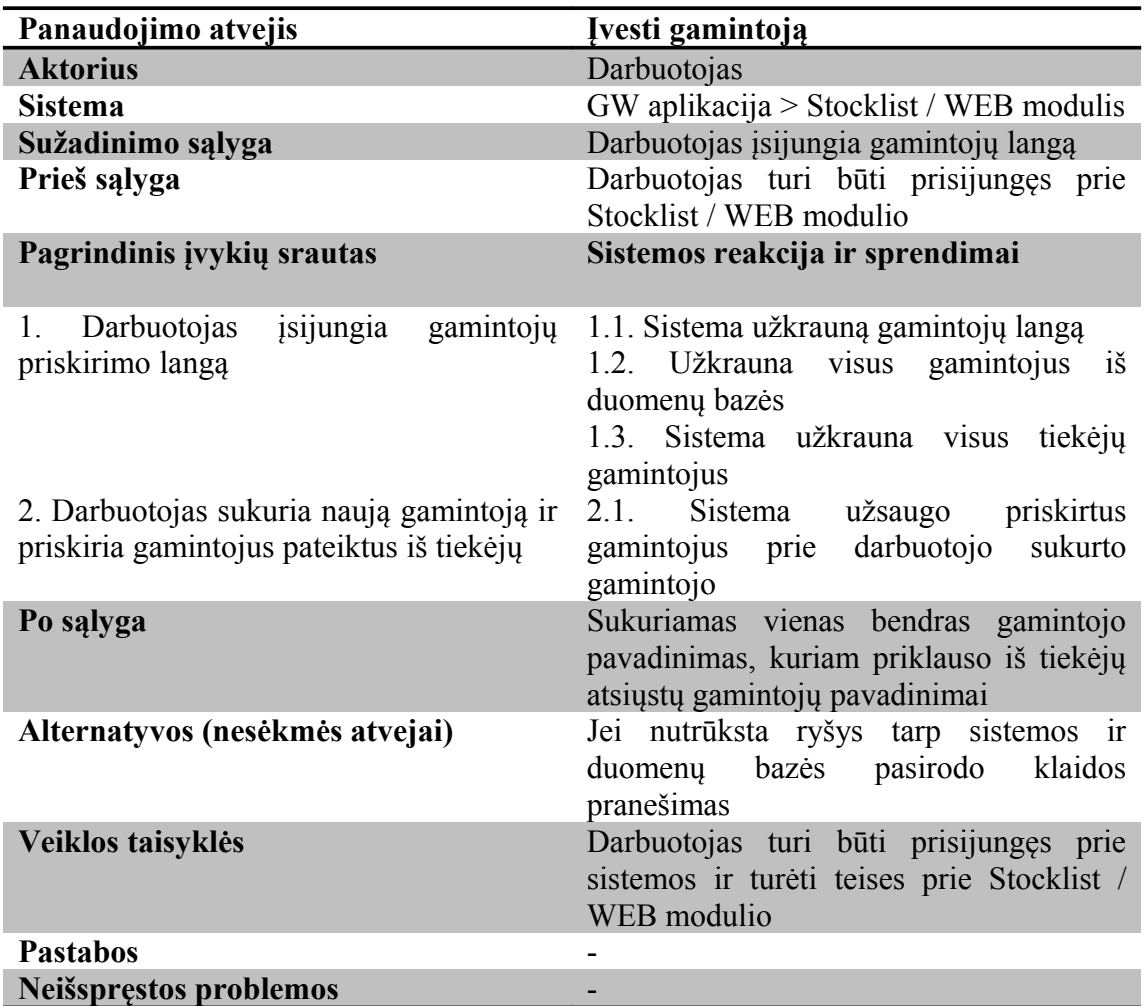

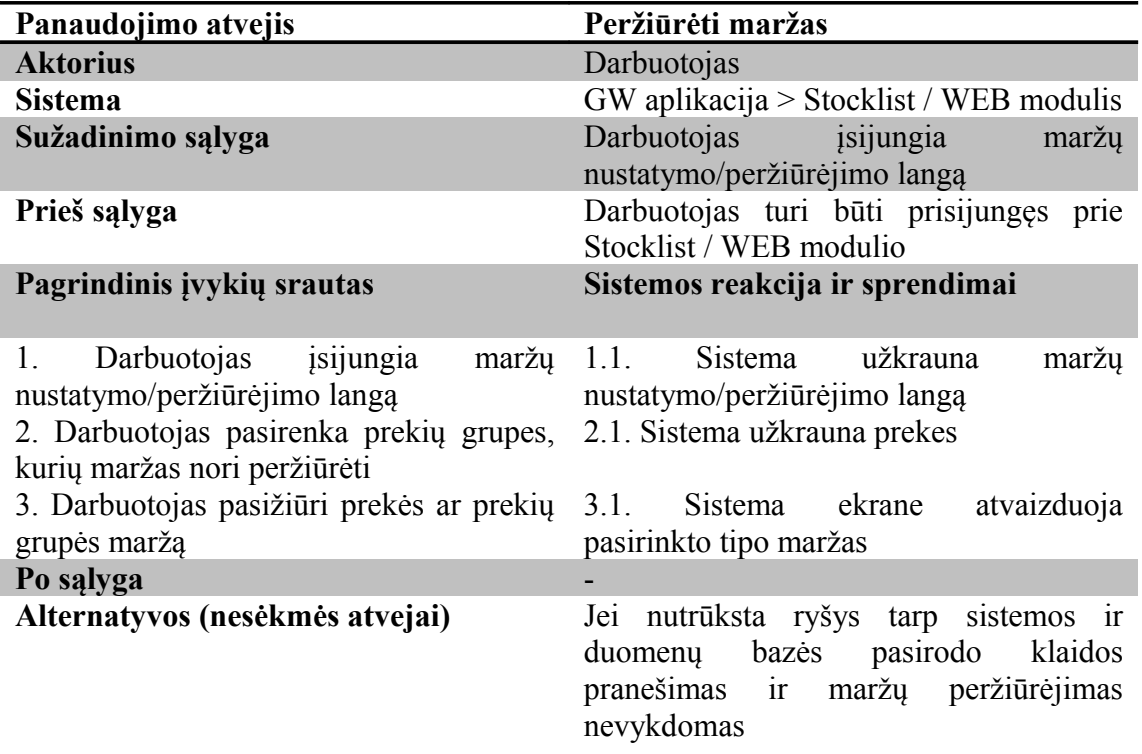

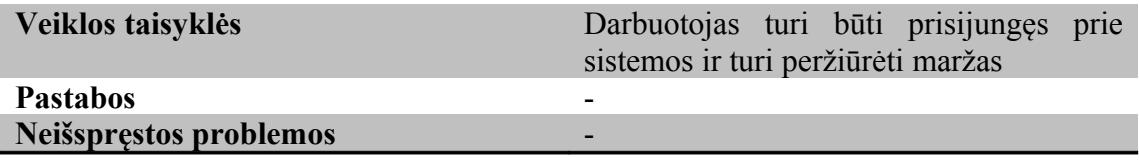

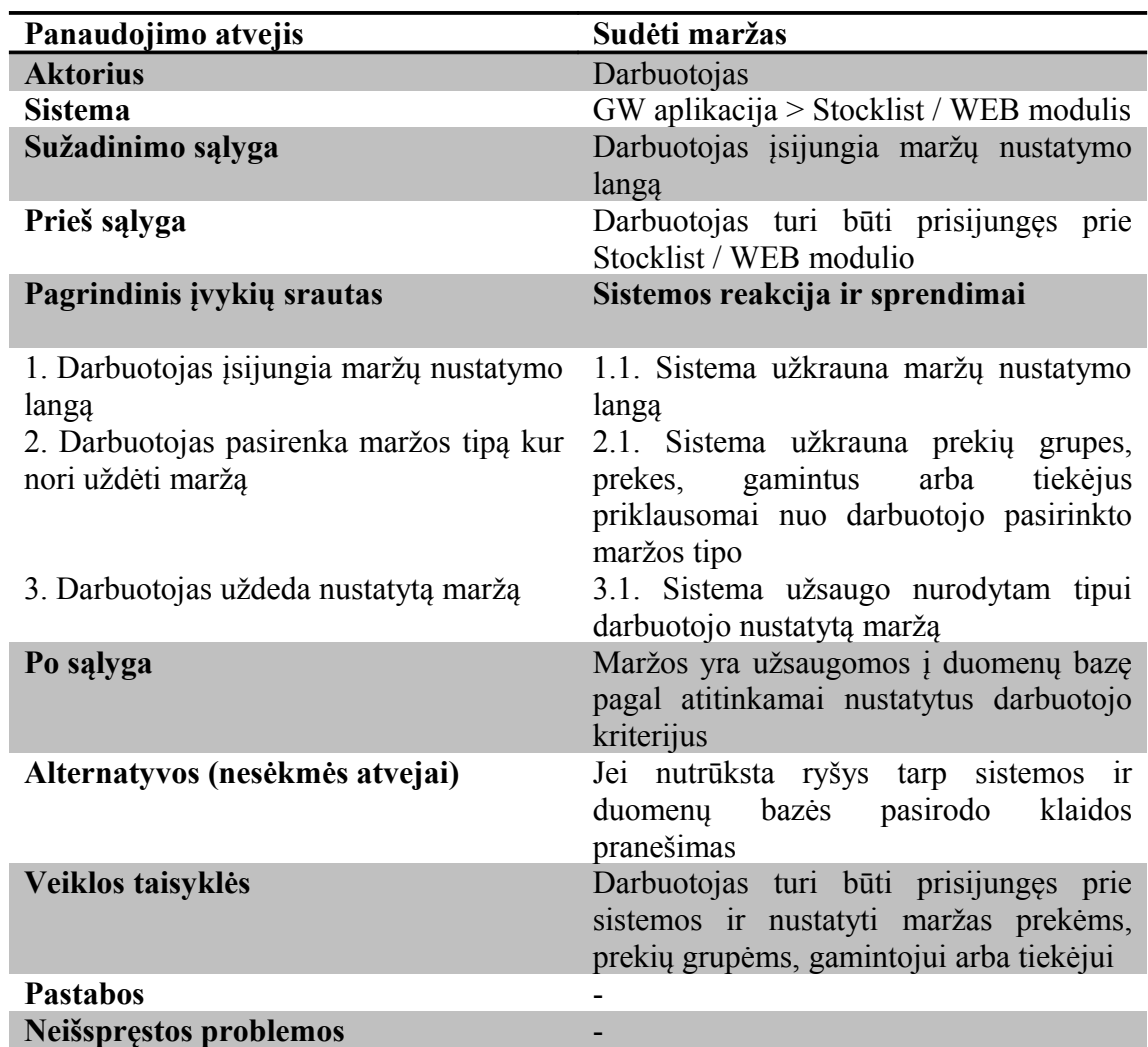

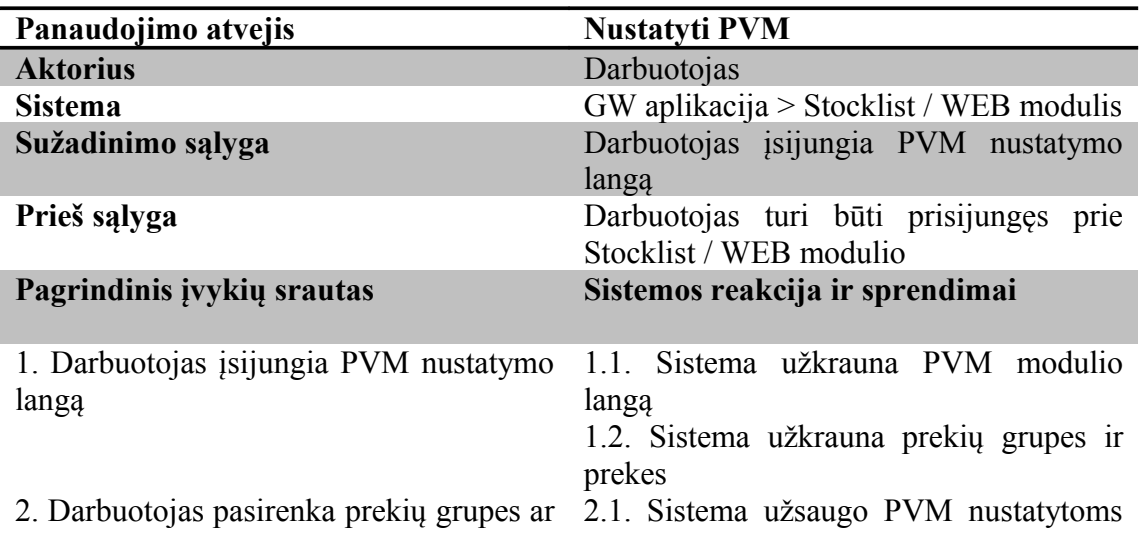

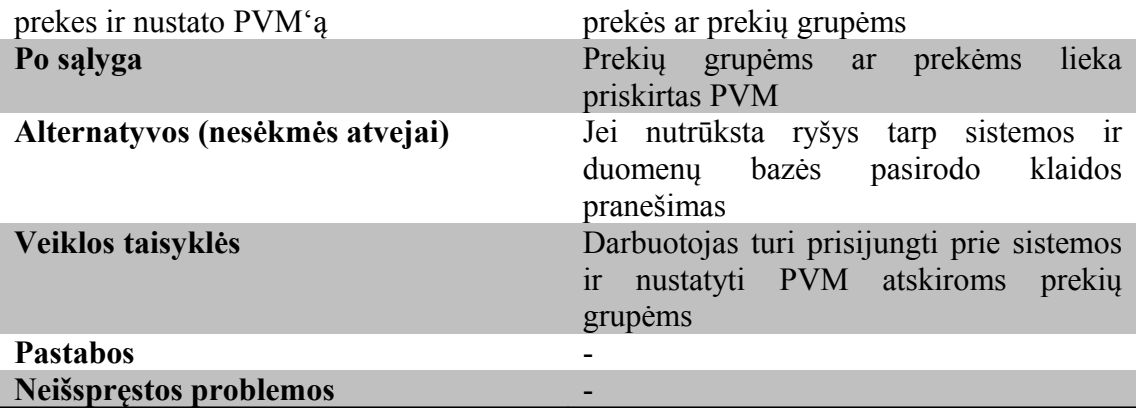

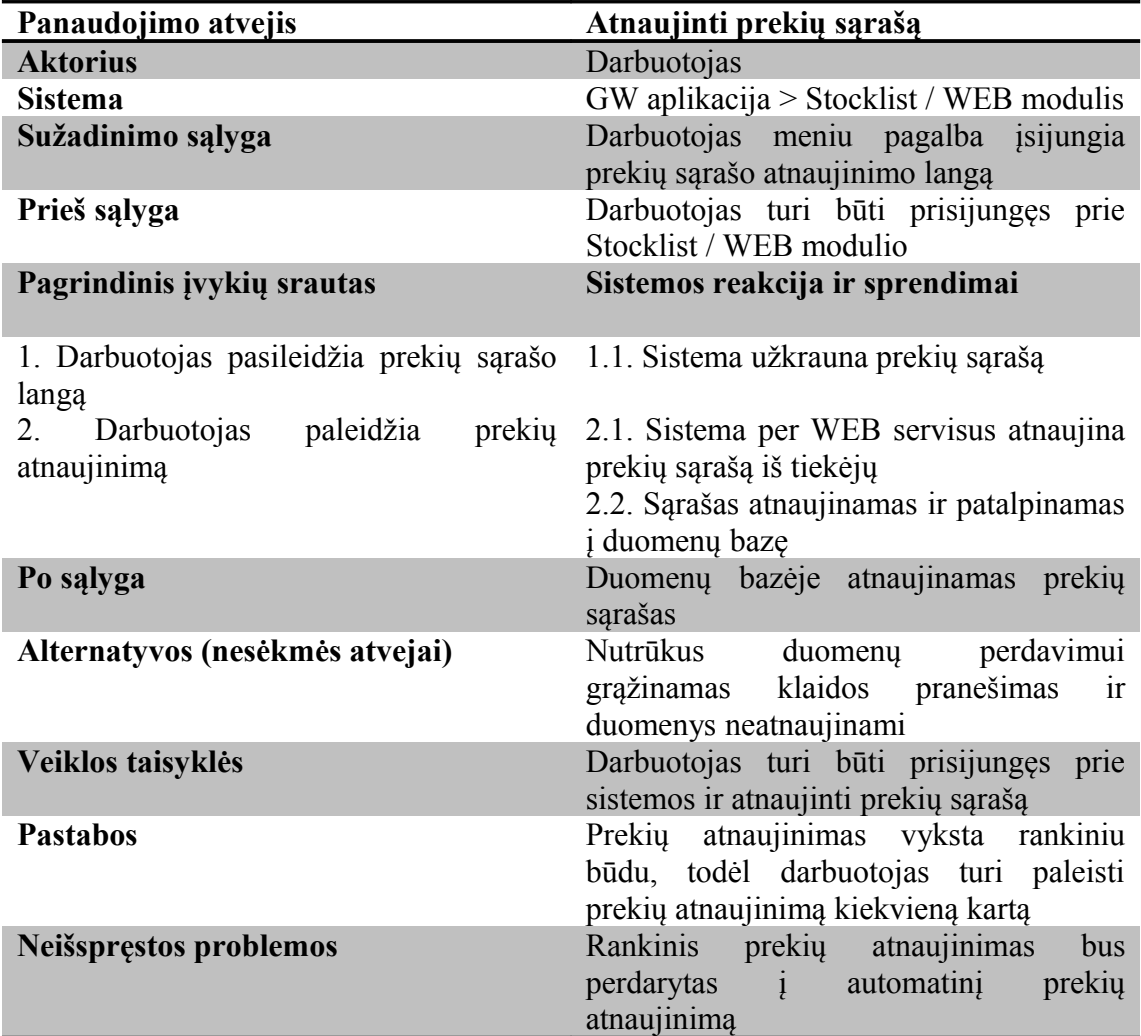

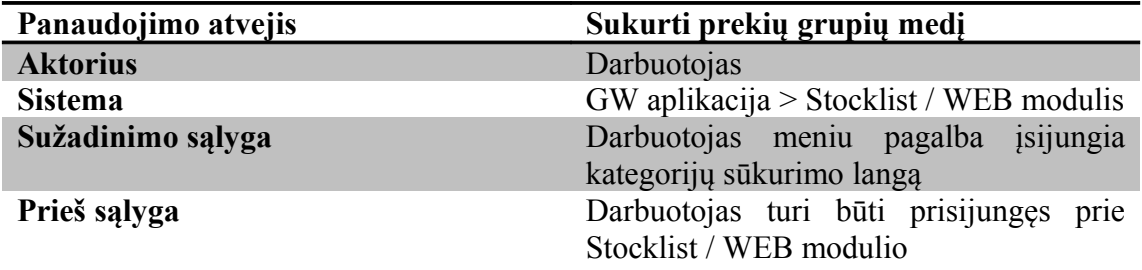

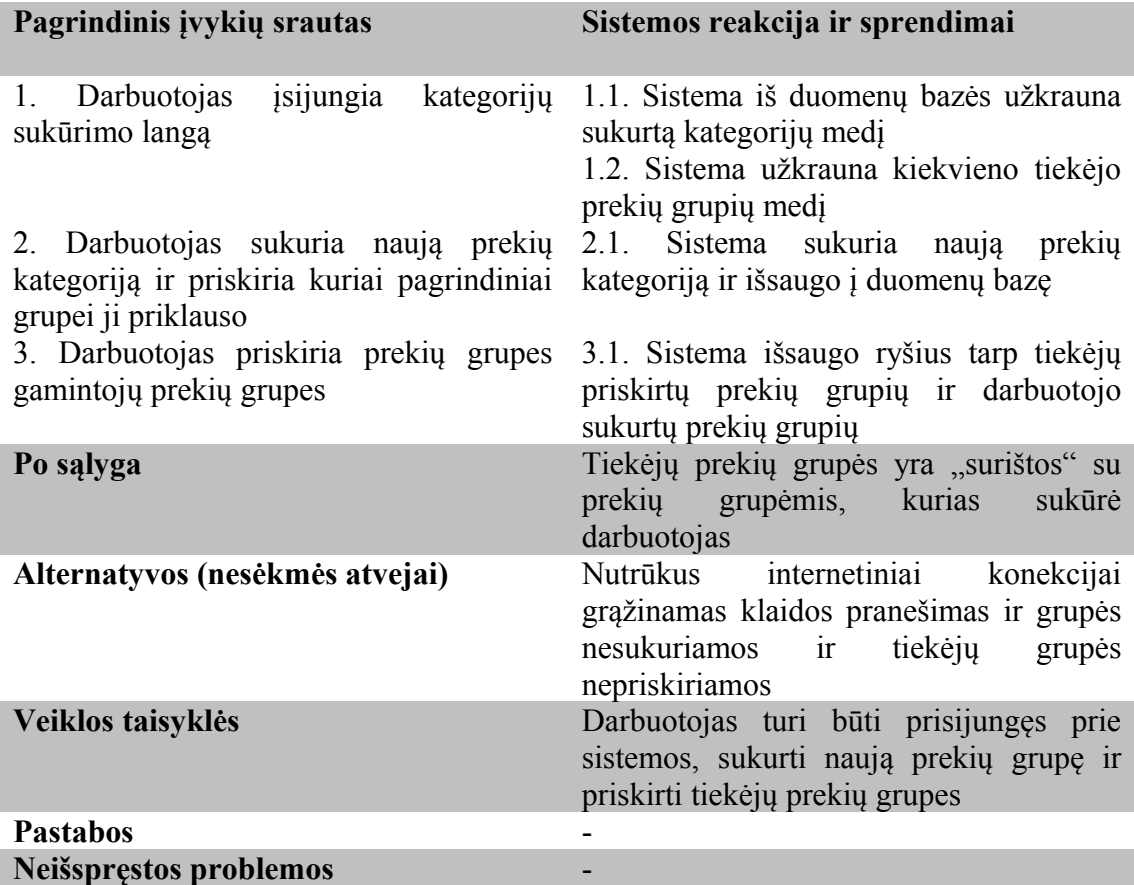

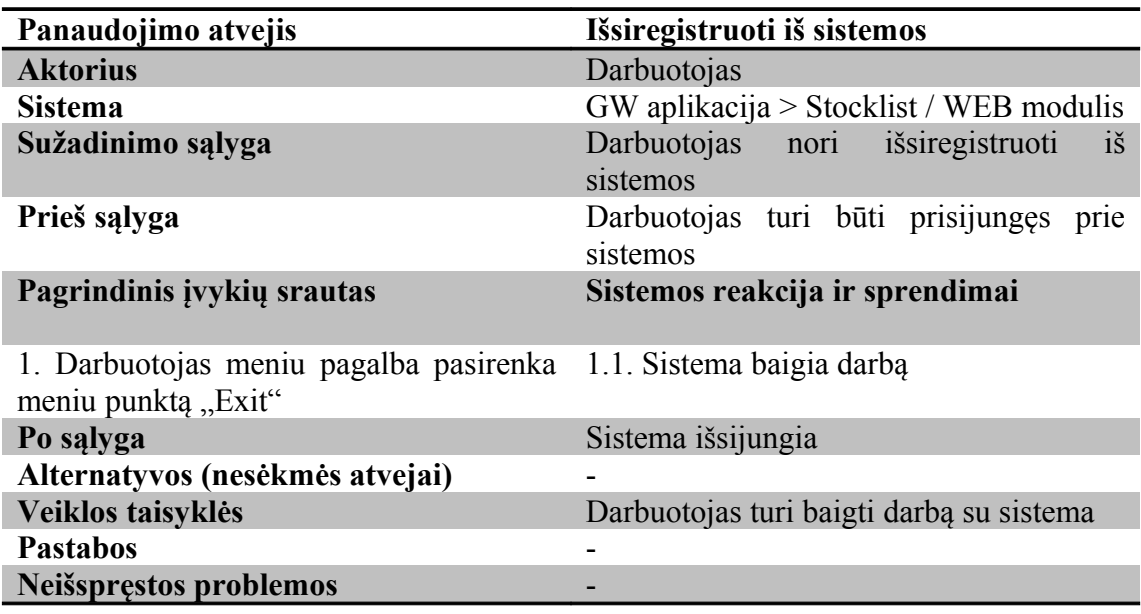

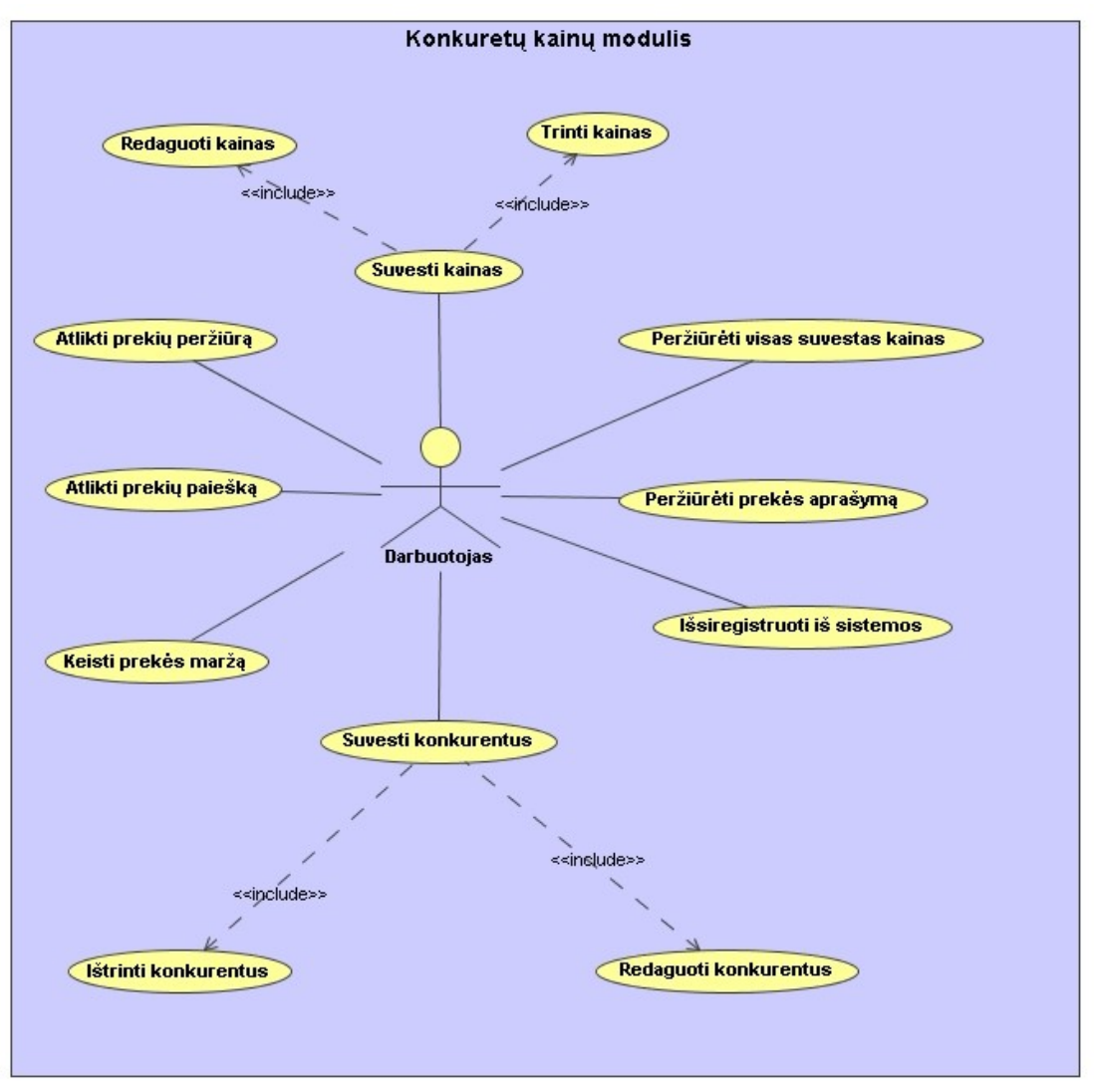

## **3.3.4 Konkurentų kainų palyginimo modulio panaudojimo atvejų diagrama**

3.3.4.1 Pav. Panaudojimo atvejų diagrama

| Panaudojimo atvejis                       | Suvesti kainas                                    |
|-------------------------------------------|---------------------------------------------------|
| <b>Aktorius</b>                           | Darbuotojas                                       |
| <b>Sistema</b>                            | GW aplikacija > Konkurentų kainų                  |
|                                           | modulis                                           |
| Sužadinimo sąlyga                         | Darbuotojas meniu pagalba išsikviečia             |
|                                           | kainų suvedimo langa                              |
| Prieš sąlyga                              | Darbuotojas turi būti prisijungęs<br>prie         |
|                                           | sistemos ir įsijungęs konkurentų kainų            |
|                                           | moduli                                            |
| Pagrindinis įvykių srautas                | Sistemos reakcija ir sprendimai                   |
| 1. Darbuotojas įsijungia konkurentų kainų | 1.1. Sistema užkrauna konkurentų kainų            |
| moduli                                    | langa                                             |
|                                           | 1.2. Sistema užkrauna prekių kategorijų<br>sarašą |
|                                           |                                                   |

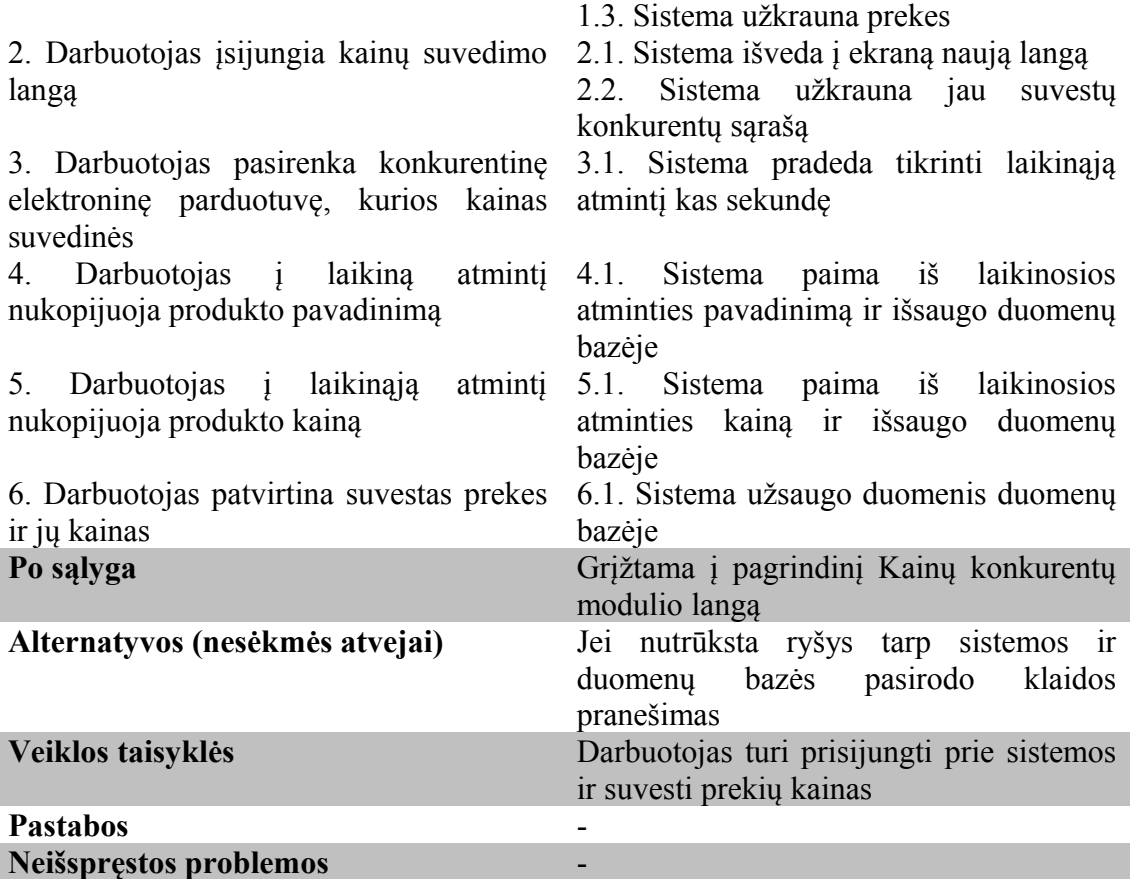

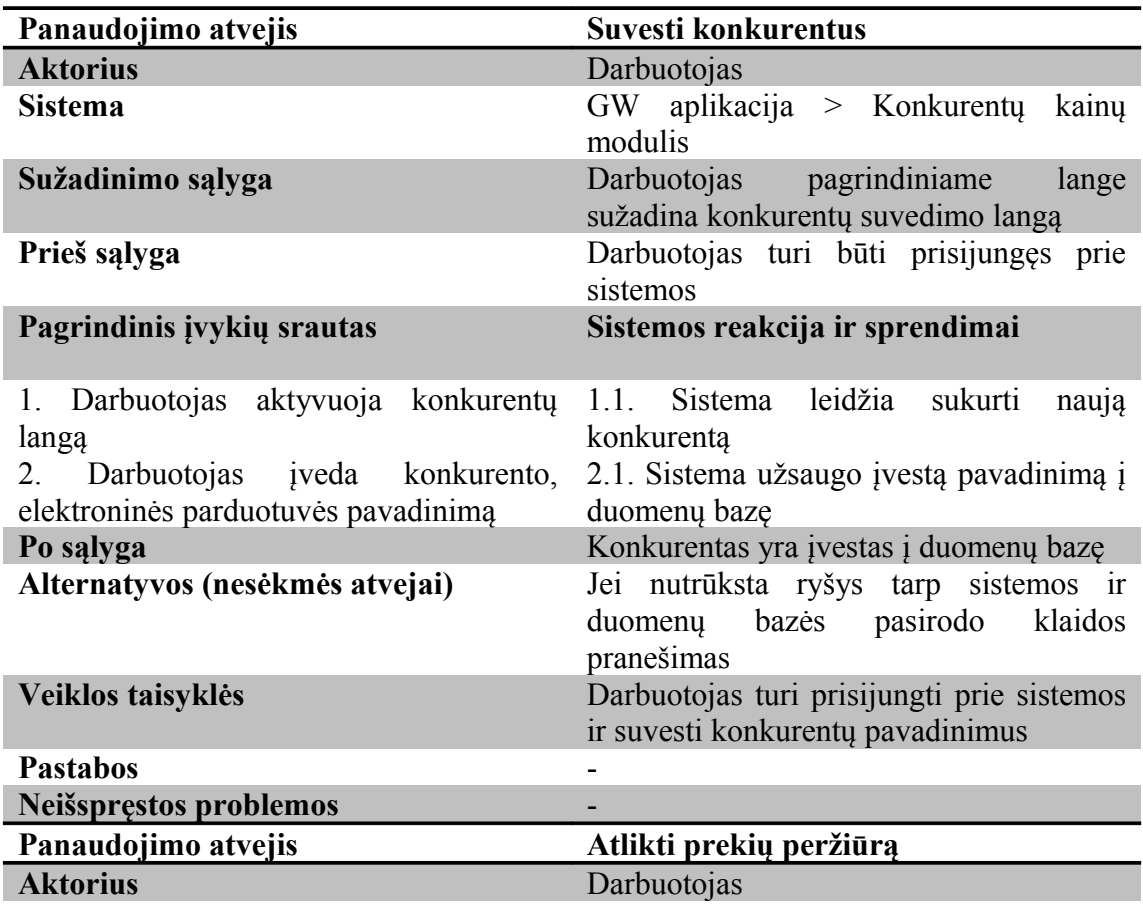

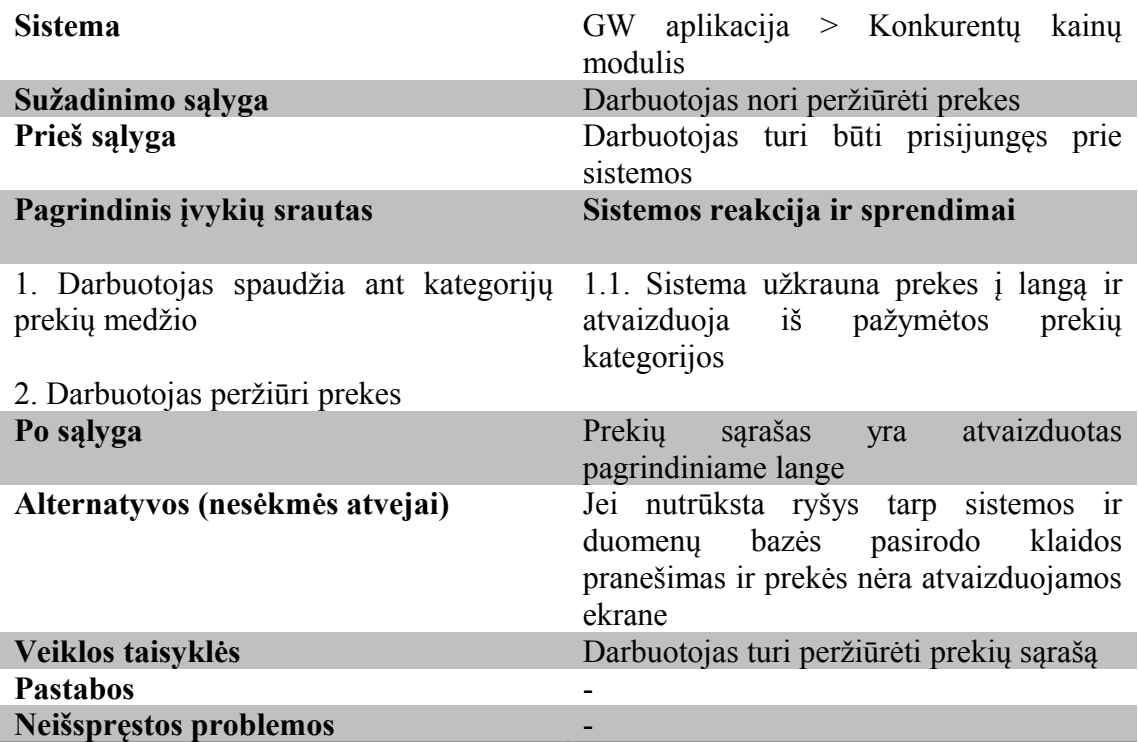

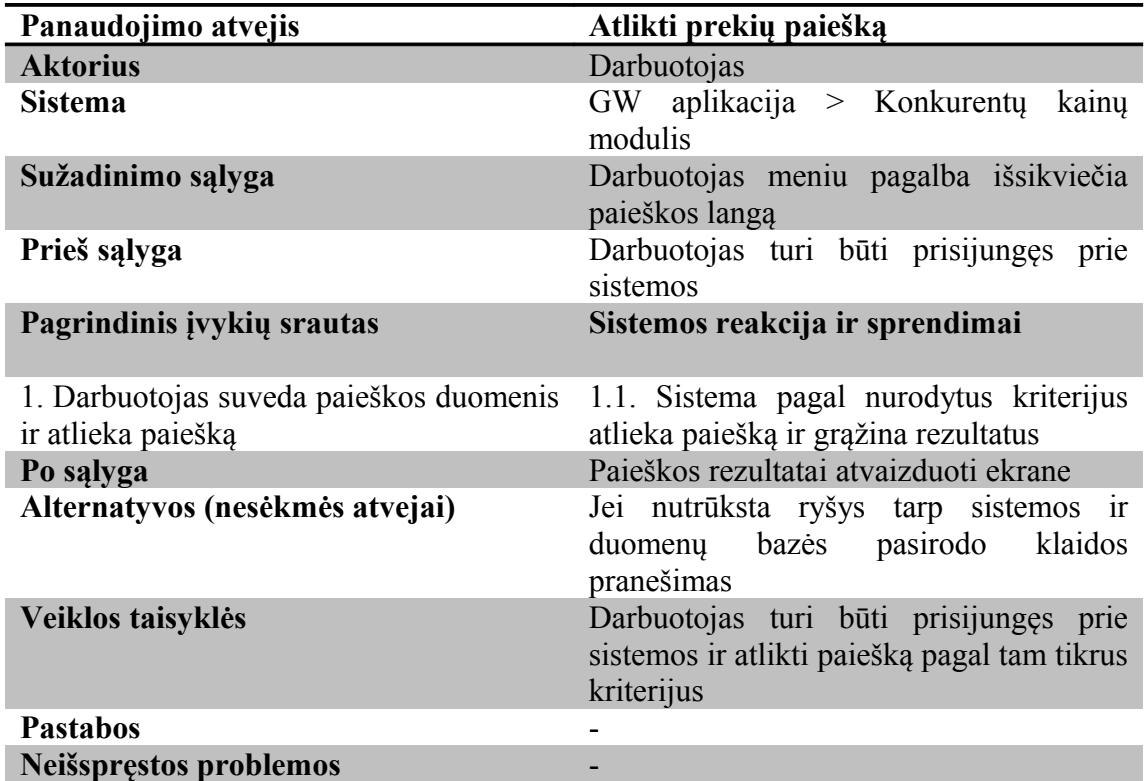

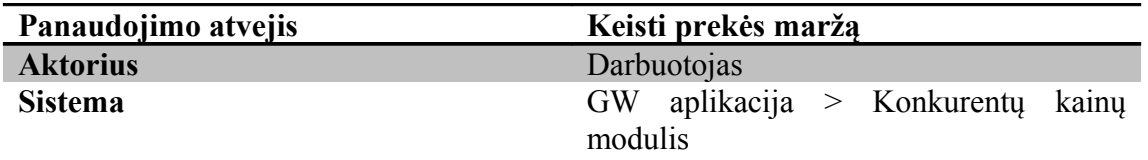

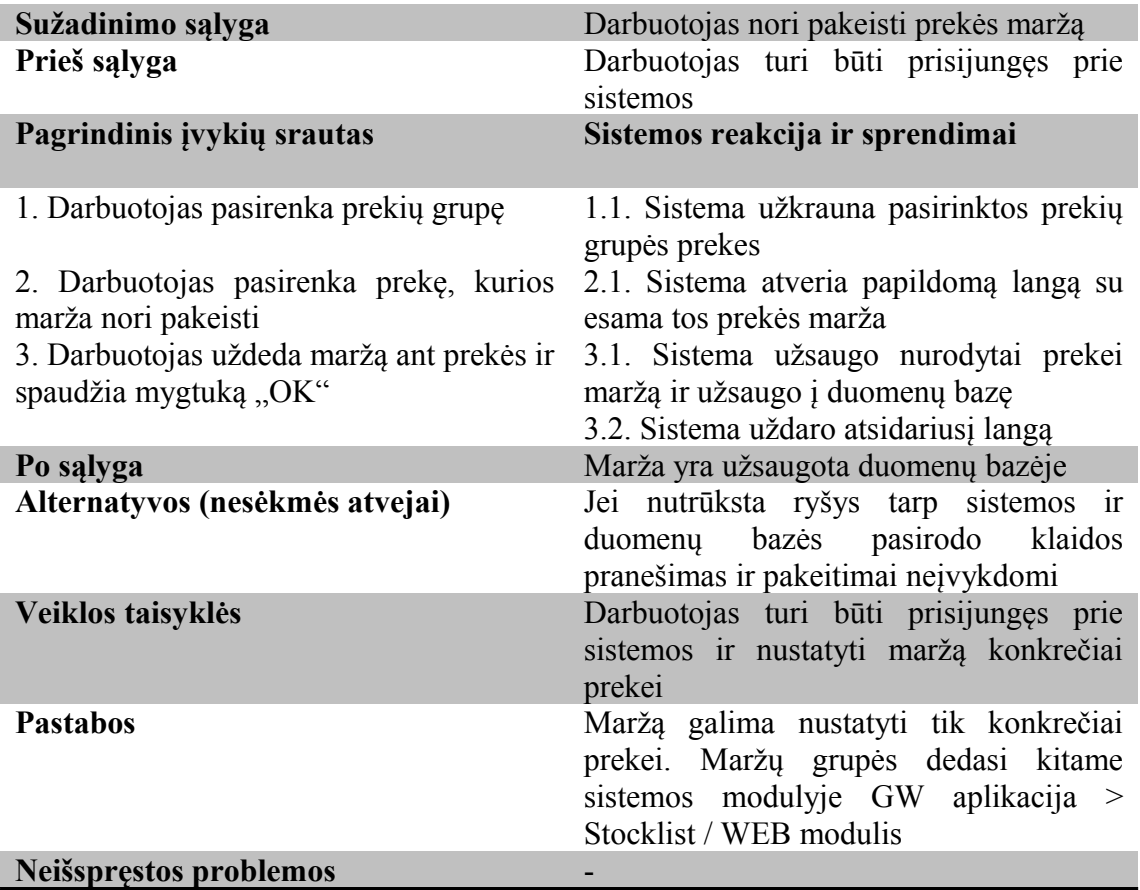

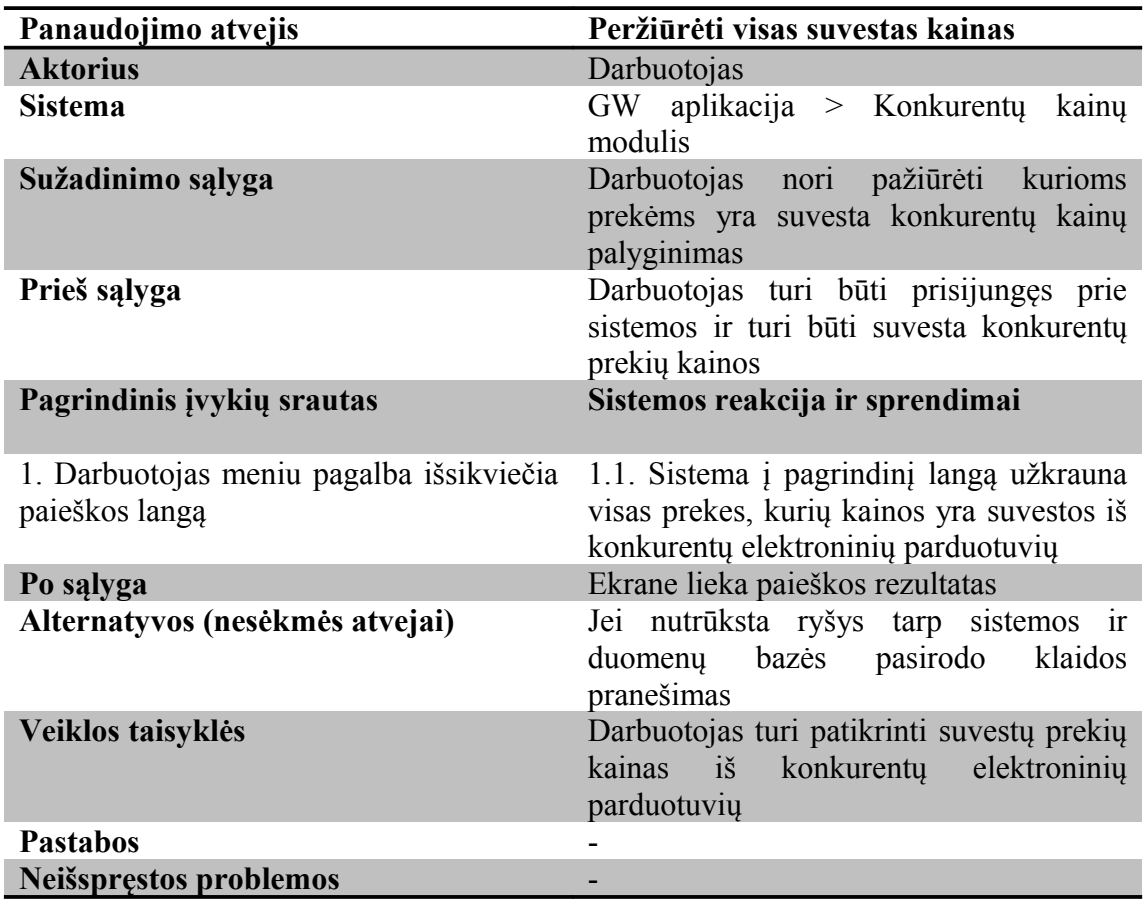

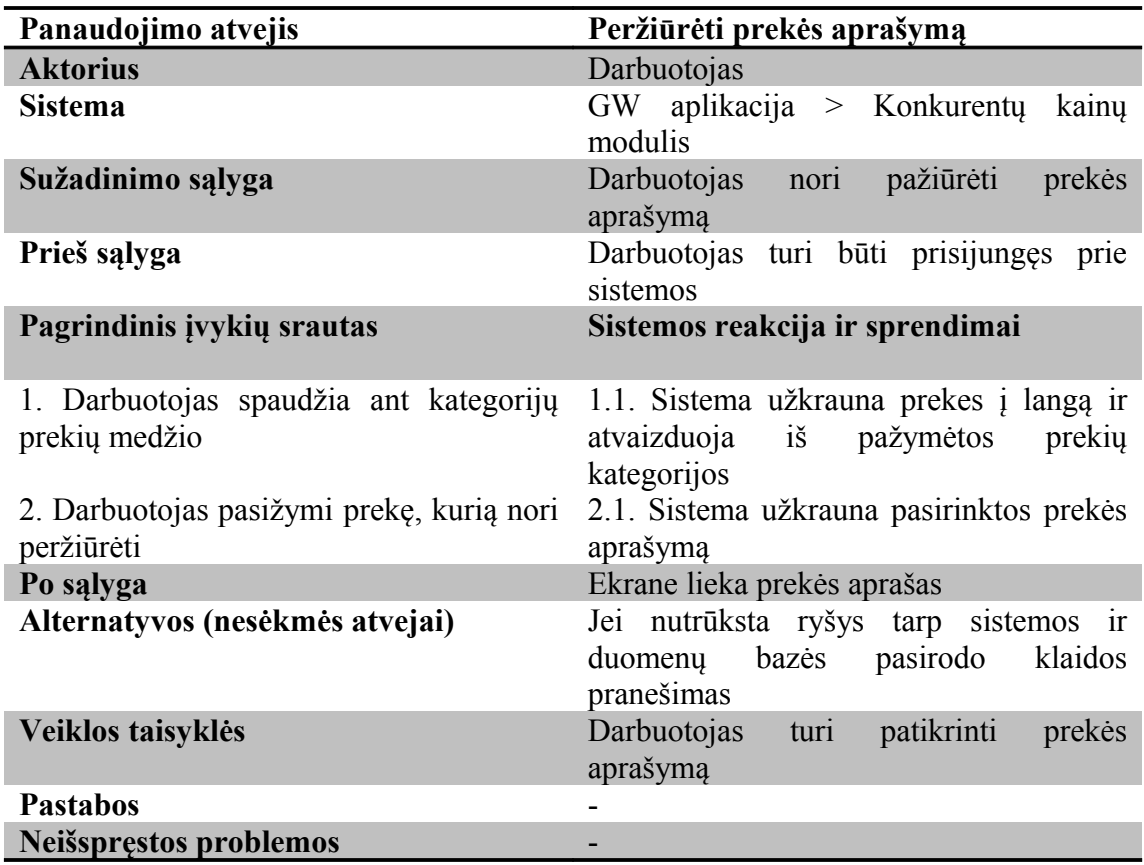

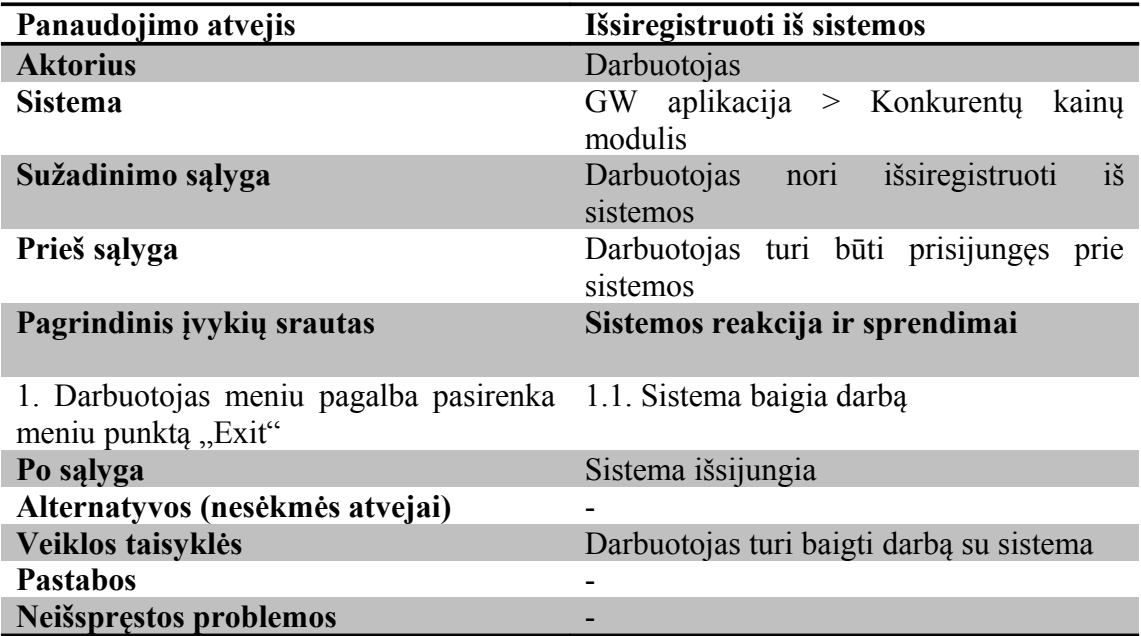

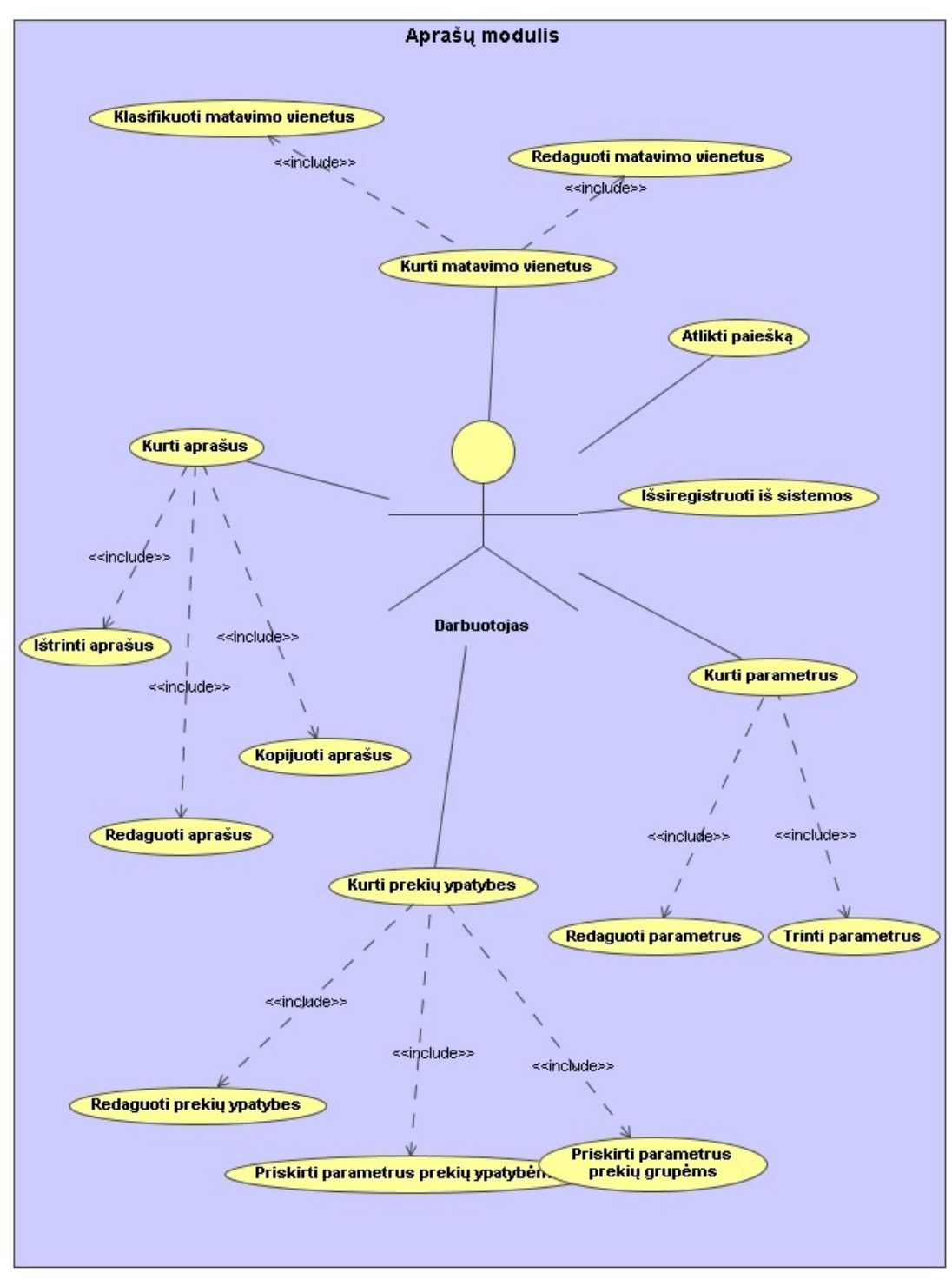

## **3.3.5 Aprašų kūrimo modulio panaudojimo atvejų diagrama**

3.3.5.1 Pav. Panaudojimo atvejų diagrama

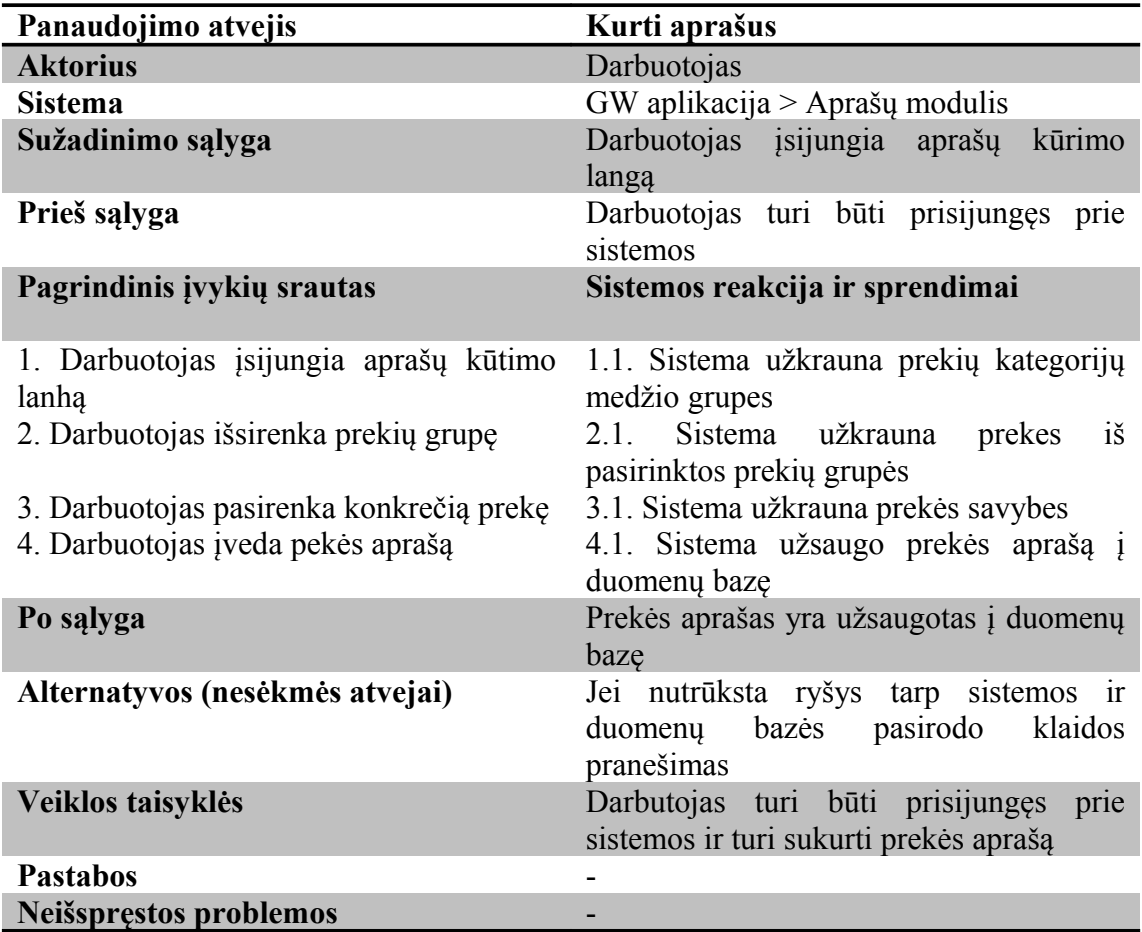

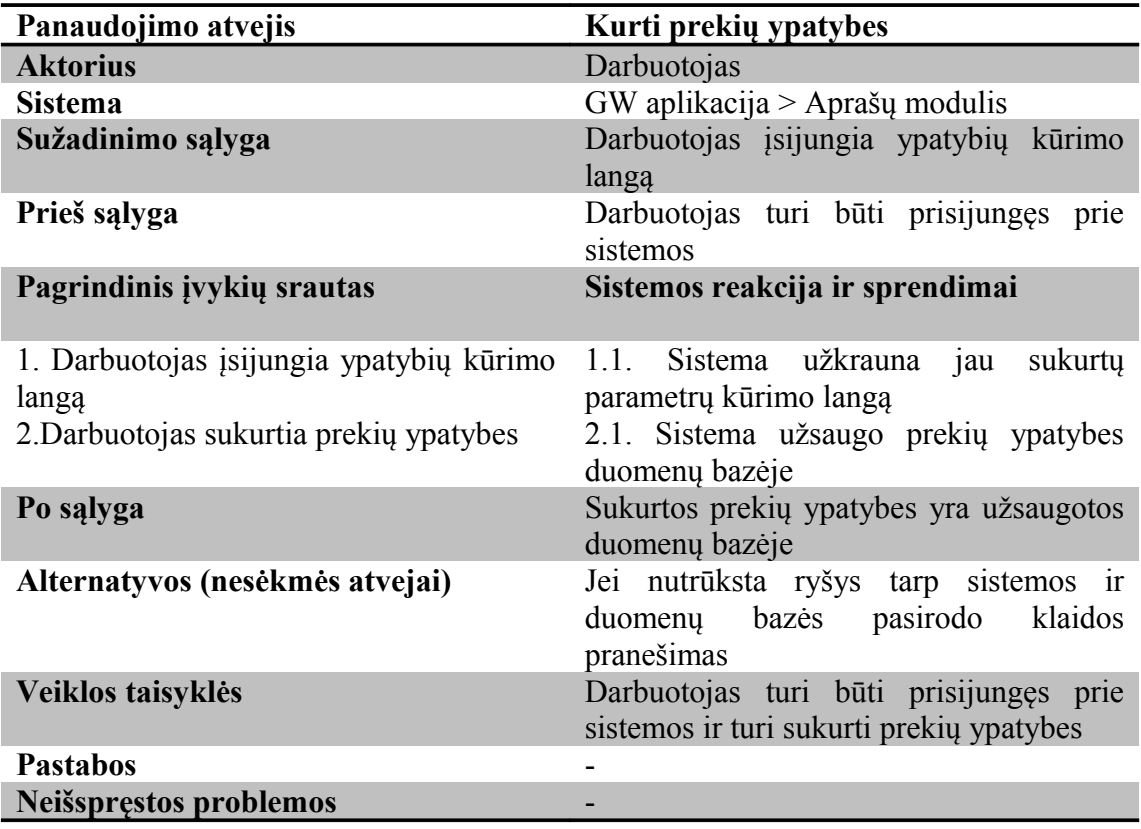

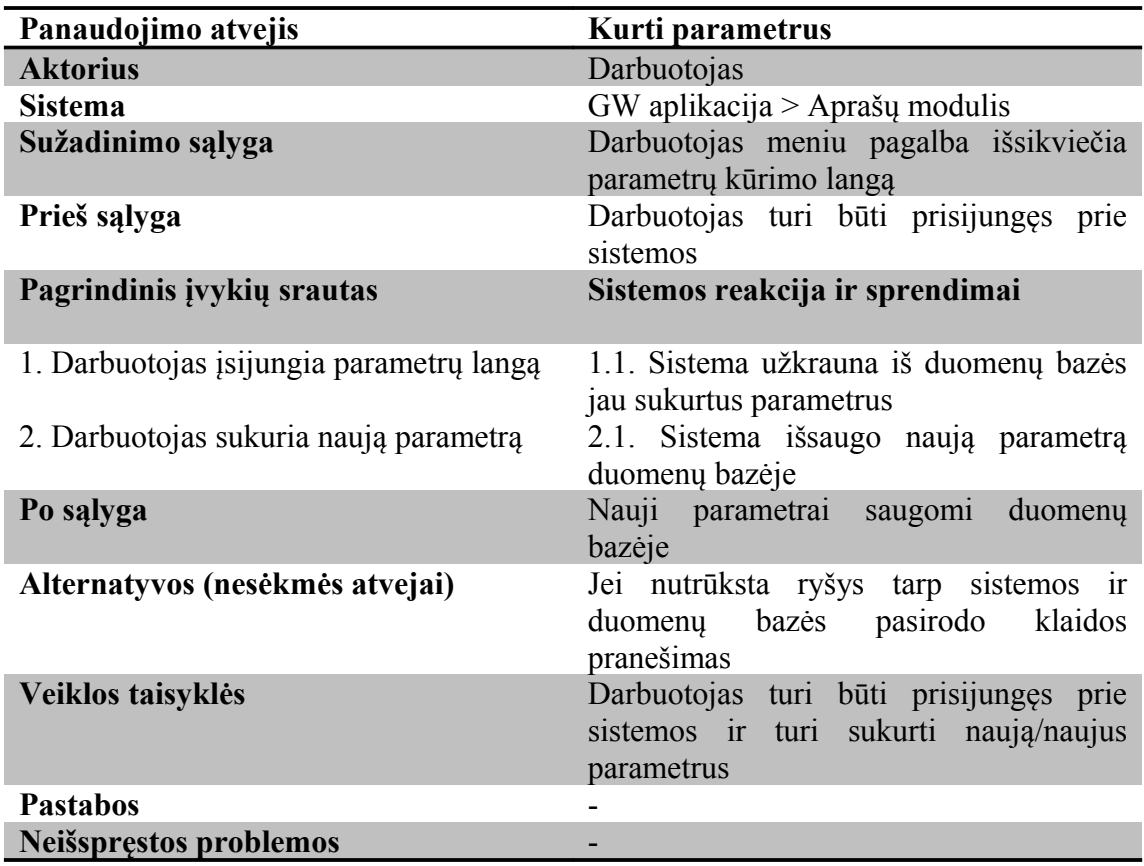

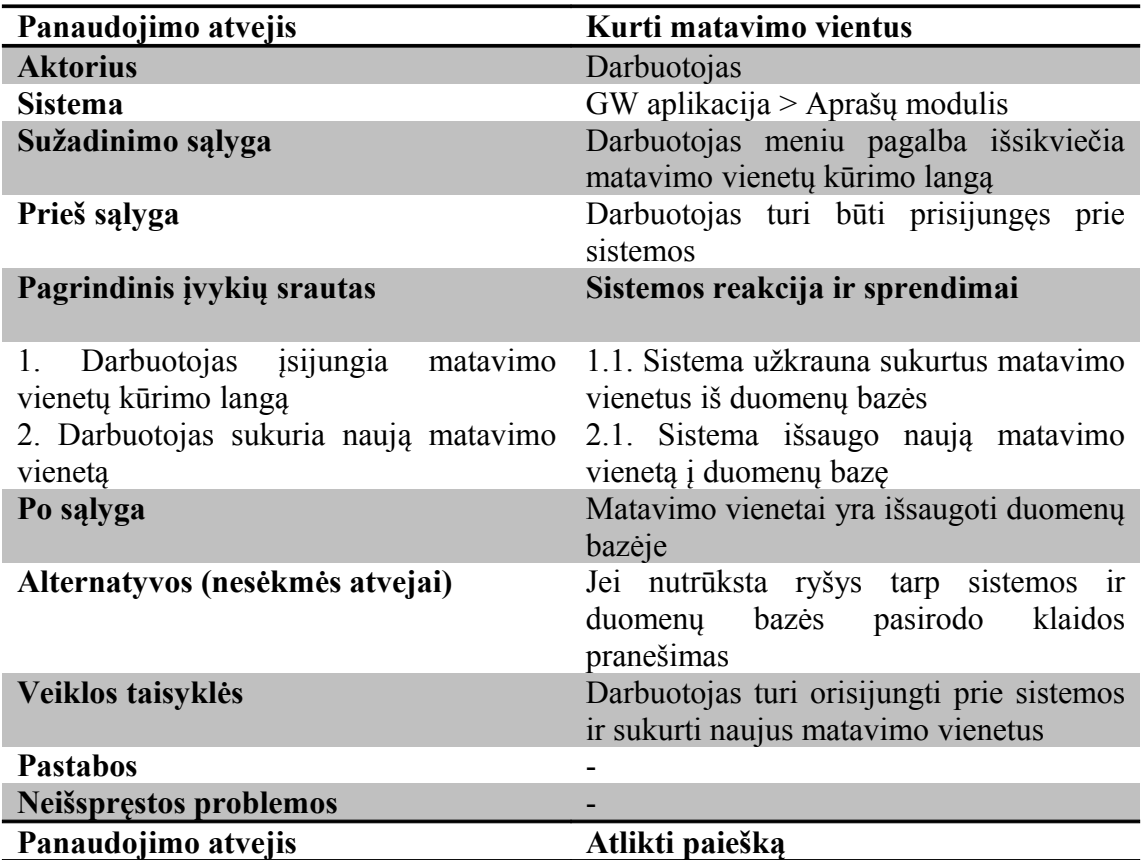

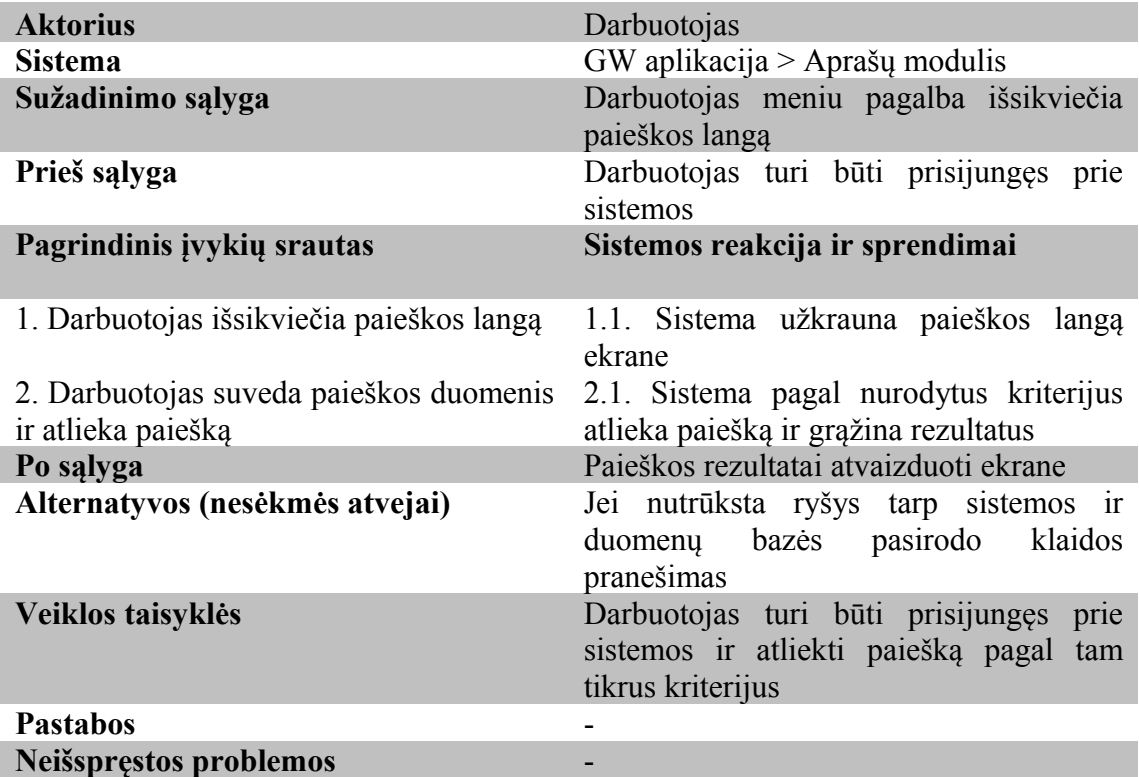

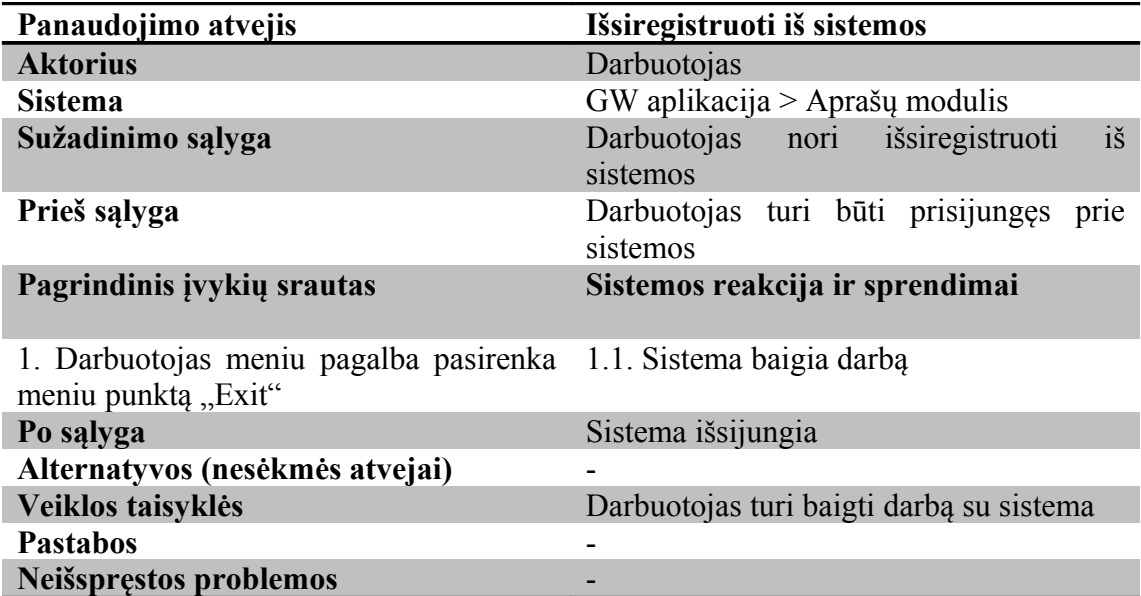

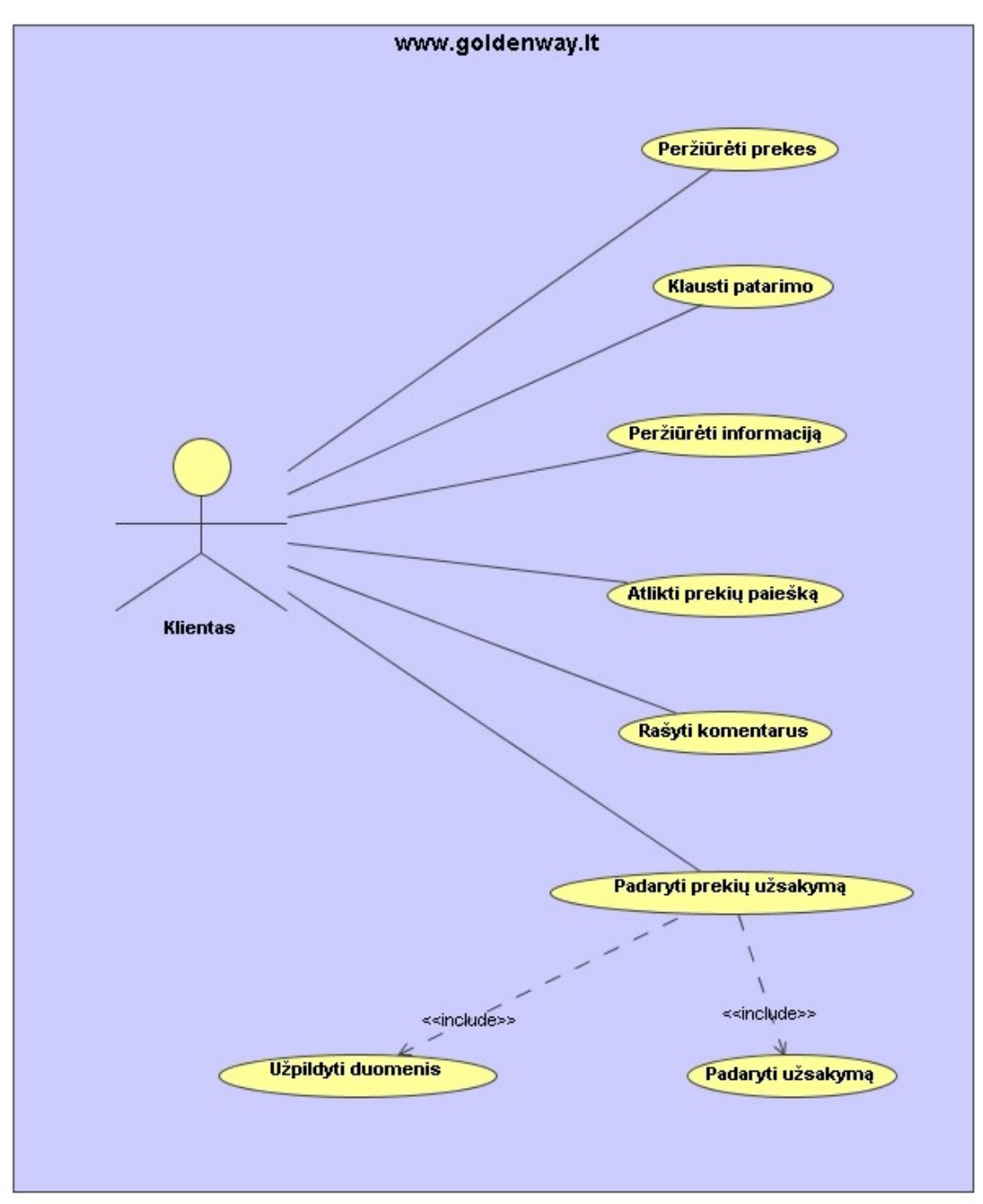

## **3.3.6 Internetinio puslapio panaudojimo atvejų diagrama**

3.3.6.1 Pav. Panaudojimo atvejų diagrama

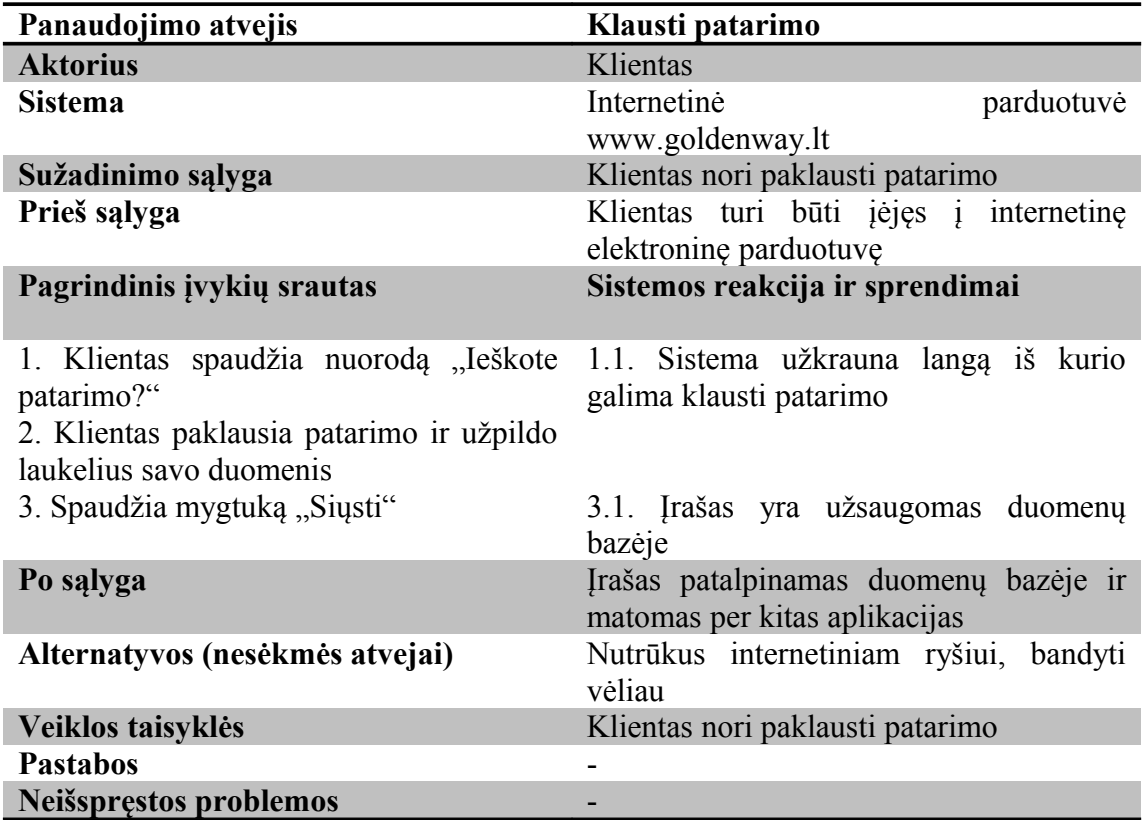

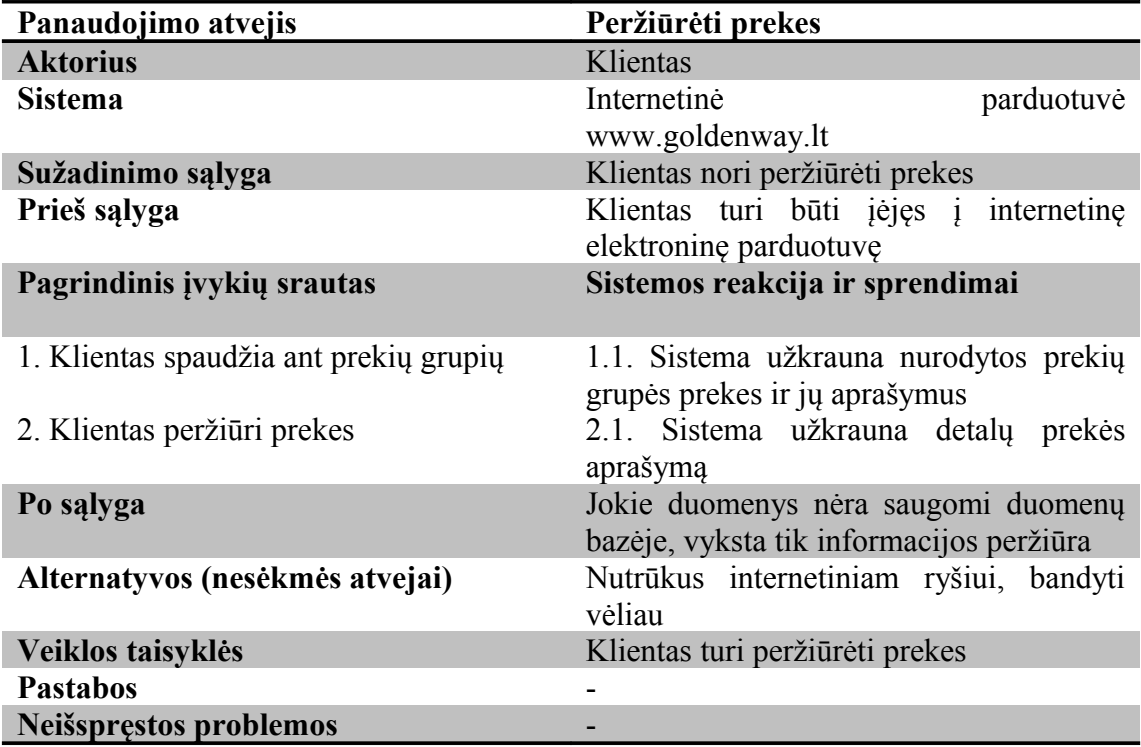

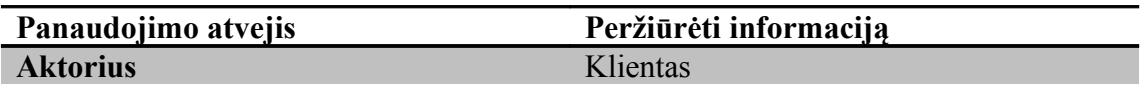

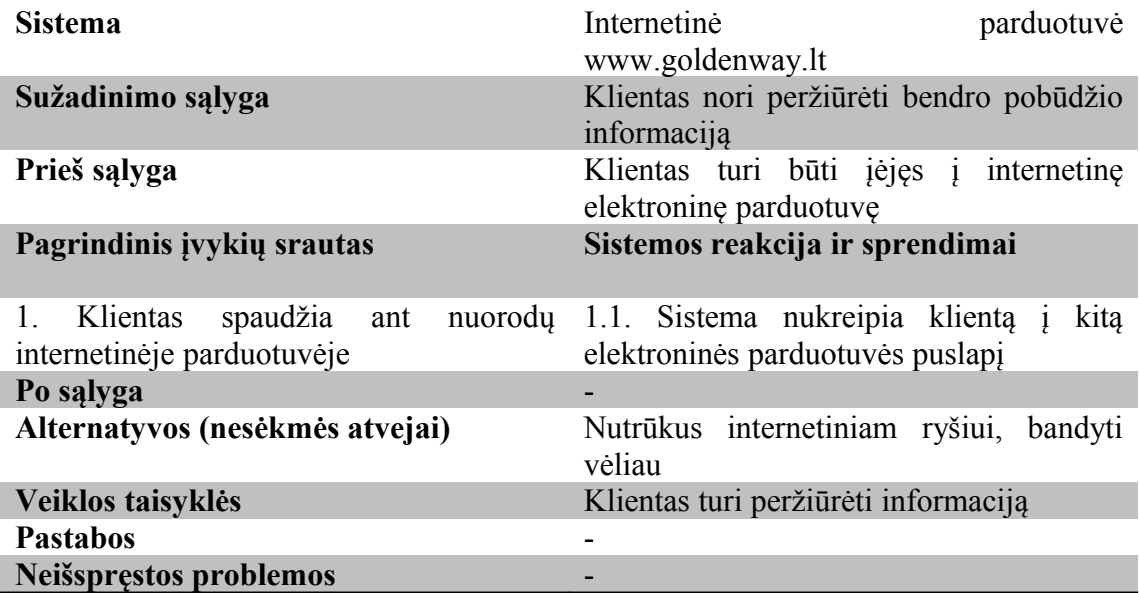

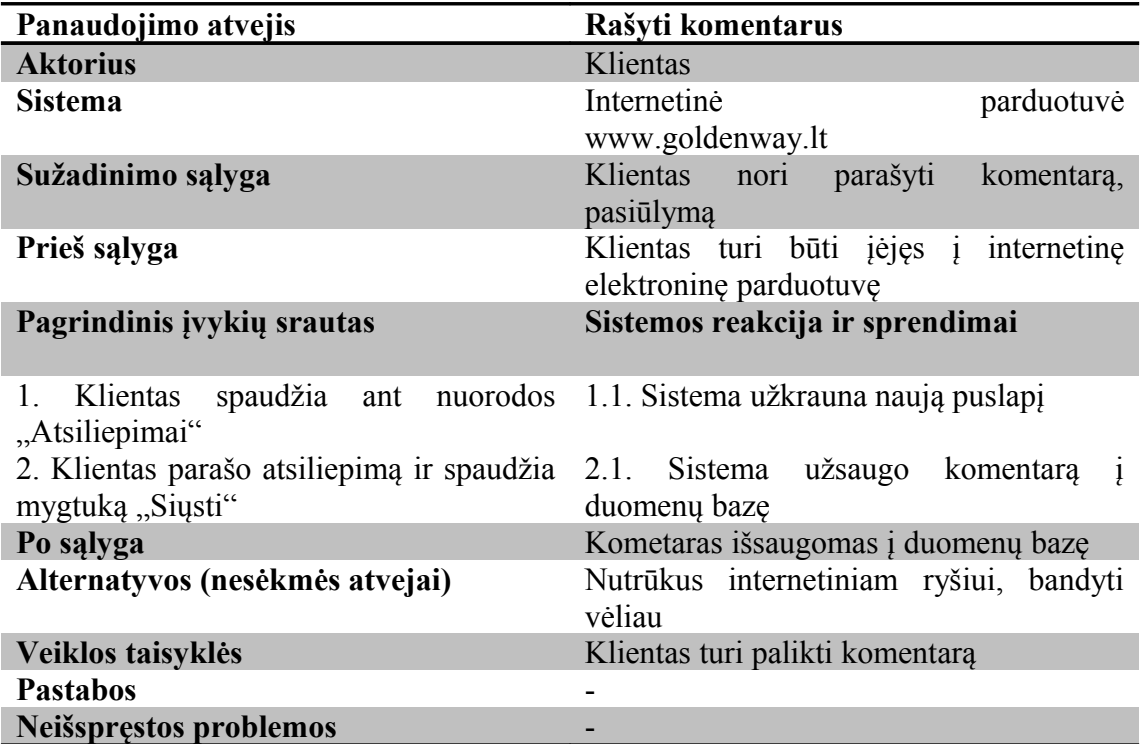

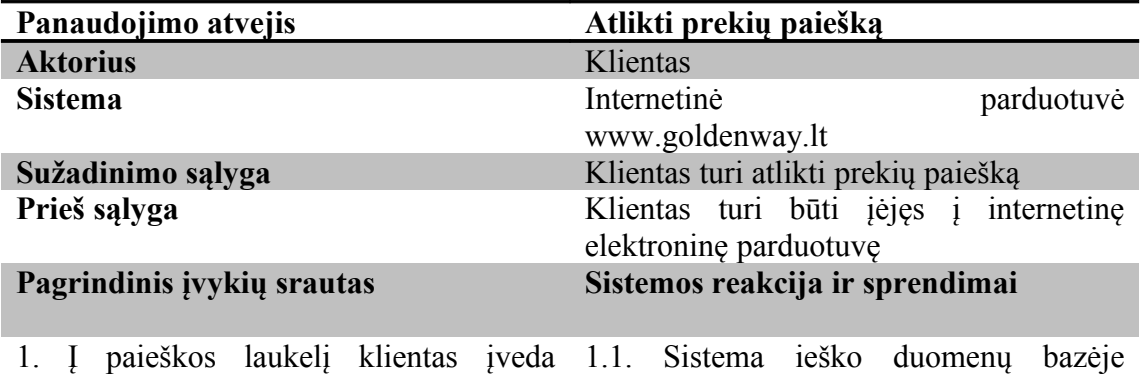

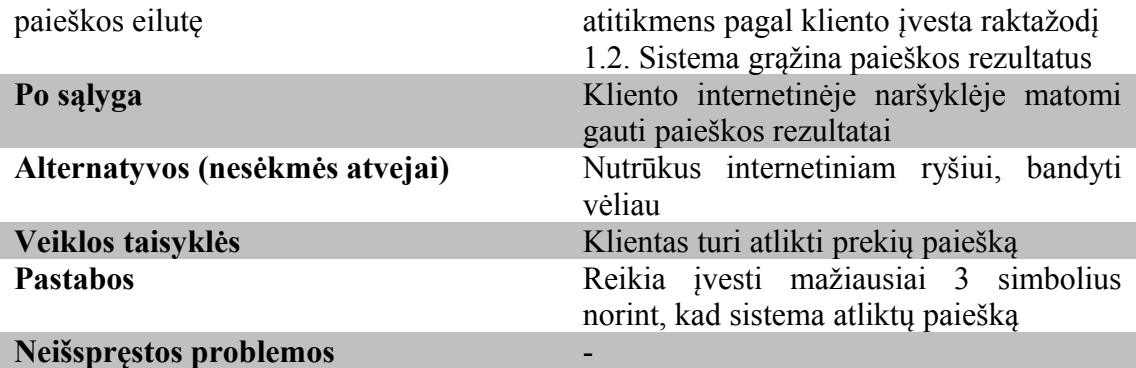

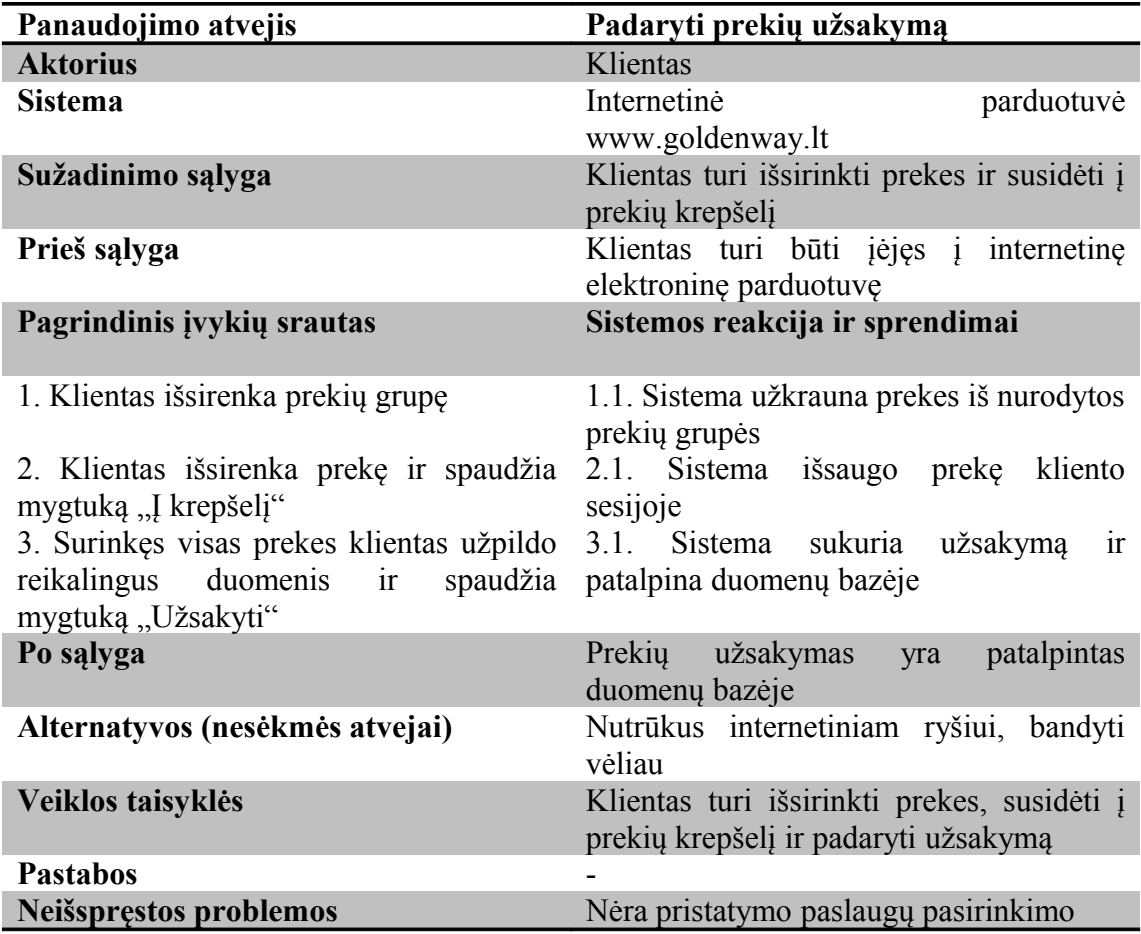

#### **3.4 Duomenų bazės kūrimas**

#### **3.4.1 Duomenų bazės schema**

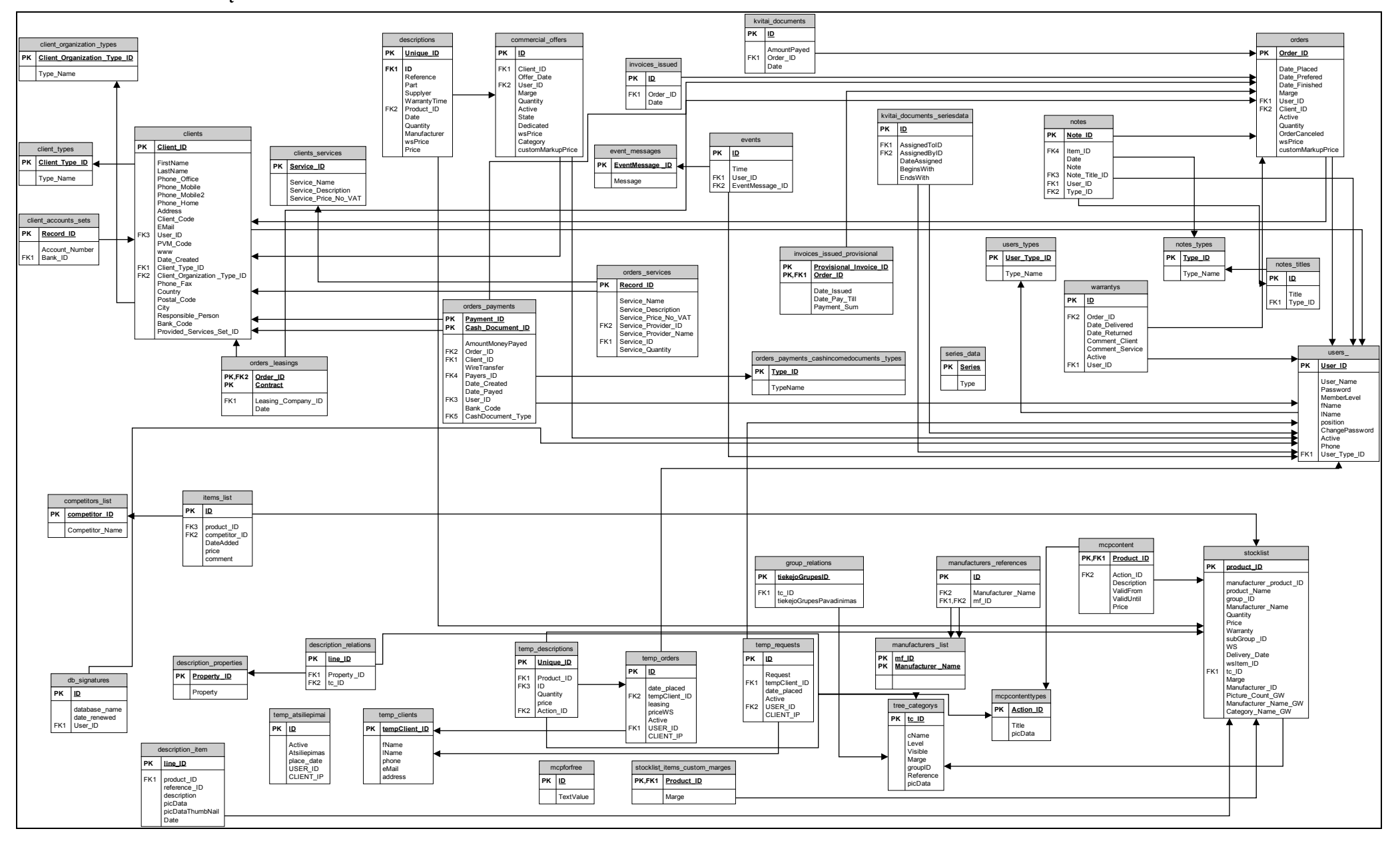

Duomenų bazės schema

## **3.4.2 Duomenų bazės lentelių aprašai**

Client\_organization\_types lentelė

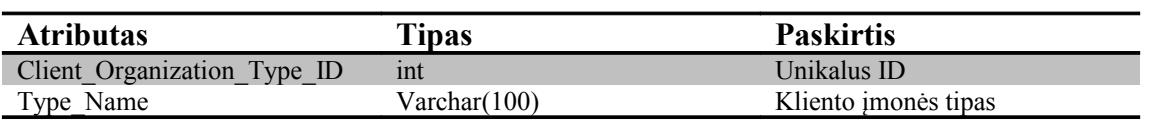

## Client\_ types lentelė

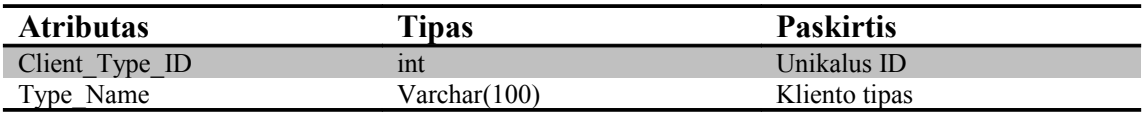

#### client accounts sets lentelė

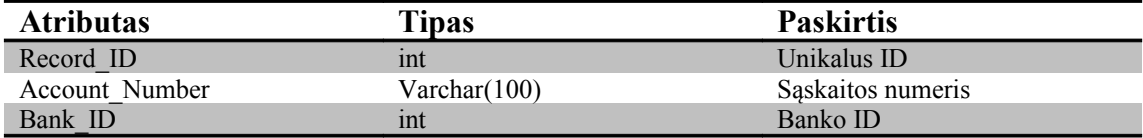

### Clients lentelė

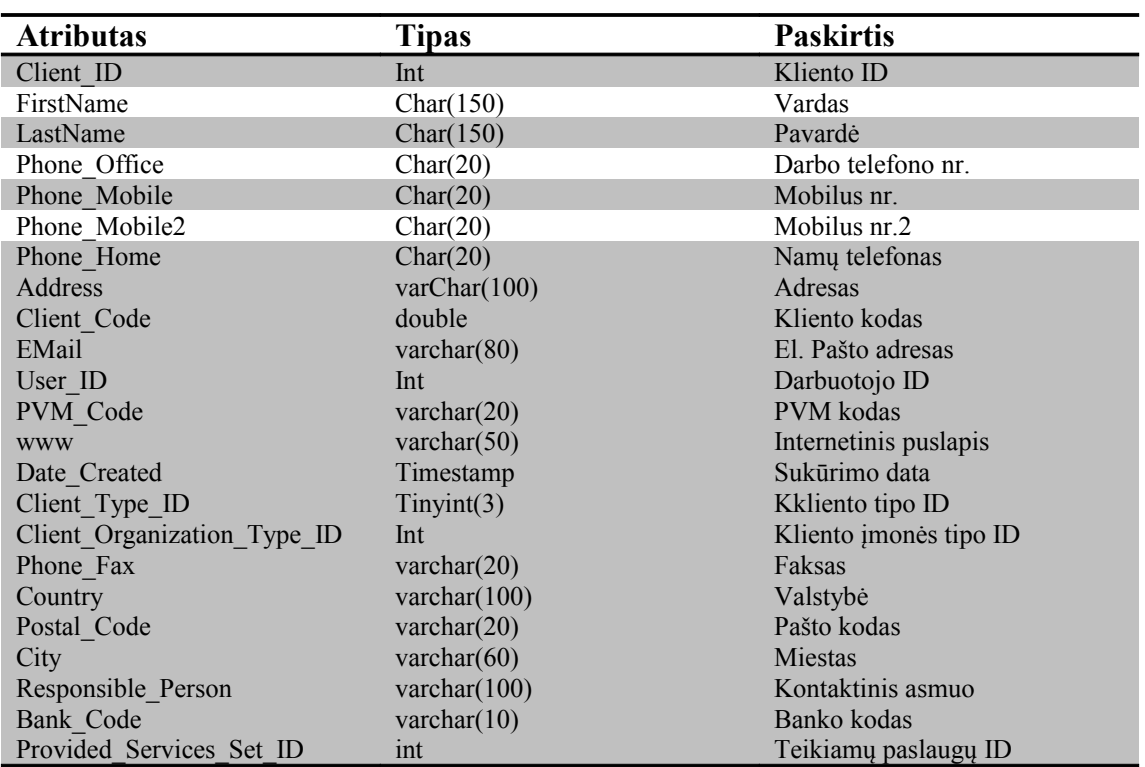

Clients\_services lentelė

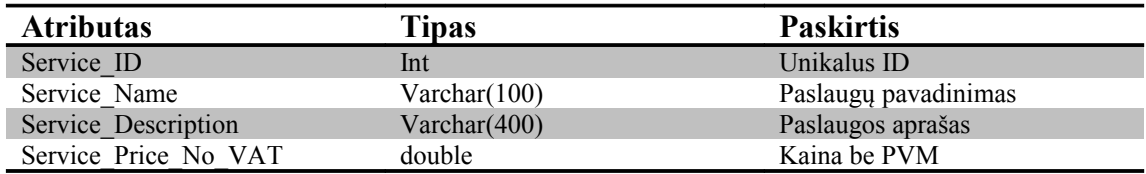

# Orders\_leasings lentelė

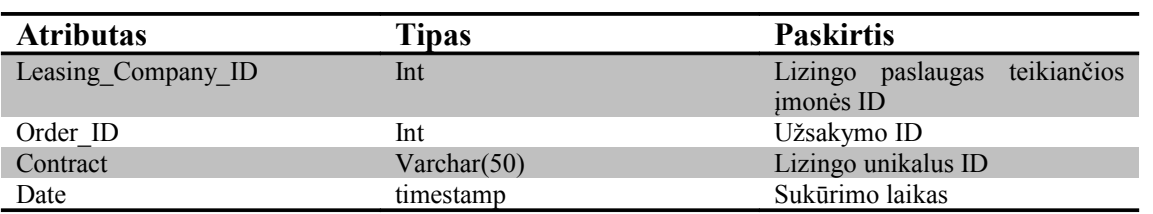

# Descriptopns lentelė

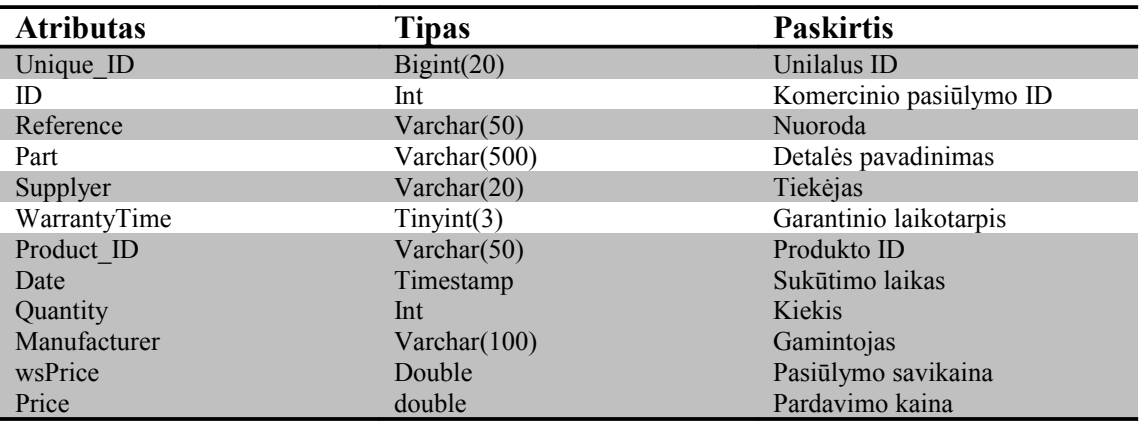

# Commercial\_offers lentelė

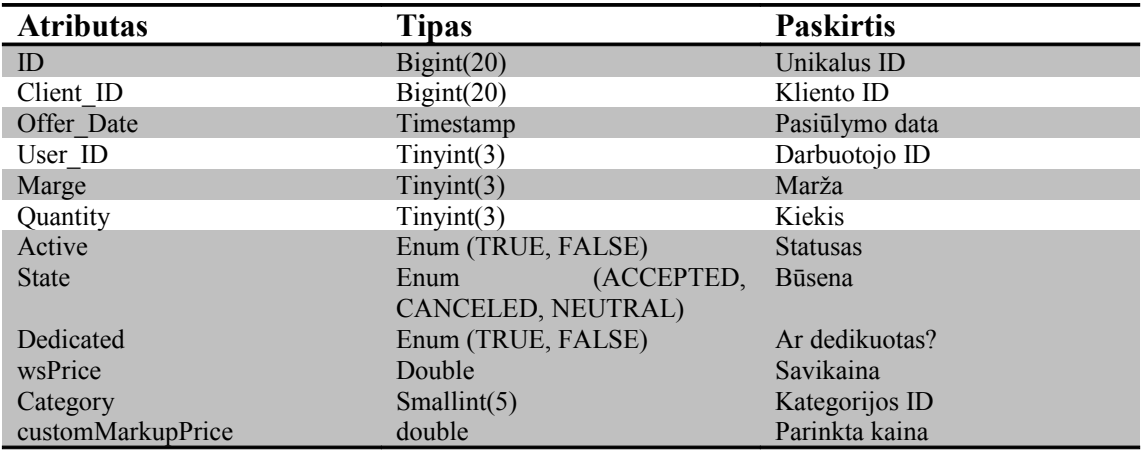

Orders\_payments lentelė

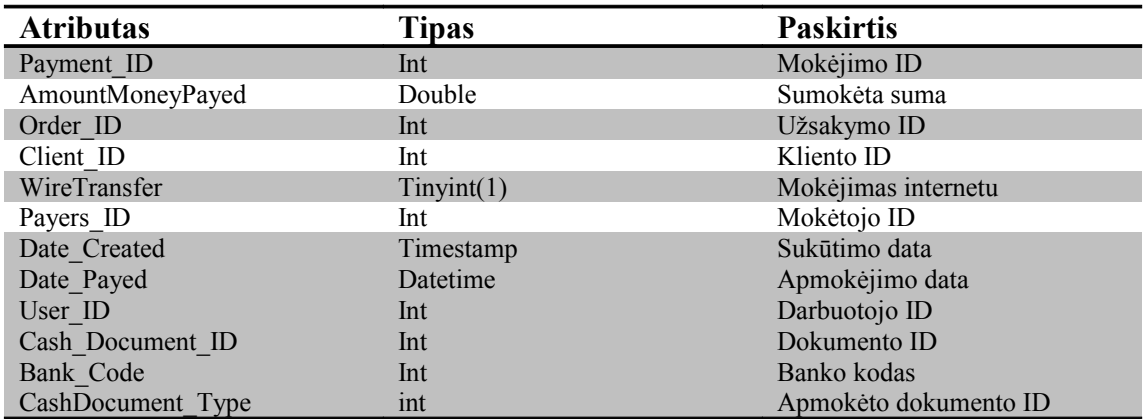

Invoices\_issued

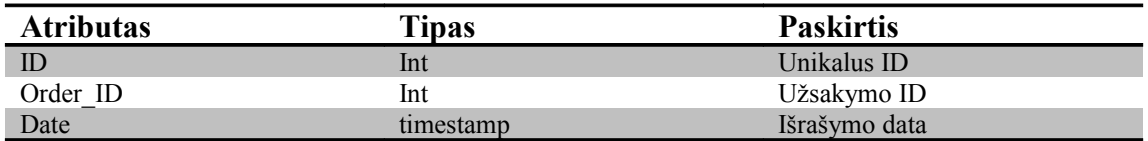

Event\_messages

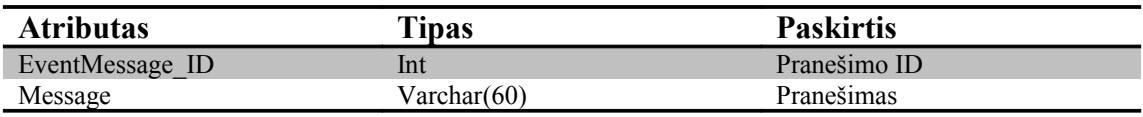

# Orders\_services lentelė

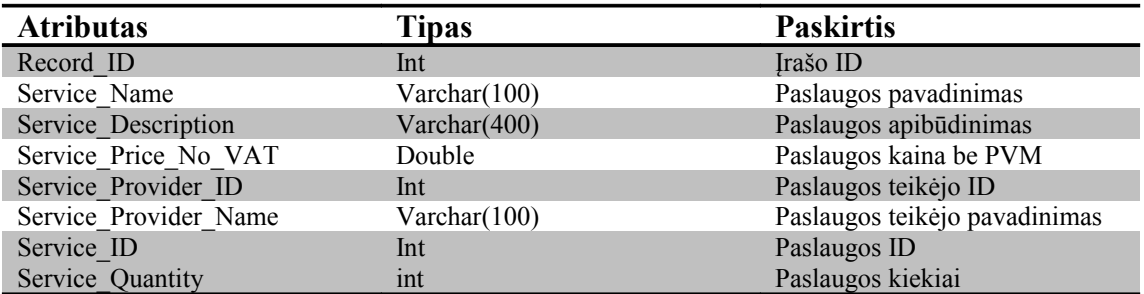

# Kvitai\_documents lentelė

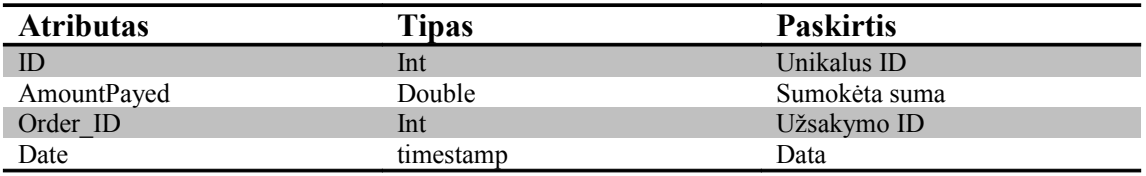

Events\_lentelė

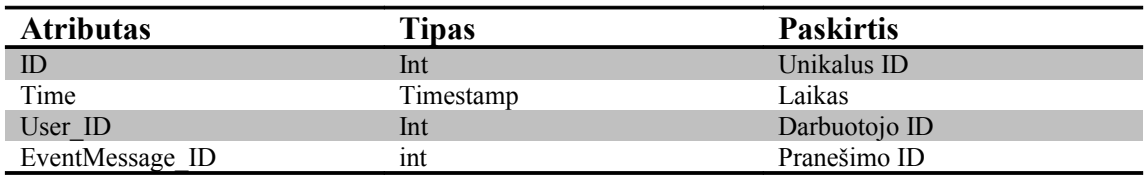

# Kvitai\_documents\_seriesdata lentelė

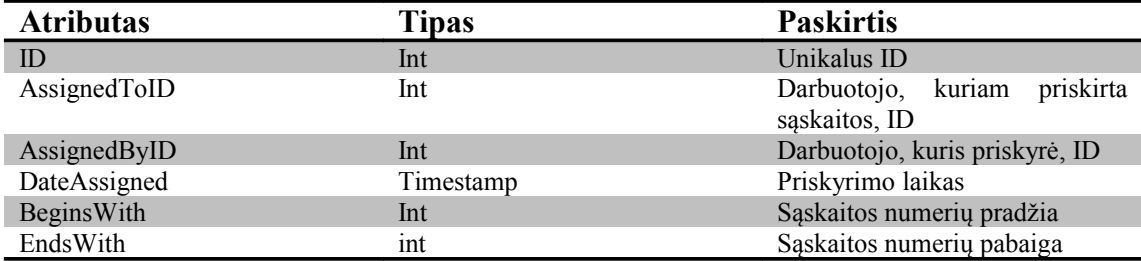

# Invoices\_issued\_provisional lentelė

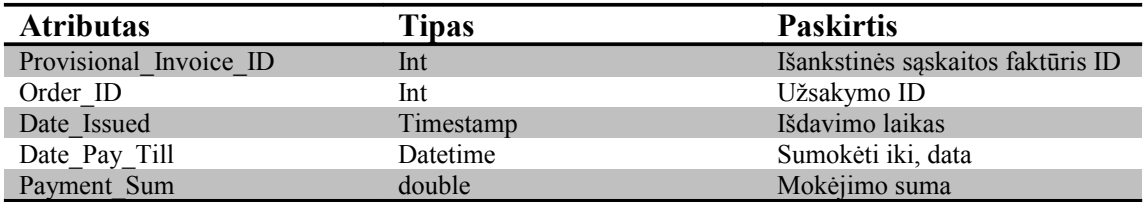

## orders\_payments\_cashincomedocuments\_types lentelė

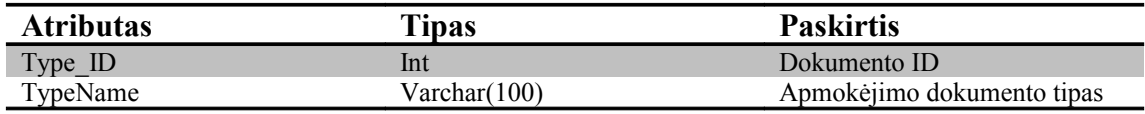

## Series\_data lentelė

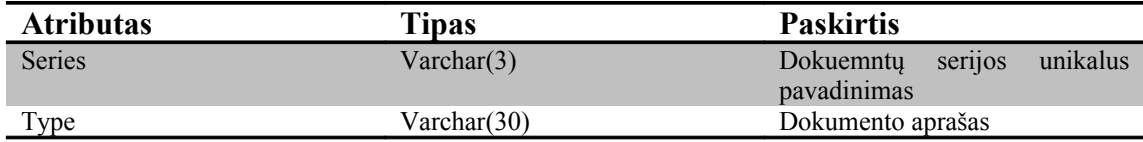

## User\_types lentelė

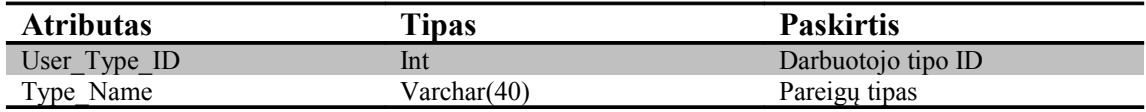

#### Notes lentelė

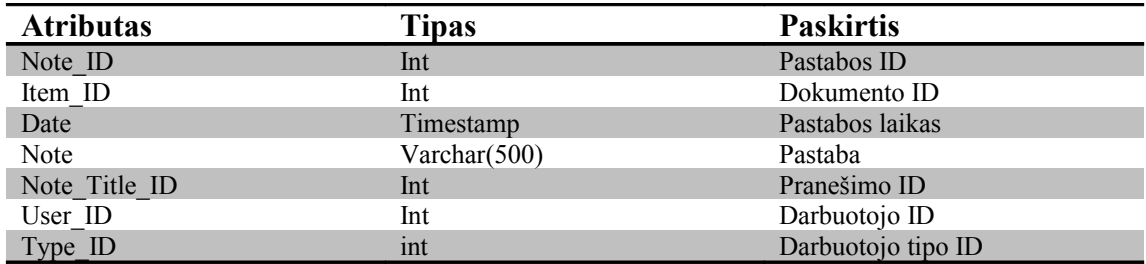

# Warrantys lentelė

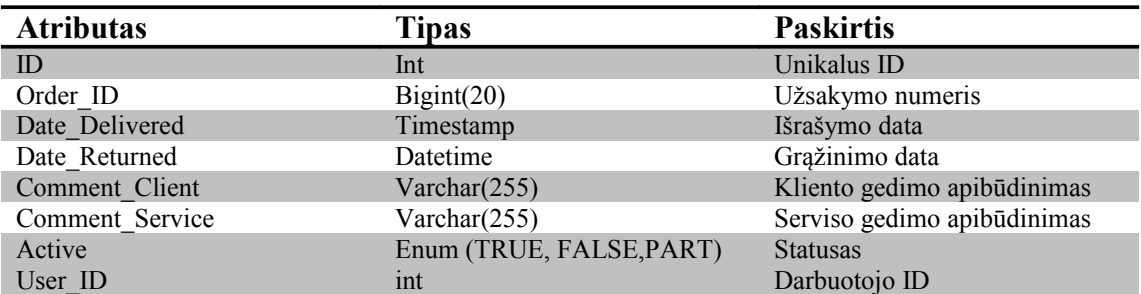

# Note\_types lentelė

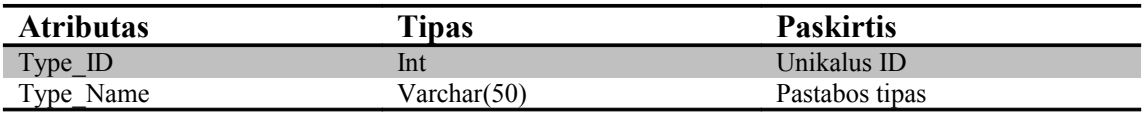

#### Orders lentelė

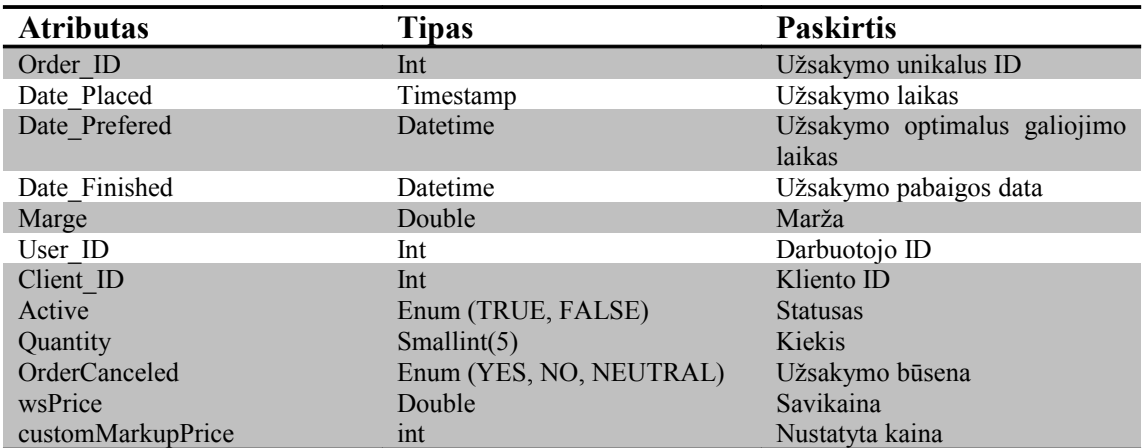

# Notes\_titles lentelė

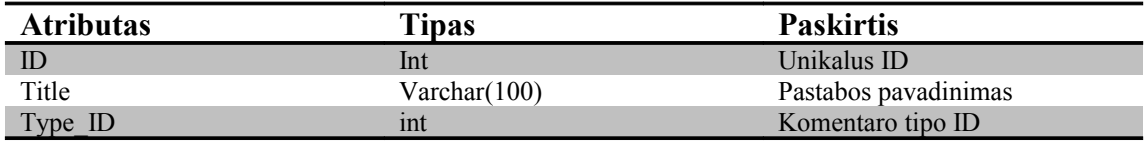

## Users lentelė

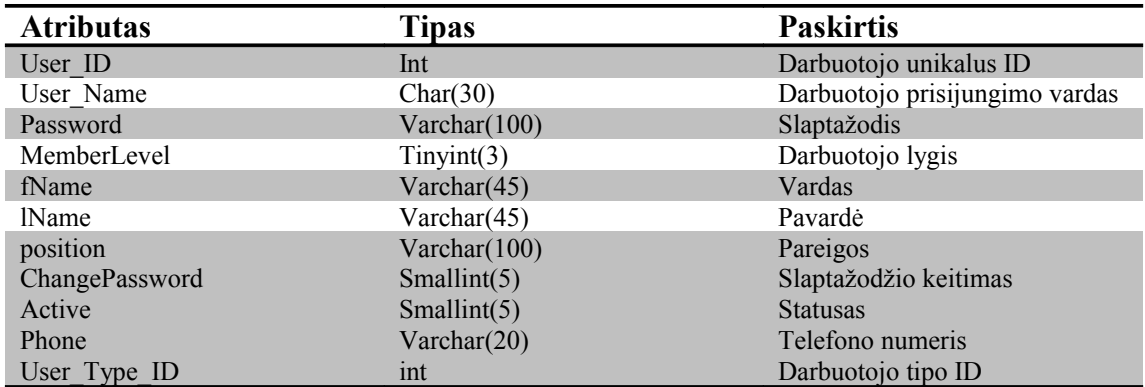

## Competitors\_list lentelė

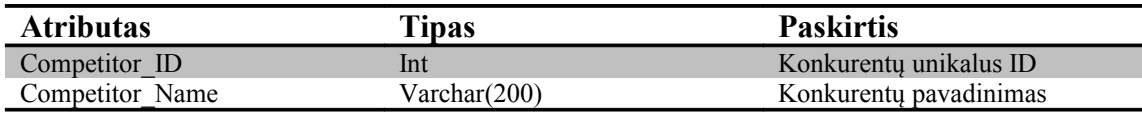

# Items\_list lentelė

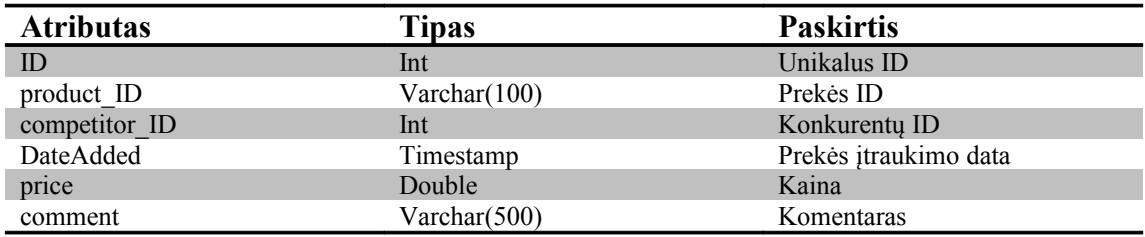

# Db\_signatures lentelė

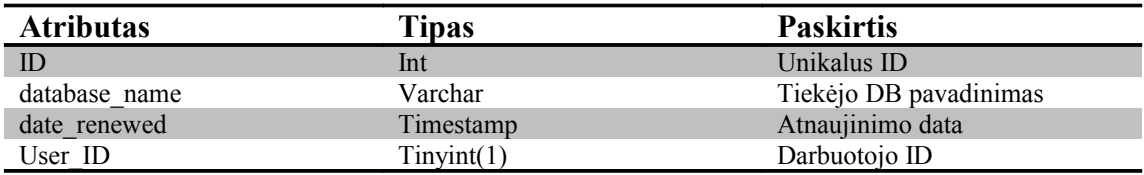

# Description\_properties lentelė

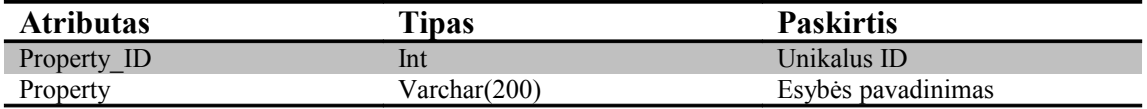

# Description\_item lentelė
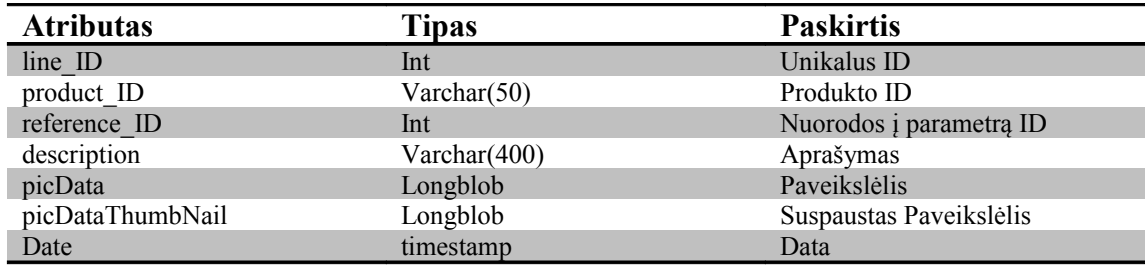

### Description\_relations lentelė

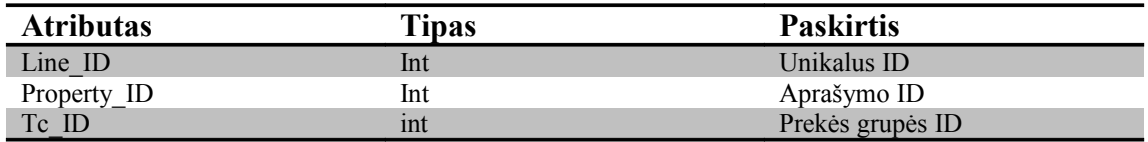

#### mcpforfree lentelė

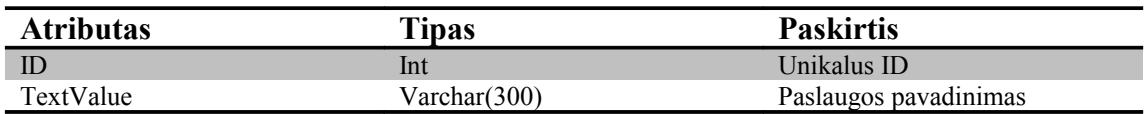

### stocklist\_items\_custom\_marges lentelė

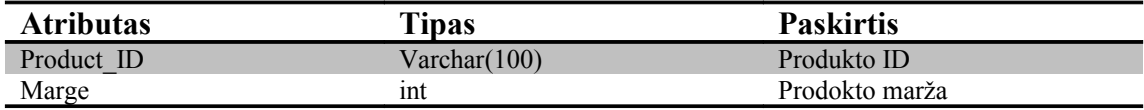

### Group\_relations lentelė

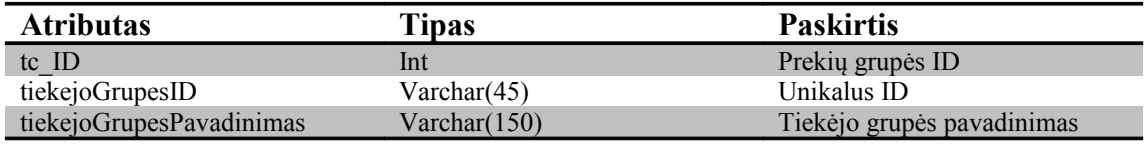

## manufacturers\_references lentelė

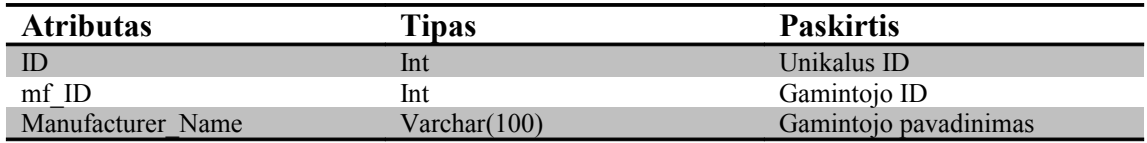

## manufacturers\_list lentelė

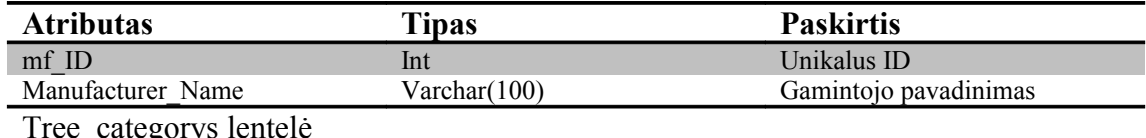

e\_category

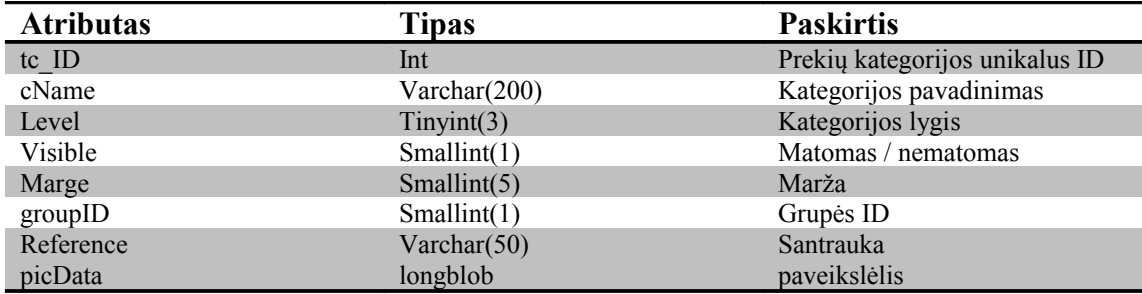

### mcpcontenttypes lentelė

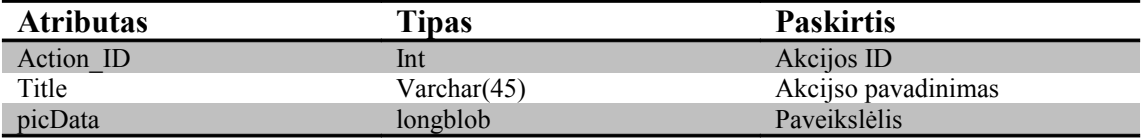

# mcpcontent lentelė

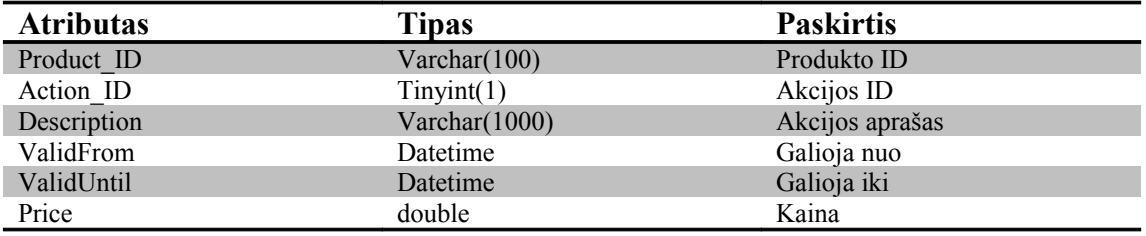

## stocklist lentelė

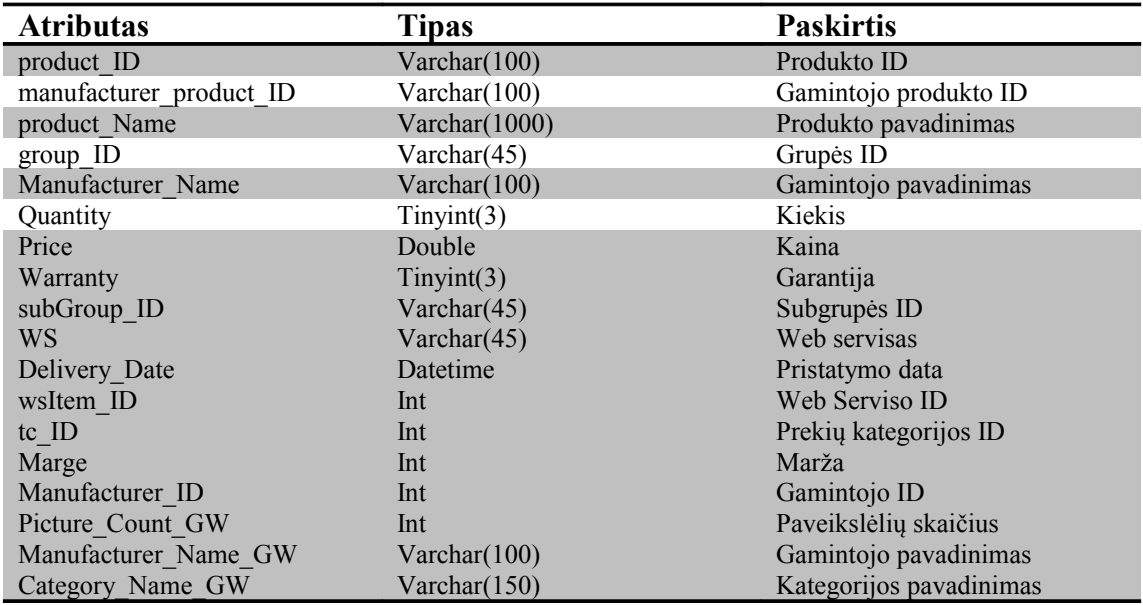

Temp\_atsiliepimai lentelė

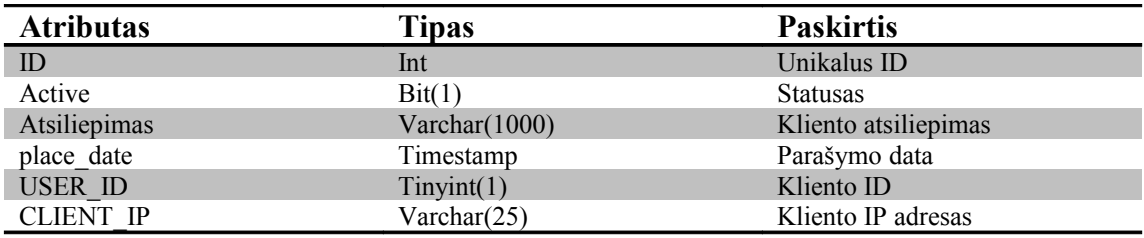

# Temp\_clients lentelė

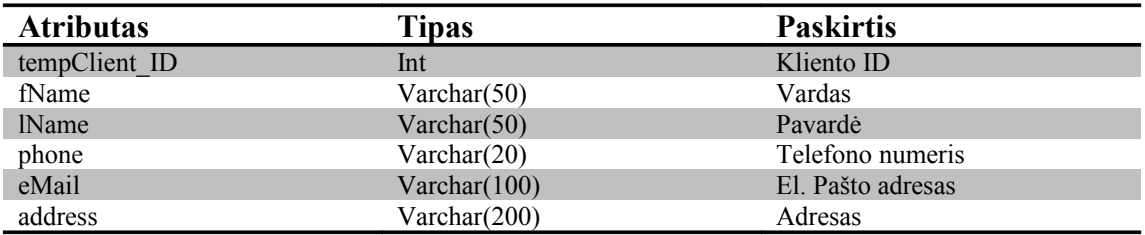

## Temp\_description lentelė

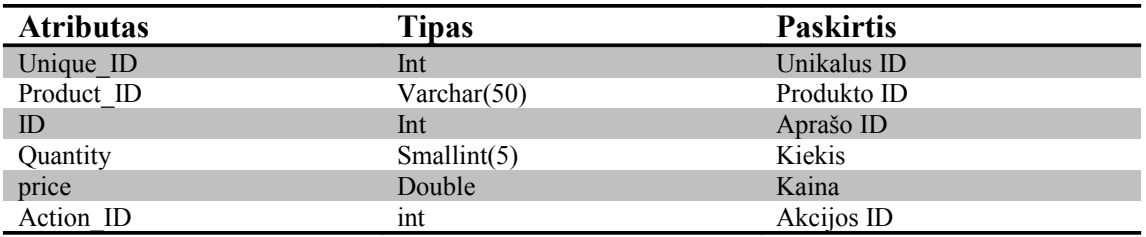

### Temp\_orders lentelė

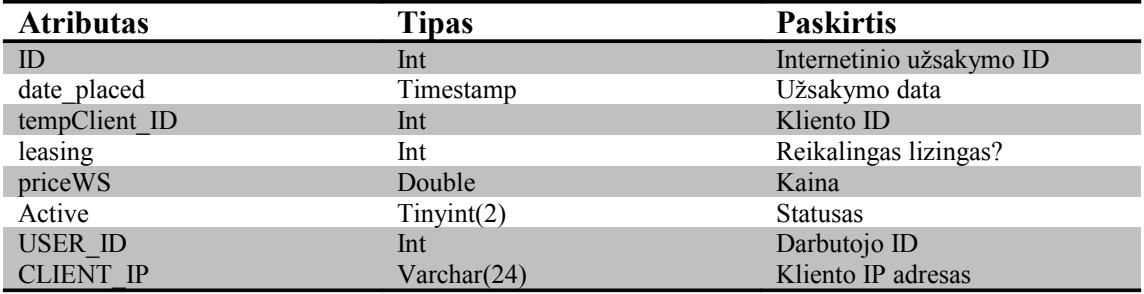

# Temp\_requests lentelė

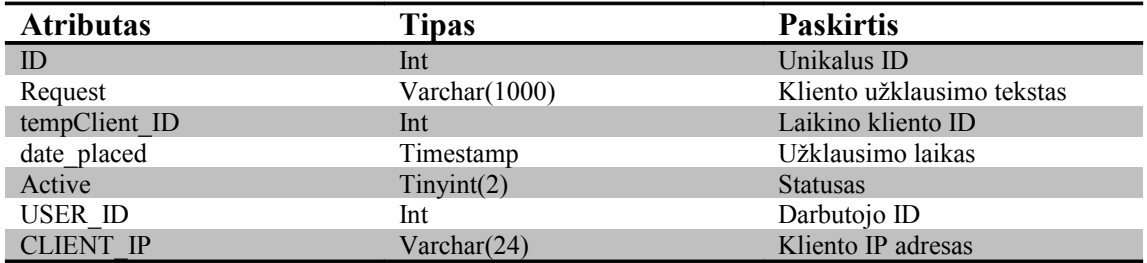

## **3.5 Papildomų aplikacijų kūrimas**

Papildomos aplikacijos kuriamos tam, kad įmonės darbuotojas efektyviai galėtų atlikti darbus. Pagrindinis įmonės darbuotojo tikslas prieš klientą – efektyvus ir greitas kliento aptarnavimas internetinėje erdvėje. Kuriamų papildomų aplikacijų tikslas efektyvus internetinės parduotuvės valdymas esant mažam darbuotojų skaičiui. Efektyvumas suprantamas, kaip kuo didesnio pelno gavimas, esant kuo mažesniam darbuotojų skaičiui. Todėl visas internetinės elektroninės parduotuvės mechanizmo valdymas yra paremtas nedideliu darbuotojų skaičiumi.

Toliau yra pristatomi sistemos moduliai atliekantys didžiąją darbų dalį reikalaudami tik minimalaus darbuotojo įsikišimo.

Norint prisijungti prie sistemos turi būti sukurtas darbuotojo vartotojo vardas ir slaptažodis. Jungiantis vyksta autentifikacija ir darbuotojas turi galimybę pasirinkti kokiu moduliu dirbti. Įvykus prisijungimo klaidai arba neatitikus prisijungimo duomenų, sistema neleidžia prisijungti prie darbui skirtų modulių.

#### **3.5.1 Klientų modulis**

Šis modulis yra pagrindinis darbo su klientais modulis. Šiame modulyje yra:

- Generuojami komerciniai pasiūlymai;
- Ruošiami internetiniai ir paprasti užsakymai;
- Matoma užsakymų statistika, įvykdyti neįvykdyti užsakymai;
- Atlikti ne pilnai atlikti užsakymų apmokėjimai ir istorija;
- Automatiškai ruošiamos sąskaitos faktūros, pinigų priėmimo kvitai;
- Automatinis garantinio registravimas;
- Papildomų paslaugų pristatymo parinkimas;
- Apmokėjimo būdo (lizingas, grynieji ir internetinis pinigų pavedimas) parinkimas;
- Klientų apskaita;
- Prekių krepšelių kūrimas;
- Prekių peržiūra;
- Naujų darbuotojų kūrimas ir esamų redagavimas;

## • Darbuotojų teisių priskyrimas.

Pagrindiniai ir bene svarbiausi šio modulio kriterijai, žvelgiant iš teisinės pusės, yra tokie, kad atitiktų Lietuvos Vyriausybės įstatymus. Kadangi sistema automatiškai generuoja dokumentus, t.y. sąskaitas – faktūras, pinigų priėmimo kvitus, išankstines sąskaitas – faktūras, šio modulio funkcionalumas yra preciziškai tikslus.

Atsižvelgiant į darytą elektroninių parduotuvių analizę, žemiau yra pateikiama diagrama (3.5.1.1 pav.) palyginanti kliento modulio aplikacijos darbą, ruošiant komercinį pasiūlymą, WEB užsakymą ar paprastą užsakymą, ir kitų elektroninių parduotuvių darbą, kai pagrindiniai procesai yra atliekami rankiniu būdu. Ruošdamas vieną iš dokumentų darbuotojui atlikti šią procedūrą reikia tam skirti minimalias laiko sąnaudas. Viskas yra padaryta taip, kad darbuotojas turėdamas informaciją, praktiškai turi tik pažymėti norimus užsakymo parametrus, o likusį darbą atlieka sistema. Turint visus duomenis, pilną užsakymą galima paruošti per kelias minutes. Klientui pasiskambinus, viską galima sutvarkyti "on-line", t.y. kol bendraujama su klientu, darbuotojas tuo metu spėja paruošti dokumentą su pilnu servisų įtraukimu. Taip pat darbuotojas gali būti ramus, dėl ruošiamų dokumentų teisingumu (t.y. ar gerai apskaičiuoti PVM mokesčiai, dokumentų pildymo serijiniai numeriai ir t.t.). Taip yra sutaupomas brangus kliento laikas, bei neapkraunamas darbuotojas.

3.5.1.2 esančiame paveikslėlyje palyginamas darbuotojų garantinio prekės priėmimo procesas. Viską, ką darbuotojui reikia padaryti naudojantis klientų moduliu, yra įvesti užsakymo numerį ir sistema automatiškai suranda ar toks užsakymas buvo darytas ir ar nesibaigęs prekės garantinis laikotarpis. Priešingai negu darbuotojui, nesinaudojančiam sistema, reikėtų atlikti nemažai popierinio darbo, registruojant prekę garantiniam priėmimui.

Atlikto tyrimo duomenimis paaiškėjo, kad nemažai įmonių žengdamos į elektroninės prekybos verslą, nesinaudoja arba labai minimaliai naudojasi technologijomis. Pavyzdžiui, kai kurių internetinių parduotuvių darbuotojai praktiškai viską atlieka rankiniu būdu, ne išimtis ir klientų duomenų surašymas. 3.5.1.3 paveikslėlyje pateiktas proceso aprašymas ir palyginimas darbui su klientų informacija. Procesas nėra sudėtingas, bet labai pagelbėjantis ieškant klientų istorijos. Klientų modulyje papildomai yra rodoma informacija kiek ir kokių užsakymų yra padaręs atitinkamas klientas.

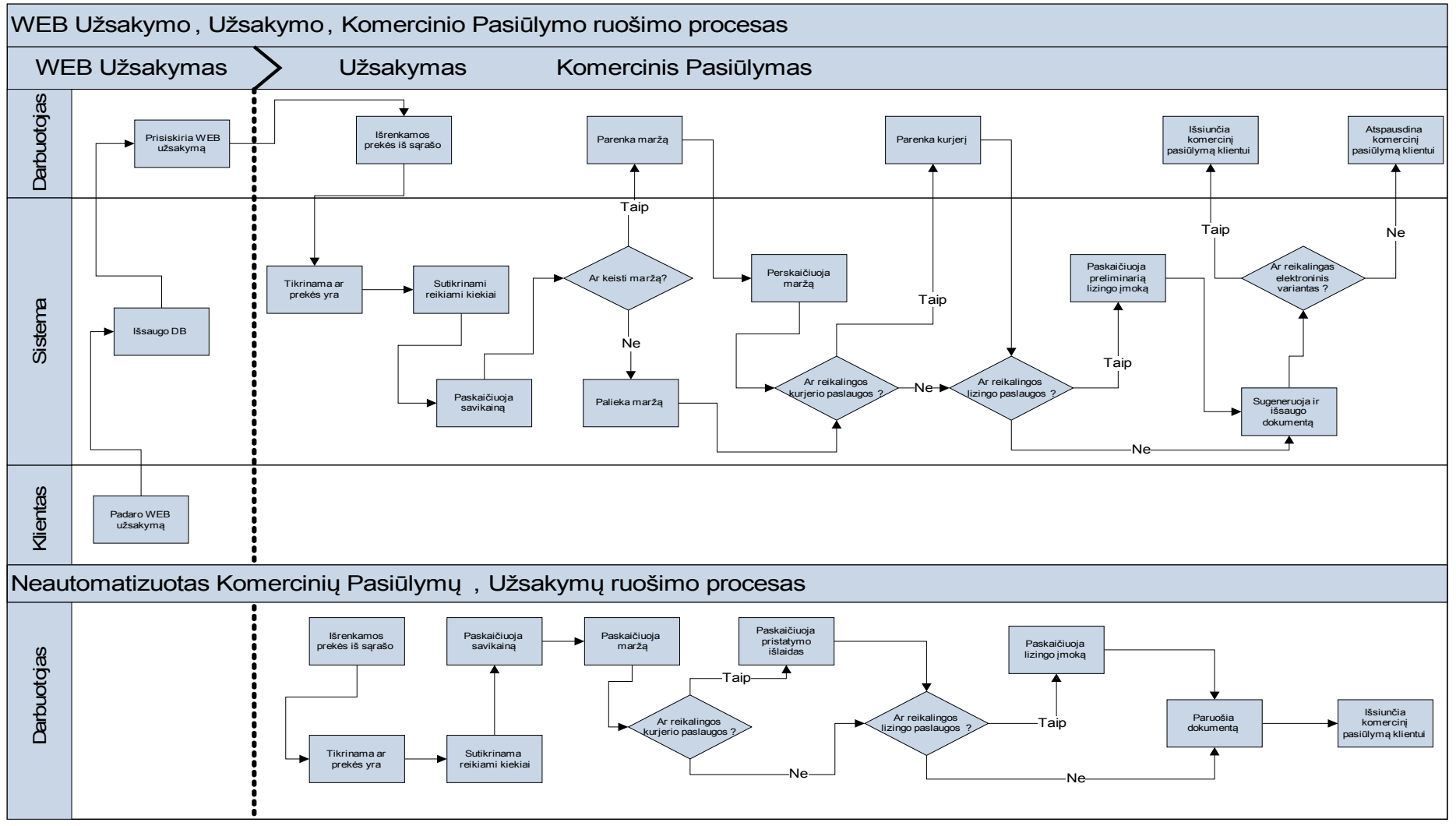

3.5.1.1 Pav. Užsakymo, Kompercinio pasiūlymo ruošimo proceso diagrama

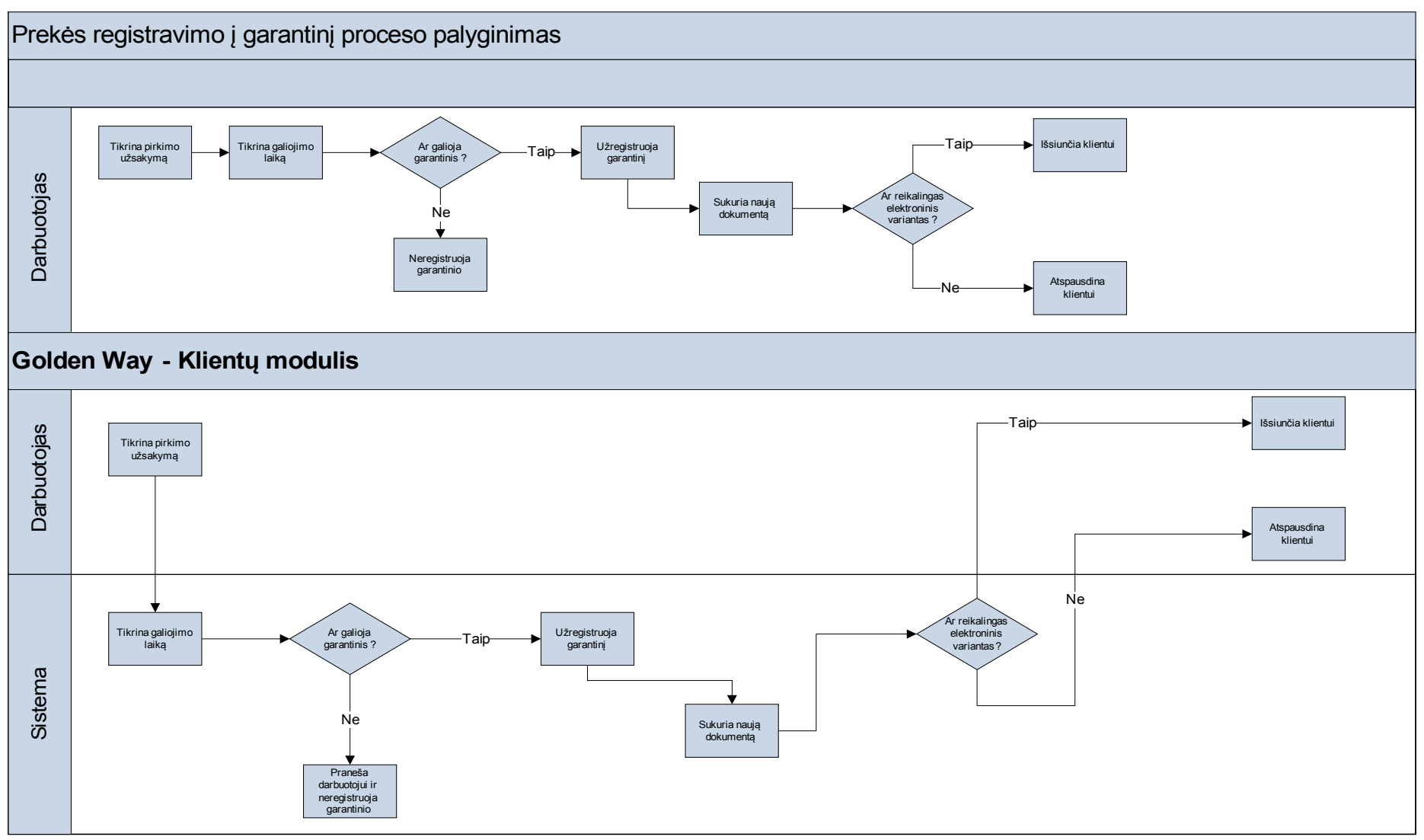

3.5.1.2 Pav. Prekės registravimo į garantinį proceso diagrama

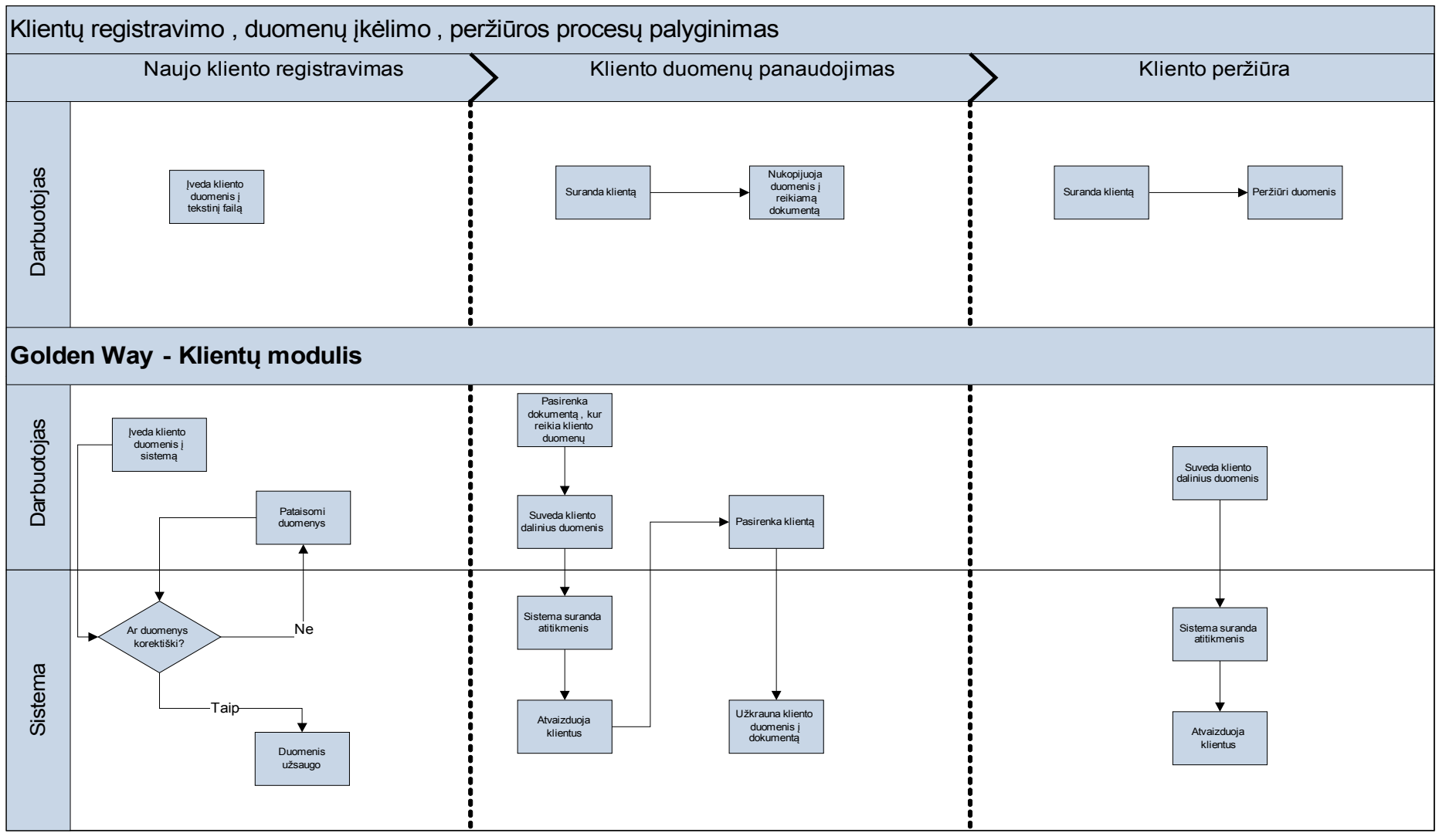

3.5.1.3 Pav. Klientų apskaitos diagrama

#### **3.5.2 Stocklist / WEB modulis**

Šiame modulyje darbuotojas atlieka daugiausia klientui "nematomo" darbo. Stocklist / WEB modulis tiesiogiai susijęs su informacijos atvaizdavimu internetinėje parduotuvėje. Čia informacija yra analizuojama ir "perdirbama", kad korektiška informacija pasiektų klientą. Šiame modulyje darbuotojas:

- Sukuria ir priskiria gamintojų pavadinimus;
- Rankiniu būdu dėlioja maržas;
- Atnaujina prekių sąrašą;
- Sukuria ir priskiria tiekėjų prekių kategorijas;
- Kuria akcijas, kurios pasirodo internetinėje parduotuvėje;
- Pažymi prioritetines akcijų kategorijas;
- Nustato PVM mokestį.

Šiame modulyje sistema atlieka ir didelį paketą "nematomo" darbuotojams darbo. Yra sukurta gan sudėtingas automatinis maržų dėjimo funkcionalumas, kuris sąveikauja ir su kitais moduliais.

Žemiau pateiktame paveikslėlyje (3.5.2.2 pav.) yra nubraižytas automatinis maržų dėjimo procesas. Maržos yra automatiškai dedamos, kaip tik atnaujinamas prekių sąrašas. Proceso metu yra tikrinama eilė sąlygų, kur kiekviena sąlyga turi tam tikrus kriterijus, pagal kuriuos yra vykdomi tolimesni proceso etapai. Pirmiausia yra nustatoma ar prekė jau yra prekių sąraše. Sistema atlieka analizę ar prekę reikia įtraukti į prekių sąrašą ar reikia atnaujinti duomenis (pavyzdžiui, kainos sumažėjimą). Jei tai yra nauja prekė reikia informuoti visus klientus apie naujai atsiradusią prekę, todėl automatiškai yra galimybė sukurti akciją, kuri pasirodytų internetinėje parduotuvėje. Jei tikrinimo metu prekė atitinka naują prekę yra tikrinamas Prioritetinių Kategorijų Sąrašas (PKS), kur yra nurodytos prekių kategorijos, iš kurių yra daromos galimos akcijos. Televizorių ar nešiojamų kompiuterių akcijos yra kur kas vertingesnės, negu naujai atsiradusių laidų ar klaviatūrų akcjos. Po šios sąlygos yra atfiltruojamos prekės ir didėjimo tvarka surūšiuojamos. Paskutinė tikrinama sąlyga yra akcijos sąlyga. Sistemoje yra galimybė nurodyti, kiek akcijų vienu metu gali būti pateikiama internetinėje parduotuvėje. Šio tikrinimo tikslas yra, kad atsiradus tarkim 100 naujų prekių, jos visos automatiškai nebūtų talpinamos į puslapį, o būtų išrenkami tik geriausi variantai. Jei vietos dar yra naujoms prekės, tada prekės su didžiausiu uždirbamu pelnu yra talpinamos į akcijas, o jei sąlyga netenkinama dedama bendra nustatyta marža ir prekė talpinama tarp visų prekių.

Toliau, jei prekė nėra nauja, tikrinama ar prekė yra akcijinė. Jei jau anksčiau darbuotojas patalpino prekę į akcijas ir akcija vis dar galioja, akcijinė kaina turi likti nepakitus, tačiau būtinai turi tenkinti nustatytą minimalią maržą. Šis atvejis vykdomas, jei prekė pabrangsta tuo metu, kai ji yra akcijinė. Jei prekė nėra akcijinė tada sistema tikrina ar yra pakankamas kiekis duomenų apie tą pačią prekę ar prekių grupę konkurentų lentelėje.

Vienas iš esminių dalykų yra tas, kad darbuotojas gali nustatyti pagal kokius kriterijus sistema darytų išvadas apie konkurentų kainas. Duomenų bazėje prekės yra saugomos su unikaliu numeriu. Prie kiekvienos prekės yra saugomas kategorijų ir sub-kategorijų ID, kurie nurodo, kokiai prekių grupei priklauso prekė. Sistema analizuodama duomenis remiasi darbuotojo nustatytais kriterijais, kiek duomenų užtenka, kad taisyklė būtų pritaikoma visai prekių kategorijai. Tarkim, kad prekių kategorijoje "LCD televizoriai" yra 50 televizorių. Darbuotojas parametruose yra nustatęs, kad užtenka mažiausiai 20 televizorių su konkurentų kainomis arba bent 50% televizorių su konkurentų kainomis. Kad ši taisyklė būtų pritaikoma šiam pavyzdžiui, turi būti išsaugota bent 20 konkurentų televizorių su kainomis (bei priklausyti tai pačiai prekių kategorijai). Tada sistema skaičiuodama pagal žemiau nurodytas formules, taisykles pritaikys ne pavienėms prekėms, o visai prekių kategorijai. Maržos pagal konkurentų duomenis bus uždėtos visiems 50 LCD televizorių, nors konkurentų duomenų bus tik 20. Jeigu yra duomenų trūkumas, tada maržos dedamos atskirai kiekvienai prekei pagal žemiau aprašytas taisykles.

1) Tarkim televizorių Sony KDL-46W4500K konkurentai pardavinėja tokiomis kainomis:

- Konkurentas1: 6000 Lt.
- Konkurentas2: 7000 Lt.
- Konkurentas3: 7100 Lt.
- Konkurentas4: 7200 Lt.
- Konkurentas5: 7300 Lt.

Sistema paima mažiausią kainą: min = 6000, didžiausią kainą: max = 7300 ir visų kainų vidurkį: avg = 6920. Kainų vidurkis imamas, kaip atskaitos taškas ir yra lyginama, kiek duomenų yra žemiau vidurkio ir kiek duomenų yra su aukštesnėmis kainomis negu vidurkis. Šiuo atveju už vidurkį mažesnė yra tik viena kaina, todėl galutinei prekės kainai priskiriamas vidurkis.

2) Antruoju atveju, tarkim kad televizorių PHILIPS 47PFL7603 konkurentai pardavinėja tokiomis kainomis:

- Konkurentas1: 5000 Lt.
- Konkurentas2: 5200 Lt.
- Konkurentas3: 5400 Lt.
- Konkurentas4: 5500 Lt.
- Konkurentas5: 6500 Lt.

Sistema paima mažiausią kainą: min = 5000, didžiausią kainą: max = 6500 ir visų kainų vidurkį: avg = 5520. Kadangi daugiau konkurentų pardavinėja mažesne kaina negu vidurkis, imamas dar vienas vidurkis tarp mažiausios kainos ir vidurkio. Prekės kaina gaunasi: (5000 +  $5200 + 5400 + 5500$  /  $4 = 5275$ .

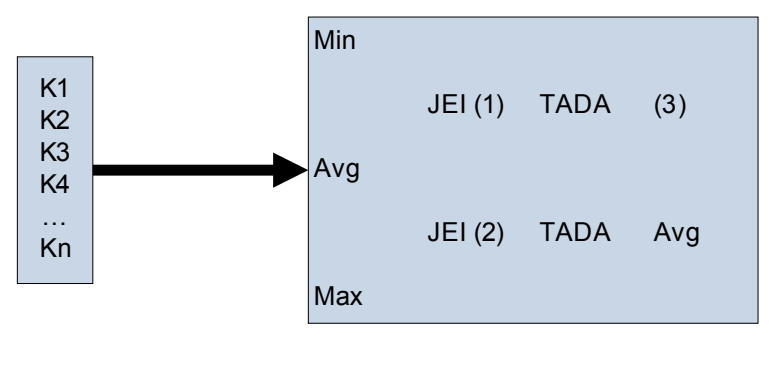

**PASTABOS:** (1) – Jei konkurentų skaičius yra didesnis rėžyje min - avg (2) – Jei konkurentų skaičius yra didesnis rėžyje avg - max (3) – Skaičiuojamas vidurkis rėžyje min - avg

3.5.2.1 Pav. Automatinių maržų skaičiavimo formulė

Toliau yra tikrinamas kainos pokytis, t.y. ar kaina padidėjo ar sumažėjo. Jei kaina padidėjo ji yra perskaičiuojama pagal naują prekės kainą, jei sumažėjo, tada vėl vykdomi papildomi tikrinimai. Jei tenkina paveikslėlyje parodytas sąlygas, tada yra sukuriama akcija, jei netenkina, tada prekės kaina yra sumažinama X%, Y dienų. X ir Y dydžius nurodo darbuotojas. Šio etapo tikslas yra parduoti prekę už mažesnę kainą, negu pardavinėja konkurentai, bet gauti maksimalų galimą pelną (konkurentai ima prekes iš tų pačių tiekėjų, todėl kainos yra mažinamos visiems tiekėjų klientams. Kol konkurentai susiveda sumažėjusias kainas praeina Y dienų skaičius, todėl galima parduoti prekes mažesne kaina tam tikrą laikotarpį).

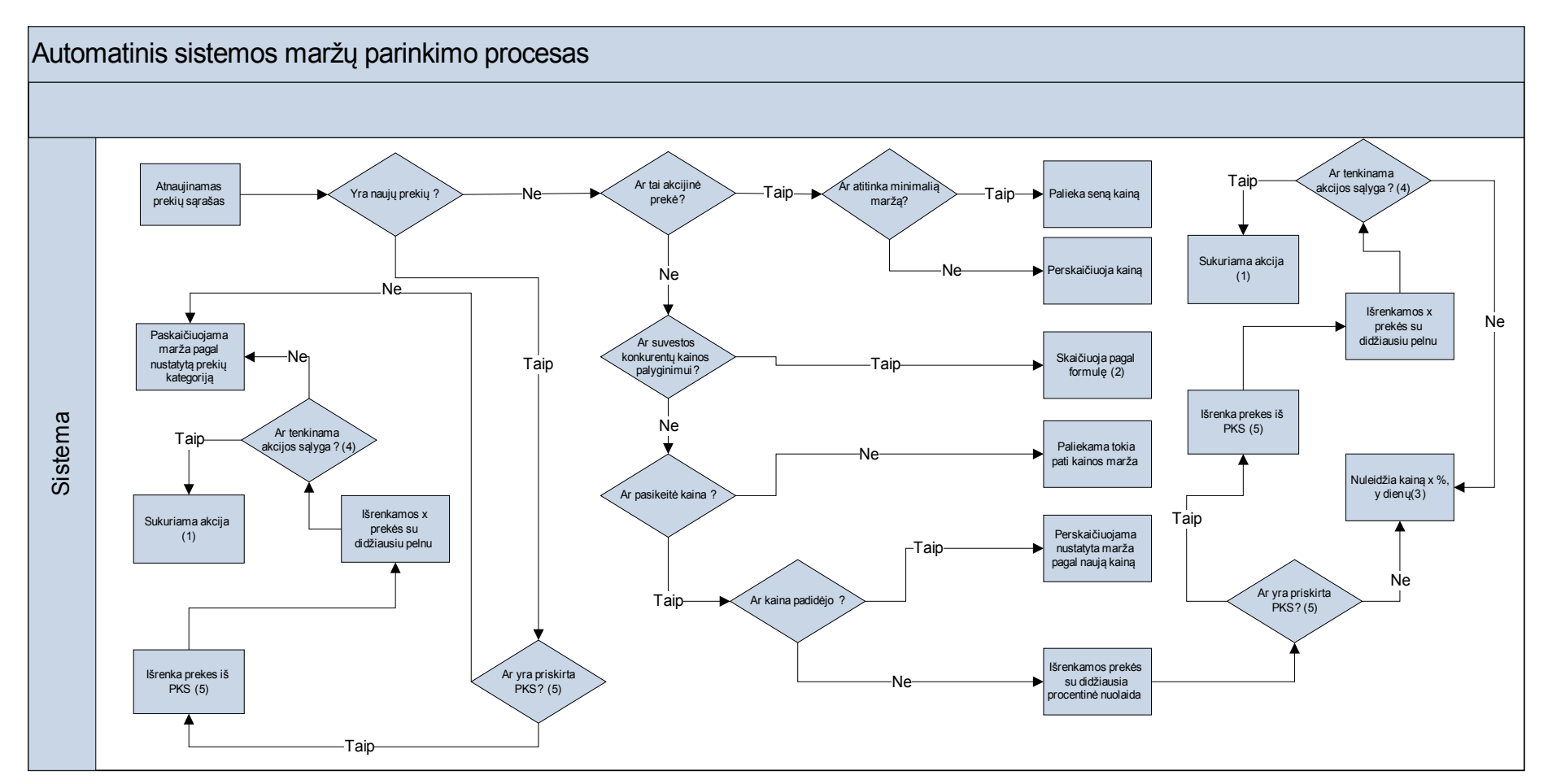

#### **PASTABOS:**

1. Autimatinė akcija turi tokius parametrus, kurie būna nustatyti darbuotojo:

- Po kiek dienų galima bus rodyti ( per šį laikotarpį būtina padaryti prekės aprašą)

- Minimali savikaina
- Pridėtinė marža
- Akcijos periodas

2. Formulė aprašyta dokumente

3. Darbuotojas turi nurodyti kuriam laikui, kiek procentų antkainio maržos, bus atpiginta prekė

4. Darbuotojas turi nurodyti kiek akcijų bus talpinama puslapyje

5. PKS - Prioritetinių Kategorijų Sąrašas skirtas automatinėms akcijoms generuoti

3.5.2.2 Pav. Automatinio sistemos maržų parinkimo proceso diagrama

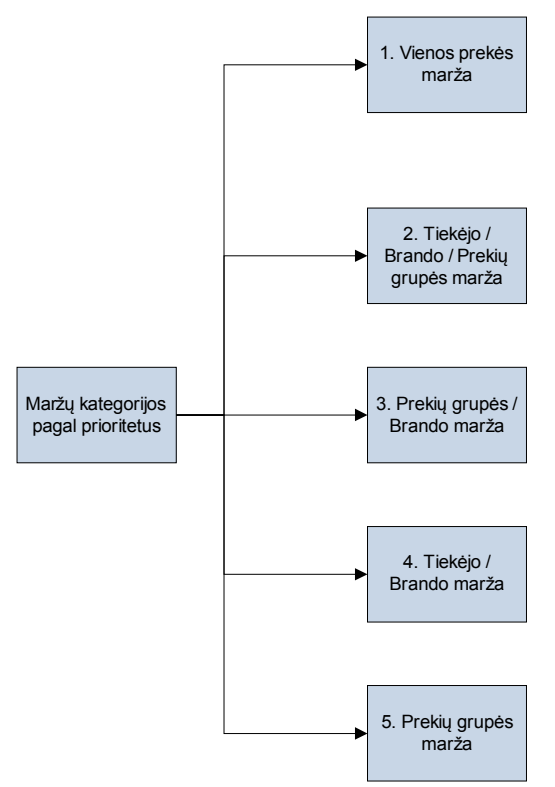

3.5.2.3 Pav. Maržų, išdėstytų pagal prioritetus, diagrama

Aukščiau parodytame paveikslėlyje yra suskirstytos prekių maržos pagal prioritetus. Gali būti taikomos įvairios akcijos ir, tarp kelių dešimčių tūkstančių prekių, darbuotojui būtu sunku sutikrinti kada ir kokia marža yra pritaikoma. Todėl maržos yra išskirstytos pagal prioritetus. Principas yra paprastas, jei maržos "persidengia", imama aukštesnio prioriteto marža. Persidengimo atveju maržos nėra sumuojamos.

3.5.2.4 paveikslėlyje yra parodytas rankinis maržų sudėjimas. Jis yra reikalingas tam, kad maržos būtų dedamos rankiniu būdu, kai trūksta duomenų apie konkurentų kainas. Darbuotojas turi rankiniu būdu nustatyti minimalią maržą arba minimalų uždarbį. Į šiuos parametrus atsižvelgia visi kiti procesai (akcijos, automatinis maržų dėjimas) ir tai yra aukščiausio prioriteto nustatymai.

3.5.2.5 paveikslėlyje yra aprašytas prekių sąrašo atnaujinimo procesas. Šis procesas nėra matomas nei klientui, nei darbuotojui. Procesas reguliuoja visų prekių patekimą į prekių sąrašą. Šio proceso metu yra svarbu keleta dalykų: tai esamų parametrų (maržų, akcijų, prekių aprašų) išsaugojimas bei vienodų prekių atrinkimas. Kadangi prekių sąrašas yra atnaujinamas iš kelių tiekėjų, kurie tiekia tas pačias prekes su skirtingomis kainomis.

Internetinėje parduotuvėje prekių sąraše negali būti ta pati prekė du kartus su skirtinga kaina, todėl proceso metu yra atrenkamos prekės su mažiausia savikaina. Darbuotojui norint atnaujinti prekių sąrašą reikia tik inicijuoti veiksmą ir sistema per maždaug 10 minučių atnaujina visą prekių sąrašą. Šio proceso metu tarp elektroninės parduotuvės ir tiekėjo yra bendraujama per web servisus. Tiekėjas autorizuoja prisijungimą, duomenys yra paimami ir toliau apdorojami elektroninės parduotuvės sistemoje. Atnaujinimo metu, sistema turi nuskaityti ir palikti esančias maržas, esančius prekių aprašus, esančias akcijas, patikrinti ir palikti po vieną tos pačios rūšies prekę, bei ištrinti senas, jau neegzistuojančias prekes.

Kategorijų medžio sudarymo procese darbuotojas sukuria ir priskiria kategorijas iš kelių tiekėjų. Paveiksle 3.5.2.6 matyti, kad procesas nėra labai sudėtingas. Šio proceso metu sukuriamas ir redaguojamas meniu, kuris yra matomas internetinėje parduotuvėje. Nustatyta, kad negali būti daugiau negu trijų lygių meniu. Šio proceso automatizavimo tikslas yra supaprastinti ir suvienodinti prekių priskyrimą iš skirtingų tiekėjų. Pavyzdžiui, iš tiekėjo A viena iš prekių kategorijų yra "LCD televizoriai", o iš tiekėjo  $B -$  "LCD TV". "Golden Way" darbuotojas sukuria naują kategoriją "LCD" ir rankiniu būdu priskiria abi kategorijas gautas iš tiekėjo A ir tiekėjo B. LCD kategorijoje matysis visos prekės gautos iš abiejų tiekėjų. Darbutojo įsikišimas reikalingas tik pirmąjį kartą priskiriant visas iš tiekėjų gautas kategorijas arba atsiradus naujoms prekių kategorijoms. Visos nepriskirtos arba naujai atsiradusios kategorijos yra vaizduojamos raudonai ir yra išplėstos "TreeView" meniu, kad darbuotojas greitai galėtų surasti nepriskirtas kategorijas.

Lygiai toks pats principas yra sukurtas ir gamintojų pavadinimams. Yra nuskaitomi visi gauti gamintojų pavadinimai iš tiekėjų. Pas tiekėją A yra gaunamas gamintojas HP, pas tiekėją B Hewlett-Packard. Darbuotojas sukuria Hewlett Packard ir priskiria iš tiekėjų gautus skirtingus gamintojų pavadinimus. Internetinėje elektroninėje parduotuvėje, prie visų Hewlett Packard prekių, matysis vienas ir tas pats gamintojo pavadinimas. Nepriskirti gamintojų pavadinimai yra paryškinami raudona spalva.

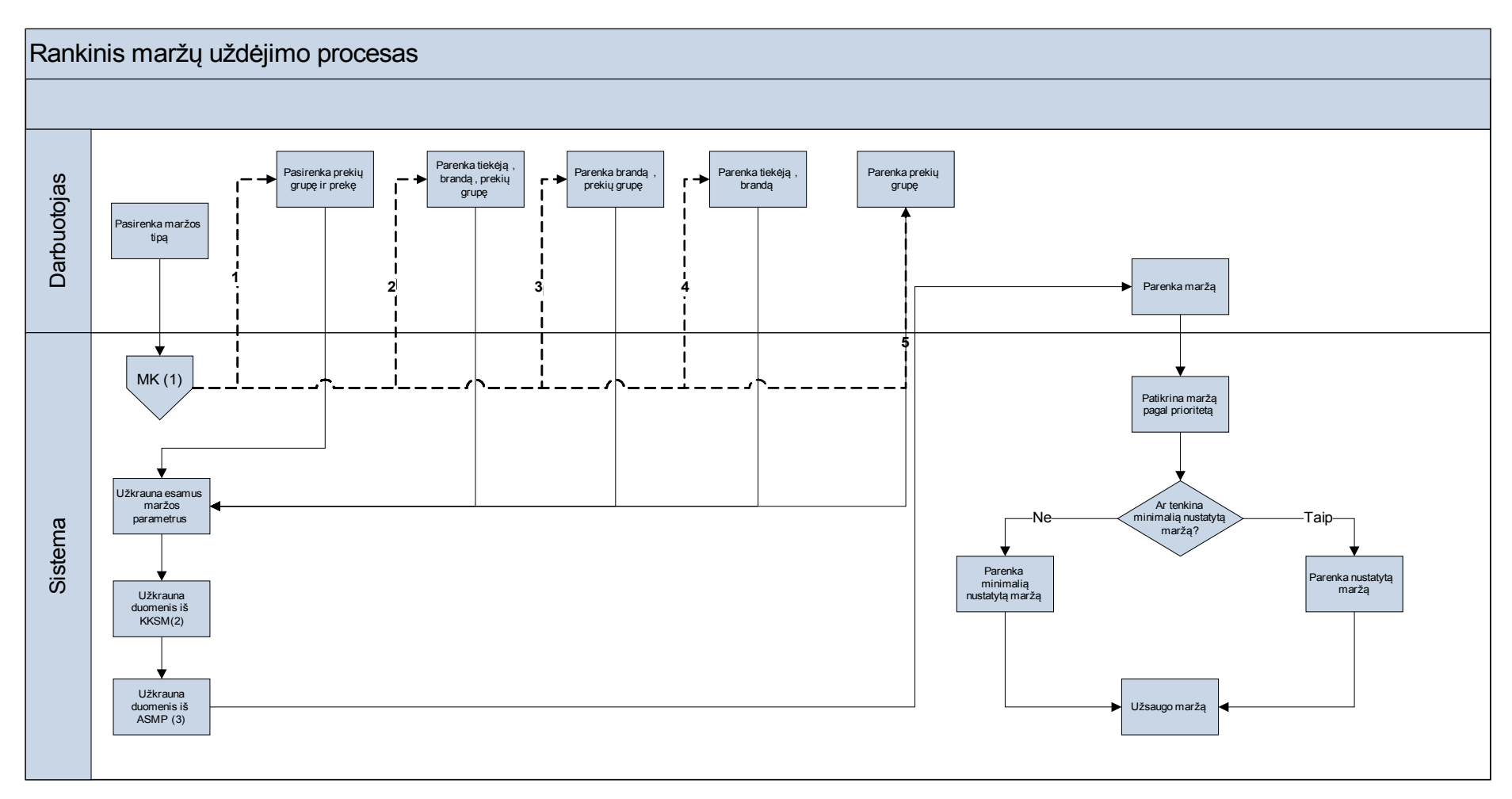

**PASTABOS:**

- 1. MK Maržų Kategorijos
- 2. KKSM Konkurentų Kainų Suvedimo Modulis
- 3. ASMP Automatinis Sistemos Maržų Parinkimas

3.5.2.4 Pav. Rankinio maržų parinkimo diagrama

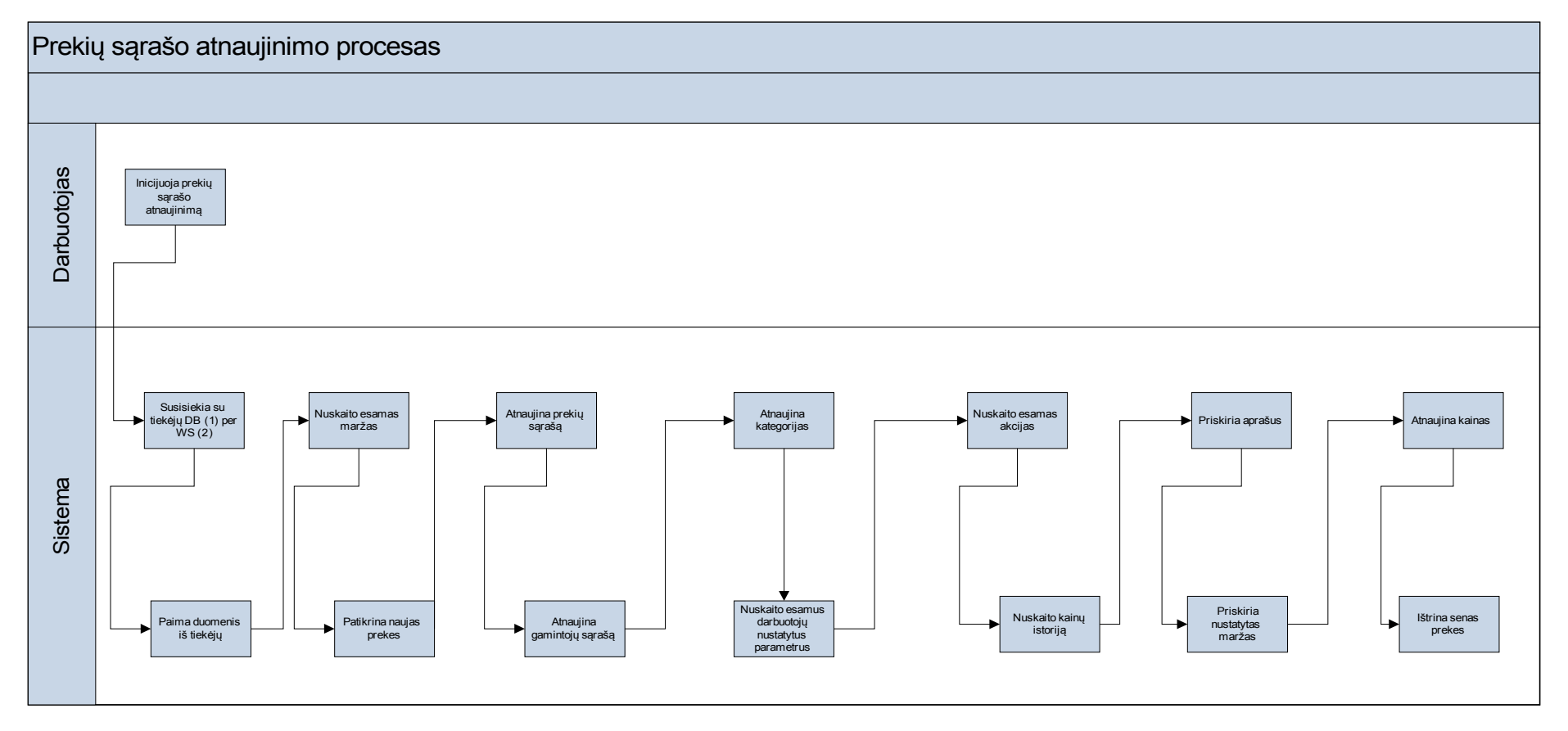

#### **PASTABOS:**

1. DB – Duomenų Bazė

2. WS – Web Service

3.5.2.5 Pav. Prekių sąrašo atnaujinimo proceso diagrama

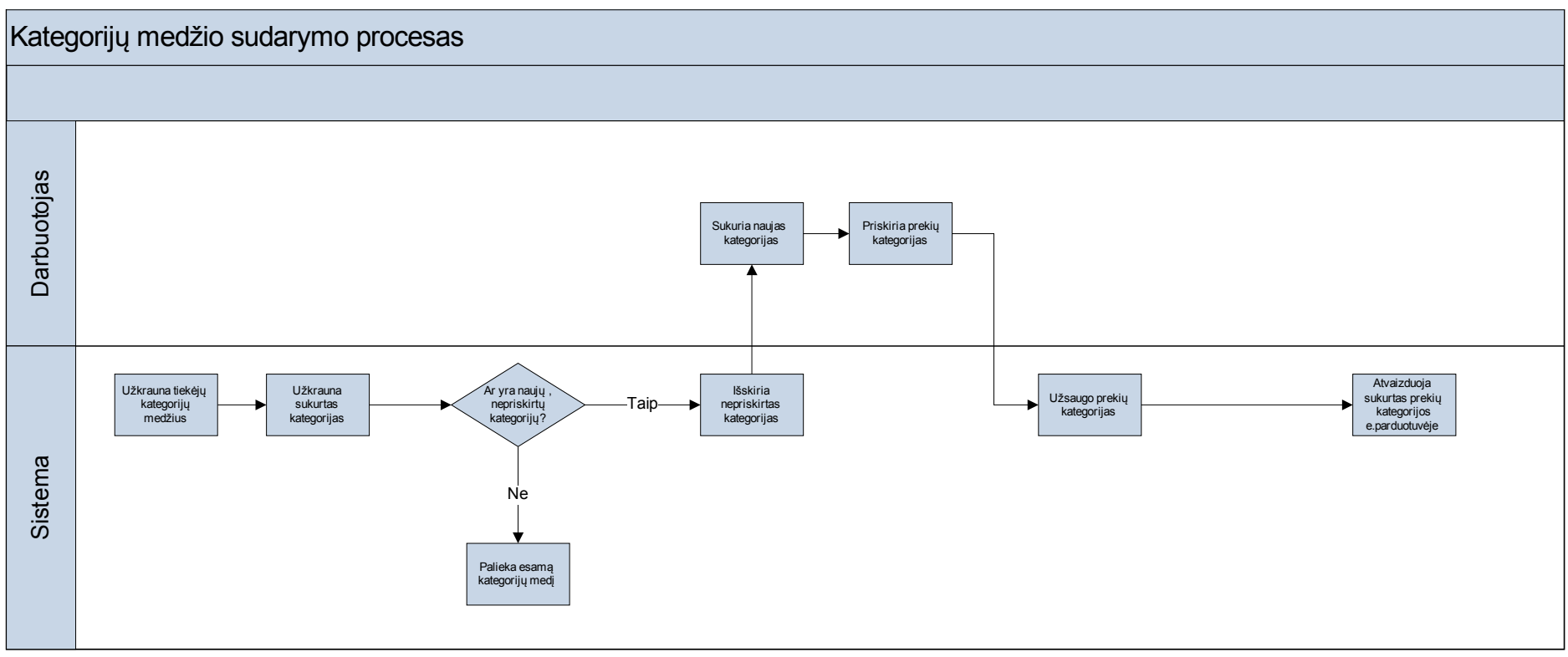

3.5.2.6 Pav. Kategorijų medžio sudarymo proceso diagrama

#### **3.5.3 Konkurentų kainų palyginimo modulis**

Šis sistemos modulis buvo sukurtas konkurentų kainotyros analizei tirti. Kadangi paskutiniu metu elektroninių parduotuvių atsirado laabi daug, svarbu būti konkurencingiems ir sekti kiekvieną konkurentų pokytį. Tikslas kuriant šį modulį buvo sekti konkurentų pardavimo kainas, greitai reaguoti ir būti vieniems patrauklausių pagal pardavimo kainą.

Darbuotojas suveda konkurentų prekių kainas, o sistema analizuoja. Išrenka didžiausią ir mažiausią kainą, parodo ar konkurentai pardavinėja mažesne kaina, negu yra savikaina. Duomenys yra naudojami ir automatiniam maržų sudėjimo procese. Modulis padarytas maksimaliam darbuotojo patogumui ir taipogi stengtasi padaryti, kad reikėtų atlikti kuo mažiau rankinio darbo. Kai darbuotojas pasirenka vieną iš konkurentų, atsidaro naujas langas ir sistema pasiruošia duomenų gavimui. Darbo principas yra paprastas: darbuotojui užtenka prekės pavadinimą ir kainą nukopijuoti į laikinąja atmintį, o sistema automatiškai priskiria reikšmę esančią laikinojoje atmintyje. Taip yra du kartus sumažintas darbuotojo atliekamų žigsnių (vietoje Kopijuoti – Įklijuoti yra tik Kopijuoti). Sistema analizuoja, kas yra nukopijuota į laikinąją atmintį. Kadangi yra saugomi tik du parametrai: prekės pavadinimas ir kaina, sistema analizuoja ką kurioje vietoje saugoti. Tarkime, jei nukopijuosime Philips televizoriaus modelį 32PFL7603 sistema traktuos taip, kaip prekės pavadinimą, automatiškai suras atitikmenis tarp prekių. Antrą kartą nukopijavus reikšmę 7444,00 Lt sistema traktuos, kad tai yra prekės kaina ir paims reikšmę 7444. Darbuotojui reiks tik patvirtinti, kad duomenys yra korektiški.

Žemiau paveikslėlyje yra pateiktas procesas, kurį darbuotojas turi atlikti (3.5.3.1 pav.).

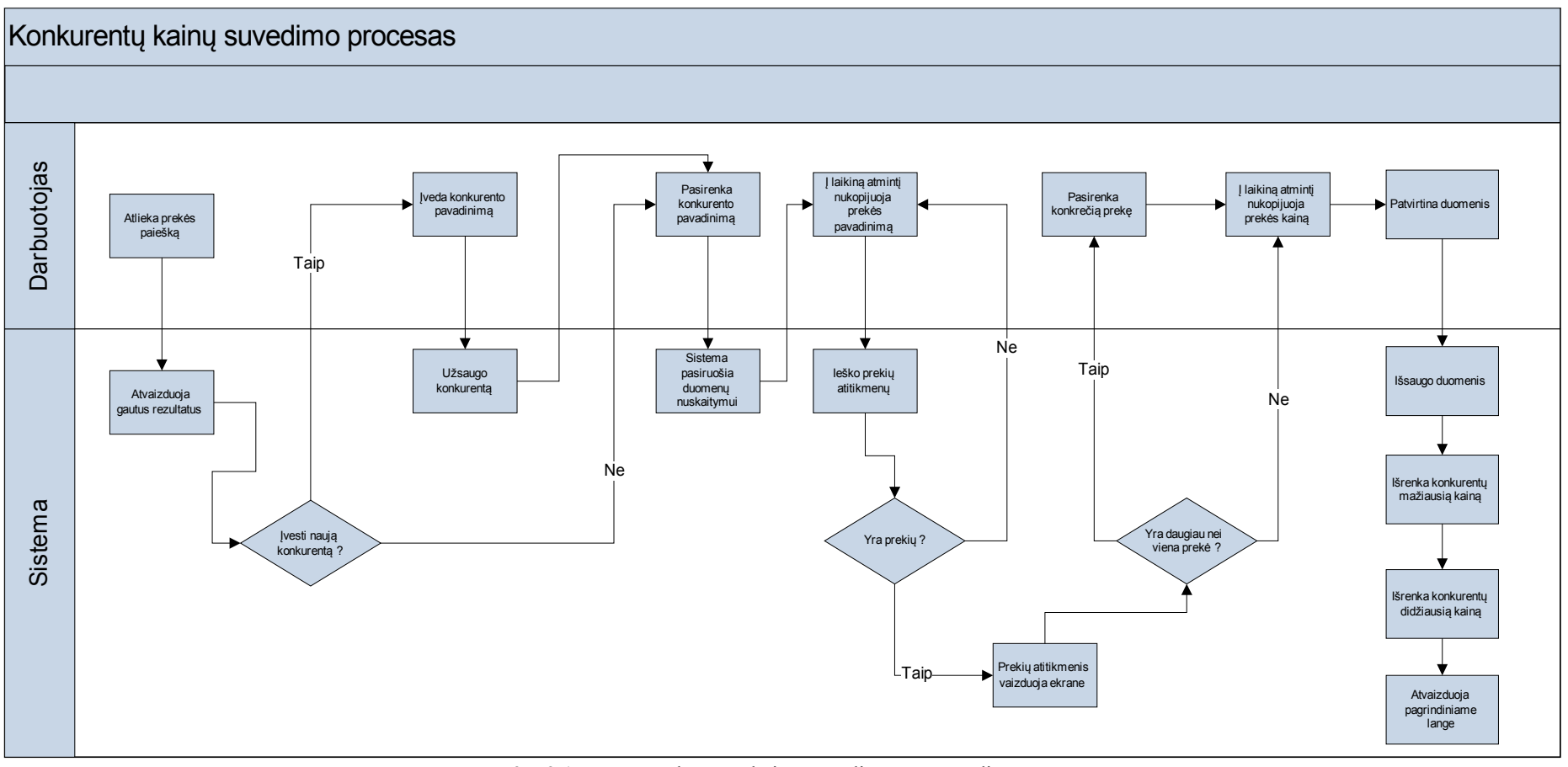

3.5.3.1 Pav. Konkurentų kainų suvedimo proceso diagrama

#### **3.5.4 Aprašų kūrimo modulis**

Aprašų kūrimo modulis sukurtas tam, kad darbuotojas galėtų kurti prekių aprašus. Šio modulio kūrimo tikslai:

- Tikslūs ir detalūs prekių aprašai (elektrininėms parduotuvėms tai yra labai svarbu).
- Galimybė atlikti filtravimą, rūšiavimą, prekių palyginimą

Automatinis prekių aprašų kūrimas buvo negalimas dėl tiekėjų grąžinamų aprašų netikslumo arba viso aprašo grąžinimo, kaip viena eilutė (tai pačiai prekių grupei skirtingi grąžinami skirtingi parametrai). Šiam tikslui buvo sukurtas modulis, skirtas prekių aprašams kurti. Darbuotojas turi sukurti prekės parametrus, parametrų esybes, matavimo vienetus. Sukūręs parametrų esybes, darbuotojas priskiria, kuriam parametrui tos esybės bus skirtos. Sukūręs parametrus ir jų esybes, darbuotojas kiekvienai prekių grupei priskiria parametrus. Priskyręs parametrą, sistema automatiškai prisiskiria ir to parametro esybės, bei matavimo vienetus. Pilnas procesas yra pavaizduotas 3.5.4.2 paveikslėlyje. Nustatymuose yra galimybė parinkti skyriklius. Jei yra poreikis, parametrai ir esybės gali būti atskirtos darbuotojo nustatytu simboliu. Prekės aprašo struktūra pavaizduota 3.5.4.1 paveikslėlyje.

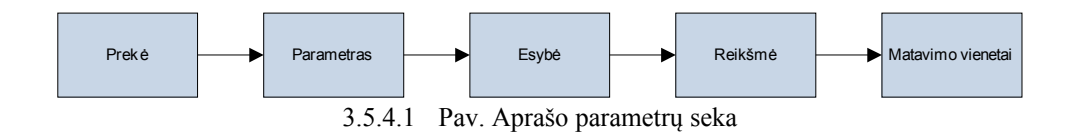

Žemiau (3.5.4.3 pav.) yra grafiškai pateiktas nešiojamo kompiuterio DELL XPS M1330 pilnas aprašas.

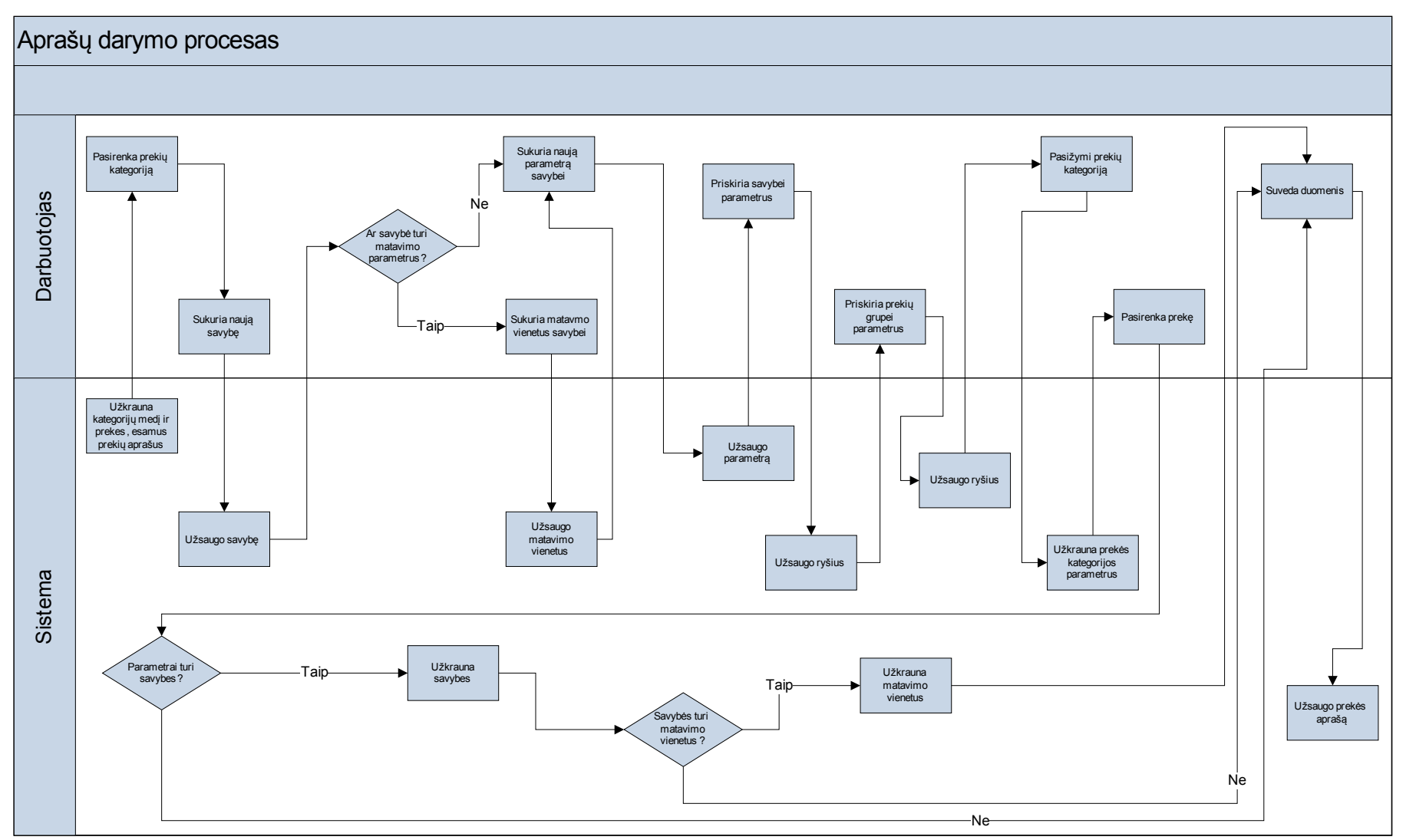

3.5.4.2 Pav. Aprašų darymo proceso diagrama

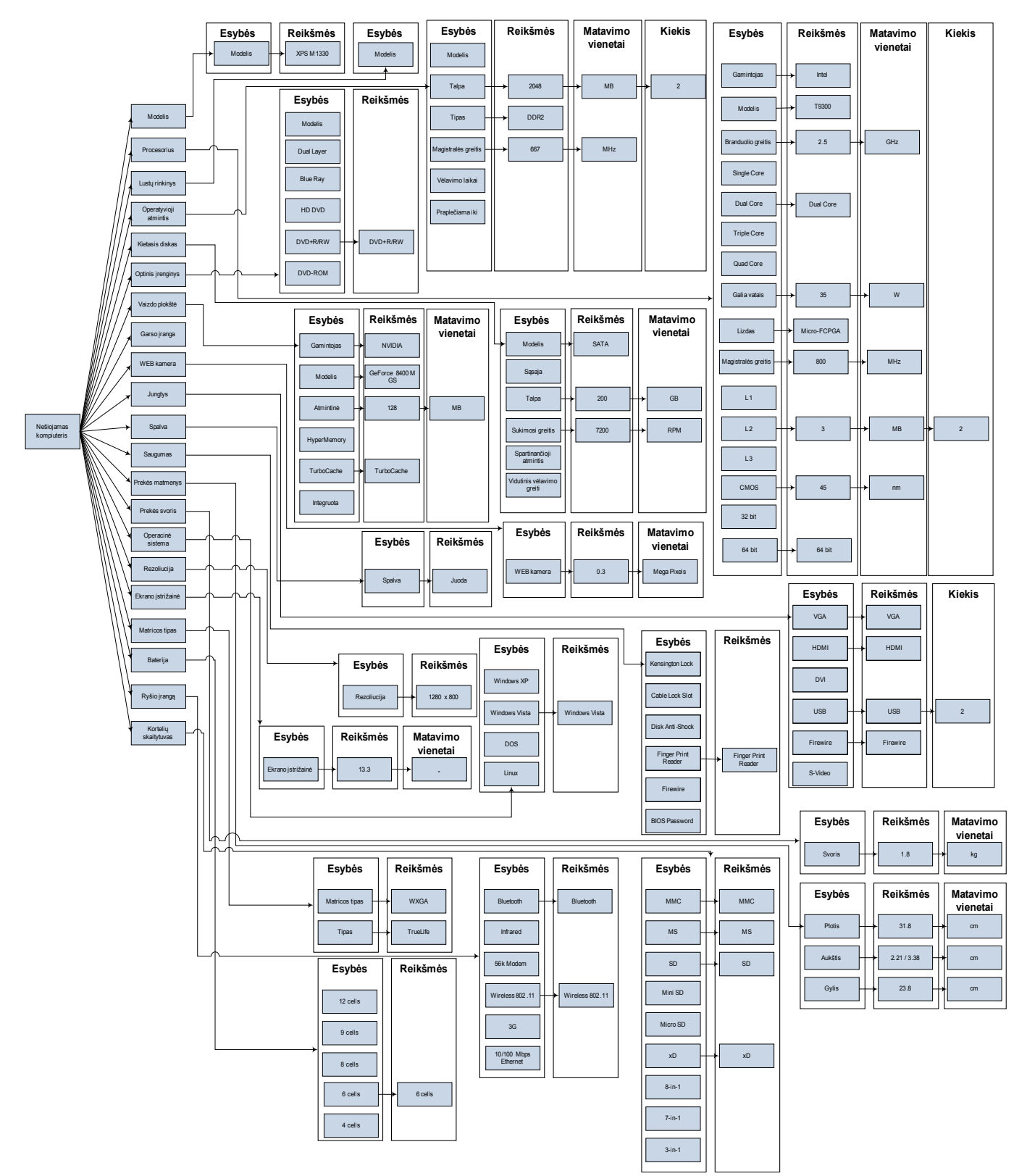

3.5.4.3 Pav. Pilnas nešiojamo kompiuterio aprašo pavyzdys

#### **3.6 Internetinis puslapis**

Internetinio puslapio kūrimas turi būti vienas svarbiausių uždavinių, nes tai reprezentuoja internetinę parduotuvę. Tai yra pagrindinis kontaktas su klientu, todėl tinklapio išvaizda, funkcionalumas, paprastumas turi būti idealūs.

Internetinis parduotuvės puslapis susideda iš viršutinės ir pagrindinės puslapio dalies. Viršutinė dalis susideda iš kairėje pusėje esančio mygtuko, nukreipiančio vartotoją į prekių krepšelį bei informacinio laukelio, rodančio prekių krepšelio statusą (yra/nėra prekių, jų kiekis). Mygtukas aktyvuojasi, kai prekių krepšelyje yra bent viena prekė. Vidurinė dalis yra skirta įmonės logotipui, reklaminiams baneriams, įmonės šūkiui. Dešinėje pusėje yra pagrindinis puslapio meniu, kuris valdo ASP.NET komponentą esantį pagrindinėje dalyje. Pagrindinė dalis yra puslapio vidurinėje dalyje, skirta išvesti pagrindinei informacijai. Kairėje pusėje yra pagrindinių prekių grupių bei prekių meniu. Pirmasis (pagrindinių prekių grupių) meniu nurodo kokias prekių kategorijos bus vaizduojamos antrajame meniu. Pasirinkus tam tikrą prekių grupę iš antrojo meniu komponento yra atliekamas tikrinimas ar toji prekių grupė turi subgrupių. Jei tokių yra, tuomet išskleidžiamas meniu komponentas į žemesnį lygį. Kitu atveju (jei subgrupių nėra) pagrindinė puslapio dalyje yra išvedamas prekių sąrašas. Prekių paieškos komponentai yra patalpinti virš pagrindinių prekių grupių meniu. Paspaudus paieškos mygtuką yra vykdomi šie veiksmai:

- 1. Tikrinama ar paieškos laukelis nėra tuščias, jei laukelis yra tuščias, sekantys veiksmai nėra vykdomi.
- 2. Paieškos kriterijus yra automatiškai sutrumpinamas iki 100 simbolių.
- 3. Formuojama MySQL užklausa su apdorotu paieškos kriterijumi.
- 4. Užklausa siunčiama į serverį ir išvedami rezultatai. Jei rezultatų nėra, išvedamas pranešimas, prašantis patikslinti paieškos kriterijus.

Pagrindinės dalies dešinėje pusėje yra skiltys "Kontaktai" bei atsiliepimai. Šioje vietoje klientas gali rašyti atsiliepimus arba prašyti įmonės specialistų konsultacijos. Atsiliepimai bei konsultacijų prašymai yra automatiškai išsaugomi MySQL duomenų bazėje. Pagrindinės dalies centre yrs išvedami prekių sąrašai, pateikiamos klientų anketos, išvedami informaciniai pranešimai, peržiūrimas bei tvarkomas prekių krepšelio turinys. Pagrindinio puslapio dalyje yra sukurti trys atvaizdavimo šablonai, pagal kuriuos puslapis išveda reikiamą informaciją.

- 1. Pirminio puslapio atvaizdavimas matomas tik įjungus puslapį. Jį sudaro ASP.NET duomenų sąrašo (toliau DataList) komponentas. Šis komponentas generuoja prekių sąrašą pagal jame sukurtą šabloną. Šablonas yra kuriamas tarsi mini HTML puslapis su įvairiais ASP.NET komponentais. Kai DataList komponentui priskiriamas duomenų rinkinio (toliau DataSet) tipo duomenų sąrašas gautas iš MySQL duomenų bazės, DataList komponentas pagal jam sukurtą šabloną sugeneruoja tiek įvykių kiek eilučių turi DataSet komponentas.
- 2. Pagrindinis atvaizdavimo komponentas, skirtas atvaizduoti prekių sąrašams. Sudarytas tokiu pačiu principu, kaip ir pirminio puslapio atvaizdavimo komponentas, tačiau jis turi tris DataList komponentus. Pirmasis ir antrasis skirtas prekių filtravimui (pagal gamintoją, bei prekės kategoriją). Trečiasis – prekių sąrašų atvaizdavimui. Šis DataList yra panašus į pirminiame puslapyje esantį DataList, tačiau jis įdomus tuo, kad jo antraščių šablonuose yra sukurtas puslapiavimas (tai yra vienu metu rodoma 25 prekės). Informacija apie puslapiavimą yra saugoma sesijos objekte.
- 3. Kiti atvaizdavimo komponentai yra reikalingi įvairiems pranešimams išvesti (pavyzdžiui nesėkmingos paieškos atveju, įvykus klaidai prisijungimo prie duomenų bazės metu ir kt.).

Visi metodai yra parašyti VB.NET programavimo kalba. Dalis kliento pusėje (Client Side) veikiantys metodai yra parašyti JavaScript bei VBScript kalbomis.

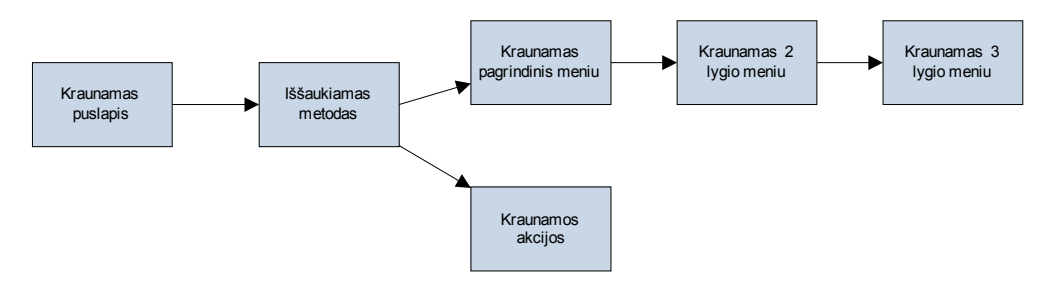

3.6.1.1 Pav. Veiksmai, kurie vyksta užkraunant puslapį

Kai yra kraunamas puslapis automatiškai yra iššaukiamas metodas, kuris toliau kreipiasi į kitus metodus, kurie užkrauna kelių lygių meniu bei įvairias akcijas ir pasiūlymus. Kai yra pasirenkamas paskutinio lygio meniu punktas automatiškai yra užkraunamos skirtingos prekių kategorijos, kurių galima atlikti prekių filtravimą, išvedamos tos kategorijos prekės į pagrindinį prekių sąrašą bei užkraunami visi gamintojai, kurie priklauso tai prekių grupei.

Visos sistemos architektūra yra pavaizduota žemiau. Informacija "vaikšto" per duomenų bazę. Realiai klientas naudojasi tik internetiniu puslapiu, o visa likusi sistemos dalis yra skirta darbuotojui, kad būtų maksimaliai pakeltas jo efektyvumas. Daugelį procesų atlieka sistema. Jeigu reikalingas darbuotojo įsikišimas, dažniausiai tą reikia padaryti tik vieną kartą. Sistema įsimena pakeitimus ir pakartotinių nustatymų atlikinėti nereikia.

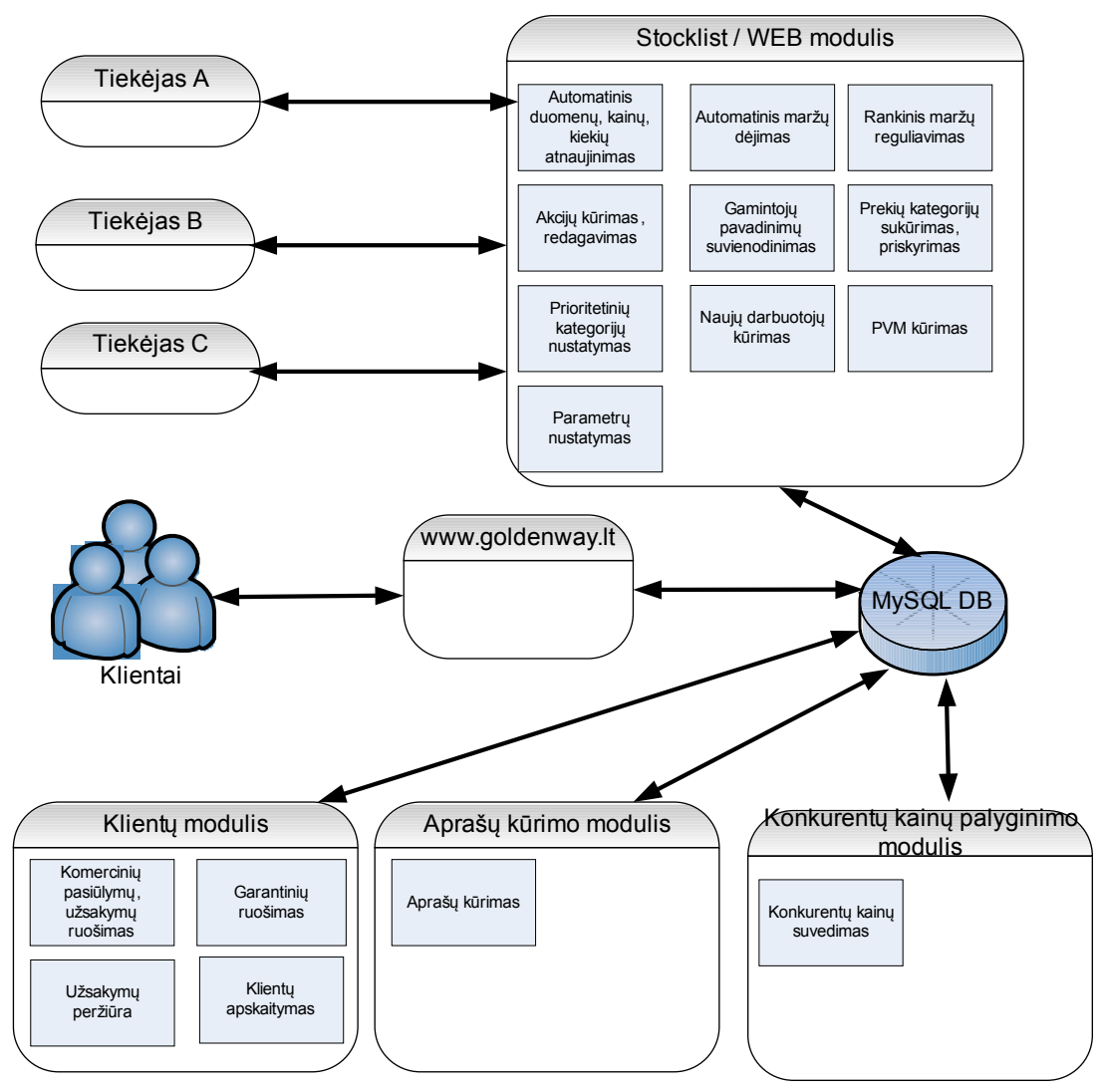

Pastaba:

Iš tiekėjų duomenys gaunami XML formatu , WEB servisų pagalba

3.6.1.2 Pav. E.parduotuvės sistema

## **4 Vykdomi darbai ir numatyti ateities darbai**

Dirbant su aprašyta sistema pastoviai yra tobulinami arba kuriami nauji moduliai, naujas funkcionalumas. Šiuo metu pagrindiniai darbai yra vykdomi internetinio puslapio perdarime. Kuriama vartotojų prisijungimo sistema, perdaromas pirkimo procesas, puslapio išvaizda. Pagrindiniai tikslai yra: pirkimo supaprastinimas bei galimybė klientams susikurti savo sąskaitas. Bus kaupiama klientų pirkimo informacija ir nuo išleistos sumos bus skatinami toliau naudotis elektronine parduotuve. Taip pat kuriama kelių lygių prisijungimo sistema. Prisijungimas bus skirtas darbuotojams, agentams, įmonėms, kurios perka didesniais kiekiais, paprastiems klientams. Pagal tai kas prisijugns prie sistemos, bus kuriamos akcijos, rodomos prekių kainos. Taip pat puslapyje bus įdiegta bankiniai bei Paypal atsiskaitymai. Tobulinamas SEO (Search Engine Optimization) bei puslapio veikimas AJAX technologijos pagrindu. Ateityje planuojama MySQL duomenų bazės sistemą pakeisti į Microsoft SQL Server.

Aplikacijose yra kuriama papildoma akcijų kūrimo modulis, perdarinėjama PVM mokesčio priskyrimas skirtingoms prekių grupėms, tobulinama klientų apskaita, dokumentų spausdinimas (pagal naujus LR įstatymus), kuriamas taisyklių generavimo modulis agentams. Vienas iš įdomesnių ir sudėtingesnių darbų laukiantis ateityje yra automatinis konkurentų kainų nuskaitymas iš puslapio. Idėja, sukurti įrankį, kuris sugebėtų savarankiškai naršyti elektroninėse konkurentų parduotuvėse ir pagal tam tikras taisykles surastų ir kauptų prekių pavadinimus su kainomis. Taip pat šiuo metu dirbama prie universalaus metodo, kuriuo būtų galima remtis importuojant tiekėjų prekes į savo sistemą. Šiuo metu yra nemažai importuotojų, kurie savo prekes pateikia tekstiniuose failuose ir kiekvienas skirtingais formatais.

## **5 Sistemos vartotojo dokumentacija**

Norint dirbti su sistema reikia būti susipažinus su įmonės keliamais tikslais, su tiekėjais, darbo principu, keliamomis užduotimis. Pačios sistemos valdymas nėra sudėtingas, tačiau prieš naudojantis būtina išsitestuoti ir susipažinti su būtiniausiais veikimo principais, tokiais kaip išankstinių pinigų priėmimo kvitų spausdinimu, sąskaitomis-faktūromis ir kitais dokumentais, taisyklių kūrimais maržoms, PVM mokesčio keitimais ir kt. Žemiau yra pateikti kiekvieno modulio vadovai ir pagrindiniai langai.

Sistema turi būti suinstaliuota ir turi būti sukurta darbuotojo sąskaita norint prisijungti prie sistemos. Internetinis puslapis pasiekiamas visiems vartotojams adresu [www.goldenway.lt](http://www.goldenway.lt/)

#### **5.1 Prisijungimo langas**

Paleidęs sistemos paleidžiamąjį failą\*.exe darbuotojas pradeda darbą šiame lange įvesdamas savo duomenis. Kai sistema autorizuoja darbuotojo prisijungimo duomenis pasidaro aktyvus modulių pasirinkimo langas ir darbuotojas priklausomai nuo suteiktų teisių jungiasi prie vieno iš modulių.

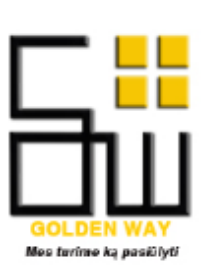

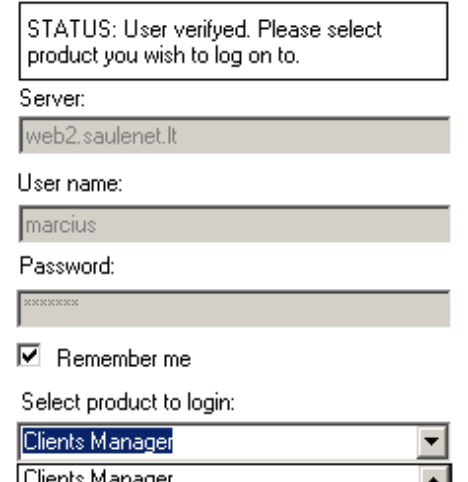

5.1.1.1 Pav. Prisijungimo langas

Competitors / Prices Manager Stocklist / WEB Manager

# **5.2 Klientų modulis**

Tik prisijungęs darbuotojas patenka į aktyvių užsakymų langą. Iš čia meniu pagalba jis gali patekti į bet kurį langą aprašytuose ankstesniuose punktuose.

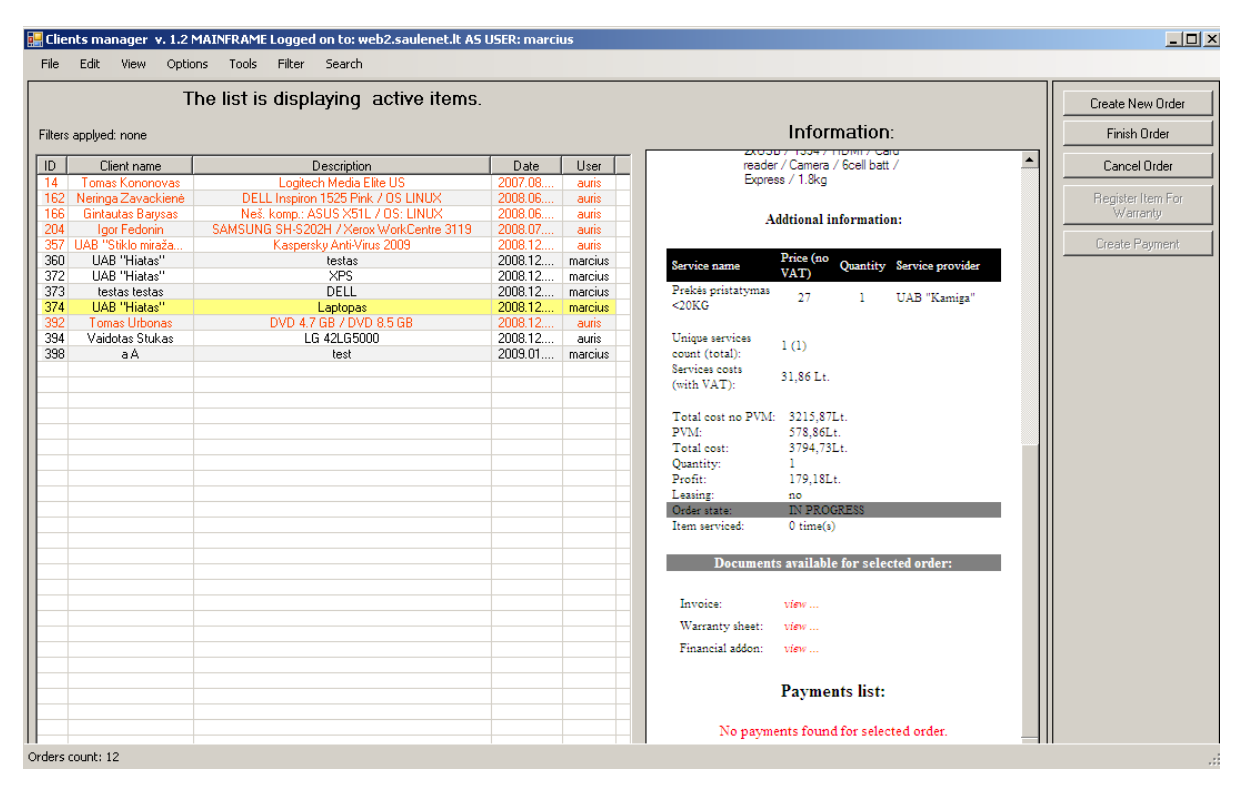

5.2.1.1 Pav. Aktyvių užsakymų langas

Pasirinkto užsakymo automatiškai sugeneruotų dokumentų peržiūrėjimas pasiekiamas per "Information" langą.

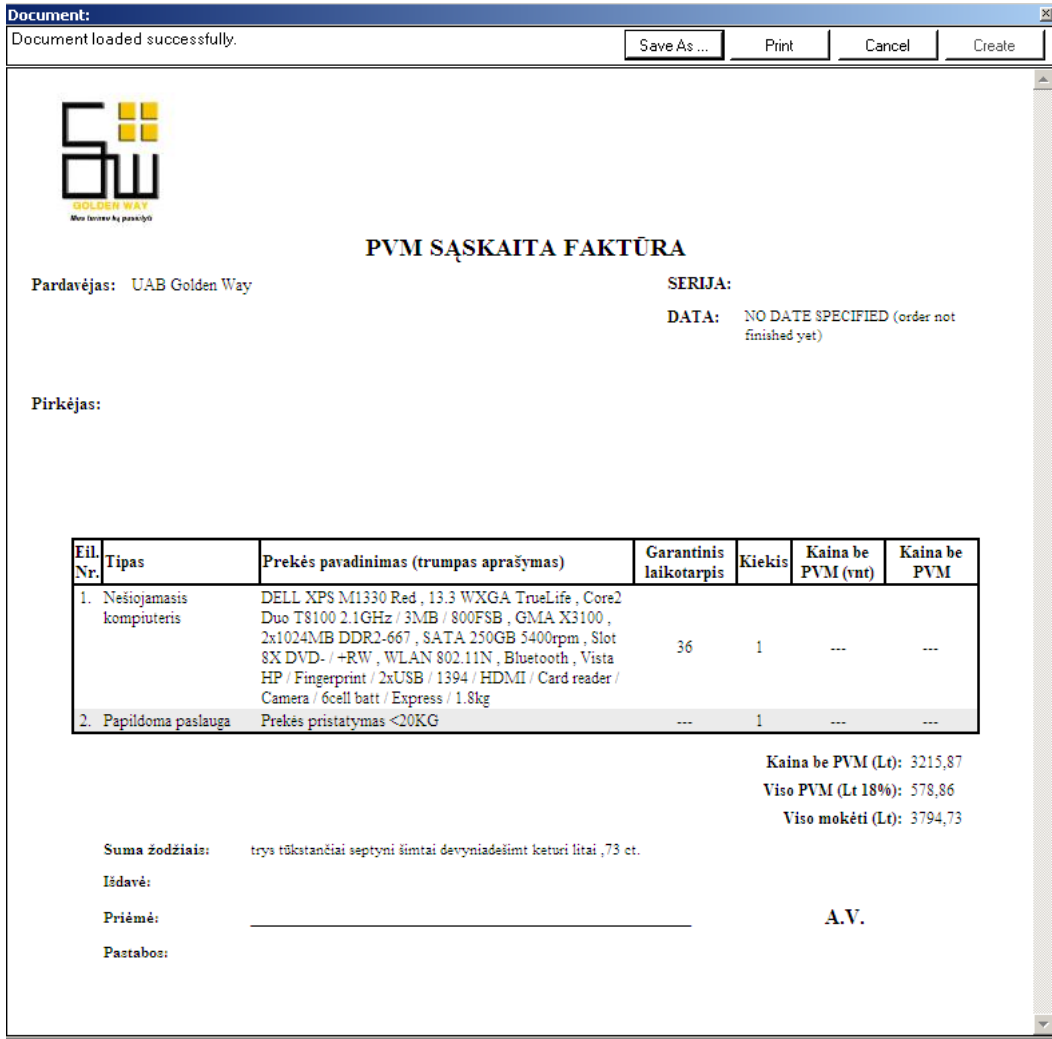

5.2.1.2 Pav. Pasirinkto užsakymo sugeneruota PVM Sąskaita Faktūra

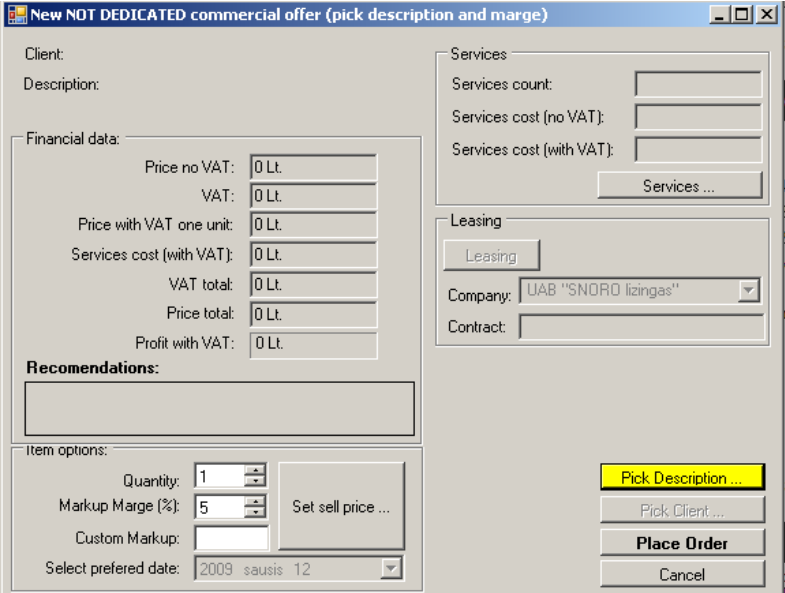

5.2.1.3 Pav. Komercinių pasiūlymų, užsakymų langas

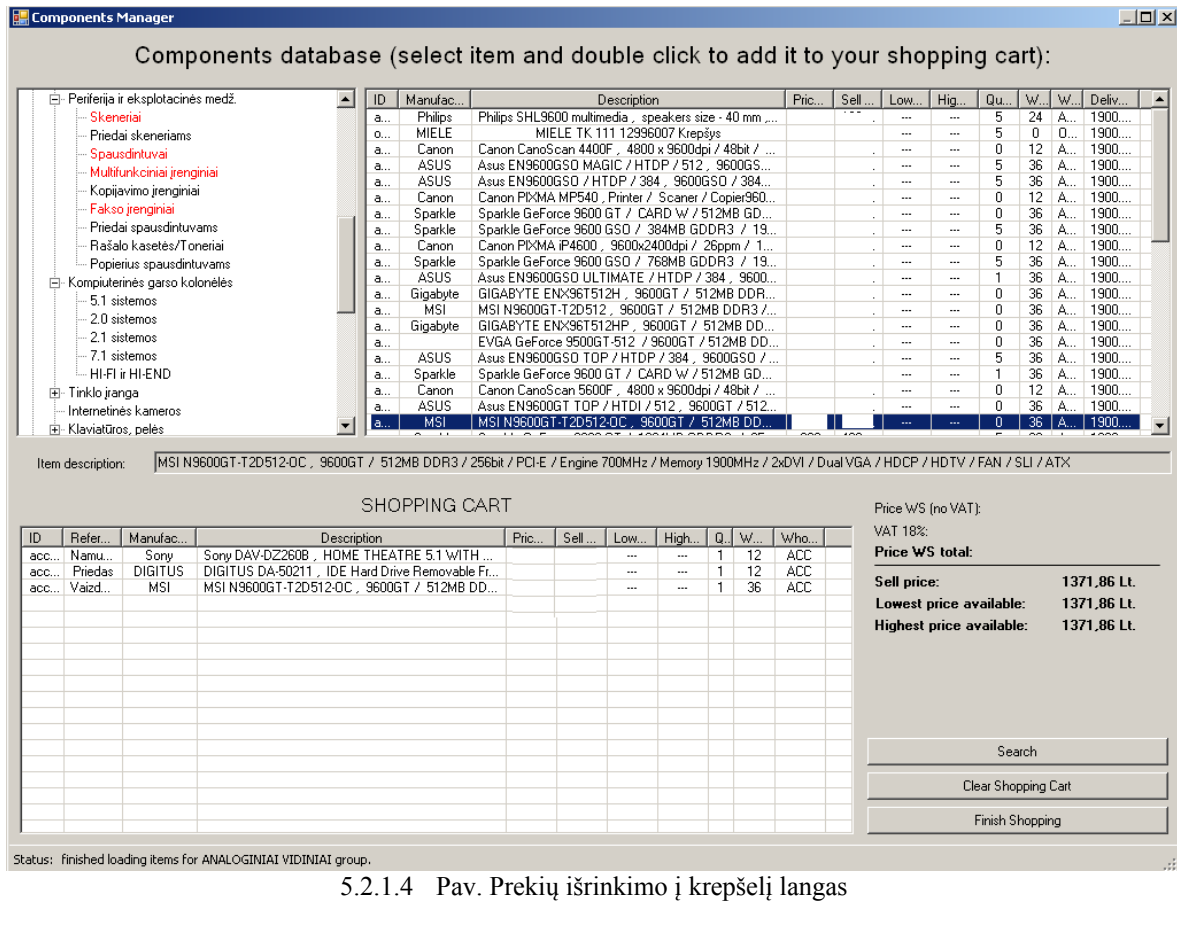

|                                      |     | <b>Quantity</b> |              |  |
|--------------------------------------|-----|-----------------|--------------|--|
| Prekės pristatymas <2KG<br>П         | 13  |                 | UAB "Kamiga" |  |
| Prekės pristatymas <5KG              | 16  |                 | UAB "Kamiga" |  |
| Prekės pristatymas <10KG<br>П        | 22  |                 | UAB "Kamiga" |  |
| Prekės pristatymas <20KG<br>П        | 27  |                 | UAB "Kamiga" |  |
| Prekės pristatymas <30KG<br>П        | 33  |                 | UAB "Kamiga" |  |
| Prekės pristatymas <50KG             | 50  |                 | UAB "Kamiga" |  |
| Prekės pristatymas <75KG<br>п        | 65  |                 | UAB "Kamiga" |  |
| Prekės pristatymas <100KG<br>□       | 75  |                 | UAB "Kamiga" |  |
| Prekės pristatymas <200KG<br>П       | 110 |                 | UAB "Kamiga" |  |
| Prekės pristatymas <300KG            | 150 |                 | UAB "Kamiga" |  |
| Prekės pristatymas <500KG<br>П       | 200 |                 | UAB "Kamiga" |  |
| Prekės pristatymas <700KG<br>п       | 250 |                 | UAB "Kamiga" |  |
| Prekės pristatymas <1000KG           | 300 |                 | UAB "Kamiga" |  |
| Prekės pristatymas <1500KG           | 380 |                 | UAB "Kamiga" |  |
|                                      |     |                 |              |  |
| <b>Service detailed description:</b> |     |                 |              |  |
|                                      |     |                 |              |  |
| <b>Services summary:</b>             |     |                 |              |  |
| <b>Total services selected:</b>      |     |                 |              |  |
|                                      |     |                 |              |  |

5.2.1.5 Pav. Kurjerio pristatymo parinkimo langas

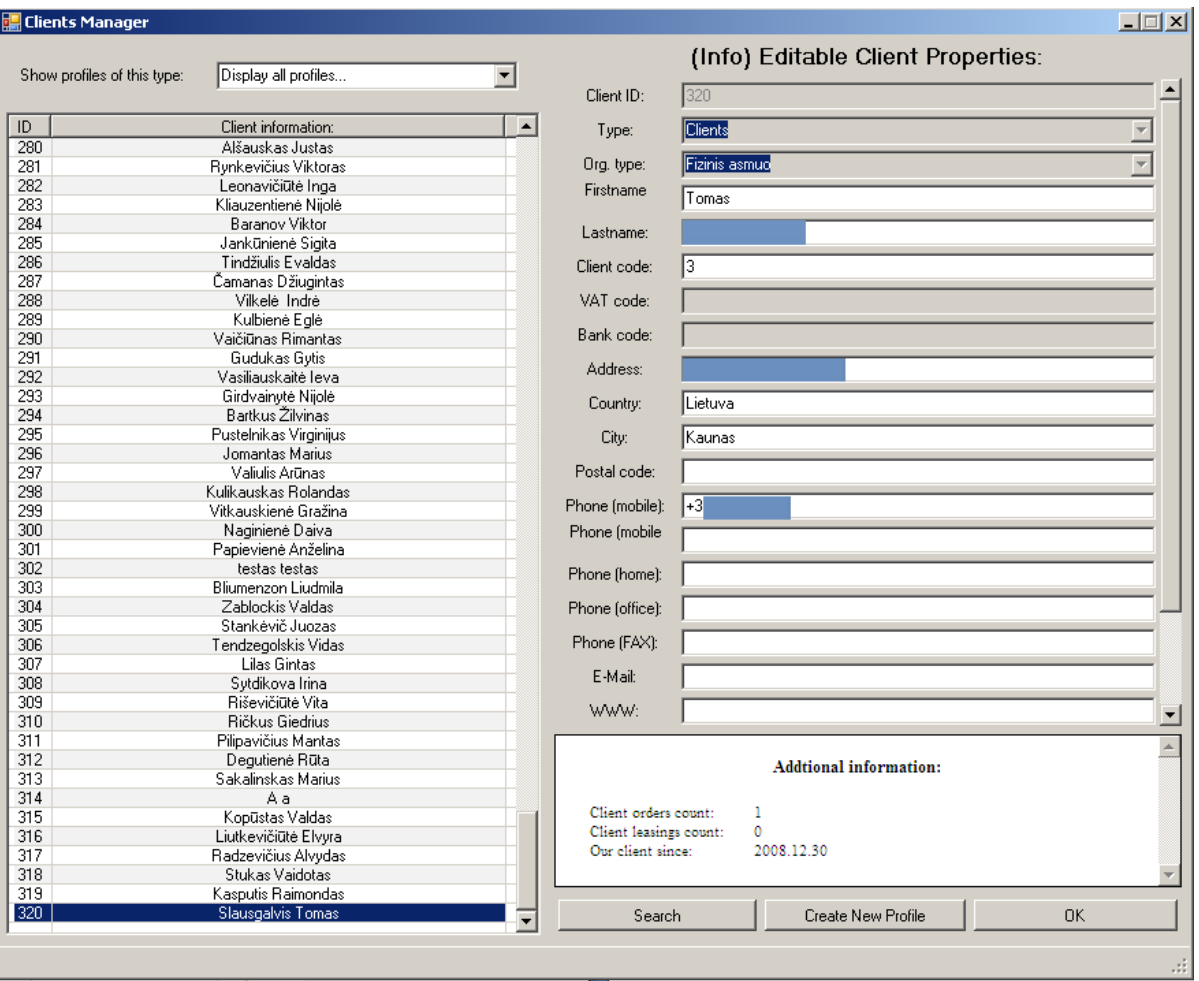

5.2.1.6 Pav. Kliento parinkimo langas

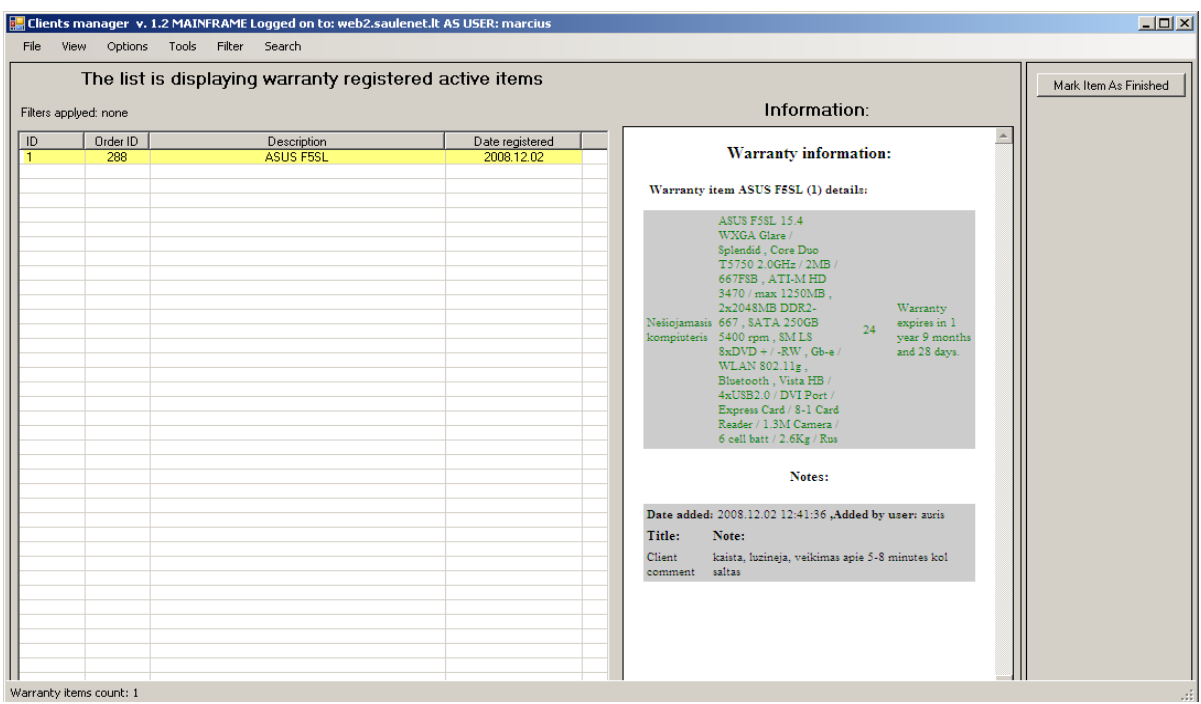

5.2.1.7 Pav. Garantinio išrašymo langas

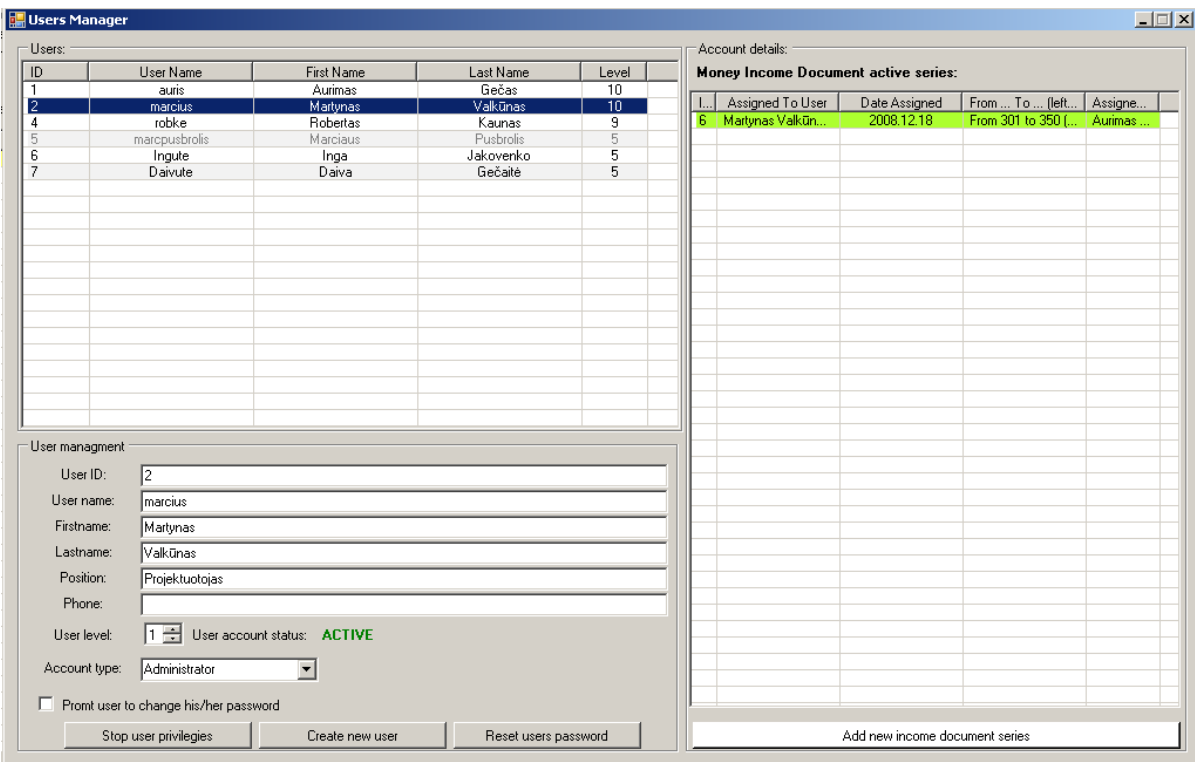

5.2.1.8 Pav. Darbuotojų apskaitos langas

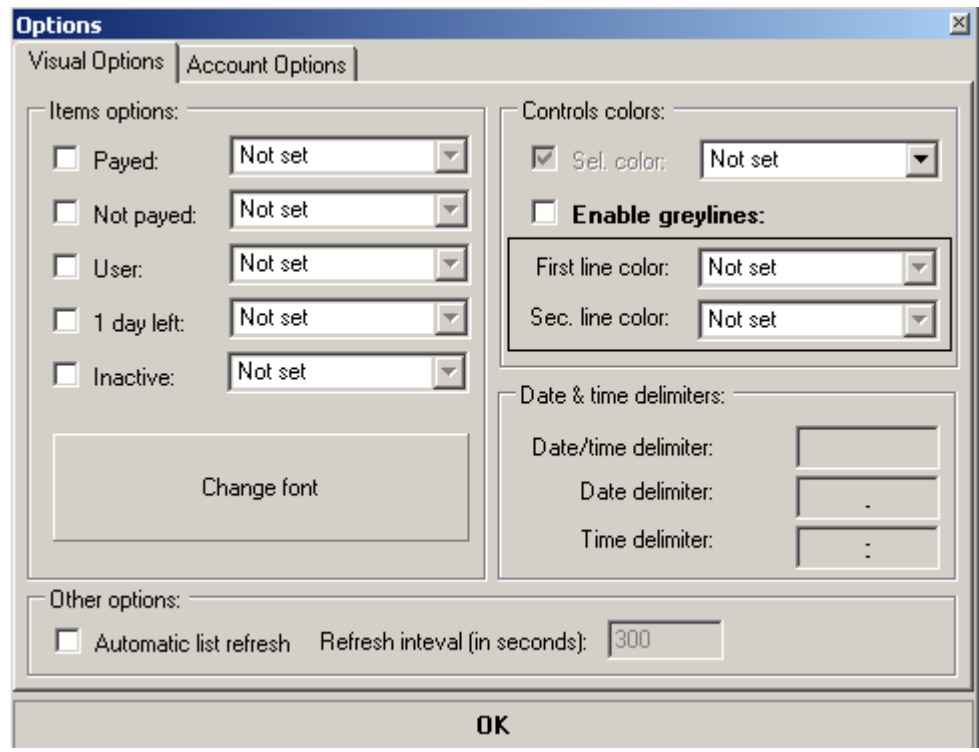

5.2.1.9 Pav. Vizualinių nustatymų langas

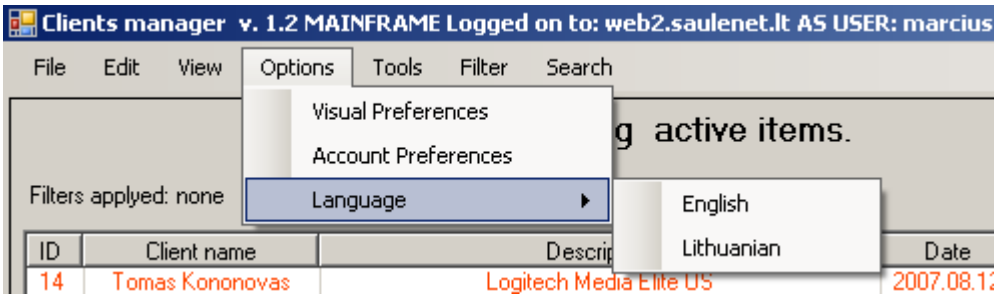

5.2.1.10 Pav. Meniu langas, kuriuo keičiami nustatymai

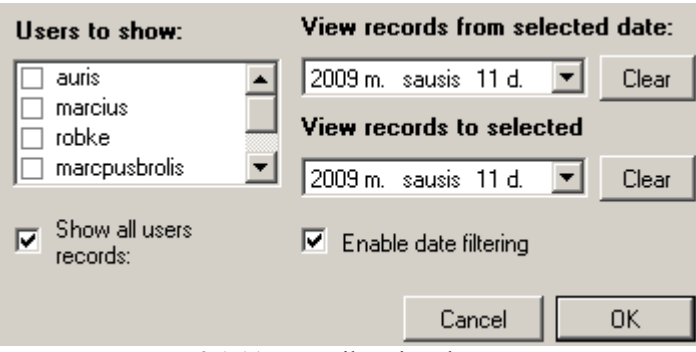

5.2.1.11 Pav. Filtravimo langas

| <b>Search dialog</b>                                                             |                |  |  |  |
|----------------------------------------------------------------------------------|----------------|--|--|--|
| Search in:                                                                       |                |  |  |  |
| Order ID<br>V Bill ID<br>$\overline{\mathbf{y}}$ Date<br>☑ Description<br>⊋ Name |                |  |  |  |
| Enter the search string:                                                         |                |  |  |  |
|                                                                                  |                |  |  |  |
| Cancel                                                                           | Perform Search |  |  |  |

5.2.1.12 Pav. Paieškos langas

#### **5.3 Stocklist / WEB modulis**

Sistemos paleidimo metu užkraunamas tuščias langas. Toliau darbuotojas pagal poreikius ir darbo paskirtį pasirenka kokiame lange dirbs. Šio modulio pagrindinis langas nesikeičia, keičiasi darbuotojo darbo langas. Darbalaukiai yra pavaizduoti žemiau esančiuose paveikslėliuose.

| Ell Stocklist / WEB manager v. 2.0 MAINFRAME Logged on to: localhost AS USER: marcius - [Manufacturers Manager]<br>$\Box$ e $\times$ |                                  |                                      |  |  |
|----------------------------------------------------------------------------------------------------|----------------------------------|--------------------------------------|--|--|
| View Options Tools TEST_CLIENTS<br>File<br>Edit                                                                                      |                                  | - 8 x                                |  |  |
| Golden Way designed manufacturers list:                                                                                              | Selected manufacturer relations: | Wholesaler manufacturers list:       |  |  |
| Search:                                                                                                    | Manufacturer                     | <b>A</b><br>Manufacturer             |  |  |
|                                                                                                    | Hewlett-Packard                  | Asus                                 |  |  |
|                                                                                                    | HP.                              | ATEN                                 |  |  |
|                                                                                                    | HEWLETT PACKARD                  | ATP Electronics                      |  |  |
| Manufacturer<br>$\blacktriangle$                                                                                                    |                                  | AVerMedia                            |  |  |
| GOLLA                                                                                                    |                                  | <b>AXIS</b>                          |  |  |
| Gorenje                                                                                                    |                                  | <b>BABYLISS</b><br><b>BALARINNI</b>  |  |  |
| Haicom                                                                                                    |                                  | Bandridge                            |  |  |
| Hama                                                                                                    |                                  | BareBone                             |  |  |
| HANNS G<br>HANNspree                                                                                                    |                                  | <b>BECKER</b>                        |  |  |
| Harman Kardon                                                                                                    |                                  | <b>BEKO</b>                          |  |  |
| Hauppauge                                                                                                    |                                  | Beng                                 |  |  |
| <b>HEPA</b>                                                                                                    |                                  | <b>BERDSK</b>                        |  |  |
| <b>Hewlet Packard</b>                                                                                                    |                                  | Bestconn                             |  |  |
| HighPoint                                                                                                    |                                  | <b>BEURER</b>                        |  |  |
| <b>HIS Excalibur</b>                                                                                                    |                                  | <b>BIOSTAR</b>                       |  |  |
| Hitachi                                                                                                    |                                  | <b>BLOMBERG</b>                      |  |  |
| <b>HMS</b>                                                                                                    |                                  | BOMANN / CLATRONIC                   |  |  |
| Holux                                                                                                    |                                  | <b>BONECO</b><br><b>BOSCH</b>        |  |  |
| HTC.                                                                                                    |                                  | <b>BRAUN</b>                         |  |  |
| <b>HYNIX</b>                                                                                                    |                                  | <b>BRONDI</b>                        |  |  |
| <b>HYUNDAY</b>                                                                                                    |                                  | Brother                              |  |  |
| <b>IIYAMA</b><br><b>IMETEC</b>                                                                                                    |                                  | Canon                                |  |  |
| <b>INDUSTRIA</b>                                                                                                    |                                  | Case Logic                           |  |  |
| INTEGRAL RECYCLING                                                                                                    |                                  | CASIO                                |  |  |
| <b>INTEL</b>                                                                                                    |                                  | CHARKIV                              |  |  |
| loevo                                                                                                    |                                  | Chenbro                              |  |  |
| <b>ISIT</b>                                                                                                    |                                  | Chicony                              |  |  |
| <b>JAMO</b>                                                                                                    |                                  | <b>CISCO</b>                         |  |  |
| JANOME                                                                                                    |                                  | CLARION                              |  |  |
| <b>JBL</b>                                                                                                    |                                  | Codegen<br>COMPAL                    |  |  |
| <b>JETAIR</b>                                                                                                    |                                  | <b>COMPUCASE</b>                     |  |  |
| <b>JNC</b>                                                                                                    |                                  | Comt                                 |  |  |
| JVC<br>KARCHER                                                                                                    |                                  | Cooler Master                        |  |  |
| Kaspersky                                                                                                    |                                  | Corsair                              |  |  |
| KEENION                                                                                                    |                                  | Creative                             |  |  |
| Kensington                                                                                                    |                                  | Cyber Snipa                          |  |  |
| KENWOOD                                                                                                    |                                  | D-Link                               |  |  |
| Kingston                                                                                                    |                                  | DAEW00                               |  |  |
| KISS                                                                                                    |                                  | DALLI                                |  |  |
| Kiti                                                                                                    |                                  | Dell                                 |  |  |
| KME<br>≖                                                                                                    |                                  | DELONGHI<br>$\vert \mathbf{v} \vert$ |  |  |
| $\alpha = \alpha$                                                                                                    |                                  | Daluw                                |  |  |
| Status: Finished loading relations.                                                                                                  |                                  |                                      |  |  |

5.3.1.1 Pav. Gamintojų priskyrimo langas

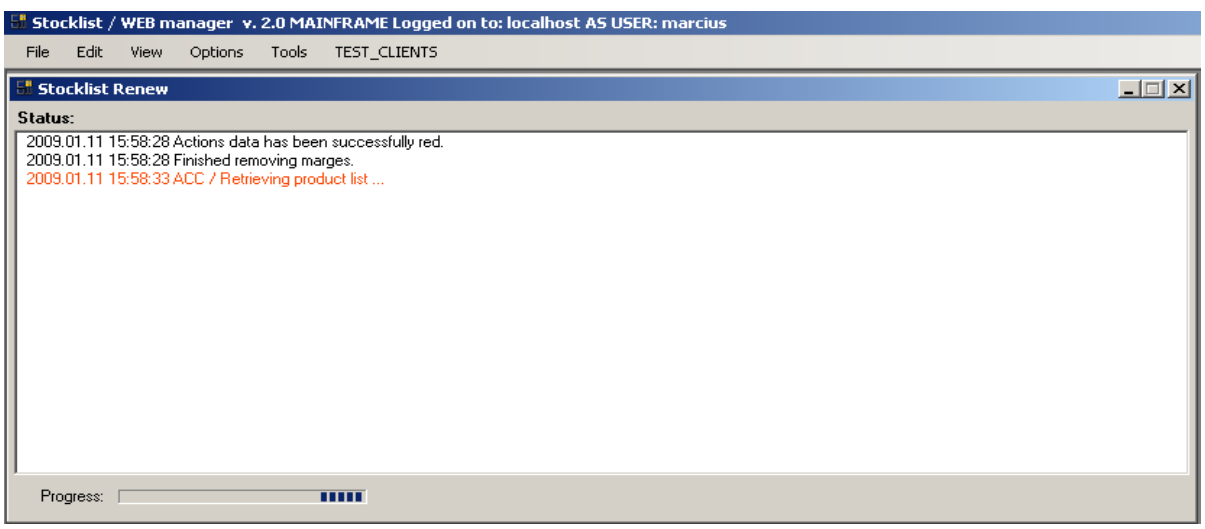

5.3.1.2 Pav. Prekių sąrašo atnaujinimo langas
| Bocklist / WEB manager  v. 2.0 MAINFRAME Logged on to: localhost AS USER: marcius - [Marges Manager] أ<br>File<br>TEST CLIENTS<br>Edit<br>View<br>Options<br>Tools |                        |                                                                                                    |           |                         |           |                      |                       |                 | $-10$ $\times$<br>$E \times$                   |
|----------------------------------------------------------------------------------------------------|------------------------|----------------------------------------------------------------------------------------------------|-----------|-------------------------|-----------|----------------------|-----------------------|-----------------|------------------------------------------------|
| C Edit marges<br>C Preview marges                                                                                                    | Search:                |                                                                                                    |           |                         |           |                      |                       |                 |                                                |
| Marge type:                                                                                                    | C Local search         | C Database search                                                                                                    |           |                         |           |                      |                       |                 |                                                |
| 5. Prekiu grupės marža<br>$\overline{\phantom{a}}$                                                                                                    |                        | Search                                                                                                    |           |                         |           |                      |                       |                 |                                                |
|                                                                                                    |                        |                                                                                                    |           |                         |           |                      |                       |                 |                                                |
| $\overline{\phantom{a}}$<br>none selected<br><b>Manufacturer:</b>                                                                                                  | Product ID             | Product name                                                                                                    | Pri.      | Sell.                   | Profit    | Lo.                  | Hig.                  | Ma              | Marge type                                     |
|                                                                                                    | caa016901<br>caa017645 | DELL Inspiron 1520 Blue, 15.4 WXGA+(1440x900),Core2<br>DELL Inspiron 1521 Black, 15.4 WXGA+f1440x900), Turio          | 29.<br>26 | $\overline{32}$ .<br>29 | 29.<br>26 | $\ldots$<br>$\cdots$ | $\cdots$<br>$\ddotsc$ | 10<br>10        | Minimal<br>Minimal                             |
|                                                                                                    | caa017827              | DELL Latitude D830, 15.4 WSXGA+(1680x1050),Core2 Du                                                                   | 30        | 33                      | 30.       | $\cdots$             | ÷.                    | 10              | Minimal                                        |
| $\overline{\phantom{a}}$<br>Wholesaler:<br>none selected                                                                                                    | caa018115              | SONY VAIO VGN-FZ29VN, 15.4 WXGA with X-black, Core                                                                    | 23        | 25                      | 23        | $\cdots$             | $\ldots$              | 10              | Not set                                        |
|                                                                                                    | caa018705              | AcmeBook AB37-Z37S 13.3/T5250/1GB/120GB/no OS/.                                                                       | 14.       | 26.                     | 12.       | 2570                 | 2879                  | 82              | Temporary Marge (Auto c-                       |
| Set<br>Marge:<br>Delete                                                                                                    | caa018707              | AcmeBook Travel AB62-Z62E 14.1WXGA/T5250/1GB/12                                                                       | 14        | $\overline{22}$         | 75.       | 2125                 | 2349                  | 51.             | Temporary Marge (Auto c-                       |
| <b>Minimal Marge:</b>                                                                                                    | caa018749              | ASUS F8P WHITE 14.1 WXGA (1280x800) Core2Duo T75                                                                      | 28        | 34                      | 57        | $\cdots$             | $\cdots$              | 20              | Wholesaler / Brand                             |
| Set<br>Delete                                                                                                    | caa018840              | ASUS F8P BLACK 14.1 WXGA (1280x800) Core2Duo T75                                                                      | 28        | 34.                     | 57        | $\cdots$             | $\cdots$              | 20              | Wholesaler / Brand                             |
| <b>Minimal Profit:</b>                                                                                                    | caa018879              | DELL XPS M1330 Black, 13.3 WXGA TrueLife White, Cor                                                                   | 31        | 34                      | 31        | $\cdots$             | $\cdots$              | 10              | Minimal                                        |
|                                                                                                    | caa019135              | AcmeBook AB33-Z37S [+ free printer Epson D78] 13.3/T7                                                                 | 15        | 17                      | 15        | $\cdots$             | $\cdots$              | 10              | Not set                                        |
|                                                                                                    | caa019142              | DELL Inspiron 1520 WHITE, 15.4 WXGA+ (1440x900), Cor                                                                  | 23        | 26                      | 23        | $\cdots$             | $\cdots$              | 10              | Minimal                                        |
|                                                                                                    | caa019379              | Fujitsu Siemens Amilo Si2636 13.3 WXGA 1280x800 Brilian                                                               | 18        | 20                      | 18        | $\cdots$             | $\cdots$              | 10 <sub>1</sub> | Not set                                        |
|                                                                                                    | caa019514              | Asus S6Fm 11.1 WXGA Glare, Splendid, Crystal,Dark Brow                                                                | 40        | 48.                     | 81        | $\cdots$             | $\cdots$              | 20              | Wholesaler / Brand                             |
| E-Kompiuterinė technika                                                                                                    | caa020353              | ASUS F8Sr 14.1 WXGA Glare, Splendid, Core2 Duo T5750                                                                  | 22        | 27                      | 45.       | $\ldots$             | $\cdots$              | 20              | Wholesaler / Brand                             |
| Fi-Staliniai kompiuteriai                                                                                                    | caa023008              | Toshiba Satellite A200-23Y, 15.4 TruBrite WXGA, Core2 D                                                               | 25.       | 28                      | 25.       | $\ldots$             |                       | 10 <sub>1</sub> | Not set                                        |
| - Nešiojami kompiuteriai                                                                                                    | caa023047              | ASUS F8Sr 14.1 WXGA Glare, Splendid, Core2 Duo T5750                                                                  | 22        | 27                      | 45.       | $\sim$               | $\ddotsc$             | 20              | Wholesaler / Brand                             |
| Nešiojami kompiuteriai (White)                                                                                                    | caa023281              | Asus F6E 13&guot: WXGA Glare, Core 2 Duo T5750 1.83G                                                                  | 26        | 32                      | 53        | $\cdots$             | $\cdots$              | 20              | Wholesaler / Brand                             |
| Nešiojami kompiuteriai (BareBone)                                                                                                    | caa023282              | Asus F6E 13" WXGA Glare, Core 2 Duo T2370 1.73G                                                                       | 24        | 29                      | 48        | $\ldots$             |                       | 20              | Wholesaler / Brand                             |
| Nešiojamu kompiuteriu krepšiai                                                                                                    | caa023580              | Asus U2E 11.1 Dark Brown WXGA (1366x768) Glare/LED                                                                    | 40.       | 48.                     | 81        | $\cdots$             | $\cdots$              | 20              | Wholesaler / Brand                             |
|                                                                                                    | caa023630              | SONY VAID VGN-FZ39VN, 15.4 WXGA with X-black, Core                                                                    | 28        | 31                      | 28        | $\cdots$             | $\cdots$              | 10              | Not set                                        |
| Delniniai (palmtop) kompiuteriai                                                                                                    | caa023700              | Apple MacBook Air MB003ZH/A, 13.3 WXGA (1280x800),                                                                    | 40.       | 44.                     | 40.       | $\cdots$             | $\cdots$              | 10              | Not set                                        |
| Fi-Nešiojamu kompiuteriu priedai                                                                                                    | caa023772              | Fujitsu Siemens Amilo Si2636 13.3&guot WXGA 1280x800                                                                  | 18        | 20.                     | 18.       | $\cdots$             | $\cdots$              | 10              | Not set                                        |
| E Delniniu (palmtop) kompiuteriu priedai                                                                                                    | caa024543              | SONY VAID VGN-FZ31M, 15.4 WXGA with X-black, Core2                                                                    | 27        | 30                      | 27        | $\cdots$             | $\cdots$              | 10              | Not set                                        |
| E-Kompiuteriu komponentai                                                                                                    | caa024596              | Apple MacBook Pro MB134ZH/A, 15.4 WXGA+ (1440 x 9                                                                     | 47        | 51                      | 47.       | $\ddotsc$            | $\cdots$              | 10              | Not set                                        |
| El Serveriai ir ju priedai                                                                                                    | caa025101              | AcmeBook Force AB59-Z96S 15.4WXGA/C2D Cel530/2G                                                                       | 16        | 24.                     | 76.       | 23.                  | 25.                   | 45.             | Temporary Marge (Auto c-                       |
| E Monitorial                                                                                                    | caa025127              | AcmeBook UltraLight AB20-Z37SP 13.3WXGA/T9300 /4G                                                                     | 27        | 39<br>37                | 11<br>10  | 39<br>37             | 39.<br>37.            | 43              | Temporary Marge (Auto c-                       |
| Fi- Periferija ir eksplotacinės medž.                                                                                                    | caa025131<br>caa025263 | AcmeBook Force AB91-Z96SP 15.4WXGA/C2D T9300/4                                                                        | 26<br>11  |                         | 22.       | $\cdots$             | $\cdots$              | 41.<br>20       | Temporary Marge (Auto c-<br>Wholesaler / Brand |
| E- Kompiuterinės garso kolonėlės                                                                                                    | caa025489              | Asus Eee PC 900 White 8.9" (1024 X 600), Intel Mobile CP.<br>Asus Eee PC 900 White 8.9" (1024 X 600), Intel Mobile CP | 81        | 13<br>97                | 16        | $\ldots$             | $\ldots$              | 20              | Wholesaler / Brand                             |
| Fi-Tinklo iranga                                                                                                    | caa025724              | Asus Eee PC 900 Black 8.9" (1024 X 600), Intel Mobile CP                                                              | 81        | 97                      | 16        | $\cdots$             |                       | 20              | Wholesaler / Brand                             |
| Internetinės kameros                                                                                                    | caa025798              | DELL Inspiron 1525 N-Series BLACK, 15.4 WXGA+ (1440                                                                   | 23        | 26                      | 23        | $\sim$               | $\ddotsc$             | 10              | Minimal                                        |
|                                                                                                    | caa025903              | DELL Latitude D430, 12.1 WXGA, Core2 Duo U7700 1.33                                                                   | 41        | 45.                     | 41        | $\cdots$             | $\cdots$              | 10              | Minimal                                        |
| Fil-Klaviatūros, pelės                                                                                                    | caa025974              | Toshiba Portege R500-121, 12.1 WXGA with LED (1280x8                                                                  | 45.       | 49.                     | 45.       | $\ldots$             |                       | 10              | Not set                                        |
| Fi-Duomenu laikmenos                                                                                                    | caa026009              | DELL Vostro 1510, 15.4 WXGA+ (1440 x 900), Core2 Duo                                                                  | 24        | 27                      | 24        | $\cdots$             |                       | 10              | Minimal                                        |
| Fi- UPS / Bluethooth / irDA                                                                                                    | caa026086              | DELL Vostro 1510, 15.4 WXGA+ (1440 x 900), Core2 Duo                                                                  | 30        | 33                      | 30        | $\cdots$             | $\cdots$              | 10              | Minimal                                        |
| E GPS iranga                                                                                                    | caa026129              | Toshiba Qosmio G40-12S, 17 WUXGA (1920x1200) TruBrit                                                                  | 41        | 45.                     | 41        | $\cdots$             | $\cdots$              | 10              | Not set                                        |
| Fi-Zaidimu konsolės, priedai                                                                                                    | caa026218              | ASUS M51Vr 15.4 WXGA Glare, Core2 Duo P8400 2.26Gh                                                                    | 30        | 36                      | 60.       | $\cdots$             | $\cdots$              | 20              | Wholesaler / Brand                             |
| El- Programinė įranga ir žaidimai                                                                                                    | caa026221              | ASUS M51Vr 15.4 WXGA+ Glare, Core2 Duo P8400 2.26G                                                                    | 28        | 34                      | 57        | $\cdots$             | $\cdots$              | 20              | Wholesaler / Brand                             |
| Fi-TV tiuneriai                                                                                                    | caa026325              | DELL Latitude D630,14.1 WXGA+ (1440x900),Core2 Duo                                                                    | 36        | 39.                     | 36.       | $\cdots$             | $\cdots$              | 10 <sub>1</sub> | Minimal                                        |
| Baterijos ir pakrovėjai                                                                                                    | caa026326              | DELL XPS M1330 Black, 13.3 WXGA (1280x800) TrueLife.                                                                  | 42.       | 46.                     | 42.       | $\cdots$             | $\cdots$              | 10              | Minimal                                        |
| F Adapteriai                                                                                                    | caa026407              | DELL Latitude D531 15.4 True Life WXGA+ (1440x900). T                                                                 | 22        | 24                      | 22        | Ξ.                   | $\ddotsc$             | 10 <sub>1</sub> | Minimal                                        |
| $\blacktriangledown$<br><b>THE ARMAN ANALYSIS</b>                                                                                                    |                        |                                                                                                    |           |                         |           |                      |                       |                 | $\blacktriangleright$                          |

5.3.1.3 Pav. Rankinis maržų dėjimo langas pagal prioritetus

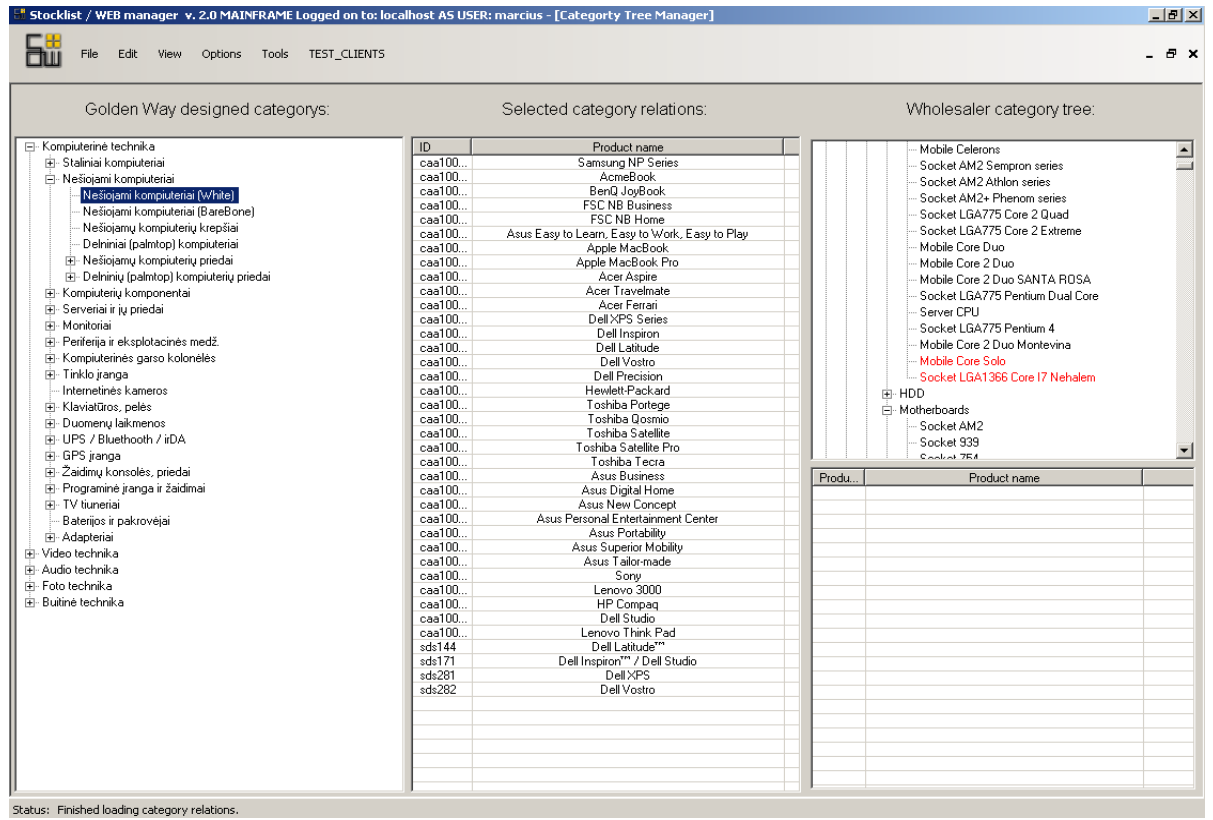

5.3.1.4 Pav. Kategorijų sukūrimo ir priskyrimo langas

| Golden Way designed categorys:                                                                                                    |                                                                                                    | Prefered categorys list (used for automatic<br>actions creation):                                                                                                    |
|----------------------------------------------------------------------------------------------------|----------------------------------------------------------------------------------------------------|----------------------------------------------------------------------------------------------------|
| ⊟- Kompiuterinė technika<br>由 Staliniai kompiuteriai<br>由 Nešiojami kompiuteriai<br>由 Kompiuterių komponentai<br>国· Serveriai ir jų priedai<br>中 Monitorial<br>由 Periferija ir eksplotacinės medž.<br>由 Kompiuterinės garso kolonėlės<br>白 Tinklo jranga<br>由 Maršrutizatoriai (Switchs)<br>直 Bevielė tinklo įranga<br>中 Modemai<br>中· Routeriai<br>Internetinės kameros<br>由 Klaviatūros, pelės<br>由 Duomenų laikmenos<br>向- UPS / Bluethooth / irDA<br>由 GPS jranga<br>由-Žaidimų konsolės, priedai<br>国· Programinė įranga ir žaidimai<br>中 TV tiuneriai | ID<br>$\overline{19}$<br>22<br>115<br>116<br>117<br>118<br>119<br>120<br>121<br>123<br>237<br>238<br>239<br>240<br>241<br>242<br>243<br>244<br>249<br>250<br>251<br>252<br>253 | Nešiojami kompiuteriai [White]<br>Delniniai (palmtop) kompiuteriai<br>17" ir mažesni LCD monitoriai<br>19" ir mažesni LCD monitoriai<br>21'' ir mažesni LCD monitoriai<br>22" ir mažesni LCD monitoriai<br>23" ir mažesni LCD monitoriai<br>20" ir mažesni LCD monitoriai<br>24" ir didesni LCD monitoriai<br>Multifunkciniai<br>$\leq$ = 27"<br>30" - 32"<br>$37" - 42"$<br>Platesni nei 42"<br>42" - 46"<br>50" - 60"<br>32" - 37"<br>Platesni nei 60"<br><b>MDV</b><br><b>DVD</b><br>SD<br><b>HDD</b><br>SD/HDD |
| Baterijos ir pakrovėjai<br>国· Adapteriai<br>中 Video technika<br>中 Audio technika<br>由- Foto technika<br>中 Buitiné technika                                                                                                    | 254<br>255<br>327<br>328<br>335                                                                                                    | HDV<br><b>MEM</b><br>Skaitmeniniai fotoaparatai<br>Profesionalūs fotoaparatai<br>Objektyvai ir konverteriai                                                                                                    |

5.3.1.5 Pav. Prioritetinių kategorijų nustatymo langas

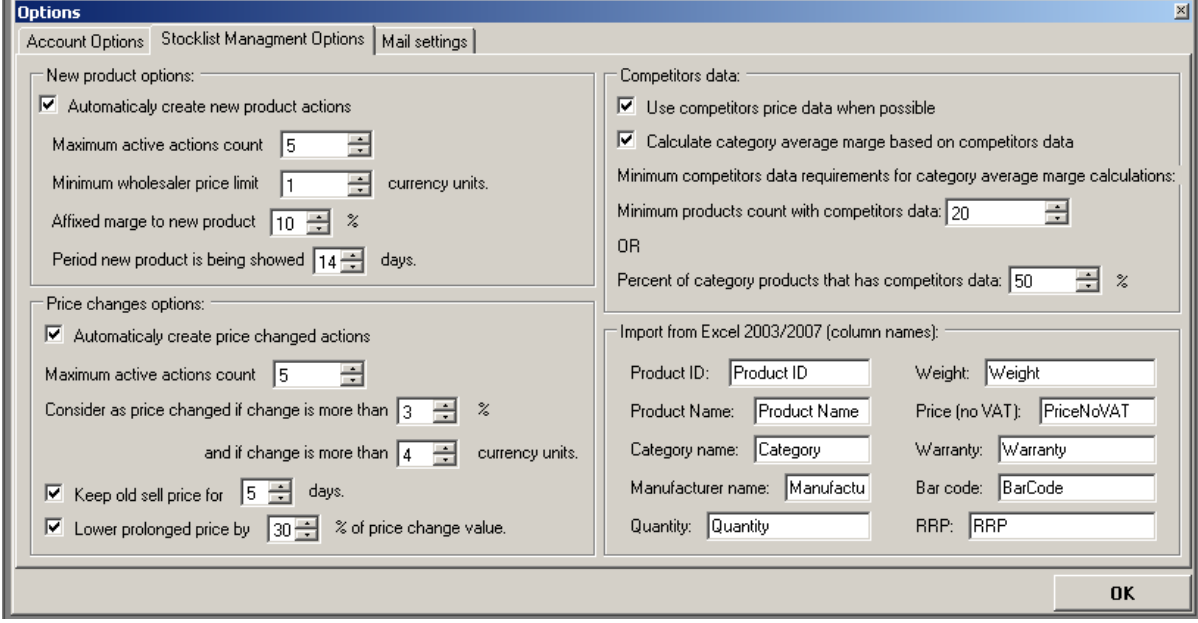

5.3.1.6 Pav. Sistemos taisyklių nustatymo langas

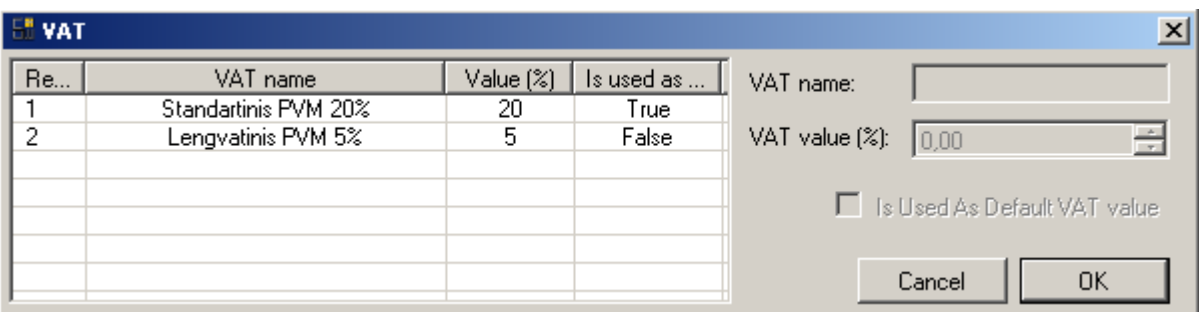

5.3.1.7 Pav. PVM mokesčio nustatymo langas

## **5.4 Konkurentų modulis**

Pagrindinis konkurentų kainų peržiūrėjimo langas. Čia darbuotojas gali atlikti paiešką ir surasti jį dominančias prekes. Iš šio lango, meniu pagalba darbuotojas turi galimybę patekti į žemiau pavaizduotą langą.

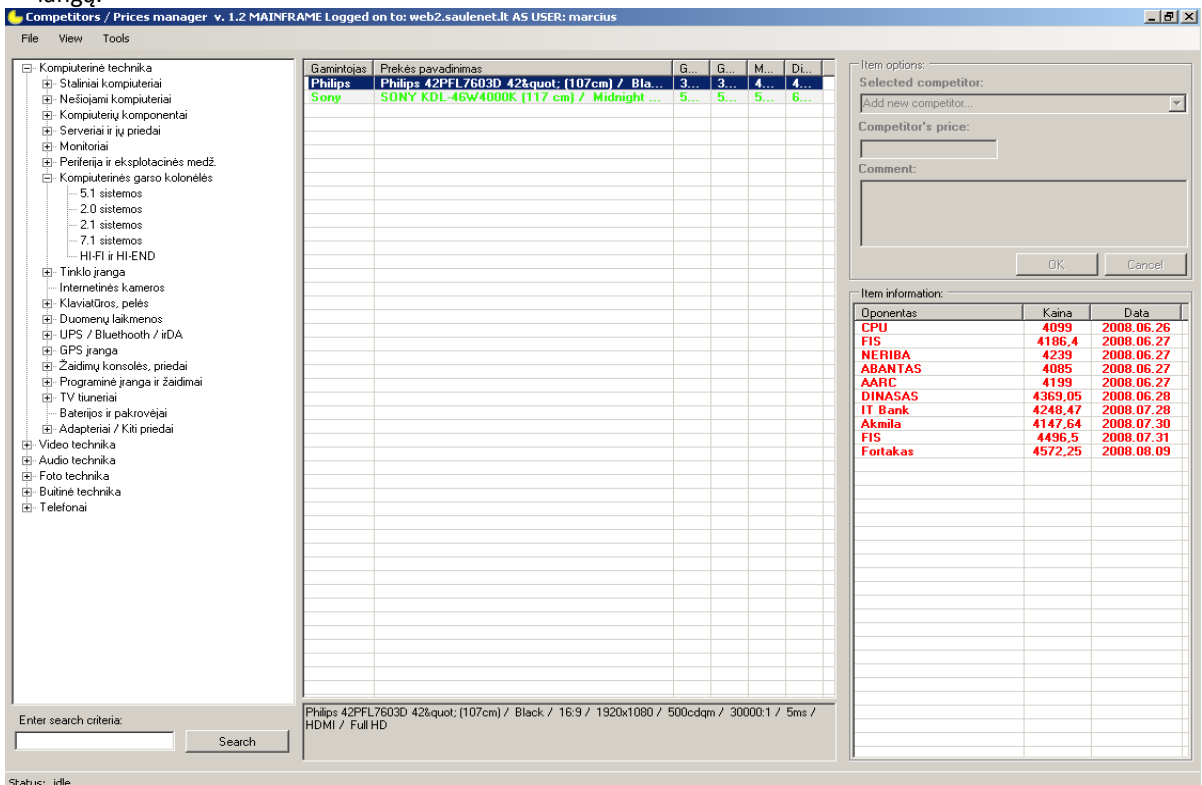

5.4.1.1 Pav. Suvestų kainų peržiūros langas

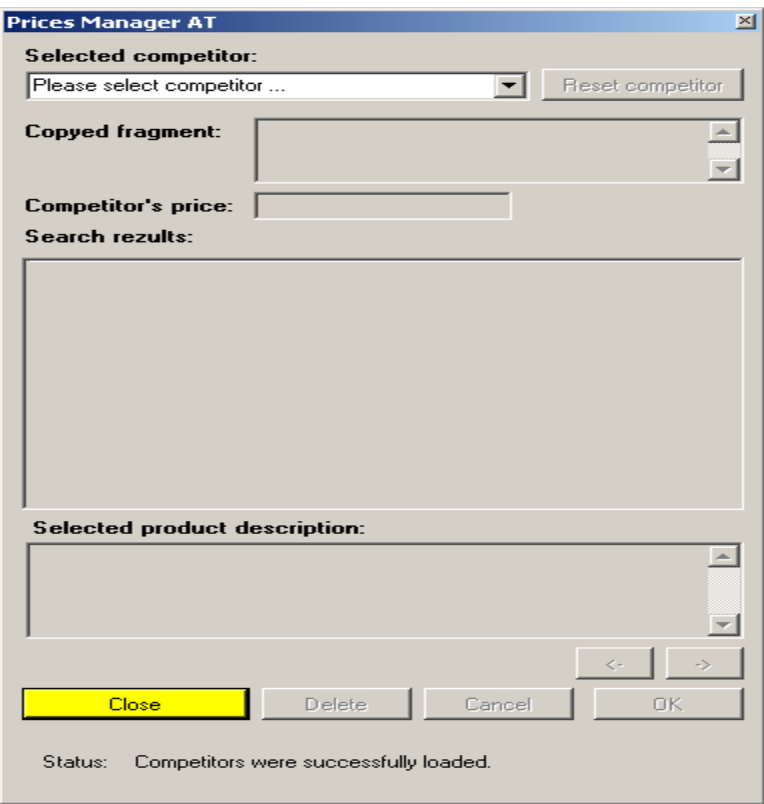

5.4.1.2 Pav. Kainų suvedimo langas

### **5.5 Aprašų modulis**

Šiame modulyje darbuotojas atlieka prekių aprašus, sukuria ir priskiria naujus parametrus ir jų esybes, matavimo vienetus. Meniu pagalba naviguojama tarp skirtingų aprašų modulio langų.  $-10 \times$ 

|                | Properties:                     |      |      |                  |            |     | Releated parameters:          |      |           |      |                                             | Available parameters: |                               |              |      |     |                |                          |
|----------------|---------------------------------|------|------|------------------|------------|-----|-------------------------------|------|-----------|------|---------------------------------------------|-----------------------|-------------------------------|--------------|------|-----|----------------|--------------------------|
| ID             | Name                            | Im.  | URL  | Sh.              | For $\sim$ | ID  | Parameter name                | Me.  | Qu.       | Sh   | $Sh$ $\triangle$                            | Search:               |                               |              |      |     |                |                          |
| 77             | "No-frost" šaldvmo sistema      | Fal. | Fal. | True             | True       | 28  | VGA                           | Fal. | True      | Fal. | True                                        |                       |                               |              |      |     |                |                          |
| 59             | Ambiliaht                       | Fal  | Fal. | True             | True       | 27  | <b>HDMI</b>                   | Fal. | True      | Fal. | True                                        |                       |                               |              |      |     |                |                          |
| 78             | Antibakterinė danga             | Fal. | Fal. | True             | Fal.       | 218 | DLNA                          | Fal. | True      | Fal  | True                                        |                       |                               |              |      |     |                |                          |
| 27             | Apžvalgos kampai (H / V)        | Fal  | Fal. | Fal.             | Fal.       | 29  | <b>DVI</b>                    | Fal. | True      | Fal  | True                                        | ID                    | Parameter name                | М.           | Q.   | S.  | S              | $\blacktriangle$         |
| 69             | Atitirpinimas                   | Fal. | Fal. | Fal.             | True       | 35  | LAN (RJ-45)                   | Fal. | True      | Fal  | True                                        | 424                   | "Holidav" funkcija            | $F_{\cdots}$ | F    | F   | Tr.            |                          |
| 56             | Baterija                        | Fal. | Fal. | Fal              | Fal.       | 32  | Mikrofono jungtis             | Fal. | True      | Fal. | True                                        | 382                   |                               | F            | F    | F   |                |                          |
| 62             | Bendras tūrvs                   | Fal  | Fal. | Fal.             | Fal.       | 37  | LPT.                          | Fal. | True      | Fal  | True                                        | 386                   | $^{++}$<br>$***$              |              |      | F   | Tr             |                          |
| $\overline{2}$ | Branduolio greitis              | Fal. | Fal. | True             | Fal.       | 30  | S-Video                       | Fal. | True      | Fal. | True                                        |                       |                               | F            | F.   |     | Tr             |                          |
| 6              | <b>CMOS</b>                     | Fal. | Fal. | Fal.             | Fal.       | 353 | TV out                        | Fal. | Fal       | Fal. | True                                        | 408                   | 0°C zona                      | F            | F    | F.  | Tr             |                          |
| $\overline{4}$ | Darbo režimas (-ai)             | Fal. | Fal. | Fal.             | Fal.       | 39  | Modem (RJ-11)                 | Fal. | True      | Fal. | True                                        | 383                   | $\overline{1}$                | F            | F    | F.  | Tr.            |                          |
| 44             | Dažnis                          | Fal. | Fal. | Fal.             | Fal.       | 31  | Ausiniu jungtis               | Fal. | True      | Fal. | True                                        | 342                   | 1 Way 2 Speakers              | F            | F.   | F.  | Tr.            |                          |
| 28             | Ekrano istrižainė               | Fal. | Fal. | True             | Fal.       | 33  | <b>USB</b>                    | Fal. | True      | Fal. | True                                        | 377                   | 10/100 Mbps Ethernet          |              | F    |     | Tr.            |                          |
| 65             | El, energijos sanaudos          | Fal. | Fal. | True             | Fal.       | 34  | <b>COM</b>                    | Fal. | True      | Fal. | True                                        | 144                   | 100Hz LCD                     | F            | F. . | F., | Tr.            |                          |
| 66             | Energijos sanaudu klasė         | Fal  | Fal. | True             | True       | 38  | mini USB                      | Fal. | True      | Fal  | True                                        | 298                   | 12 cells                      | F            | F.   |     | Tr             |                          |
| 5              | Galia vatais                    | Fal  | Fal. | True             | Fal.       | 36  | <b>SCART</b>                  | Fal. | True      | Fal  | True                                        | 391                   | $\overline{c}$                | F            |      | F., | Tr             |                          |
| 70             | Gamintoias                      | Fal. | Fal. | True             | Fal        | 40  | SPDIF                         | Fal. | True      | Fal  | True                                        | 414                   | 2 stalčiai + stiklinės lentvn | F            | F    | F., | Tr.            |                          |
| 33             | Garso gerinimo technologijos    | Fal  | Fal. | Fal              | True       | 41  | <b>PCMCIA</b>                 | Fal. | True      | Fal. | True                                        | 203                   | 2 Way 4 Speakers              | F            | F    | F   | Tr             |                          |
| 61             | Garso iranga                    | Fal  | Fal. | Fal              | True       | 42  | <b>Express Card</b>           | Fal. | True      | Fal  | True                                        | 343                   | 2007 New XD Engine            | F            | F    | F., | Tr             |                          |
| 32             | Garso sistema                   | Fal. | Fal. | Fal.             | True       | 111 | <b>CVBS</b>                   | Fal. | True      | Fal  | True                                        | 162                   | 24p True Cinema               | F            | F.,  | F., | Tr             |                          |
| 34             |                                 | Fal  | Fal. | True             | Fal.       | 112 | Audio L/R in                  | Fal. | True      | Fal. | True                                        | 323                   | 2D Comb Filter                | F            | F    | F., | Tr             |                          |
| 82             | Garso sistemos galia            | Fal  |      |                  | True       | 113 | YPbPr                         | Fal  |           | Fal. | True                                        | 393                   | 3                             | F            | F    | F., | Tr             |                          |
|                | Gertuvė                         |      | Fal  | True             |            |     | PC Audio in                   |      | True      |      |                                             | 77                    | 3/2 - 2/2 motion pull down    | F            |      | F.  | Tr             |                          |
| 22             | Jungtys                         | Fal  | Fal  | Fal              | True       | 118 |                               | Fal. | True      | Fal. | True                                        | 278                   | 3/2 Pull Down                 | F            |      |     | $T_{\text{L}}$ |                          |
| 19             | Kietasis diskas                 | Fal. | Fal. | True             | True       | 120 | Common Interface              | Fal  | True      | Fal. | True                                        | 309                   | 32 bit                        | F            | F    | F., | Tr             |                          |
| 35             | Kiti privalumai                 | Fal. | Fal. | Fal.             | True       | 143 | VGA PC-in                     | Fal. | True      | Fal. | True                                        | 78                    | 3D Comb Filter                | F            | F    | F   | $T_{L}$        |                          |
| 37             | Kodavimo sistemos               | Fal  | Fal. | Fal.             | True       | 153 | Component                     | Fal. | True      | Fal. | True                                        | 280                   | 3D Deinterlace                | F            | F.   | F., | Tr             |                          |
| 79             | Kompresoriu skaičius            | Fal. | Fal. | Fal.             | Fal.       | 154 | Composite Video In            | Fal. | True      | Fal. | True                                        | 221                   | 3D Noise Reduction            | F            | F.   | F   | Tr.            |                          |
| 25             | Kontrastas                      | Fal. | Fal. | True             | Fal.       | 155 | RCA Audio Out                 | Fal. | True      | Fal. | True                                        | 366                   | 36                            | F            | F    | F., | Tr             |                          |
| 58             | Korteliu skaitytuvas            | Fal. | Fal. | Fal              | True-      | 156 | AV Input                      | Fal. | True      | Fal. | True                                        | 352                   | $3 - in - 1$                  | F            | F    | F   | Tr             |                          |
| 3              | Lizdas                          | Fal  | Fal. | Fal.             | Fal.       | 157 | <b>BRAVIA Sync</b>            | Fal. | True      | Fal  | True                                        | 411                   | $\overline{4}$                | F            | F    | F.  | Tr             |                          |
| 16             | Lustu rinkinys                  | Fal. | Fal. | Fal              | Fal        | 189 | 4 Pin (Y/C) In                | Fal. | True      | Fal  | True                                        | 300                   | 4 cells                       | F            | F    | F., | Tr             |                          |
| 29             | Matricos tipas                  | Fal. | Fal. | Fal              | True       | 192 | Audio L/R out                 | Fal. | True      | Fal. | True                                        | 189                   | 4 Pin (Y/C) In                | F            | Tr   | F., | Tr             |                          |
| 83             | Mėlynos šviesos apsauga         | Fal. | Fal. | True             | Fal        | 438 | micro DVI                     | Fal. | True      | Fal. | True                                        | 429                   | 5                             | F            | F    | F., | Tг             |                          |
| $\mathbf{1}$   | Modelis                         | Fal. | Fal. | True             | Fal        | 195 | Ethernet                      | Fal. | True      | Fal. | True                                        | 223                   | 5 Band EQ                     | F            |      | F., | Tr             |                          |
| 64             | Naudingas šaldiklio kameros t   | Fal  | Fal. | Fal.             | Fal.       | 197 | RGB In (D-sub 15pin) - PC     | Fal. | True      | Fal. | True                                        | 303                   | 56k Modemas                   | F            | F    | F.  | Tr             |                          |
| 63             | Naudingas šaldytuvo kameros     | Fal. | Fal. | Fal              | Fal        | 198 | RF In                         | Fal. | True      | Fal  | True                                        | 349                   | $5·in-1$                      | F            | F    | F., | Tr             |                          |
| 55             | Operacinė sistema               | Fal  | Fal. | True             | Fal        | 226 | Firewire                      | Fal. | True      | Fal  | True                                        | 431                   | 6                             | F            | F. . | F., | Tr             |                          |
| 17             | Operatyvioji atmintis           | Fal  | Fal. | True             | True       | 227 | RS-232C (Control / SVC)       | Fal. | True      | Fal  | True                                        | 296                   | 6 cells                       | F            | F    | F., | Tr.            |                          |
| 20             | Optinis jrenginys               | Fal  | Fal. | True             | True.      | 231 | Composite                     | Fal  | True      | Fal  | True                                        | 310                   | 64 bit                        | F            | F    | F., | Tr             |                          |
| 39             | Prekės matmenys                 | Fal  | Fal  | Fal.             | True       | 237 | PC Input                      | Fal  | True      | Fal. | True                                        | 357                   | $7 - in - 1$                  |              | F    | F., | Tr             |                          |
| 40             | Prekés svoris                   | Fal  | Fal  | Fal              | Fal.       | 238 | Digital Audio Out (Optical)   | Fal  | True      | Fal  | True                                        |                       |                               | F            |      |     |                |                          |
| 38             | Priedai                         | Fal. | Fal. | Fal.             | True       | 242 | Optical sound out             | Fal. | True      | Fal. | True                                        | 299                   | 8 cells                       | F            | F    | F.  | Tr             |                          |
| 15             | Procesorius                     | Fal. | Fal. | True             | True       | 264 | PC Input (15pin D-Sub) + Audi | Fal. | True      | Fal. | True                                        | 333                   | $8 - in - 1$                  | F            | F    | F.  | Tr             |                          |
| 26             | Reakcijos laikas                | Fal. | Fal. | True             | Fal        | 265 | PCMCIA Card Slot              | Fal. | Fal.      | Fal  | True.                                       | 297                   | 9 cells                       | F            | F    | F., | Tr             |                          |
| 74             | Reguliuojamo aukščio lentynėlės | Fal  | Fal. | Fal.             | True       | 266 | RCA AV Input                  | Fal. | Fal.      | Fal. | True                                        | 381                   | А                             | F            | F    | F   | $T_{\text{L}}$ |                          |
| 73             | Reversinés durelés              | Fal. | Fal. | Fal              | Fal.       | 275 | TV Tuner Input                | Fal. | True      | Fal. | True                                        | 401                   | $A +$                         |              |      | F   | Tr             |                          |
| 30             | Rezoliucija                     | Fal. | Fal. | True             | Fal.       | 287 | <b>D-SUB</b>                  | Fal. | True      | Fal  | True                                        | 240                   | A2/NiCAM                      | F.,          | F.   | F   | Tr             |                          |
| $\frac{5}{1}$  | Ryšio iranga flaptop)           |      |      | Fal., Fal., True | True       | 348 | Analogue audio Left/Right out | Fal  | True Fal. |      | $True$ <sup><math>\blacksquare</math></sup> |                       | 172 AC Cable                  | F            | F    | F   | Tr             |                          |
|                |                                 |      |      |                  |            |     |                               |      |           |      | $\blacktriangleright$                       | 79                    | Active Control                | F            | F    | F   | Tг.,           | $\overline{\phantom{0}}$ |

5.5.1.1 Pav. Esybių, parametrų ir jų priskyrimo langas

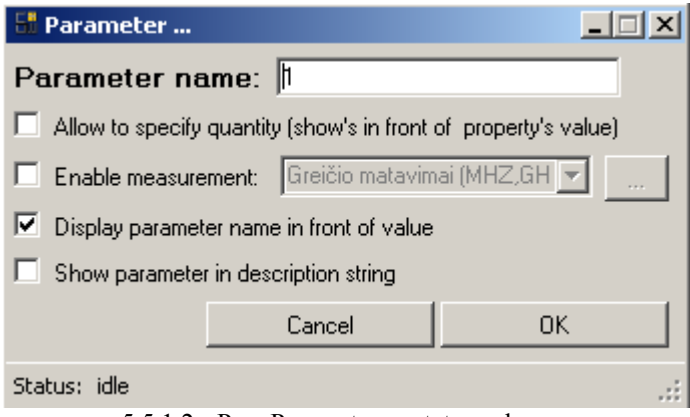

5.5.1.2 Pav. Parametro nustatymo langas

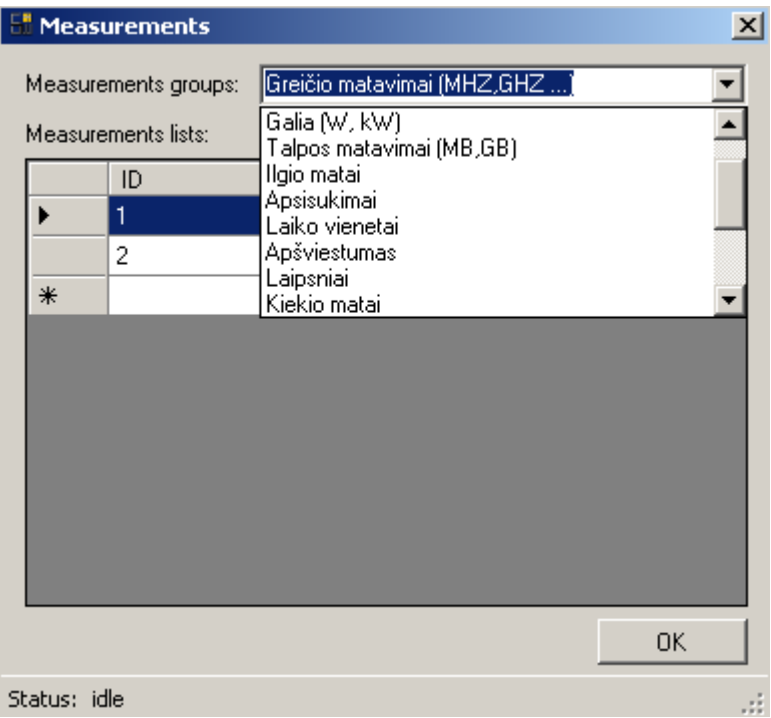

5.5.1.3 Pav. Matavimo vieneto sukūtimo ir priskyrimo langas

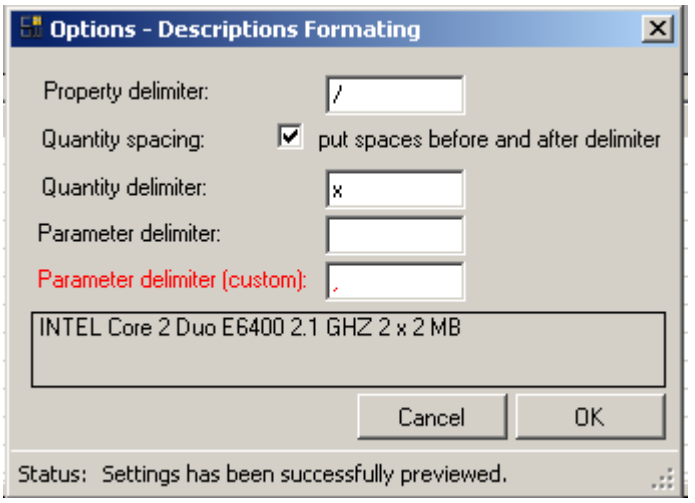

5.5.1.4 Pav. Skyriklių nustatymo langas

| Options Tools<br>View                     |                      |                                           |                |                                         |                |
|-------------------------------------------|----------------------|-------------------------------------------|----------------|-----------------------------------------|----------------|
|                                           |                      | Properties assigment   Description editor |                |                                         |                |
| Golden Way category list:                 |                      |                                           |                |                                         |                |
|                                           |                      | Properties relations:                     |                | Available properties:                   |                |
| <b>E</b> Kompiuterinė technika            |                      |                                           |                |                                         |                |
| Fi-Staliniai kompiuteriai                 |                      | Name                                      | ID             |                                         |                |
| E-Nešiojami kompiuteriai                  | ID<br>$\overline{1}$ | Modelis                                   | 77             | Name                                    | Image<br>False |
| Nešiojami kompiuteriai (White)            | 15                   | Procesorius                               | 59             | "No-frost" šaldvmo sistema<br>Ambiliaht | False          |
| Nešiojami kompiuteriai (BareBone)         | 16                   | Lustu rinkinus                            | 78             | Antibakterinė danga                     | False          |
| Nešiojamų kompiuterių krepšiai            | 17                   | Operatuvioji atmintis                     | 27             | Apžvalgos kampai (H / V)                | False          |
| Delniniai (palmtop) kompiuteriai          | 19                   | Kietasis diskas                           | 69             | Atitirpinimas                           | False          |
|                                           | 60                   | Solid State Drive (SSD)                   | 56             | Baterija                                | False          |
| E-Nešiojamų kompiuterių priedai           | 20                   | Optinis irenginus                         | 62             | Bendras tūrvs                           | False          |
| E- Delninių (palmtop) kompiuterių priedai | 18                   | Vaizdo plokštė                            | $\overline{c}$ | Branduolio greitis                      | False          |
| E-Kompiuteriu komponentai                 | 61                   | Garso jranga                              | $\overline{6}$ | CMOS                                    | False          |
| El-Serveriai ir ju priedai                |                      |                                           |                |                                         |                |
| F Monitorial                              | 21                   | WEB kamera                                | 4<br>44        | Darbo režimas f-ail                     | False<br>False |
| +- Periferija ir eksplotacinės medž.      | 22                   | Jungtys                                   |                | Dažnis                                  |                |
| E-Kompiuterinės garso kolonėlės           | 41                   | Spalva                                    | 28             | Ekrano istrižainė                       | False          |
|                                           | 46                   | <b>Saugumas</b>                           | 65             | El. energijos sąnaudos                  | False          |
| E Tinklo iranga                           | 39                   | Prekės matmenys                           | 66             | Energijos sąnaudų klasė                 | False          |
| Internetinés kameros                      | 40                   | Prekés svoris                             | $\overline{5}$ | Galia vatais                            | False          |
| Fi-Klaviatūros, pelės                     | 55                   | Operacinė sistema                         | 70             | Gamintojas                              | False          |
| E-Duomenų laikmenos                       | 30                   | Rezoliucija                               | 33             | Garso gerinimo technologijos            | False          |
| Fi-UPS / Bluethooth / irDA                | 28                   | Ekrano istrižainė                         | 61             | Garso iranga                            | False          |
|                                           | 29                   | Matricos tipas                            | 32             | Garso sistema                           | False          |
| E GPS jranga                              | 56                   | Baterija                                  | 34             | Garso sistemos galia                    | False          |
| E-Žaidimų konsolės, priedai               | 57                   | Ryšio įranga (laptop)                     | 82             | Gertuvė                                 | False          |
| E- Programinė įranga ir žaidimai          | 58                   | Kortelių skaitytuvas                      | 22             | Jungtys                                 | False          |
| Fi-TV tiuneriai                           |                      |                                           | 19             | Kietasis diskas                         | False          |
| Baterijos ir pakrovėjai                   |                      |                                           | 35             | Kiti privalumai                         | False          |
| Fi-Adapteriai                             |                      |                                           | 37             | Kodavimo sistemos                       | False          |
|                                           |                      |                                           | 79             | Kompresorių skaičius                    | False          |
| 中 Video technika                          |                      |                                           | 25             | Kontrastas                              | False          |
| Fi- Audio technika                        |                      |                                           | 58             | Kortelių skaitytuvas                    | False          |
| F Foto technika                           |                      |                                           | $\overline{3}$ | Lizdas                                  | False          |
| Fi-Buitinė technika                       |                      |                                           | 16             | Lustu rinkinys                          | False          |
|                                           |                      |                                           | 29             | Matricos tipas                          | False          |
|                                           |                      |                                           | 83             | Mėlynos šviesos apsauga                 | False          |
|                                           |                      |                                           | $\mathbf{1}$   | Modelis                                 | False          |
|                                           |                      |                                           | 64             | Naudingas šaldiklio kameros tūris       | False          |
|                                           |                      |                                           | 63             | Naudingas šaldytuvo kameros tūris       | False          |
|                                           |                      |                                           | 55             | Operacinė sistema                       | False          |
|                                           |                      |                                           | 17             | Operatyvioji atmintis                   | False          |
|                                           |                      |                                           | 20             | Optinis jrenginys                       | False          |
|                                           |                      |                                           | 39             | Prekės matmenys                         | False          |
|                                           |                      |                                           | 40             | Prekés svoris                           | False          |
|                                           |                      |                                           | 38             | Priedai                                 | False          |
|                                           |                      |                                           | 15             | Procesorius                             | False          |
|                                           | $\vert \cdot \vert$  |                                           | îÎ             | .                                       |                |

5.5.1.5 Pav. Esybių priskyrimo prekių grupei langas

Status: Finished loading related properties

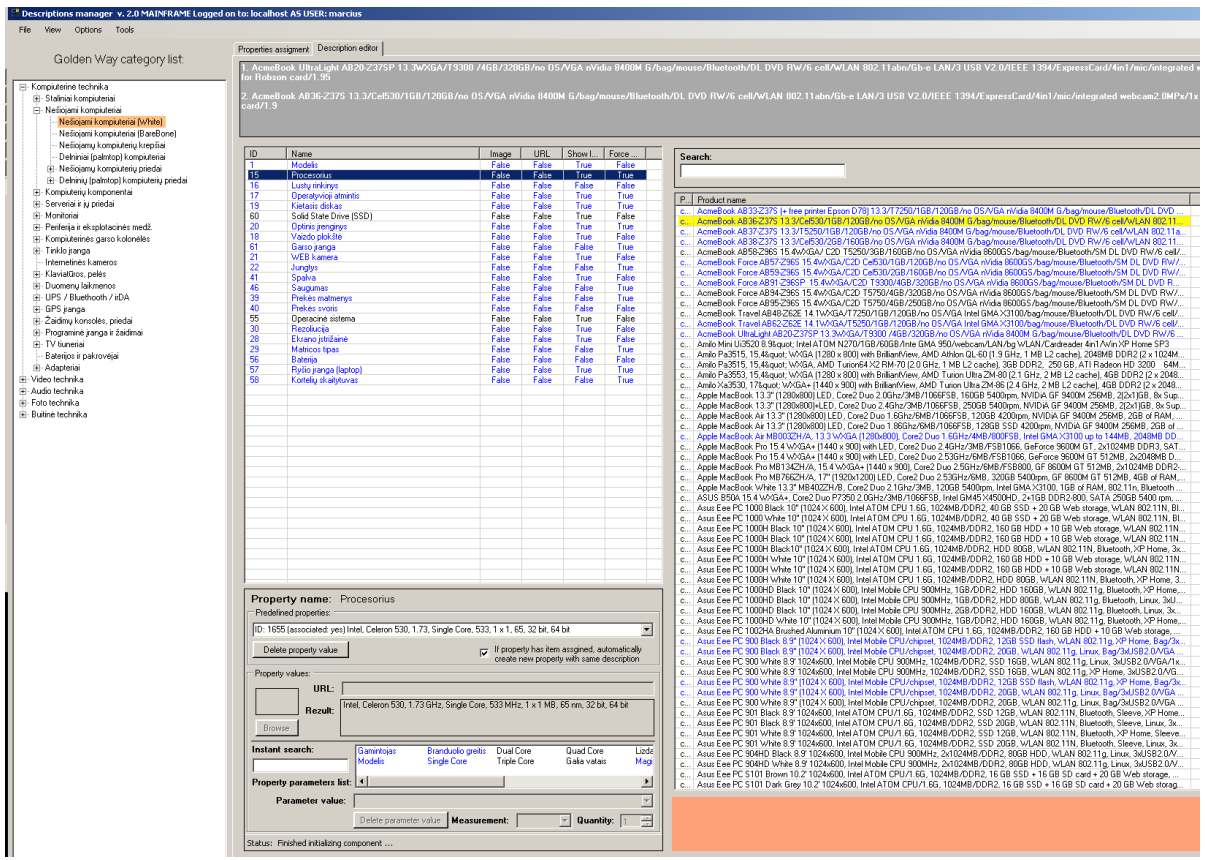

5.5.1.6 Pav. Pagrindinis aprašų darymo langas

## $\overline{\mathbb{h}}$  Description preview

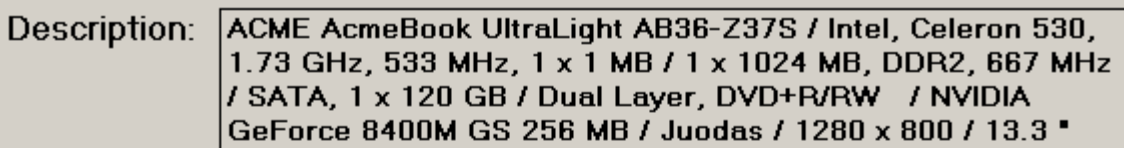

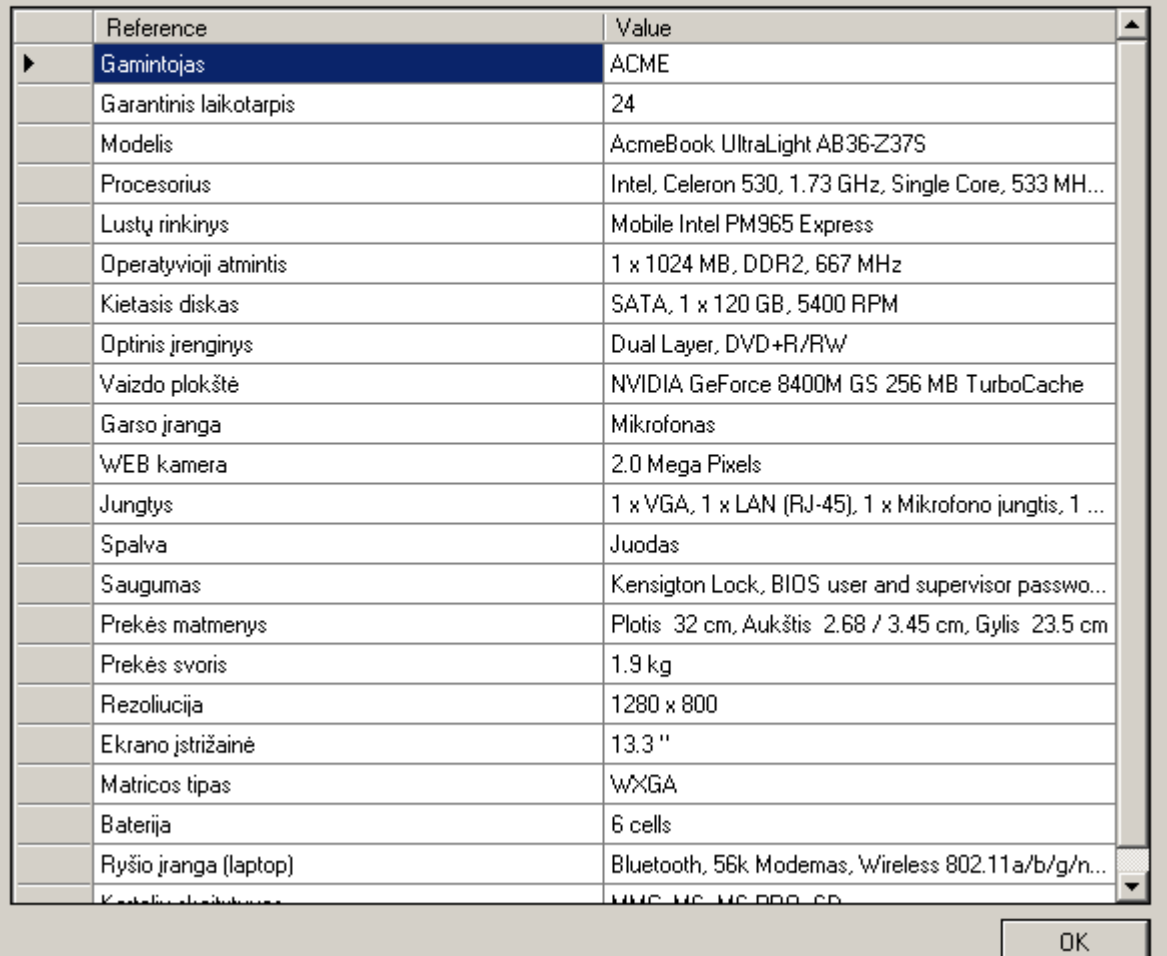

Status: Product description loaded.

5.5.1.7 Pav. Padaryto aprašo peržiūros langas

페

ä,

### **5.6 Internetinis puslapis**

E.parduotuvė pasiekiama adresu [www.goldenway.lt](http://www.goldenway.lt/). Klientas naviguodamas e.parduotuvėje gali pasiekti jį norimą informaciją. Papildomų įgūdžių klientui turėti neprivaloma.<br>Padvotuvė internete: Nešiojani kompiuteriai , Televizoriai , Video aparatūra , Audio aparatūra , Foto technika , grėtai, pigu , be elių

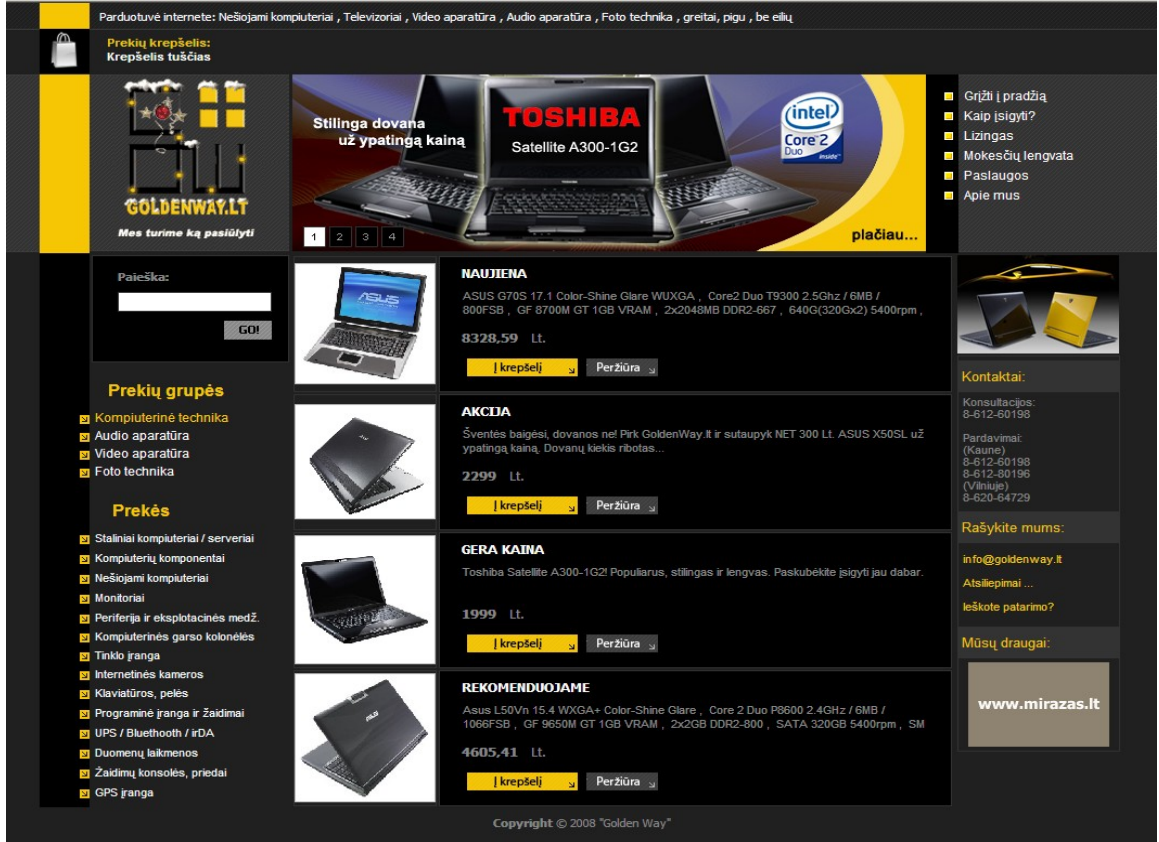

5.6.1.1 Pav. Elektroninės parduotuvės pirmas langas

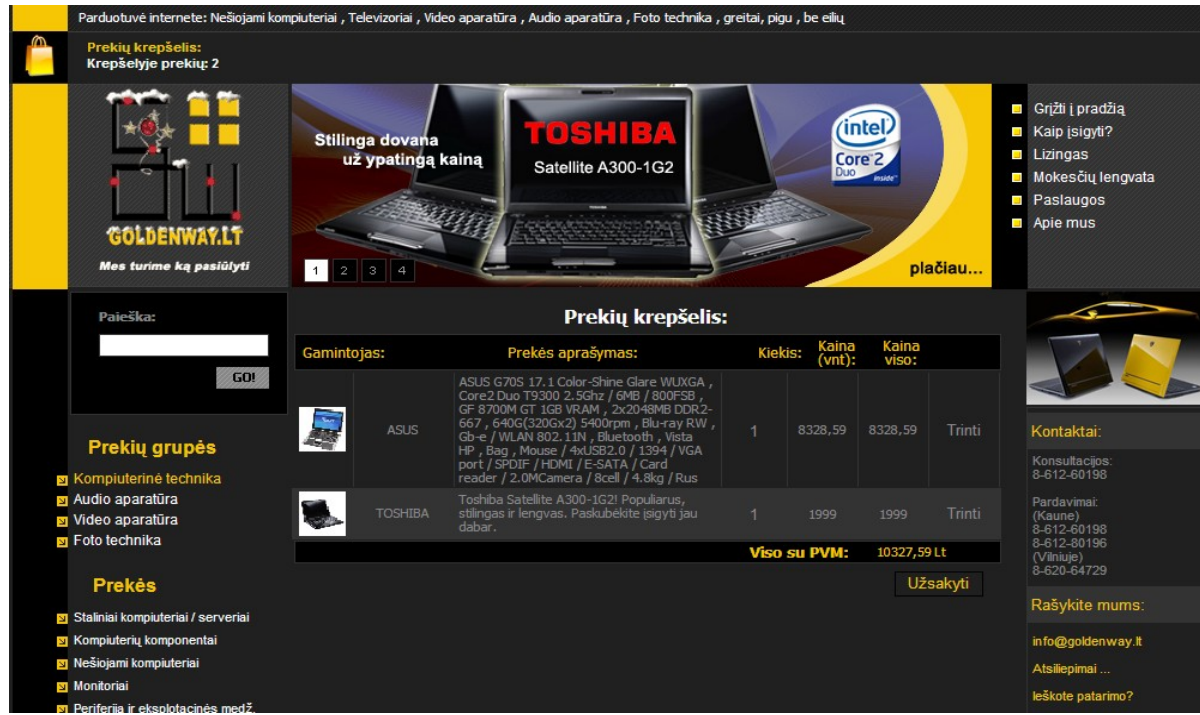

#### Parduotuvė internete: Nešiojami kompiuteriai , Televizoriai , Video aparatūra , Audio aparatūra , Foto technika , greitai, pigu , be eilių Kraně vie prekiu: 2 Grįžti į pradžią  $\blacksquare$ (intel) Kaip įsigyti? HIB  $\blacksquare$ Stilinga dovana<br>už ypatingą kainą Tolel ۳ Lizingas Core<sub>2</sub> Satellite A300-1G2  $\overline{\mathcal{M}}$ Mokesčių lengvata ы Paslaugos 线线  $\overline{\phantom{a}}$ Apie mus GOLDENWAY.LT Mes turime ką pasiūlyti plačiau... 1 2 3 4 .<br>Visi Paieška: gamintojai **Visos kategorijos** GO! Prekės aprašymas: Kiekis: Kaina: Rasta prekiu: 201  $R<sub>c</sub>$ .<br>Idomos prekės nuo 176 iki 200 iš 201 prekių  $\gg$  >1 Nešiojami kompiuteriai Kontaktai: Prekių grupės 1 Hack, 13.3 WXGA (1280x800)<br>ED, Core2 Duo T9300 2.5GHz / 6MB /<br>ED, Core2 Duo T9300 2.5GHz / 6MB /<br>O0pm, Slot 8X DVD- / +RW, WLAN<br>O0pm, Slot 8X DVD- / +RW, WLAN<br>IDMI / Card reader / Camera / 6cell batt /<br>IDMI / Card reader KPS M1330 B<mark>i</mark><br>ife White LED . Konsultacijos<br>8-612-60198 <mark>si</mark> Kompiuterinė technika Peržiūra مہ 5071.89 a<br>Nudio aparatūra Pardavimai: si Asare aparatura<br>si Video aparatūra<br>si Foto technika Faruavilliai.<br>(Kaune)<br>8-612-60198<br>8-612-80196  $s/18k$ n 5-6 12-60 196<br>(Vilniuje)<br>3-620-64729 Toxicon (Toxicia)<br>SB800, GF 8600M<br>SATA 2x320GB Peržiūra Prekės L Rašykite mums: **I**krepšeli Staliniai kompiuteriai / serveriai info@goldenway.lt **N** Kompiuteriu komponentaj  $17<sup>o</sup>$  V **MITYON with** Nešiojami kompiuteriai Black, 17" Widescreen WUXGA with<br>1.0mp camera , Core2 Duo T9300<br>6MB ATI Radeon HD 3650 , 2x2048MB<br>4 400(2x200)GB 7200rpm , 8X DVD-7<br>1.11n , Bluetooth , DOS / 5xUSB2.0 /<br>MI / VGA / IR / SIM / Card reader / Atsilienimai Delniniai (palmtop) kompiuteriai Peržiūra  $\frac{1}{2}$ leškote patarimo? 5146.13 Delninių kompiuterių priedai Į krepšelį iami kompiuteriai Mūsų draugai: .<br>iojamų kompiuterių priedai ) 0, 14.1 WXGA+ (1440x900) +LED,<br>re2 Duo T9400 2.53Ghz / 6MB / Nešiojami kompiuteriai (BareBone) Nešiojamų kompiuterių krepšiai Peržiūra  $\frac{1}{2}$ no wys Toum 256mb,<br>SATA 250GB 7200rpm,8X<br>.11a / b / g / n 2X3,Bluetor<br>ess / Docking connector / www.mirazas.lt Monitoriai  $\blacksquare$ 5195,62 n 2X3 , Bluetooth ,<br>connector /<br>/ 1394 / PCMCIA or<br>t / 1.95kg Į krepšelį **x** Periferija ir eksplotacinės medž. **x**<br>Explorancies garso kolonėlės **x** Tinklo jranga (GA with LED<br>SHz / 3MB / v Internetinės kameros  $4(2x2)$ .<br>OMB Peržiūra  $\bar{z}$  $\blacksquare$ **N** Klaviatūros, pelės 5336.68 sta Bus **vi** Programinė iranga ir žaidimai ader / PC VPS / Bluethooth / irDA <mark>si</mark> Duomenų laikmenos Peržiūra  $\mathbf{u}_k$ **x** Žaidimų konsolės, priedai 5348,37 **I** krepšeli **E**l GPS iranga Peržiūra  $\frac{1}{2}$  $\blacksquare$ Į krepšelį

### 5.6.1.2 Pav. Prekių krepšelio langas

5.6.1.3 Pav. Prekių peržiūros langas

### **6 Išvados**

1. Elektroninių parduotuvių analizė parodė, kad elektroninės parduotuvės sparčiai plečiasi Lietuvos rinkoje. Tačiau daugeliui jų trūksta išbaigtumo, funkcionalumo, patikimumo, vartotojo sąsajos, kuri būtų patogi, aiški ir suprantama klientui.

2. Dauguma elektroninių parduotuvių funkcionuoja Verslas-Klientui (B2C) strategija. Teisingai išvystyti šią verslo šaką yra vienas svarbiausių elektroninės parduotuvės uždavinių. Atlikto tyrimo metu prieita išvados, kad praktiškai nėra nei vienos rimtos elektroninės parduotuvės, kurioje būtų pritaikytas sistemos funkcionalumas veikiantis kuo mažesnėmis įmonės sąnaudomis.

3. Išanalizavus Lietuvoje veikiančias elektronines parduotuves, akivaizdžiai išryškėjo užsienietiškų elektroninių parduotuvių privalumai. Lietuvos rinkoje veikiančios e.parduotuvės privalo stipriai pagerinti funkcionalumą, paprastumą, vartotojo sąsają, užtikrinti kliento saugumą naudojantis e.bankininkyste, kad bent kiek priartėtų prie užsienyje veikiančių e.parduotuvių ir taptų konkurencingomis.

4. Analizės metu paaiškėjo, kad elektroninei prekybai vystyti neužtenka gerai aptarnauti klientą ar turėti platų prekių asortimentą. Tam reikia turėti sistemą arba darbuotojus, kurie rūšiuotų prekių grupes, tikrintų konkurentų prekių kainas, pagal tai nustatytų savų prekių kainas, tikrintų pasikartojančias prekes, kurtų akcijas ir atliktų klientui nematomus darbus.

5. Sukurtas e.parduotuvės modelis pilnai atstoja 5-10 darbuotojų komandą. Šio modelio sistema suprojektuota ir realizuota taip, kad daugelį rankinių darbų būtų atliekami automatiškai, be papildomo darbuotojo įsikišimo. Darbuotojo įsikišimas reikalingas priimant galutinius sprendimus arba sistemos konfigūracijai nustatyti.

6. Elektroninės parduotuvės sistemos funkcionalumas pilnai atlieka iškeltus reikalavimus projekto pradžioje. Procesai yra automatizuoti ir skirti automatinių maržų dėjimui, kurie remiasi aprašyta logika ir taisyklėmis, automatiniam akcijų kūrimui, vienodiems aprašų darymams, konkurentų kainų apskaitai vesti.

7. Sukurtas elektroninės parduotuvės modelis leidžia efektyviai sutaupyti įmonės kaštus, pagreitinti ir optimizuoti darbą, supaprastinti klientų ir prekių apskaitą.

8. Sukurtu elektroninės parduotuvės modelio pagrindu yra realiai dirbama ir šis modelis yra praktiškai pritaikytas. Modelis remiasi mažu darbuotojų skaičiumi, priešingai negu didžiosios elektroninės parduotuvės. Įmonės darbuotojams pritaikytas modelis leidžia sutaupytą laiką efektyviai panaudoti tobulinant kitas sritis.

9. Kadangi "Golden Way" elektroninė parduotuvė sėkmingai gyvuoja jau antrus metus, pritaikytas elektroninės parduotuvės modelis ir sukurta sistema, vystomi sėkmingai.

# **7 Literatūra**

[1] MySQL. Žiūrėta 2008-01-20. Prieiga:<http://lt.wikipedia.org/wiki/Mysql>

[2] Amazon.com. Žiūrėta 2008-01-25. Prieiga:<http://en.wikipedia.org/wiki/Amazon.com>

[3] What is e-commerce? Linda Tucci**,** Joel Dubin, Robert Westervelt**,** Diana Kelley,

Stephen Cobb , Michael Cobb, Shamus McGillicuddy. Žiūrėta 2008-01-25. Prieiga: [http://searchcio.techtarget.com/sDefinition/0,,sid182\\_gci212029,00.html](http://searchcio.techtarget.com/sDefinition/0,,sid182_gci212029,00.html)

[4] The difference between e-business and e-commerce. Andrew Bartels. Žiūrėta 2008- 01-20. Prieiga:

<http://www.computerworld.com/managementtopics/ebusiness/story/0,10801,53015,00.html>

[5] E-komercija. Žiūrėta 2008-02-11. Prieiga:<http://www.geocities.com/minjalgaclub>

[6] E.shop in e.commerce. Heather Havenstein. Žiūrėta 2008-02-11. Prieiga:

[www.cmpe.boun.edu.tr/courses/cmpe472/spring2005/](http://www.cmpe.boun.edu.tr/courses/cmpe472/spring2005/cmpe472archit-2003.ppt)

[7] E-commerce: A B2B guide. A. Srikanth. Žiūrėta 2008-03-06. Prieiga: <http://www.hinduonnet.com/businessline/iw/2000/05/28/stories/0728g101.htm>

[8] E-Commerce Models. Žiūrėta 2008-03-09. Prieiga:

<http://www.webdomaindesignhosting.com/e-commerce-models.html>

[9] The C2B revolution (Consumer to Business). Žiūrėta 2008-03-14. Prieiga: [http://c2b.typepad.com/c2b/2005/08/the\\_c2b\\_revolut.html](http://c2b.typepad.com/c2b/2005/08/the_c2b_revolut.html)

[10] Foundations of IT service Management based on ITIL. itSMF The IT Service Management forum. ITSM Library. Van Haren

[11] Trends in Online Shopping, 2008 February. Žiūrėta 2008-03-14. Prieiga: [http://www.nielsen.com](http://www.nielsen.com/)

[12] R. Cagliano, F. Caniato and G. Spina, E-business strategy. How companies are shaping their supply chain through the Internet, International Journal of Operations & Production Management, vol. 23, no. 10, pp. 1142-1162,2003.

[13] Journal of Theoretical and Applied Electronic Commerce Research

ISSN 0718-1876 Electronic Versión VOL 3 / ISSUE 2 / AUGUST 2008 /18-29.

[14] A. K. Kau, Y. E. Tang and S. Ghose, Typology of online shoppers, Journal of Consumer Marketing, vol. 20, no. 2, pp. 139-156,2003.

[15] Evaluating electronic commerce acceptance with the technology acceptance model. Donna McCloskey, The Journal of Computer Information Systems, Winter 2003/2004